# **UNIVERSIDAD NACIONAL AUTÓNOMA DE MÉXICO**

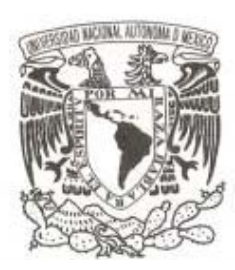

# **FACULTAD DE CIENCIAS**

# **MANUAL TÉCNICO DEL SISTEMA DE INSCRIPCIONES DE LA FACULTAD DE FILOSOFÍA Y LETRAS (SIFYL)**

# **REPORTE DE TRABAJO PROFESIONAL**

**QUE PARA OBTENER EL TÍTULO DE: ACTUARIA P R E S E N T A** 

**MARGARITA HUERTA MARTÍNEZ** 

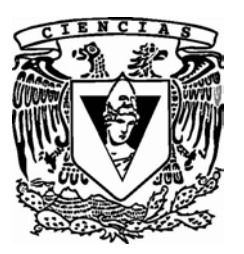

**DIRECTORA DE TESIS M. en D. MARÍA TERESA VELÁZQUEZ URIBE** 

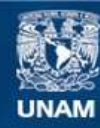

Universidad Nacional Autónoma de México

**UNAM – Dirección General de Bibliotecas Tesis Digitales Restricciones de uso**

### **DERECHOS RESERVADOS © PROHIBIDA SU REPRODUCCIÓN TOTAL O PARCIAL**

Todo el material contenido en esta tesis esta protegido por la Ley Federal del Derecho de Autor (LFDA) de los Estados Unidos Mexicanos (México).

**Biblioteca Central** 

Dirección General de Bibliotecas de la UNAM

El uso de imágenes, fragmentos de videos, y demás material que sea objeto de protección de los derechos de autor, será exclusivamente para fines educativos e informativos y deberá citar la fuente donde la obtuvo mencionando el autor o autores. Cualquier uso distinto como el lucro, reproducción, edición o modificación, será perseguido y sancionado por el respectivo titular de los Derechos de Autor.

# **FACULTAD DE FILOSOFÍA Y LETRAS DEPARTAMENTO DE SISTEMAS**

ALAL AUTOMORIA DE ME

# SCRIPCIOI (SIFYL)

# **MANUAL TÉCNICO**

Lery

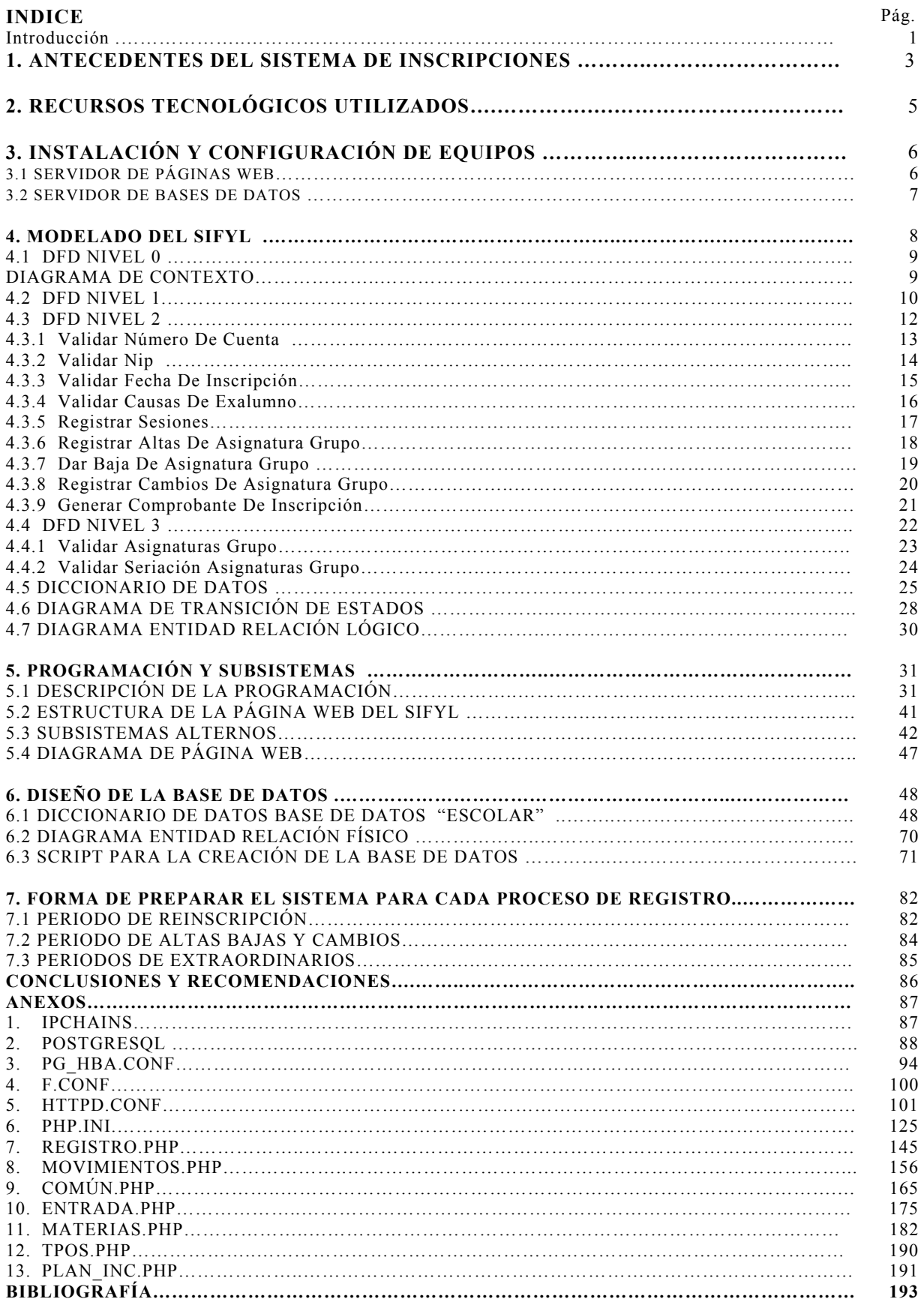

#### **INTRODUCCIÓN**

En el Departamento de Sistemas de la Secretaría Académica de Servicios Escolares de la Facultad de Filosofía y Letras, se ha desarrollado el "Sistema de Inscripciones para la Facultad de Filosofía y Letras (SIFYL)".

Este sistema permite que los estudiantes realicen la inscripción en línea a los cursos ordinarios y a los exámenes extraordinarios que semestre a semestre ofrece la Facultad, en el período lectivo próximo a iniciarse; validando el cumplimiento del Reglamento General de Inscripciones y del Reglamento General de Exámenes.

Este sistema además aplica filtros de validación de los requerimientos que para la administración del plan requieran las Coordinaciones de Carrera.

Algunos de los filtros implementados son:

- Alumnos que de acuerdo a su año de ingreso han rebasado en semestres el 100 % que determina el plan mas el 50 % adicional o que tienen un avance en créditos de 75% y al menos 8 de promedio, se pueden inscribir a 6 extraordinarios en un semestre. Todos los demás alumnos sólo pueden inscribir hasta 2.
- No se pueden inscribir materias de un plan anterior de su misma carrera.
- No se puede efectuar la inscripción de una materia aprobada.
- No se puede efectuar la inscripción de una materia cursada dos veces en ordinario.
- Un alumno no se puede inscribir al mismo curso/grupo con diferentes claves de asignatura.
- Reconocimiento de asignaturas propias y compartidas.

El acceso al sistema está restringido al uso de una clave individual por parte del estudiante (número de cuenta y contraseña la fecha de nacimiento), además de existir programación de la atención de acuerdo al plan de estudios y generación de los alumnos.

Este sistema permite a los alumnos:

- Inscribir la(s) asignatura(s) que desea y puede cursar de Cursos Ordinarios.
- Realizar ajustes a su inscripción (Altas, Bajas y Cambios) de los Cursos Ordinarios.
- .Imprimir tanto el "Comprobante Provisional de Inscripción", como el "Comprobante Definitivo de Inscripción".
- Registrar exámenes a extraordinarios.
- Realizar una inscripción en línea permite que los alumnos obtengan en ese momento la aceptación o el rechazo de la solicitud.

El sistema está desarrollado utilizando PHP, con bases de datos PostgreSQL.

El presente documento está estructurado en 7 capítulos:

El capítulo 1, contiene antecedentes del sistema de inscripciones, desde los procesos con uso de hojas de lectura óptica hasta el registro en línea de Internet.

El capítulo 2, detalla en los recursos tecnológicos utilizados, para la implementación de este sistema.

En el capítulo 3, se explica la forma en que se realizó la instalación y configuración de equipos.

En el capítulo 4, se explica el modelado del sistema.

En el capítulo 5, se muestra la programación y subsistemas.

El capítulo 6, contiene el diseño de la base de datos.

En el capítulo 7, se explica la forma de preparar el sistema para cada proceso de registro.

Finalmente están algunas conclusiones y recomendaciones.

#### **1. ANTECEDENTES DEL SISTEMA DE INSCRIPCIONES**

En la División de Estudios Profesionales, perteneciente a la Facultad de Filosofía y Letras, existen Coordinaciones de Carrera, que son las áreas encargadas de proveer a los estudiantes de toda la infraestructura que les permite cubrir el plan de estudios; algunas Coordinaciones tienen a su cargo una carrera y algunas hasta 4 carreras.

Para cumplir con sus objetivos las coordinaciones realizan actividades como; Planear horarios de clase: profesores, horarios, salones, cupos, contenidos temáticos; así como autorizar la inscripción a los alumnos que la soliciten.

En el año 1985, en la Universidad Nacional Autónoma de México, se tenían equipos Mainframes Burroughs (B6700), en la Dirección General de Administración Escolar (DGAE), que en esa época estaba ubicada en la Rectoría de la UNAM.

A través de esta infraestructura técnica, en la Secretaría de Asuntos Escolares de la Facultad de Filosofía y Letras, en el Departamento de Sistemas, utilizando en lenguaje Algol, se desarrollo un sistema con módulos : Inscripciones, Horarios, Historias Académicas.

La solicitud de las asignaturas grupo que el alumno quería registrar tanto para cursos ordinarios como para exámenes extraordinarios se realizaba a través del llenado de las hojas de lectura óptica, las cuales requerían del visto bueno de las Coordinaciones de Carrera para posteriormente ser entregadas en las ventanillas de Servicios Escolares, una vez que se verificaba el llenado de las hojas, por parte del Departamento de Sistemas, se enviaban para su lectura al centro de cómputo, después de lo cual se procesaba la información, para obtener

- Listas de grupo.
- Archivos de grupos, profesores e inscripción para enviar a la DGAE, para que se elaboraran las actas de calificación correspondiente.

Posteriormente en los años 1990 se generó una infraestructura de cómputo propia, proveyendo una red interna con un servidor Novell y desarrollo de programación en Clipper.

Este servidor era seguro, potente pero su tecnología no correspondía a los requerimientos de ese momento; también la estructura de la base de datos almacenada en dicho servidor, era obsoleta y fue necesario rehacerla.

Sin embargo, esto permitió dejar el uso de las hojas de lectura óptica, ya que los alumnos se presentaban en ventanillas a solicitar su inscripción, previo del visto bueno de la Coordinación.

En el año 1998, cuando ingrese a esta Facultad, se buscó una tecnología y plataforma que más se adecuara a las necesidades de la Secretaría, y fue en el año 2001 que logramos diseñar e implementar un sistema para el proceso de inscripción, con las siguientes características: base de datos con el manejador PostgreSQL, programado en PHP, con sistema operativo Linux, que se ejecuta en Internet

A partir del semestre 2002-2 se realizó el registro a cursos ordinarios (reinscripción) así como a exámenes extraordinarios en Internet.

El sistema se aplica a alumnos con trayectorias académicas en 16 carreras del sistema escolarizado y 7 del sistema abierto de la facultad.

Las reglas de los planes de estudio.- Son la aplicación de definiciones precisadas en el documento de aprobación del plan de estudios, por ejemplo la seriación de materias, la pertenencia de las materias a una área especifica del conocimiento así como el porcentaje que se puede cubrir dentro del plan de estudios y el carácter de los mismos; créditos obligatorios u optativos.

Los filtros de los planes de estudio.- Son las precisiones que realizan las Coordinaciones de carrera a fin de poder administrar el plan de estudios, por ejemplo, el seguimiento de grupo; que las asignaturas de dos semestres, requieran de ser cursadas con el mismo profesor.

Semestre a semestre se actualiza e incorpora código ya que ha sido paulatina la integración de los filtros y reglas de los planes de estudio.

Dentro de los cuales se puede mencionar:

- a) Control de cupos. Las Coordinaciones nos definen la cantidad de alumnos que pueden atender y el sistema verifica si existe cupo y en caso de proceder le permite la inscripción en dicha asignatura grupo, con esto no se requiere que los alumnos se presenten en Coordinación para su visto bueno.
- b) Seguimiento de grupo.- En lo referente al manejo de claves de asignaturas, en términos administrativos la DGAE asigna claves diferentes para las materias de todos y cada uno de los semestres, ya que en la definición de los planes de estudio de la Facultad se indica que son planes semestrales y por lo tanto se asignan claves por semestre con una duración de 8 hasta 10 semestres; sin embargo en el ámbito de lo académico, existen asignaturas con una duración de un semestre y algunas de dos, en el caso de asignaturas de 2 semestres, la academia exige que sean cursadas con el mismo profesor (ya que corresponden al mismo curso).

El sistema contiene la información de las materias con seguimiento de grupo, esto es las materias de dos semestres, donde la materia antecedente es la primera asignatura y la materia a procesar, la segunda asignatura, y por lo tanto sólo permite que se inscriban a las asignaturas grupo en las que coincida el profesor en la asignatura antecedente.

- c) Seriación de asignaturas.- De igual forma en algunas carreras se define la seriación obligatoria y el sistema verifica en la historia académica de los alumnos, si éstos tienen aprobada la materia antecedente para permitir registrar lo solicitado.
- d) Integración de reglas de restricción indicadas por las Coordinaciones de Carrera.

# **2. RECURSOS TECNOLÓGICOS UTILIZADOS**

EL sistema de inscripciones de la Facultad de Filosofía y Letras **(SIFYL)** fue desarrollado en el Departamento de Sistemas de la Secretaría Académica de Servicios Escolares. Este sistema se desarrolló con software de licencia libre. Las herramientas y el equipo utilizado es el siguiente:

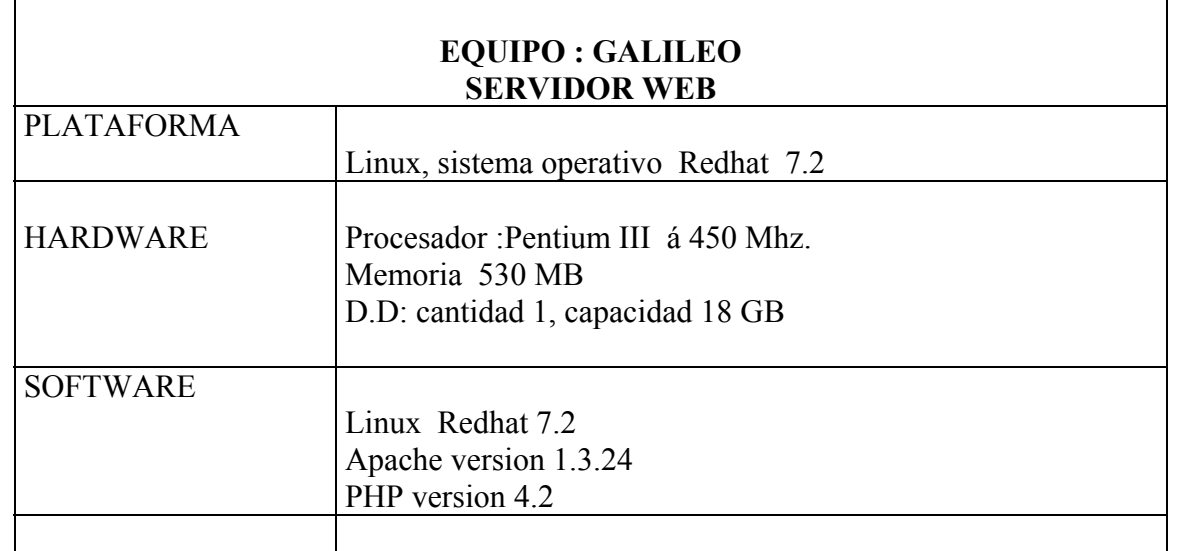

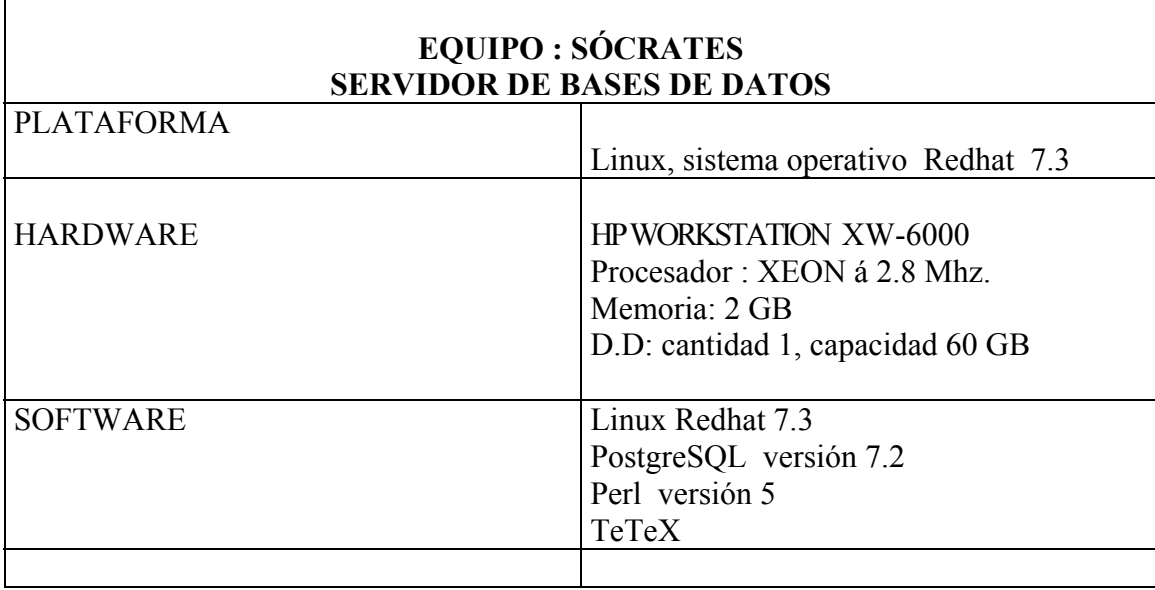

La instalación de Perl se encuentra en la máquina SISLINUX, desde la cual se realiza el mantenimiento a ambos equipos.

#### **3. INSTALACIÓN Y CONFIGURACIÓN DE EQUIPOS**

El esquema con el que se cuenta para la implementación del sistema es:

- Servidor web *Galileo*
- Servidor de bases de datos *Socrates*
- Equipo de soporte *Sislinux*

Para cada equipo, de acuerdo con su uso, se realizó una instalación y configuración.

#### **3.1 SERVIDOR DE PÁGINAS WEB**

Instalación de sistema operativo Redhat versión 7.3

Una vez instado Linux Redhat se inicia la configuración de los siguientes archivos:

- Se edita el archivo de definición de la interfaz de red, dicho archivo se encuentra en: */etc/pf.conf,* en este archivo se le indican al servidor las conexiones internas de la red, por lo tanto se le agrega únicamente la IP del servidor de bases de datos, que es al que se va a conectar el servidor web. Para ejecutarlo se teclea: *.#pfctl -f /etc/pf.conf* (como súper usuario) (ANEXO 4).
- Se configura el servidor apache que edita el siguiente archivo (como súper usuario) y que se encuentra en *var/www/conf/httpd.conf* este archivo incluye declaración de directorios de trabajo, permisos, activa PHP entre otras cosas. Para activar el servicio se ejecuta */usr/sbin/apachectl restart* (ANEXO 5)
- Para configurar PHP se edita el archivo PHP.INI que se encuentra en */var/www/conf/php.ini* (ANEXO 6)

#### **3.2 SERVIDOR DE BASES DE DATOS**

- Instalación de sistema operativo *Redhat* versión 7.3
- Una vez instado linux *Redhat* se empieza la configuración de los siguientes archivos:
- Configuración del *firewall*: la configuración se hace sobre el archivo */etc/sysconfig/ipchains* (como súper usuario ); este archivo contiene las configuraciones de las IP's que el servidor va a aceptar tanto para entrada como para salida para los puertos 22 y 5432, para realizar conexiones con *ssh* y *postgres* respectivamente (ANEXO 1). Para ejecutar este archivo se ejecuta: */etc/rc.d/init.d/ipchains restart*
- Se configura postgres: el archivo de configuración es */etc/rc.d/init.d/postgresql* dicho archivo contiene el script que levanta el servicio de postgres; este archivo se edita para indicarle la opción -i para que acepte conexiones (remotas) TCP/IP, el bloque que se edita es: #CHECK FOR POSTMASTER ALREADY RUNNING.... Una vez editado el archivo postgresql se levanta el servicio de la siguiente forma*: /etc/rc.d/init.d/postgresql start o /etc/init.d/postgresql o service postgres start*  (como súper usuario) (ANEXO 2)
- El punto anterior crea los siguientes archivos de configuración de postgres:
	- 1. initdb.i18
	- 2. base
	- 3. global
	- 4. pg\_clog
	- 5. pg\_hba.conf
	- 6. pg\_ident.conf
	- 7. PG\_VERSION
	- 8. pg\_xlog
	- 9. postgresql.conf
	- 10. postmaster.pid
	- 11. postmaster.opts
- Se edita el archivo *pg\_hba.conf* ; donde se indica las IP's que va a aceptar la (s) base (s) de datos que se encuentran alojadas en el servidor (como súper usuario) (ANEXO 3)
- Finalmente para levantar automáticamente al arrancar el servidor se teclea el siguiente comando (como súper usuario) chkconfig --level 5 postgres start ó setup
- Se agrega el servicio.

#### **4. MODELADO DEL SIFYL**

El diagrama de flujo de datos describe los procesos que cambian o transforman los datos en un sistema, las entidades externas que son fuente o destino de los datos y los almacenamientos o depósitos de datos a los cuales tiene acceso el sistema, permitiendo así describir el movimiento de los datos a través del sistema.

En el diagrama de flujo de datos (DFD), el Nivel 0 o Diagrama de Contexto es aquel que muestra una sola burbuja y las entidades con las que interactúa el sistema.

#### **Simbología:**

Entidad Externa:

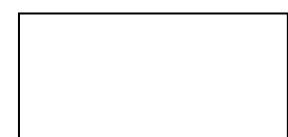

Como el uso del sistema está básicamente dirigido a los alumnos nuestra entidad externa son los ALUMNOS.

Proceso:

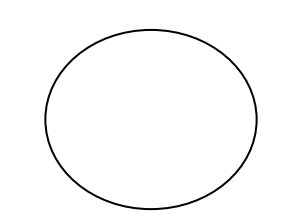

Sistema de Inscripciones de la Facultad de Filosofía y Letras (SIFYL).

Flujo de datos:

Un flujo muestra las relaciones entre los elementos del DFD.

Almacén o archivo:

Representa un archivo lógico en donde se agregan o de donde se extraen datos. Es una estructura de datos, pero estática.

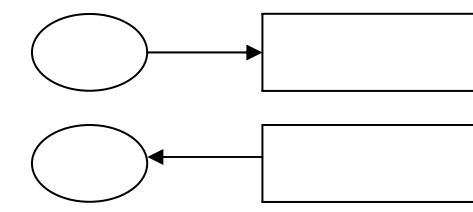

Implica escritura, actualización o borrado de datos.

Implica lectura o recuperación de información almacenada.

#### **4. 1 DFD NIVEL 0**

#### **DIAGRAMA DE CONTEXTO**

**En términos generales el alumno proporciona su número de cuenta y su NIP (fecha de nacimiento) y el SIFYL genera un comprobante de inscripción al alumno.** 

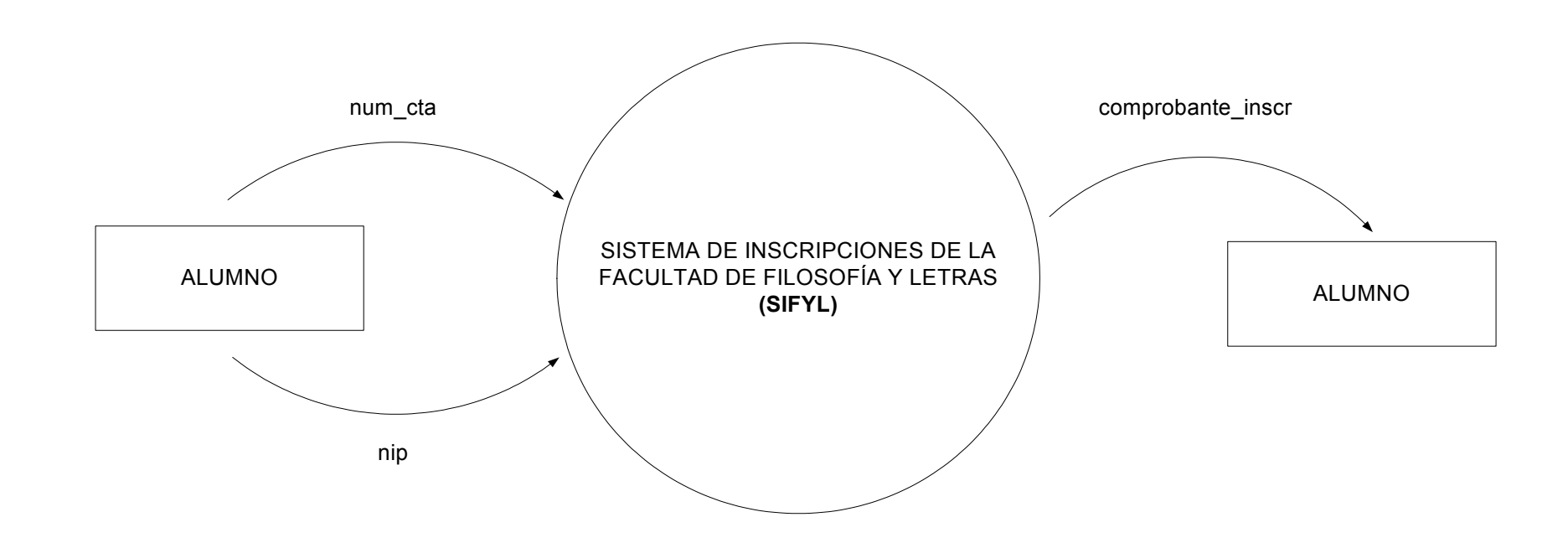

#### **4.2 DFD NIVEL 1**

La secuencia de procesos que realiza el SIFYL es la siguiente:

- 1. Recibir Número de Cuenta
- 2. Recibir NIP
- 3. Validar Número de Cuenta
- 4. Validar NIP
- 5. Validar Fecha de Inscripción
- 6. Validar Causa De Exalumno
- 7. Registrar Sesiones
- 8. Registrar Altas de Asignatura-Grupo
- 9. Dar Baja de Asignatura-Grupo
- 10. Registrar Cambios de Asignaturas-Grupo
- 11. Generar Comprobante de Inscripción

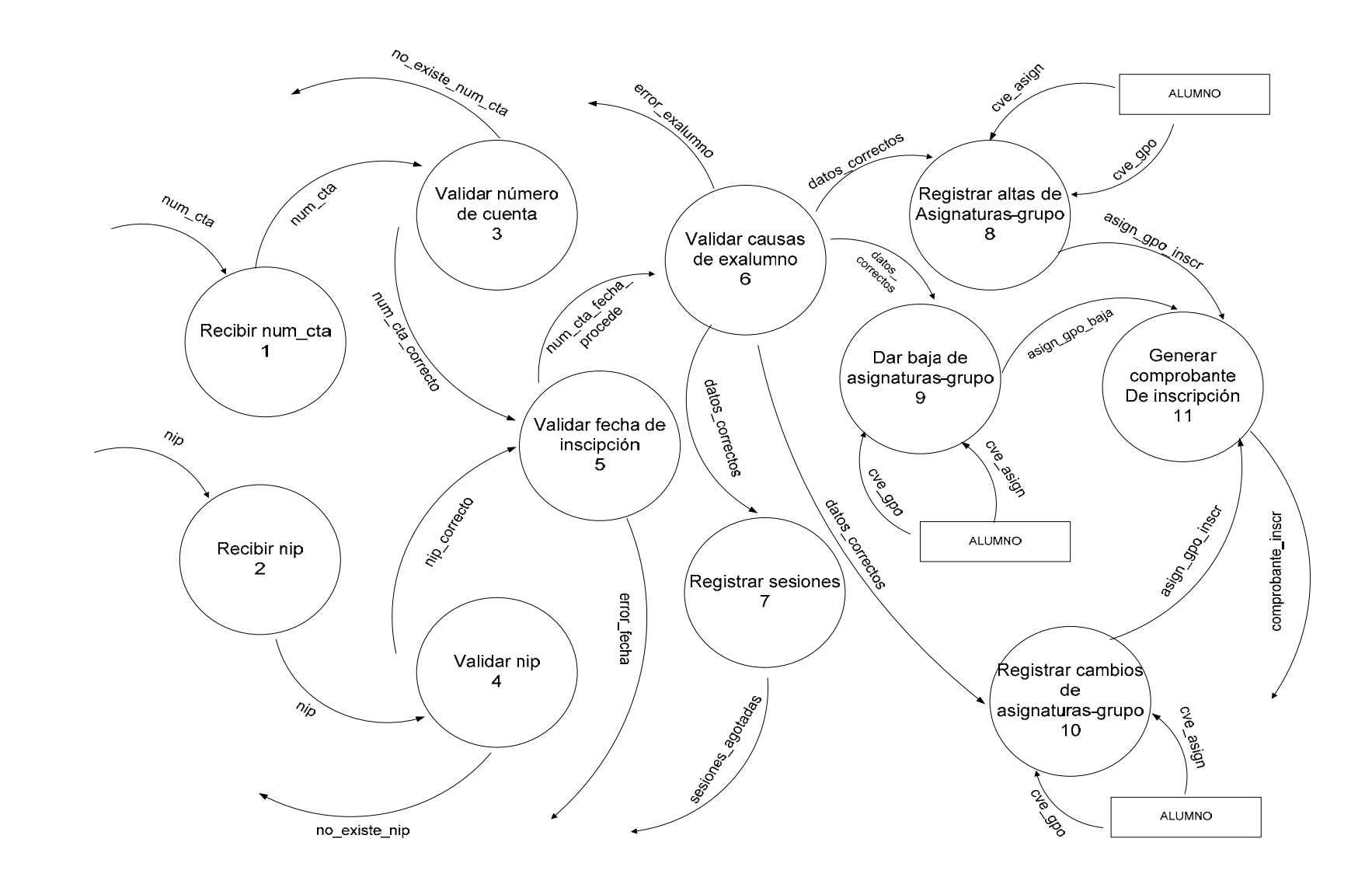

#### **4.3 DFD NIVEL 2**

En NIVEL 2 se tienen los siguientes procesos:

- 4.3.1 Validar Número de Cuenta
- 4.3.2. Validar NIP
- 4.3.3 Validar Fecha de Inscripción
- 4.3.4 Validar Causas de Exalumno
- 4.3.5. Registrar Sesiones
- 4.3.6 Registrar Altas de Asignatura Grupo
- 4.3.7 Dar Baja de Asignatura Grupo
- 4.3.8 Registrar Cambios de Asignatura Grupo
- 4.3.9 Generar Comprobante de Inscripción

Los procesos 1 y 2 del NIVEL 1 (recibir número de cuenta y recibir NIP) no tienen seguimiento en NIVEL 2

13

**4.3 DFD NIVEL 2**  4.3.1 Validar Número de Cuenta

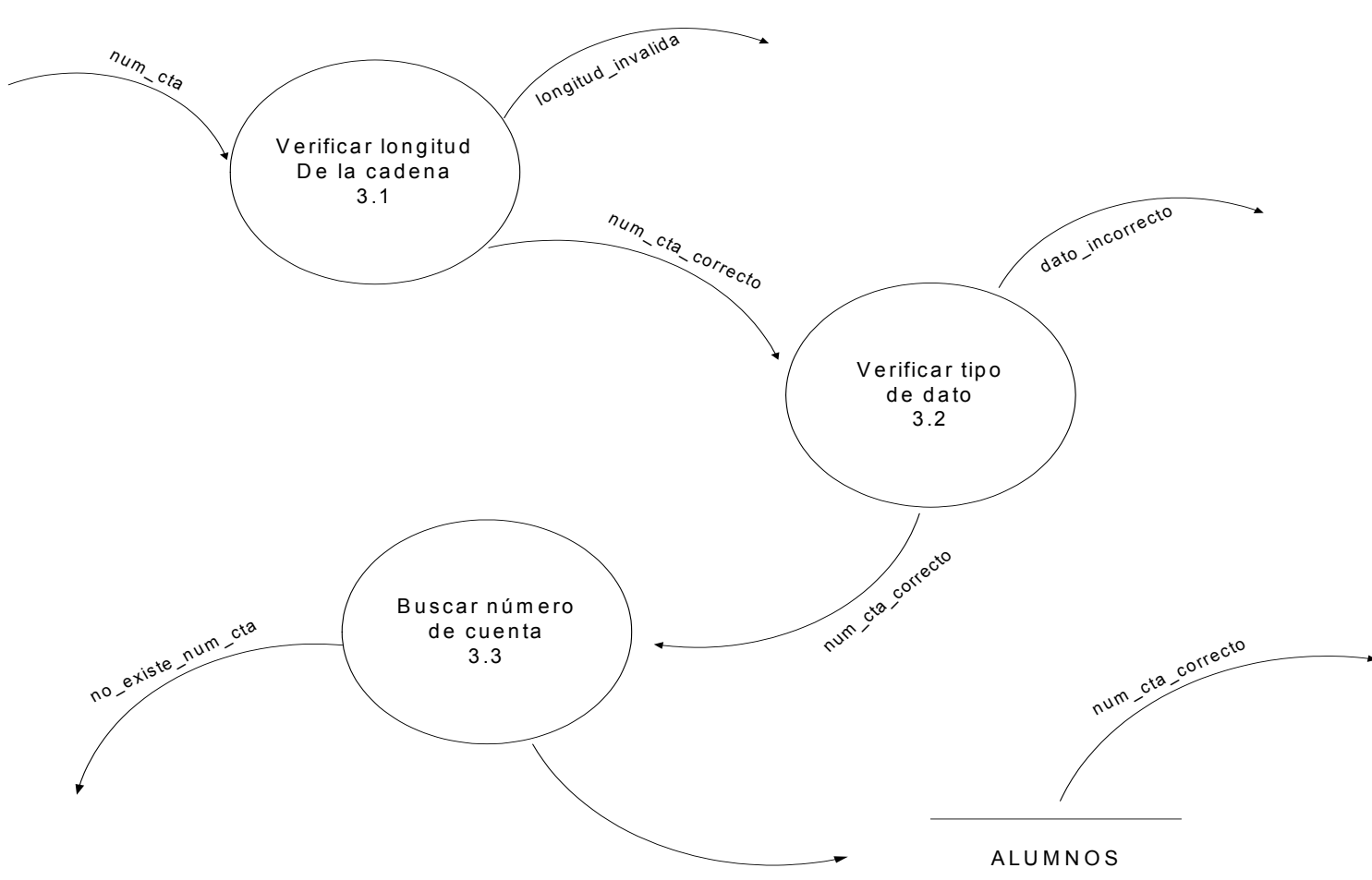

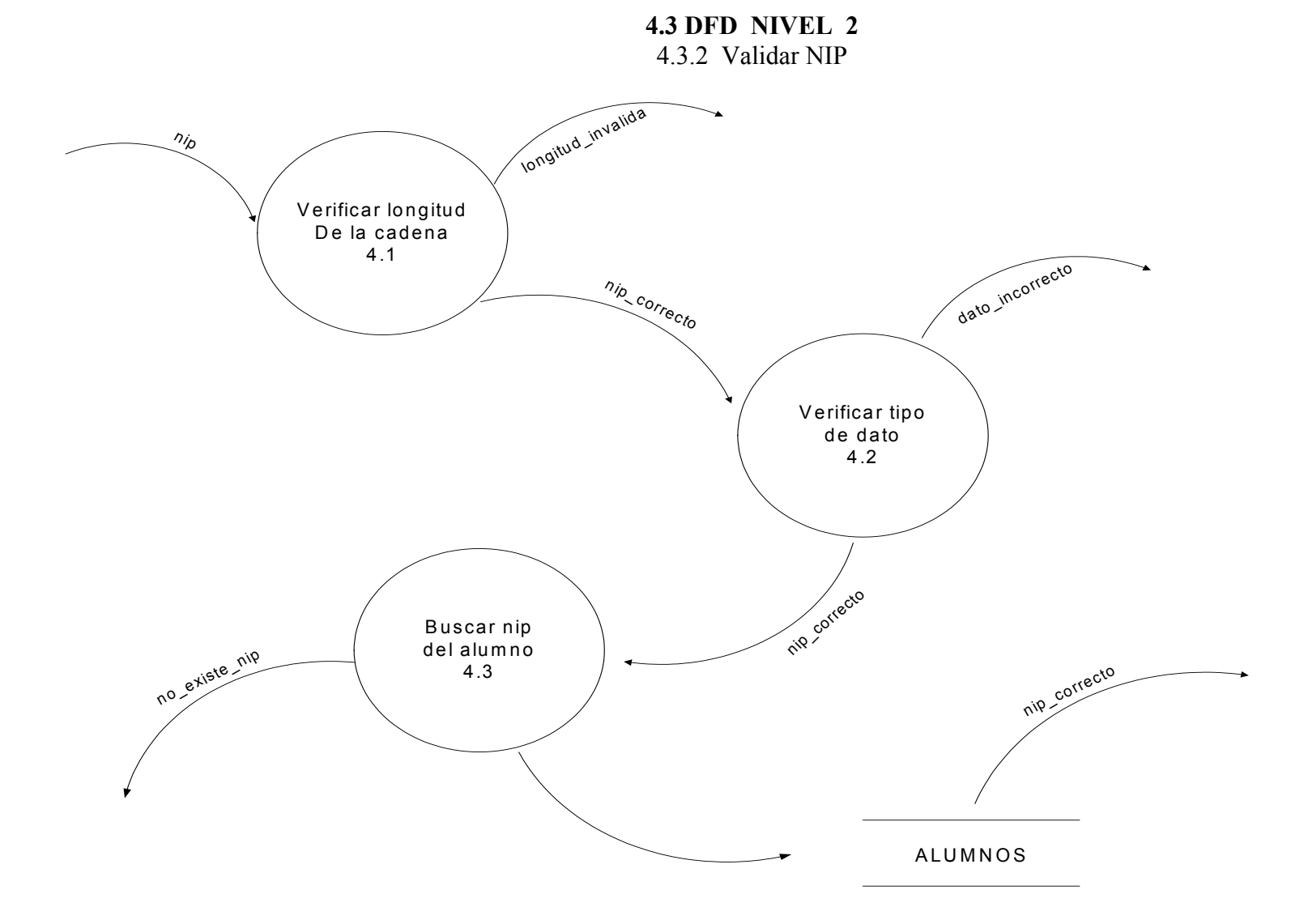

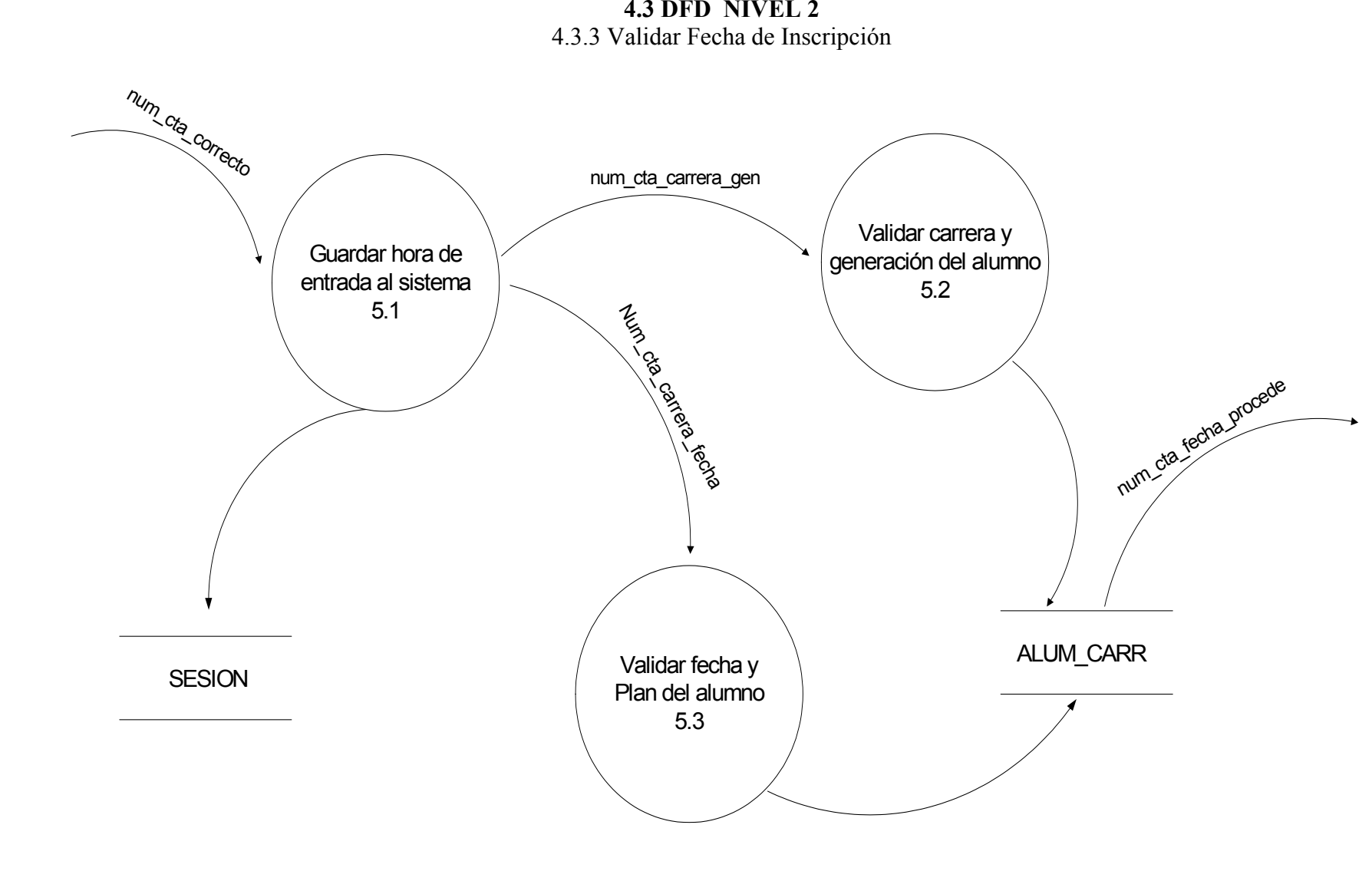

15

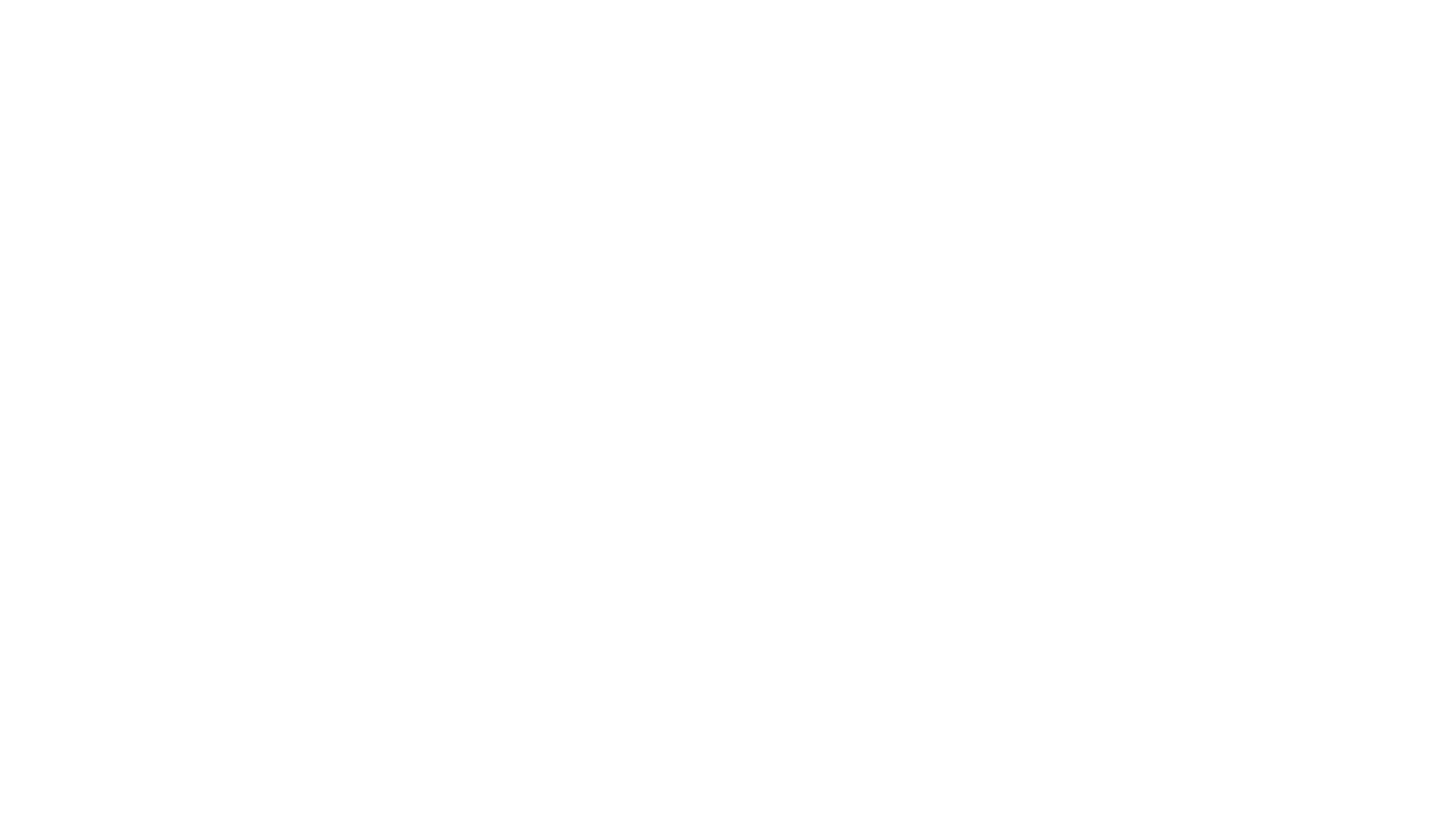

16

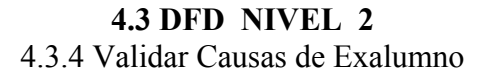

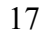

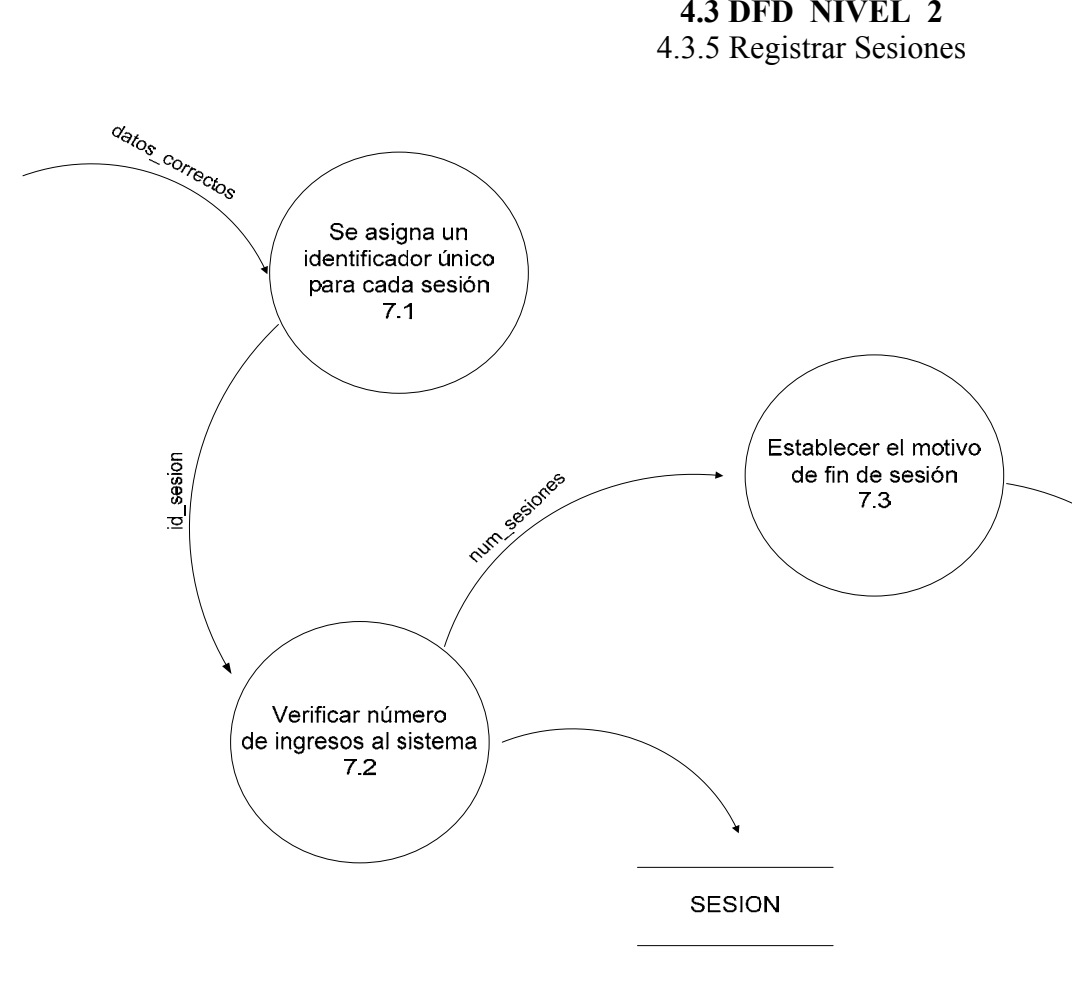

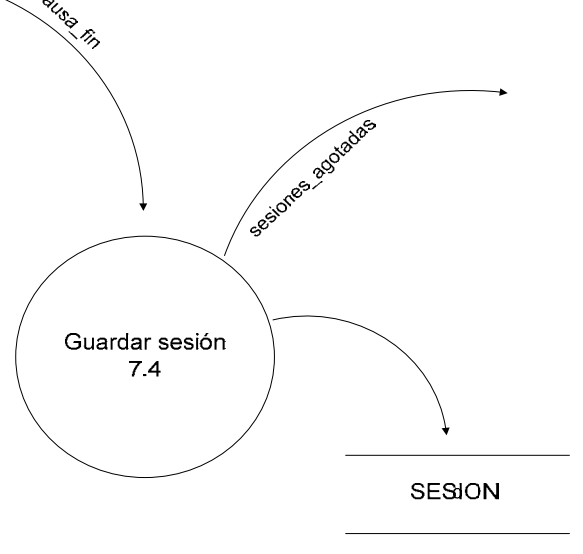

18

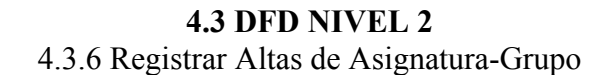

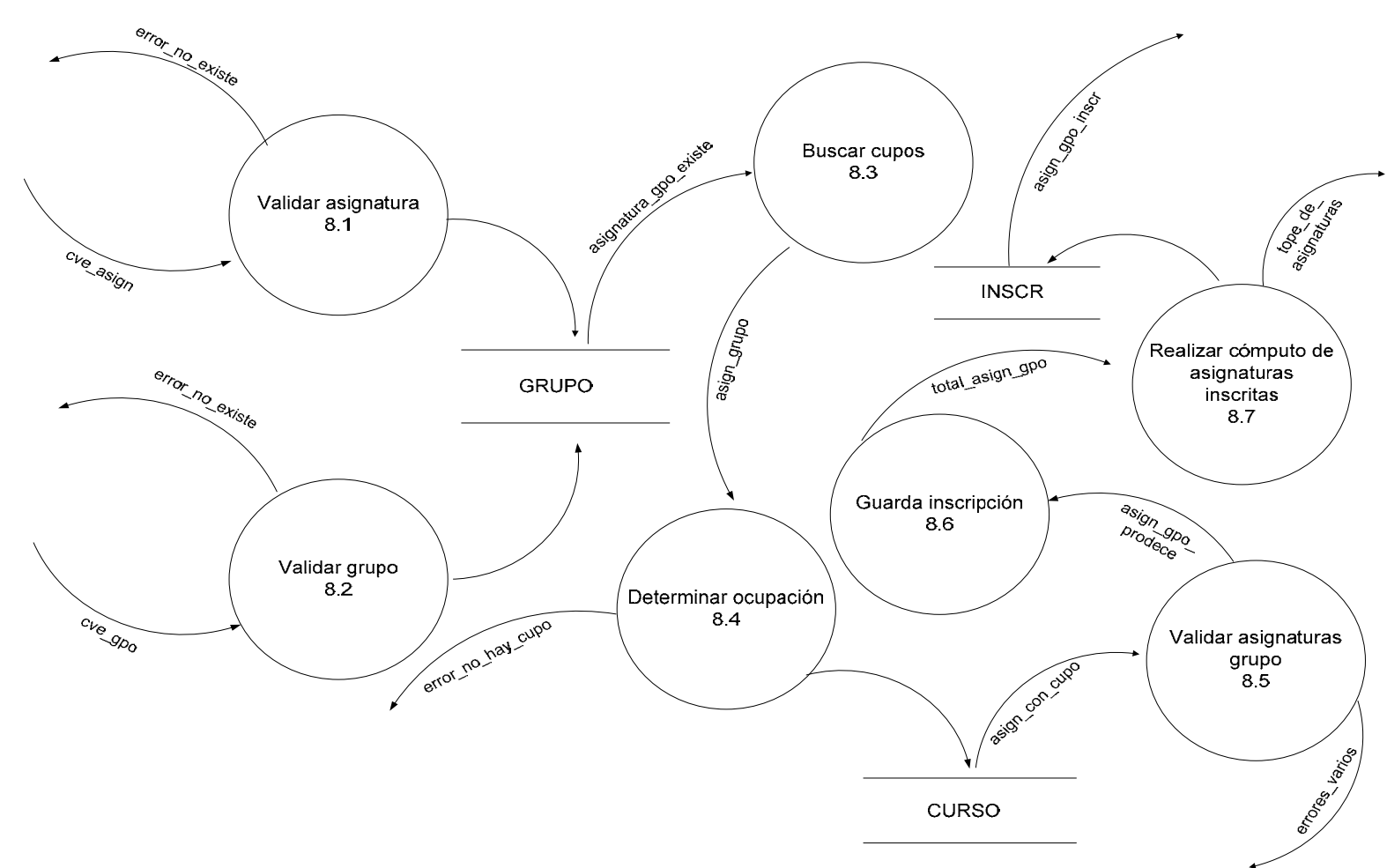

19

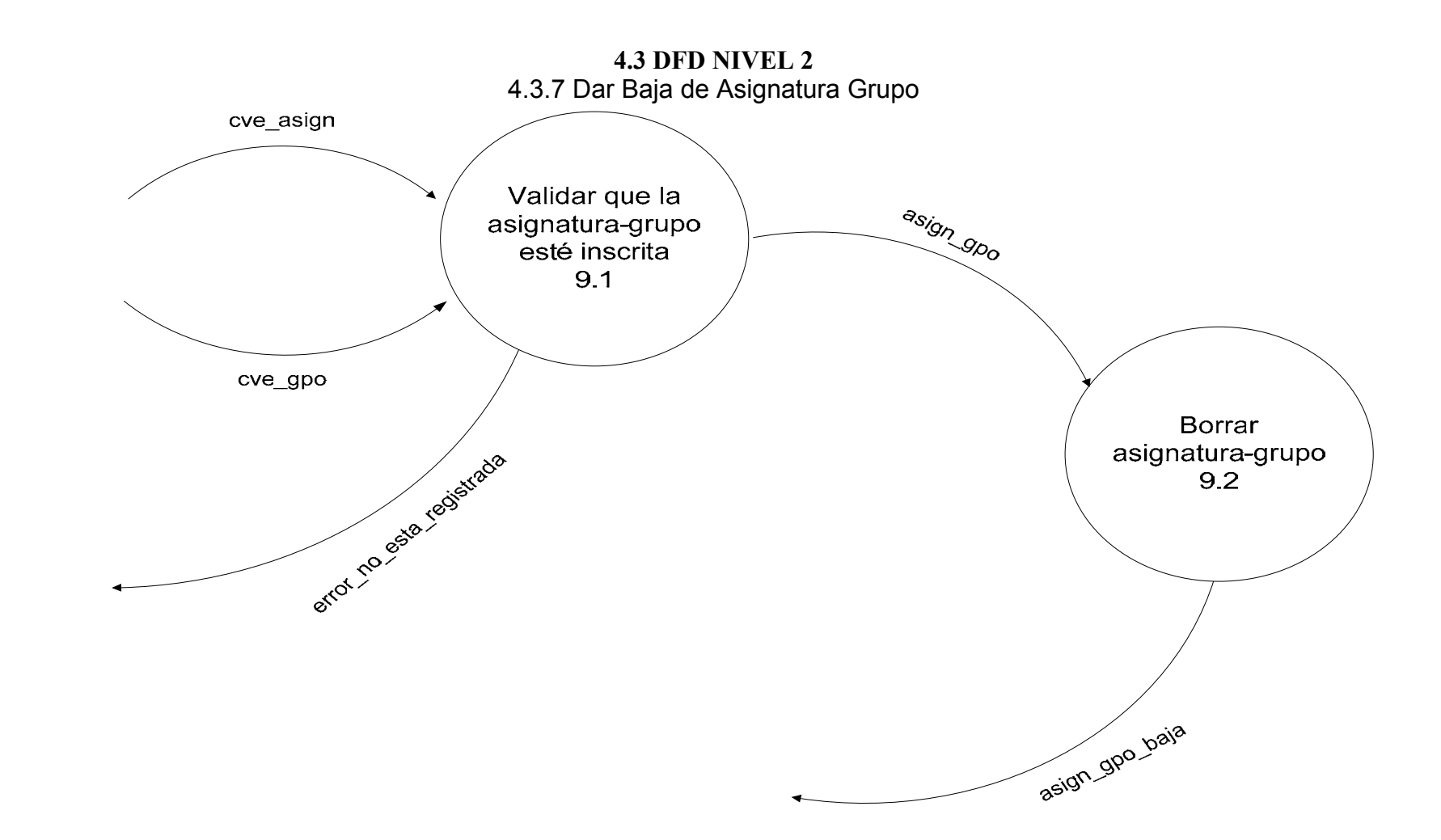

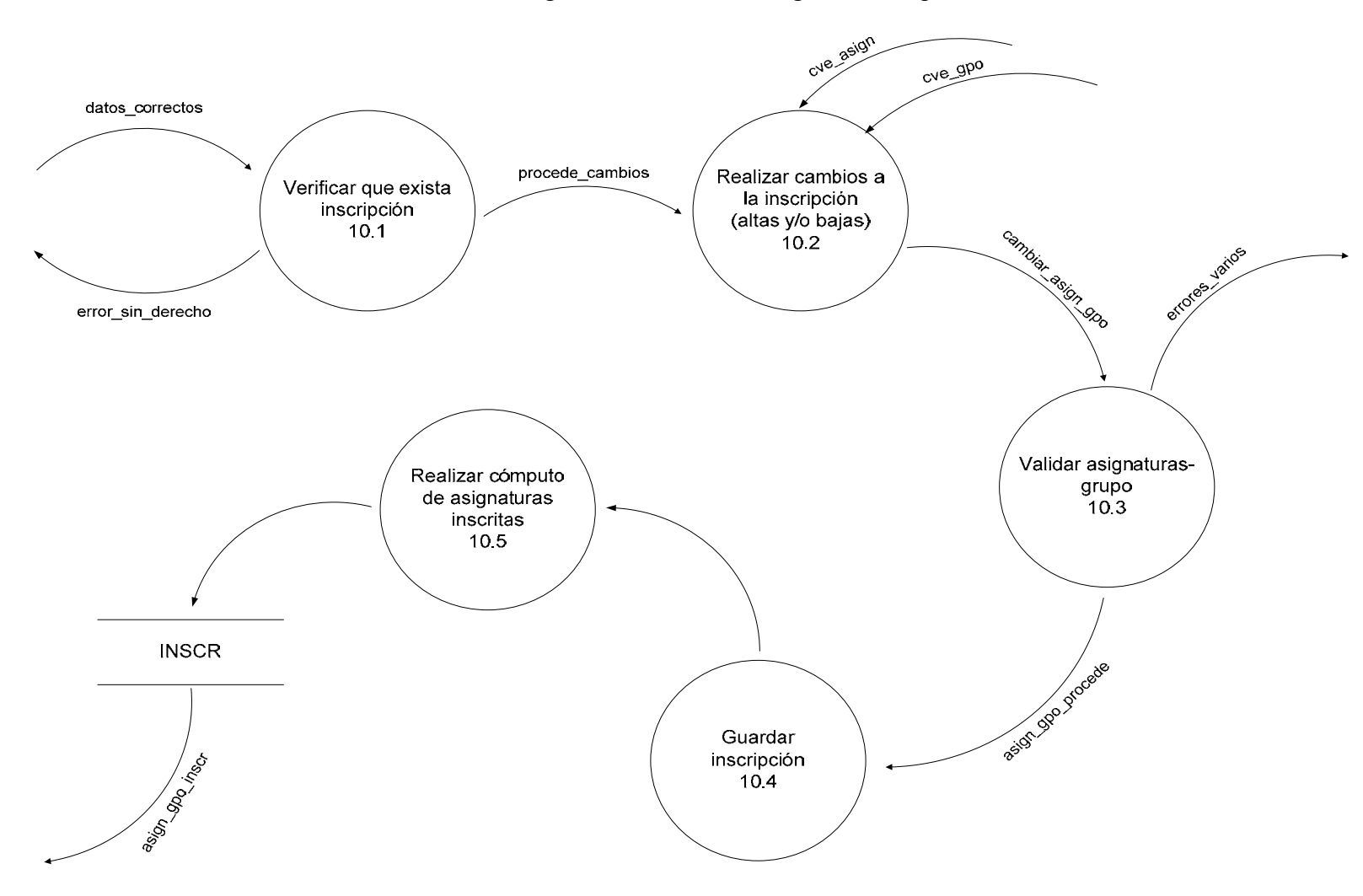

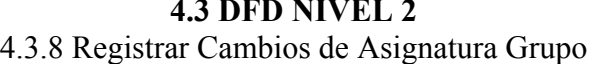

21

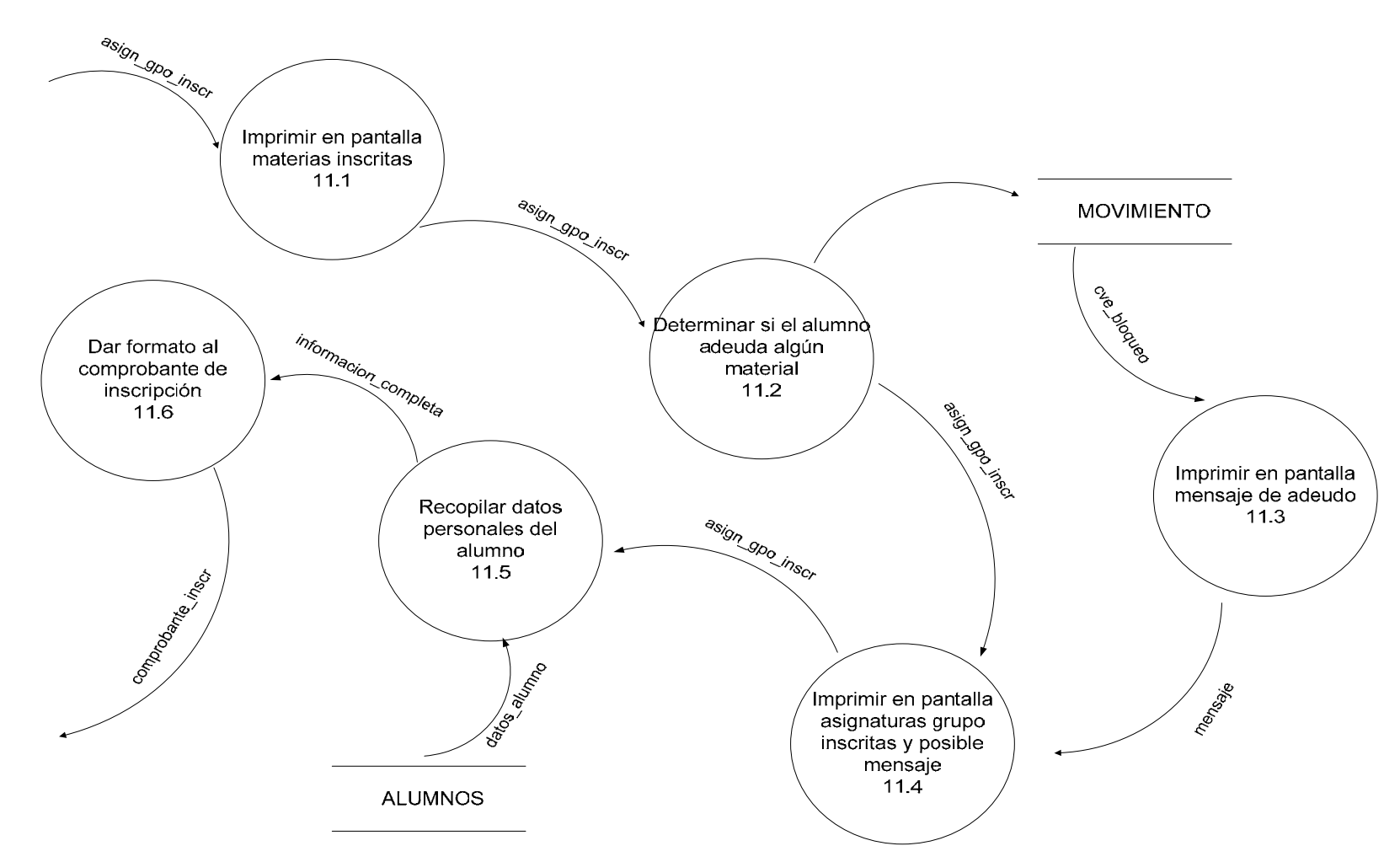

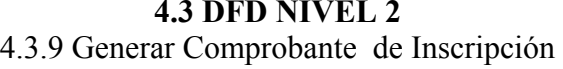

#### **4.4 DFD NIVEL 3**

En NIVEL 3 se tienen los siguientes procesos:

4.4.1 Validar Asignaturas Grupo 4.4.2. Validar Seriación Asignaturas Grupo

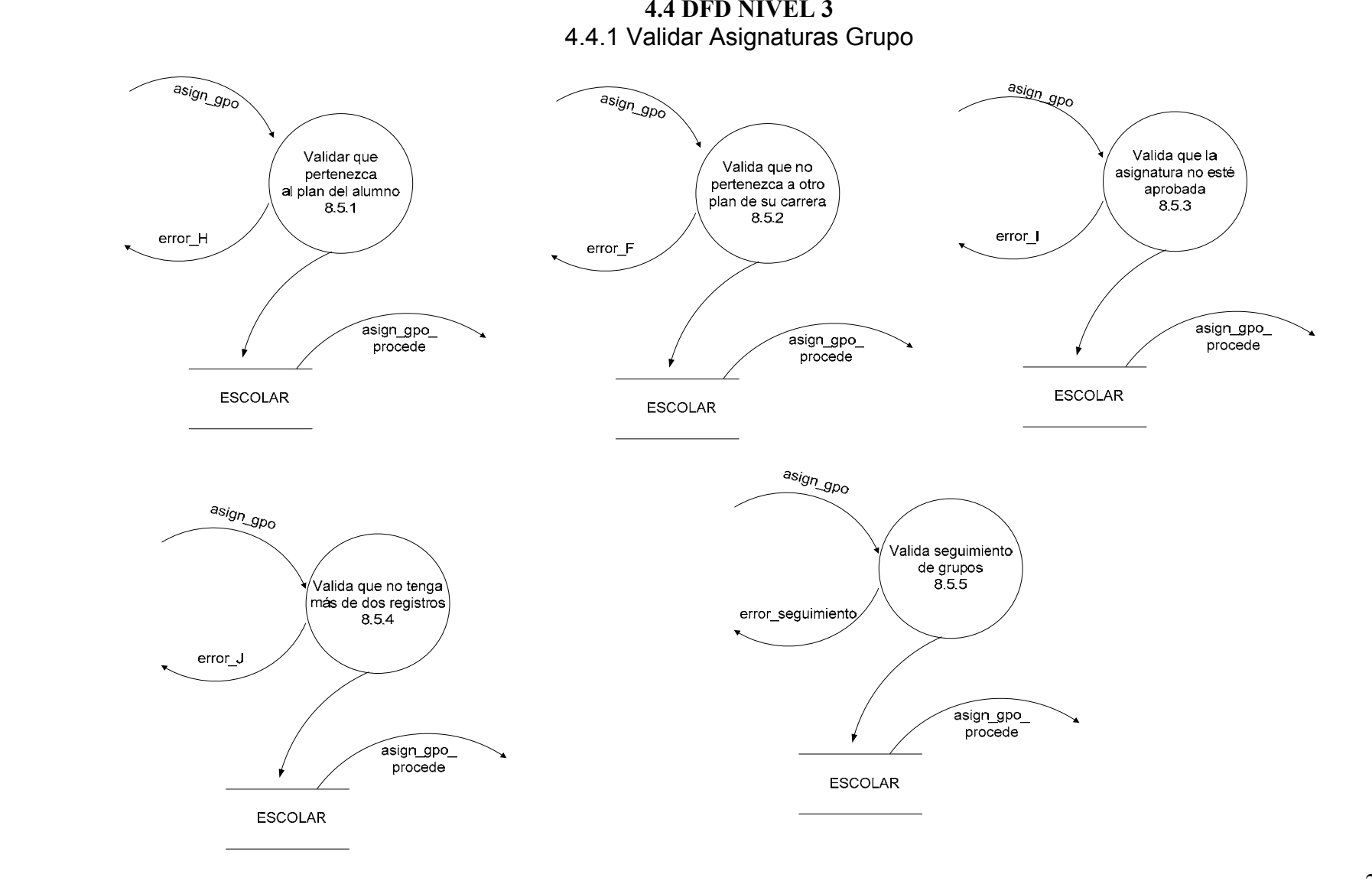

24

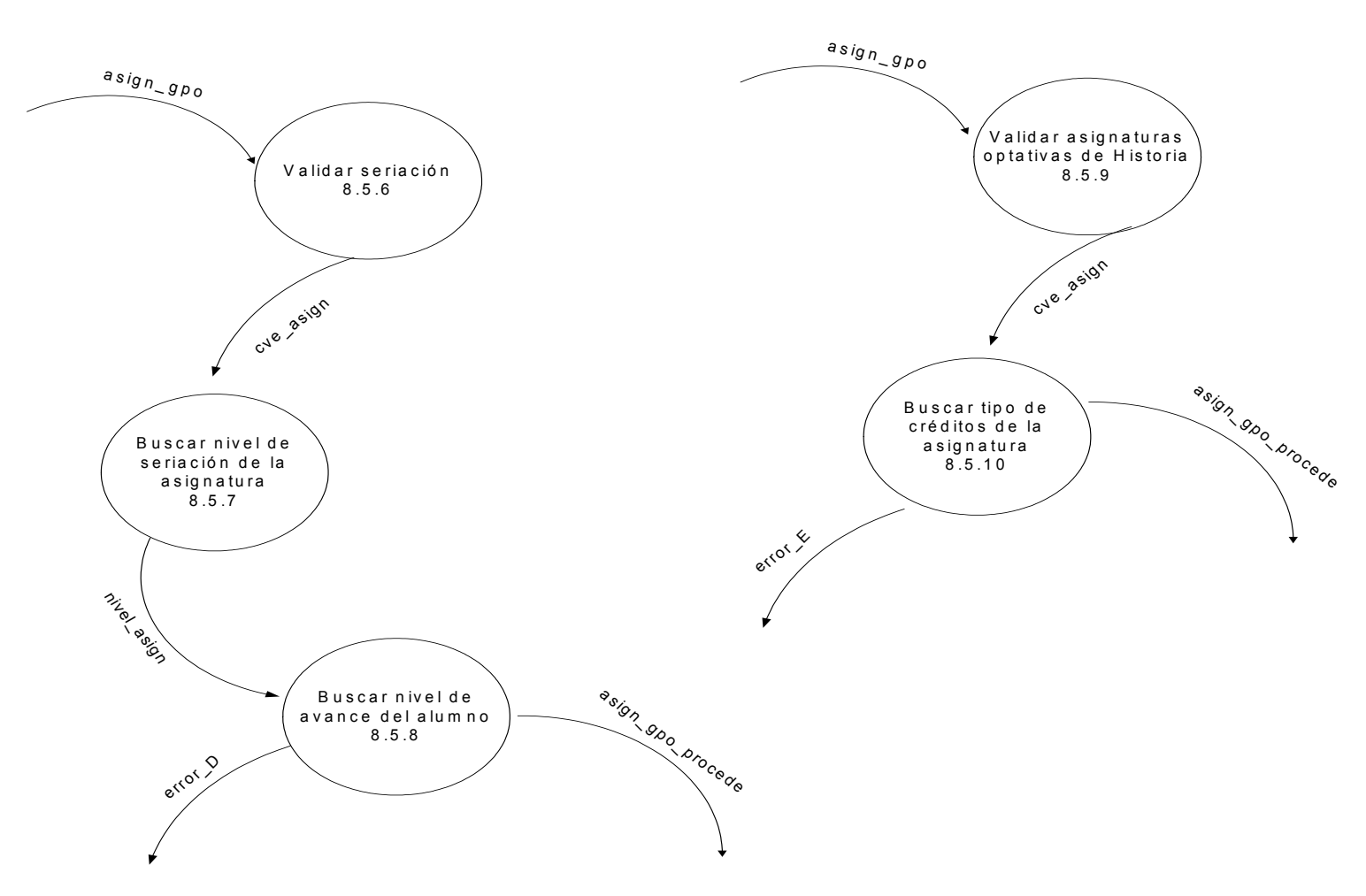

**4.4 DFD NIVEL 3**  4.4.2 Validar Seriación Asignaturas Grupo

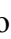

# **4.5 DICCIONARIO DE DATOS**

# *SÍMBOLO SIGNIFICADO*

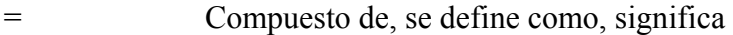

- + Concatenación de datos<br>{}<br>\*\* Comentario
- Iteración
- Comentario
- | | Opción

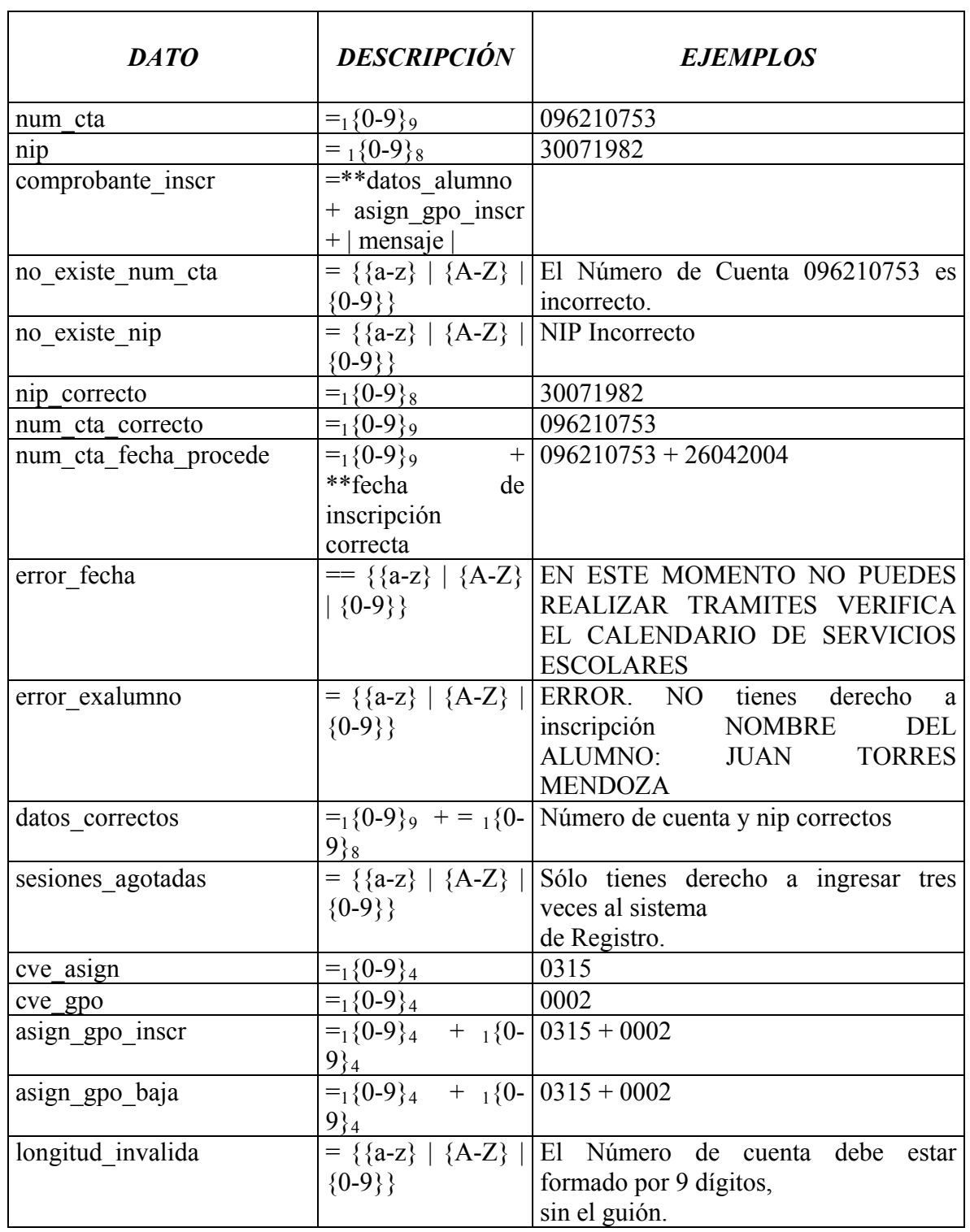

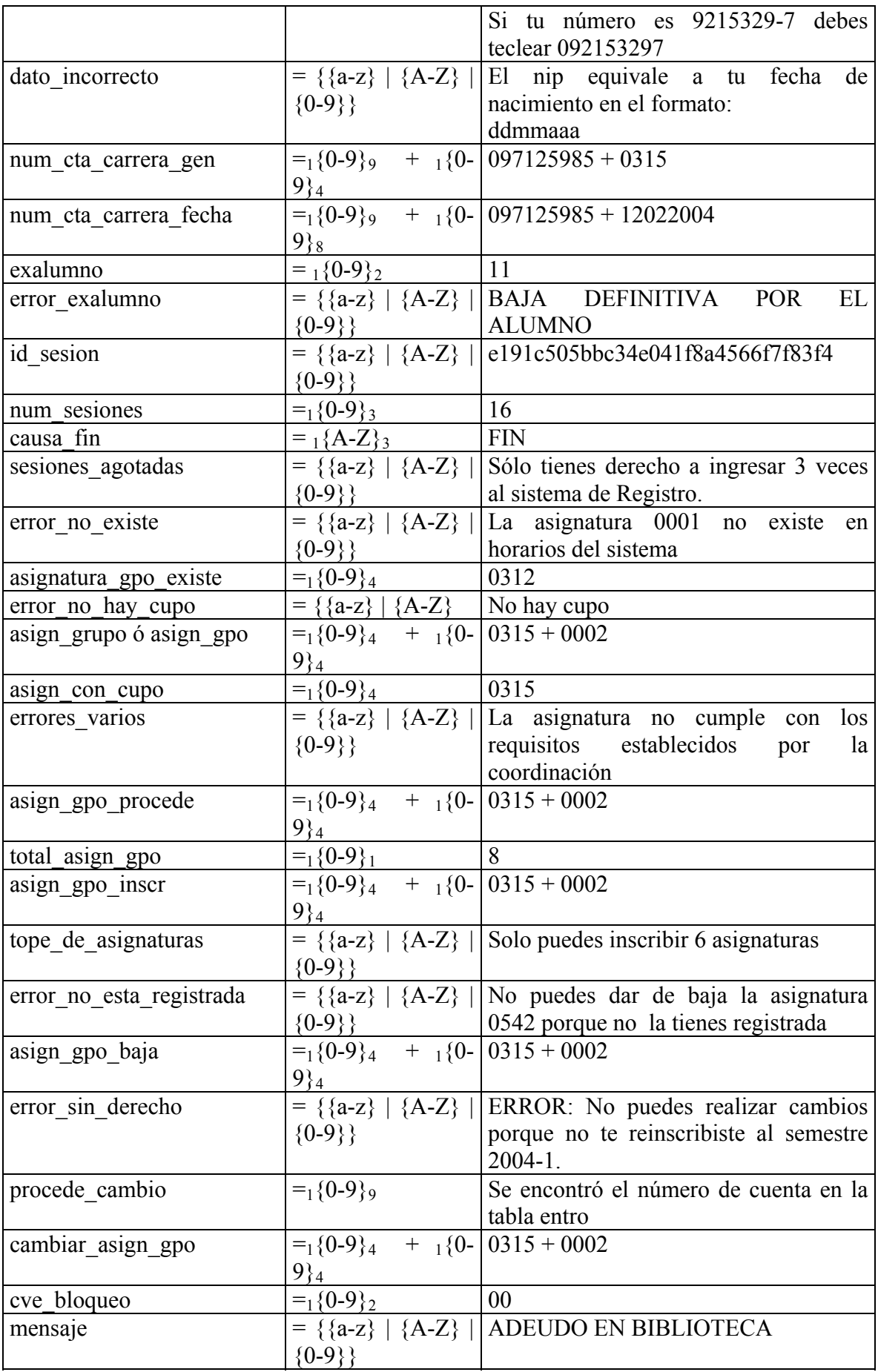

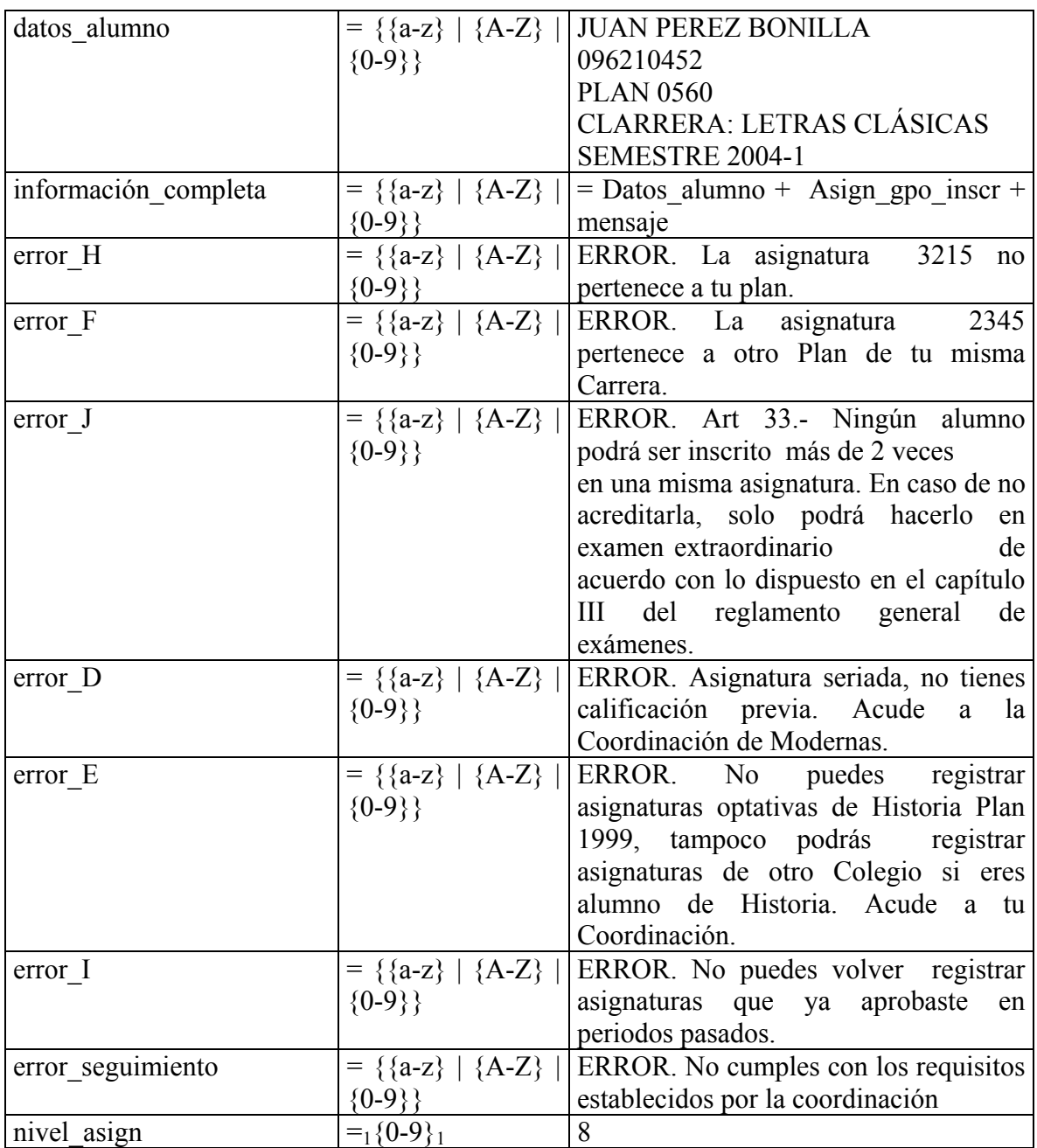

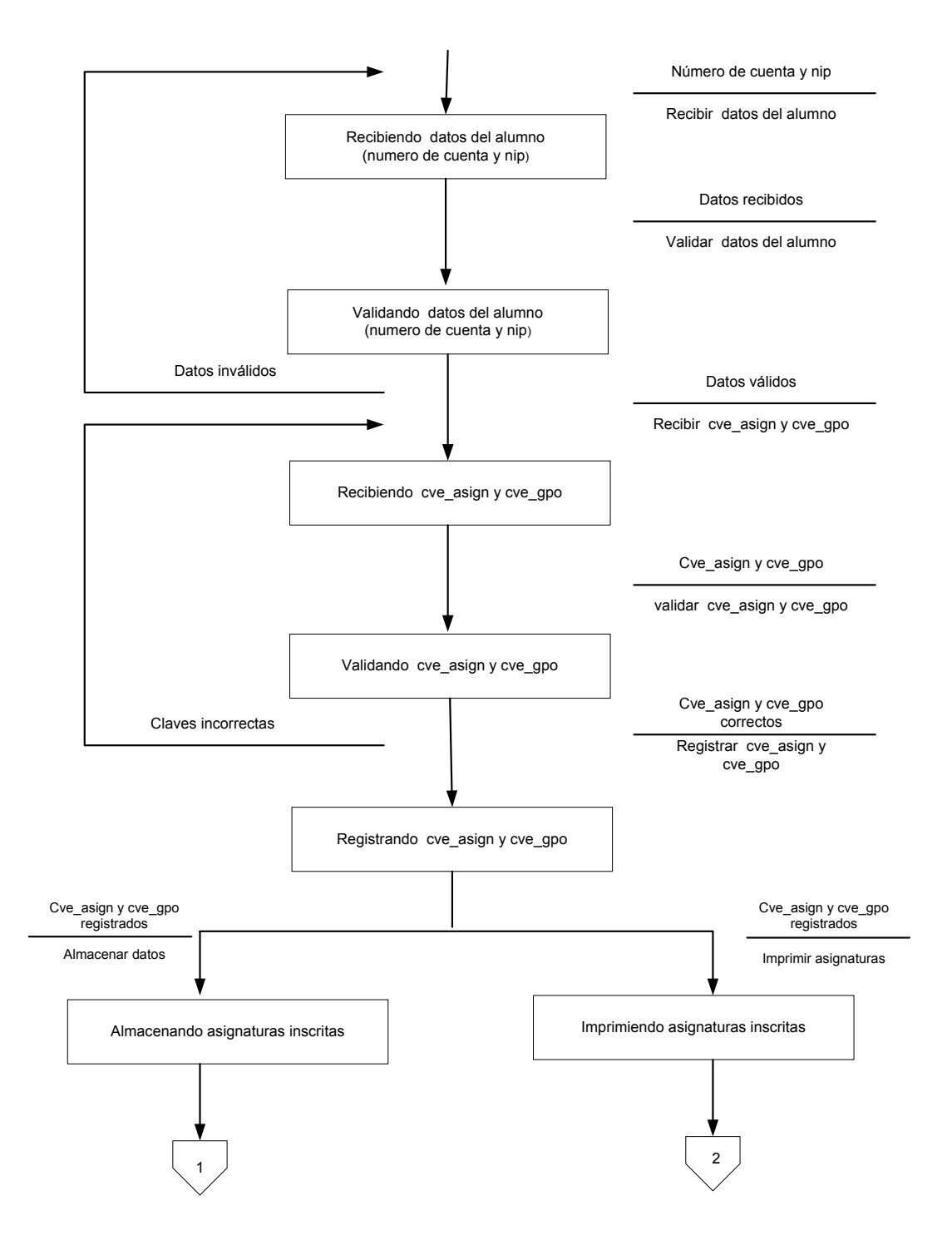

# **4.6 DIAGRAMA DE TRANSICIÓN DE ESTADOS**

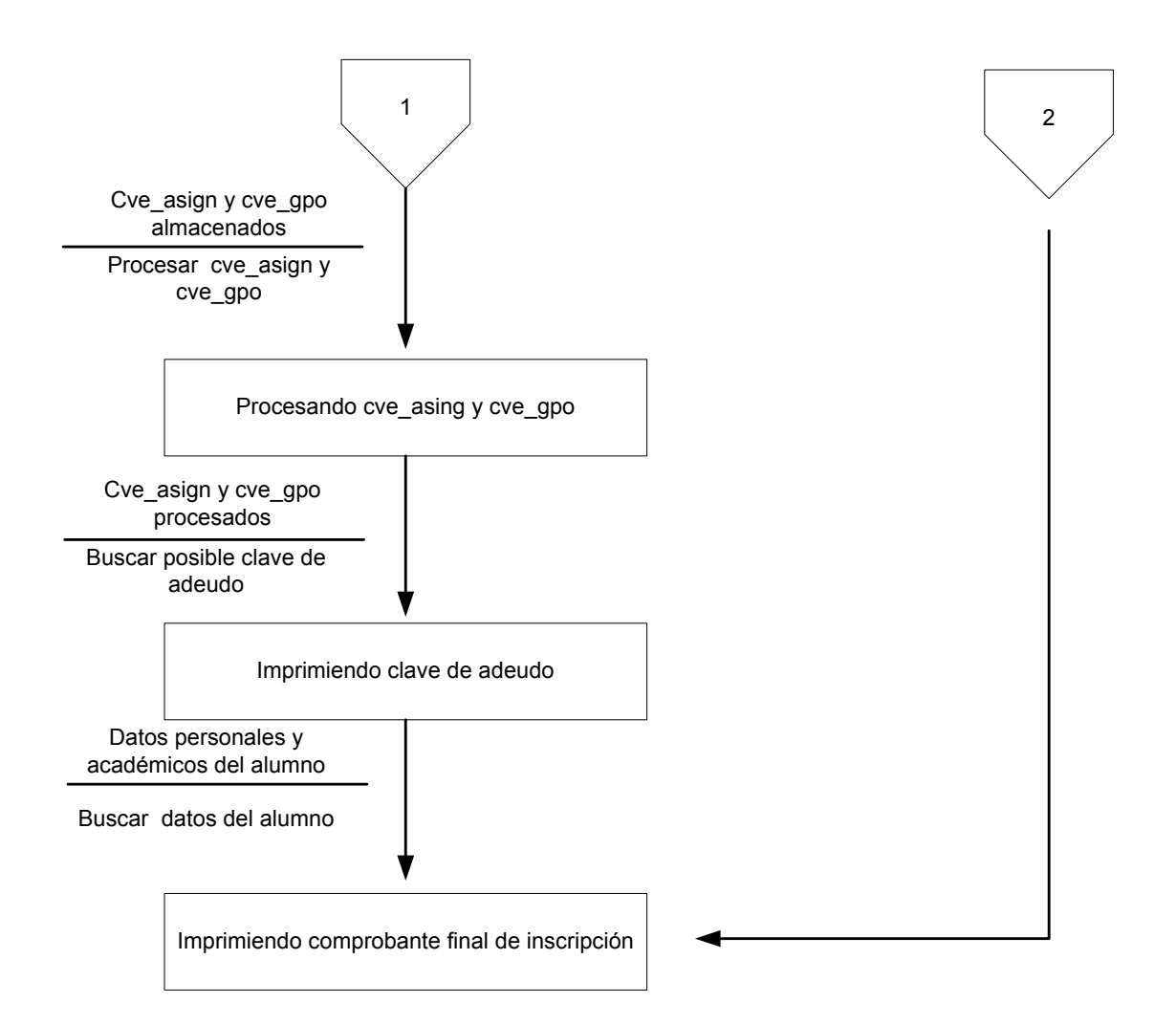

#### **4.7 DIAGRAMA ENTIDAD RELACIÓN LÓGICO**

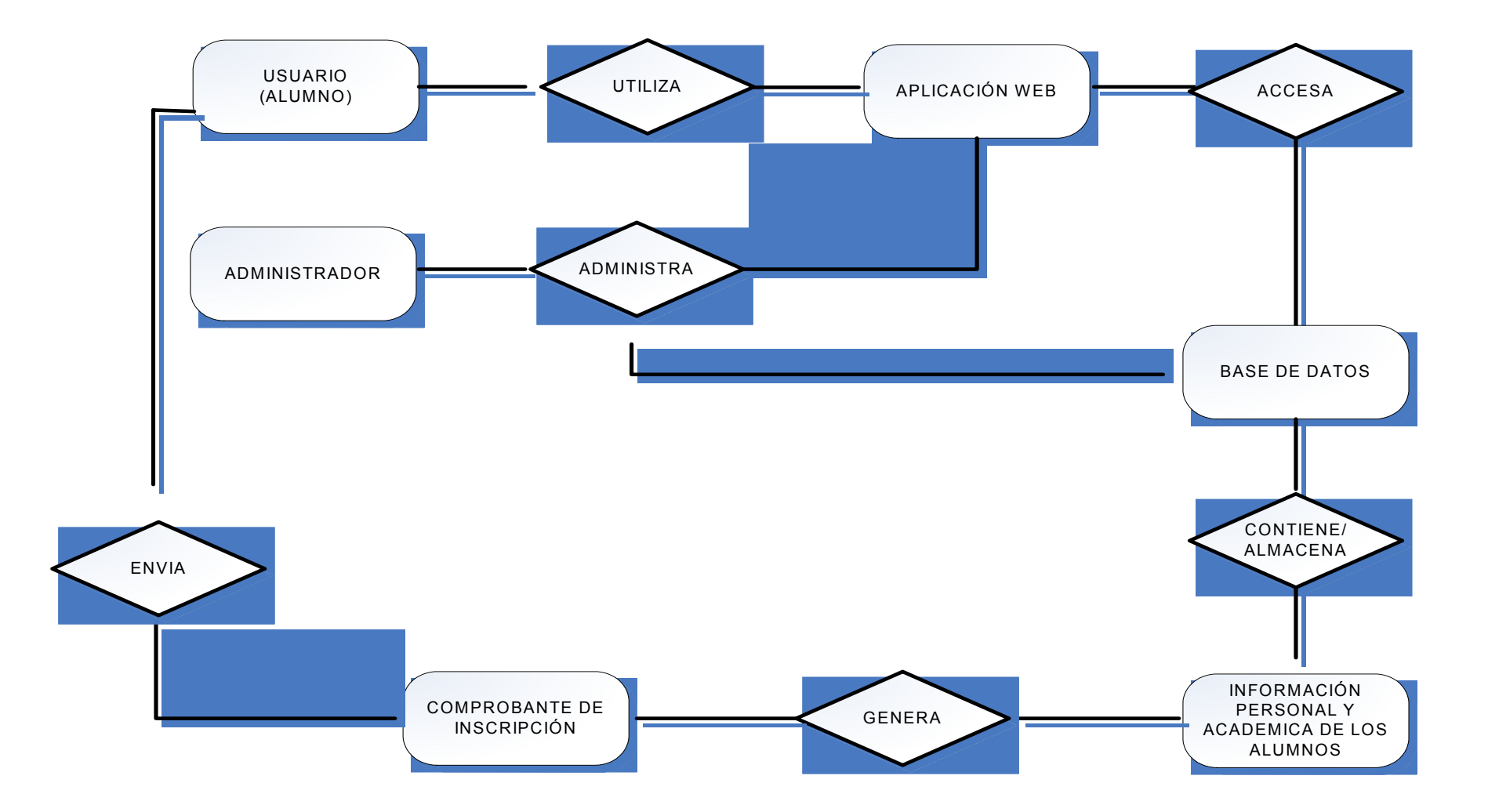

# **5. PROGRAMACIÒN Y SUBSISTEMAS**

### **5.1 DESCRIPCIÓN DE LA PROGRAMACIÓN**

El servidor web está montado sobre una PC con Linux, Apache y *PHP*; en este servidor se encuentran alojados todos los programas que interactúan directamente con la base de datos. Dichos programas y páginas están desarrollados en *PHP* y HTML. El SIFYL está estructurado en siete programas

- registro.php
- movimientos.php
- comun.php
- entrada.php
- tpos.php
- materias.php
- plan\_inc.php

Dichos programas están diseñados bajo una estructura de funciones. A continuación se detalla cada uno de ellos.

### *Comun.php*

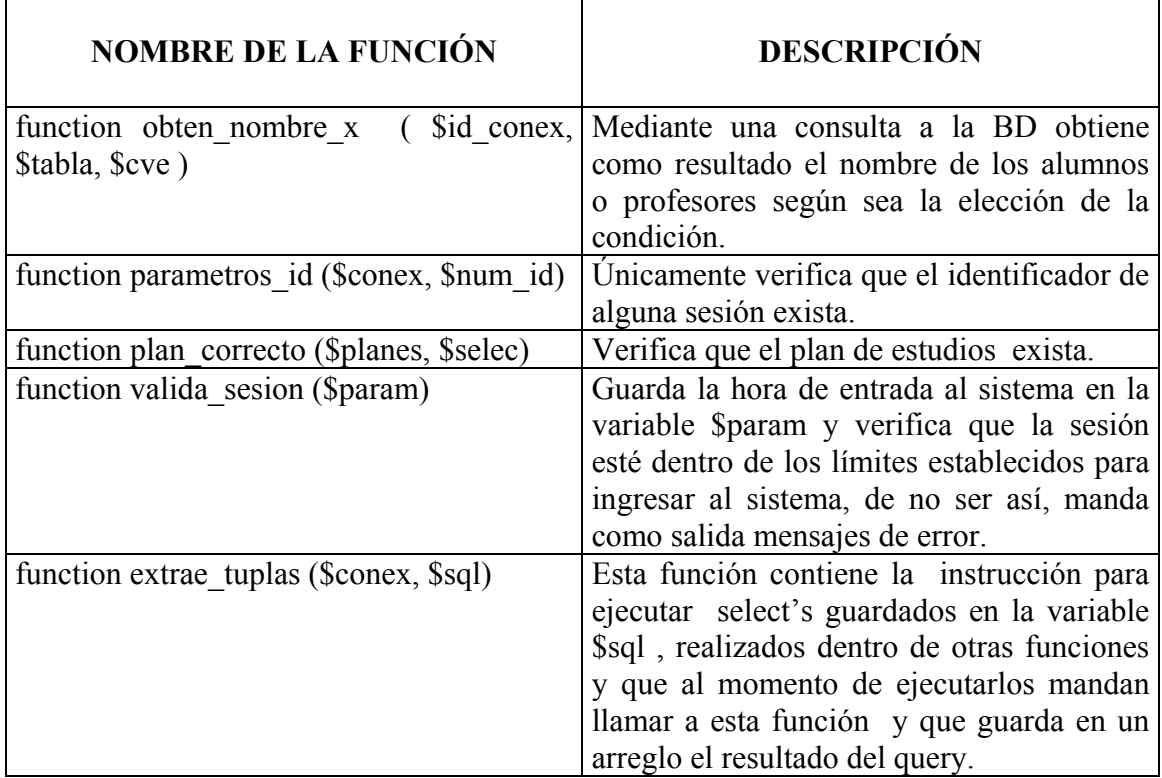

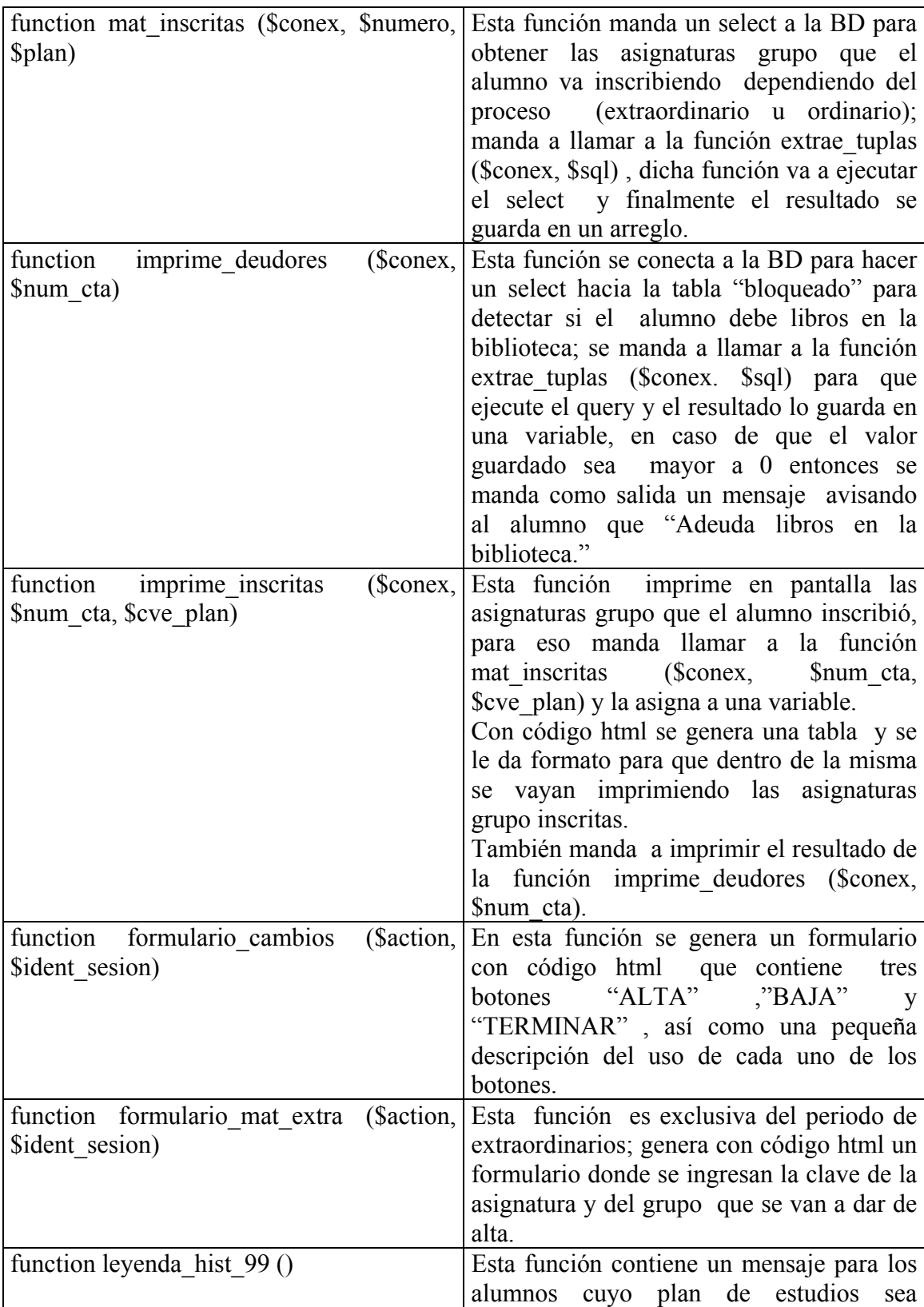
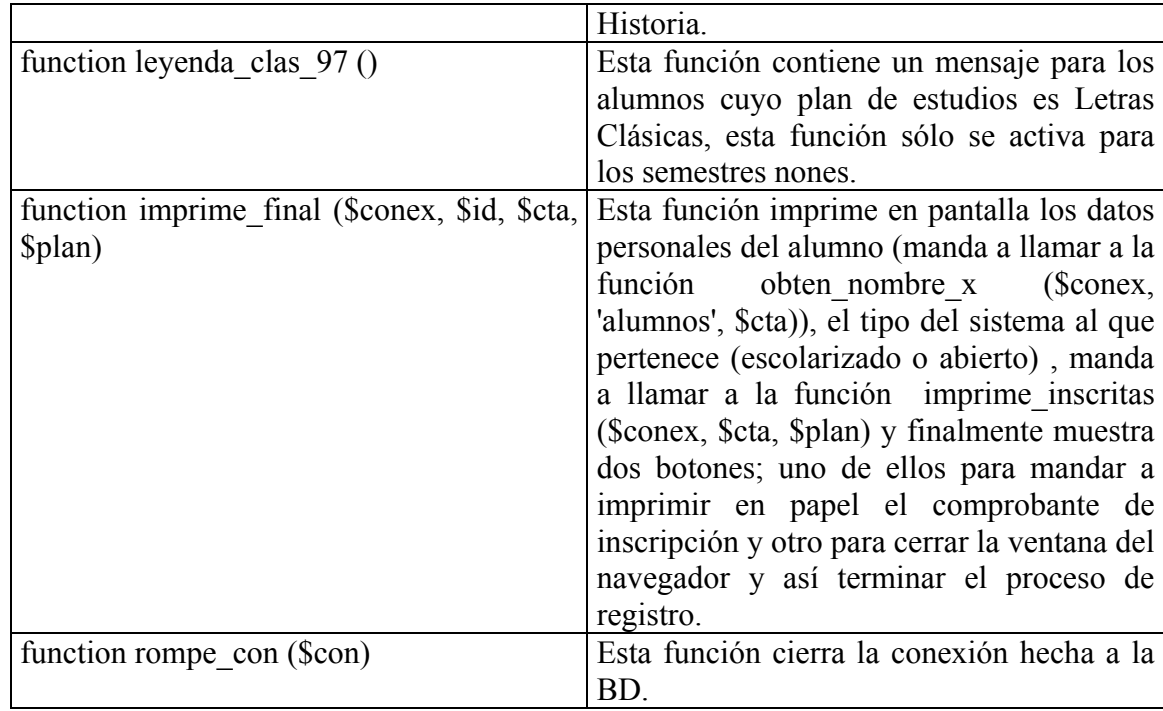

# *entrada.php*

Este programa contiene al principio la calendarización del proceso de inscripción ya sea al periodo de inscripción a ordinario o al proceso de altas, bajas y cambios.

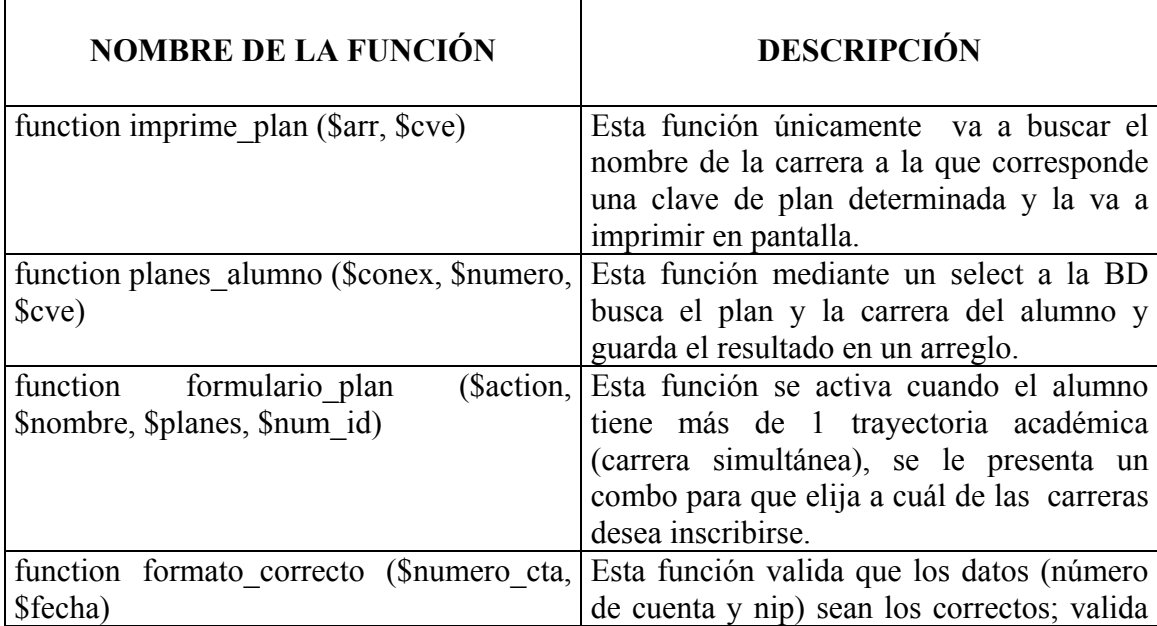

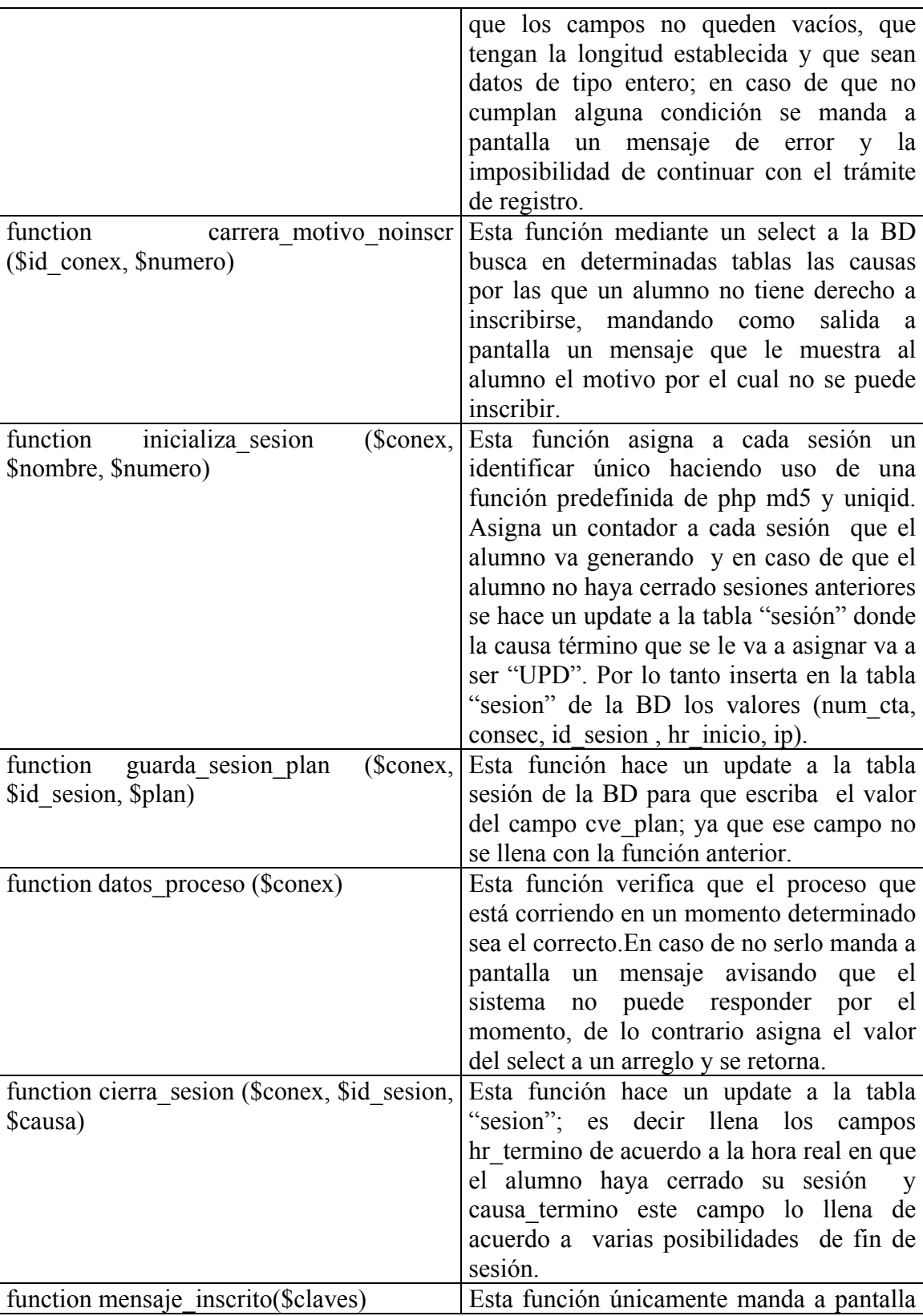

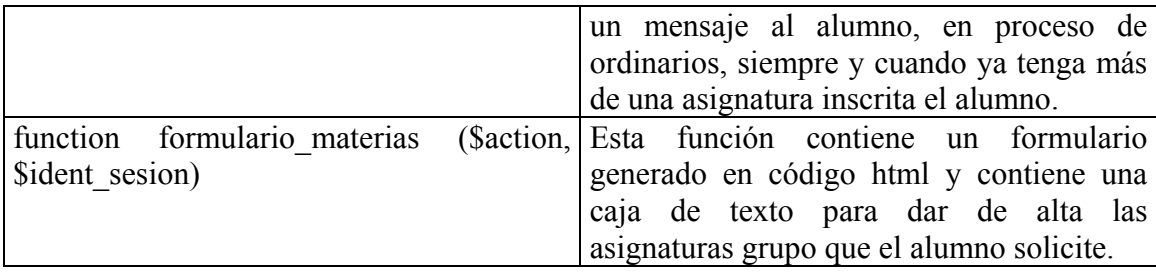

## *materias.php*

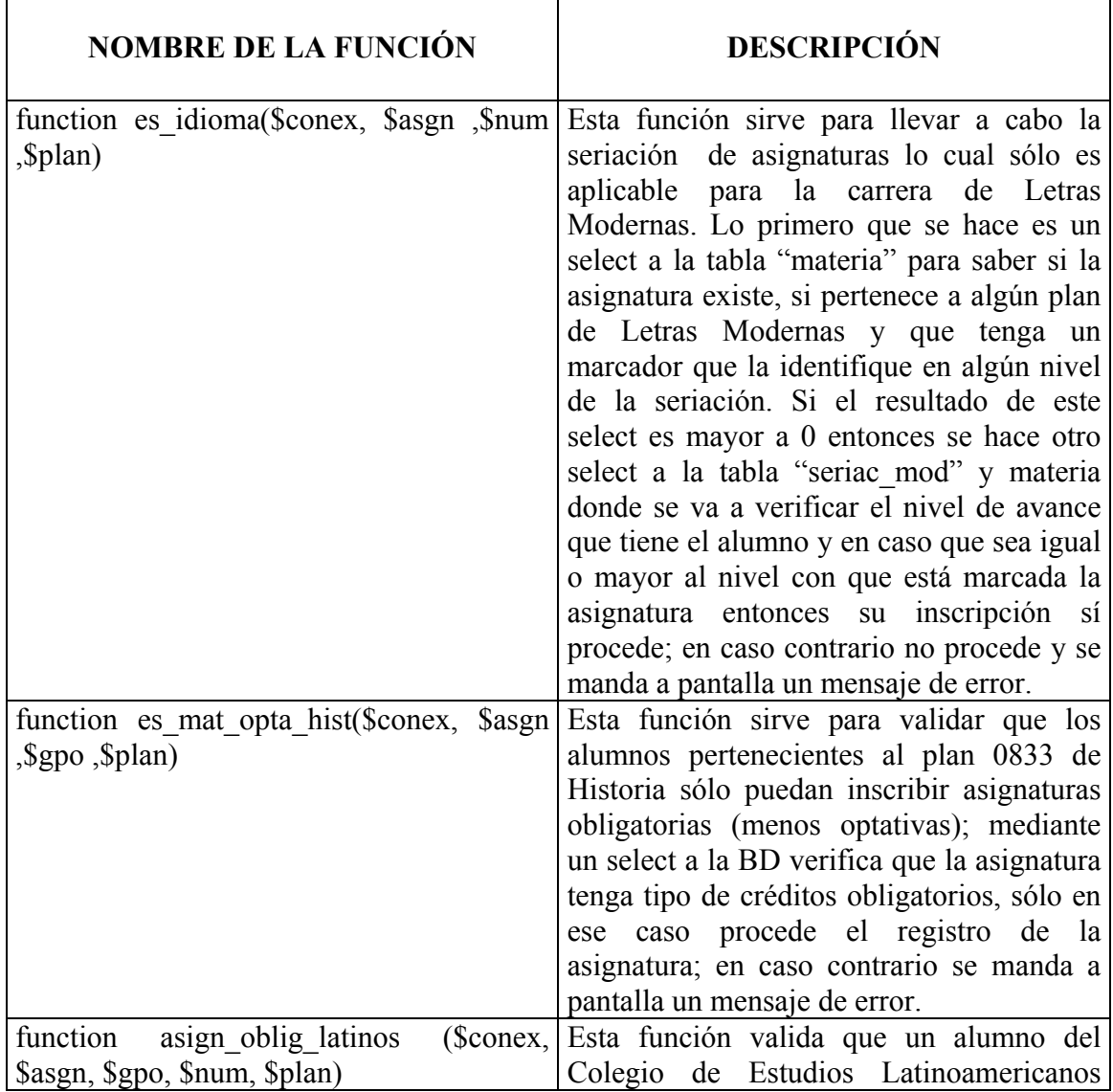

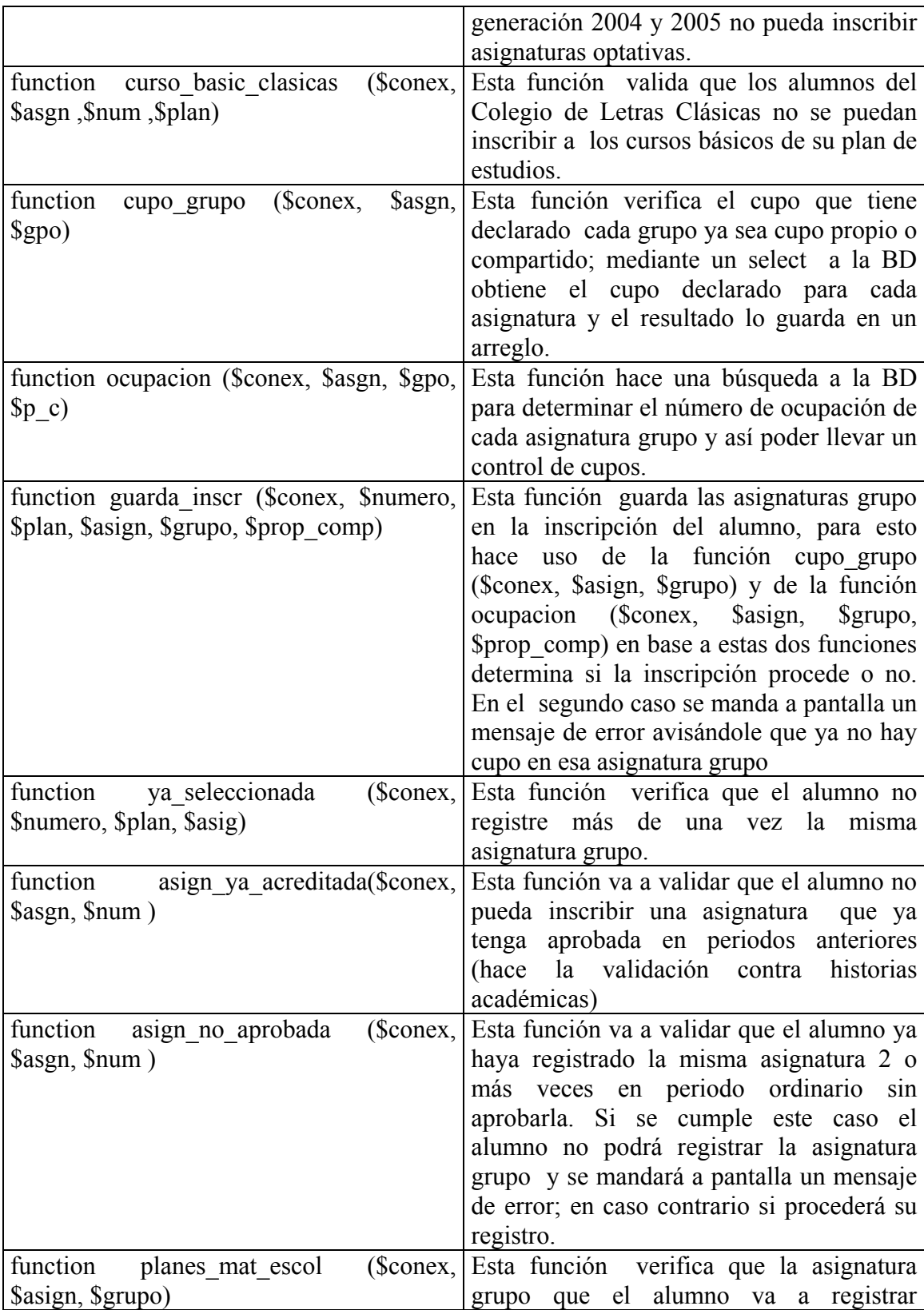

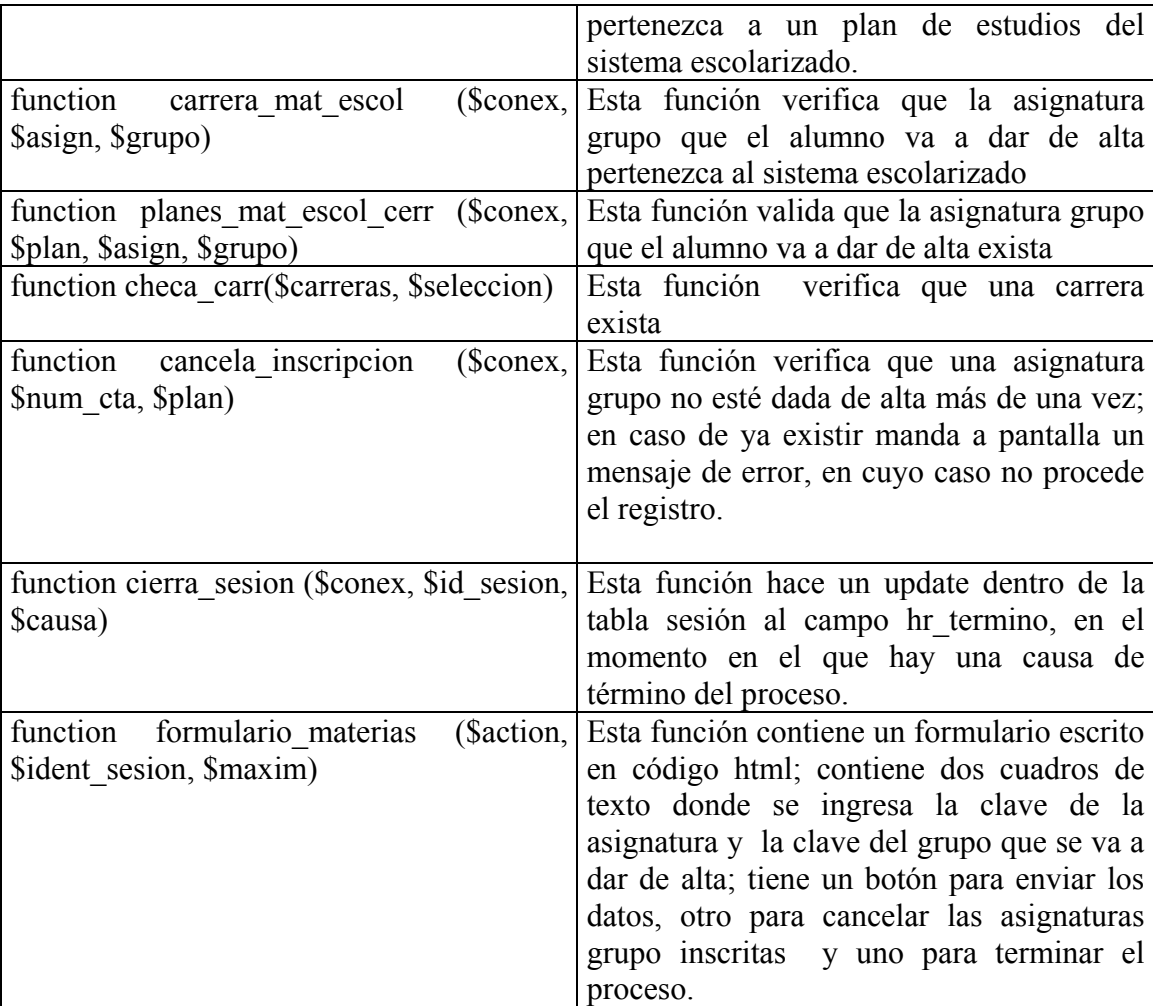

#### *plan\_inc.php*

Este programa contiene un catálogo de todas las carreras impartidas en la facultad con sus respectivos planes de estudio y cada uno está asignado a una variable, cuyo valor es constante y es usado en los otros programas.

#### *tpos.php*

Este programa es el que lleva el control en cuanto a los tiempos de acceso al sistema, ya que se hace mediante una calendarización por carrera, día y hora en periodo de reinscripción así como en periodo de altas, bajas y cambios, excepto para el periodo de registro a exámenes extraordinarios.

Los formatos que se manejan para las fechas son en "timestamp" y para cada carrera se asigna a variables la hora de inicio y fin, lapso en el cual se van a poder registrar los alumnos pertenecientes a la carrera que le toca inscribirse ese día.

#### *movimientos.php*

Este programa funciona con base en los programas antes descritos

- 1. Se establece una conexión a la BD; si la conexión falla me manda a pantalla un mensaje de error avisando que hay problemas para conectarse a la BD
- 2. Se asigna a una variable un identificador único de la sesión que abrió el alumno al sistema. Mediante la función valida sesion asignada a una variable, valida que la hora en que ingresó el alumno esté dentro de los límites establecidos, en caso de no ser así se cierra esa sesión, pero en caso contrario se asignan los valores de número de cuenta y plan del alumno a variables.
- 3. Se definen las causas de término de sesión (cancelar, terminar, confirmado)
- 4. De acuerdo al proceso que se esté ejecutando (ordinario o extraordinario) se define el número de asignaturas grupo que el alumno puede cursar de acuerdo a determinados criterios de cada carrera
- 5. En caso de que se trate de un plan cerrado se verifica que la asignatura grupo que seleccionó el alumno sea de su plan.
- 6. Se mandan a llamar a las funciones \$es\_cerrado , \$es\_vjo\_nvo , es mat opta hist, es idioma, asign ya acreditada, asign no aprobada, asign\_oblig\_latinos, curso\_basic\_clasicas. Se valida cada condición y en caso de que no se cumpla alguna se manda un mensaje, dependiendo de la condición que no se haya cumplido.
- 7. Se manda llamar la función asign\_gpo\_valido; dicha función es propia de la base de datos, ejecutándose esta función determina si un alumno puede o no inscribirse de acuerdo a determinados requisitos (Taller de Redacción de Letras Hispánicas, Griego y Latín de Letras Clásicas).
- 8. se crea la función formulario ok(\$id, \$indicador) ; dicha función se activa dependiendo del botón que se pulse en pantalla (alta o baja), si es alta las botones siguientes son para dar altas, y si el botón pulsado es para dar de baja, los siguientes botones que aparecerán en pantalla serán para dar de baja.

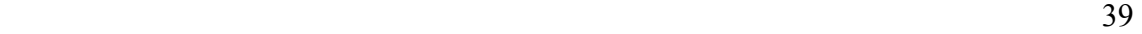

#### *registro.php*

Este programa hace uso de los programas antes descritos.

- 1. Manda llamar a la función formato\_correcto
- 2. Hace la conexión a la base de datos
- 3. en caso de que los valores que trae la función formato\_correcto sean incorrectos, manda a pantalla mensajes de error avisando el error.
- 4. En caso de que el alumno tenga una causa de exalumno diferente a 20, 11 o null, dicho alumno no se va a poder inscribir y se le manda un mensaje en pantalla avisándole el motivo. Esto se hace llamando a la función planes\_alumno.
- 5. Se define la función formulario\_entrada (\$action, \$num, \$mensaje\_error), la cual contiene dos cuadros de texto, uno para teclear el número de cuenta y el otro para teclear el NIP, un botón para enviar los datos y otro para limpiar los campos .
- 6. Se define la función function formulario\_materias\_inicial(\$conex, \$id, \$num\_cta, \$plan), que manda un mensaje para los alumnos que deben registrar movimientos en su coordinación, mediante la variable PLANES\_OUT, ejecuta la función valida\_fecha\_plan y valida\_fecha\_gen
- 7. Se define la función function mensaje de pausa en sistema() ; esta función manda a pantalla un mensaje avisando que no se pueden realizar trámites porque está fuera de las fechas especificadas.
- 8. Se define : function verifica ingresos (\$conex, \$num, \$cve, \$id) esta función va haciendo el computo del número de veces que un alumno ha ingresado al sistema y en caso de ser mayor a 3 veces el número de sesiones entonces manda a pantalla un mensaje avisándole al alumno que sólo tiene derecho a ingresar 3 veces.
- 9. Se define: function valida\_fecha\_gen(\$conex, \$id, \$num, \$cve) , esta función valida por generación quién tiene derecho a ingresar al sistema.
- 10. Se define: function valida\_fecha\_plan(\$conex, \$id, \$cve), esta función valida por fecha (día) quién tiene derecho a ingresar al sistema.

En este programa es donde se define cada proceso (registro a reinscripción, registro de altas, bajas y cambios y finalmente el registro a exámenes extraordinarios ) y de acuerdo a cada registro se sigue un proceso diferente

En caso de que el proceso sea cambios de grupo:

- 1. Verifica que el número de cuenta esté en la tabla ENTRO, en caso de no estar manda un mensaje a pantalla
- 2. Verifica el número de sesiones del alumno.
- 3. Imprime en pantalla las asignaturas inscritas.
- 4. Ejecuta la función formulario\_cambios, para que el alumno dé altas o bajas a su inscripción.
- 5. Cierra la conexión a la base de datos.

En caso de que el proceso sea reinscripción:

- 1. Ejecuta la función mat\_inscritas y cuenta el número de asignaturas inscritas, si el número es igual a cero ejecuta la función formulario\_materias.
- 2. En caso de que el alumno ya tenga más de una asignatura registrada se ejecutan las funciones cierra\_sesion, imprime\_final.

En caso de que el proceso sea igual a extraordinario:

- 1. Se ejecuta la función verifica\_ingresos
- 2. Se ejecuta la función mat\_inscritas y se cuentan las asignaturas inscritas. Si tiene más de una asignatura inscrita se ejecuta la función imprime\_inscritas, en caso contrario se ejecuta la función formulario\_mat\_extra.

Para cada semestre lo único que se tiene que reprogramar es la calendarización de fechas de inscripción por carrera y generación, en el programa **entrada.php** y se delimitan las fechas en el archivo **tpos.php**, se actualizan los datos del periodo en el archivo **comun.php** y se descomenta la pausa del sistema en el archivo **registro.php**.

# **5.2 ESTRUCTURA DE LA PÁGINA WEB DEL SIFYL**

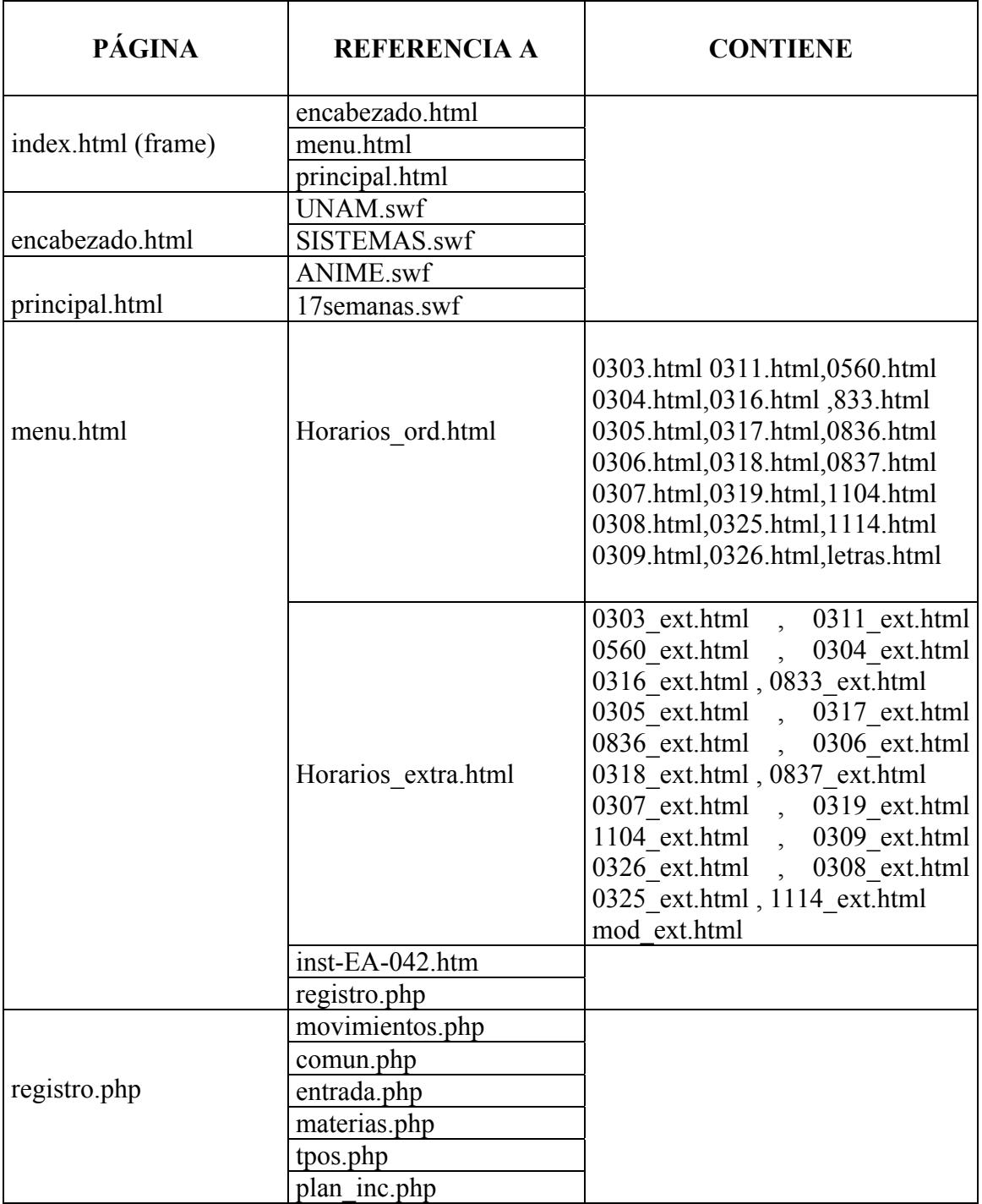

### **5.3 SUBSISTEMAS ALTERNOS**

El manejador de bases de datos que se utilizó para desarrollar la base de datos, es Postgres. Los subsistemas están desarrollados en Perl y son de vital importancia ya que con éstos se actualiza la información contenida en la base de datos y se generan varios reportes con la información contenida en la misma.

A continuación se detallan los subsistemas:

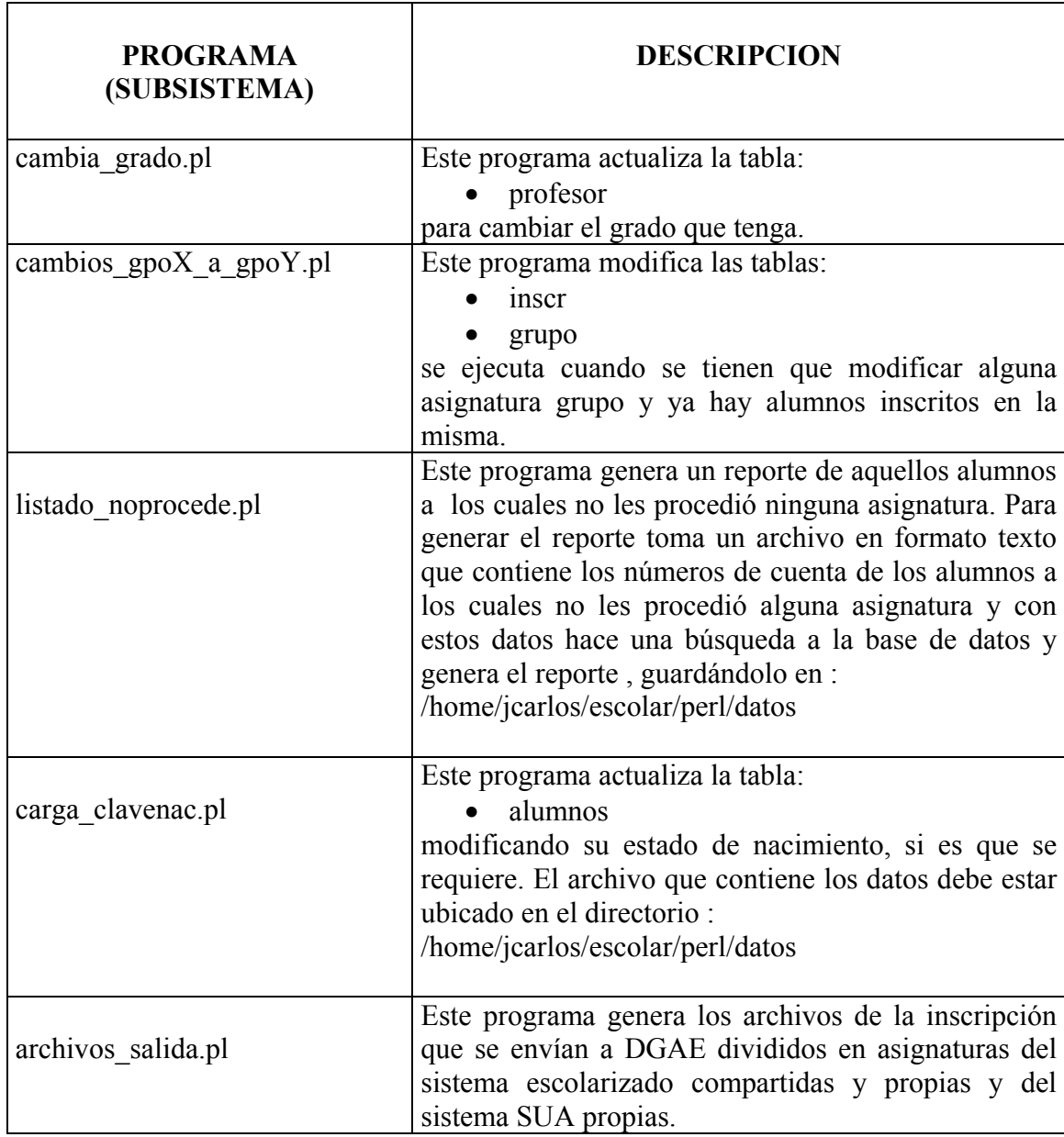

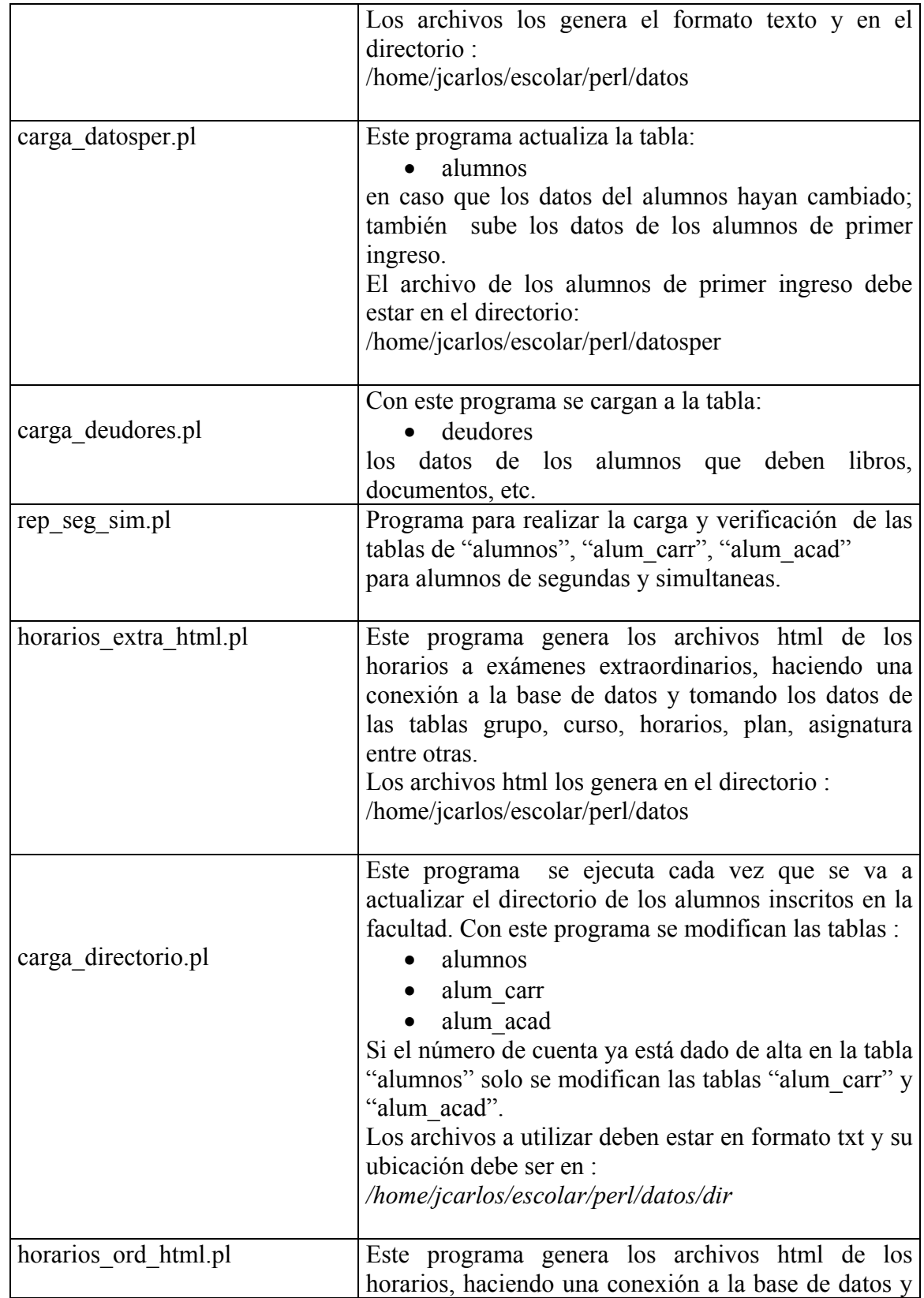

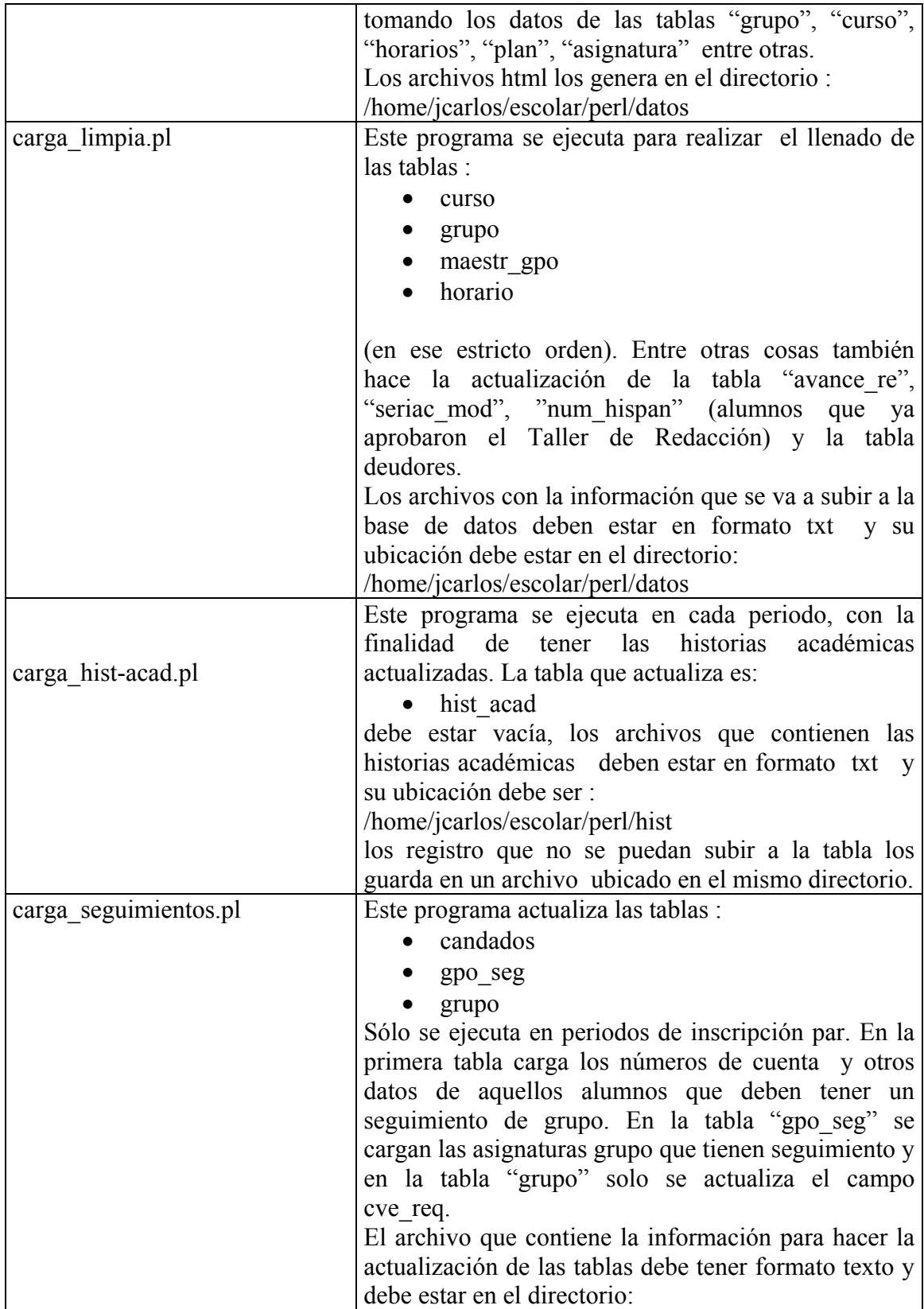

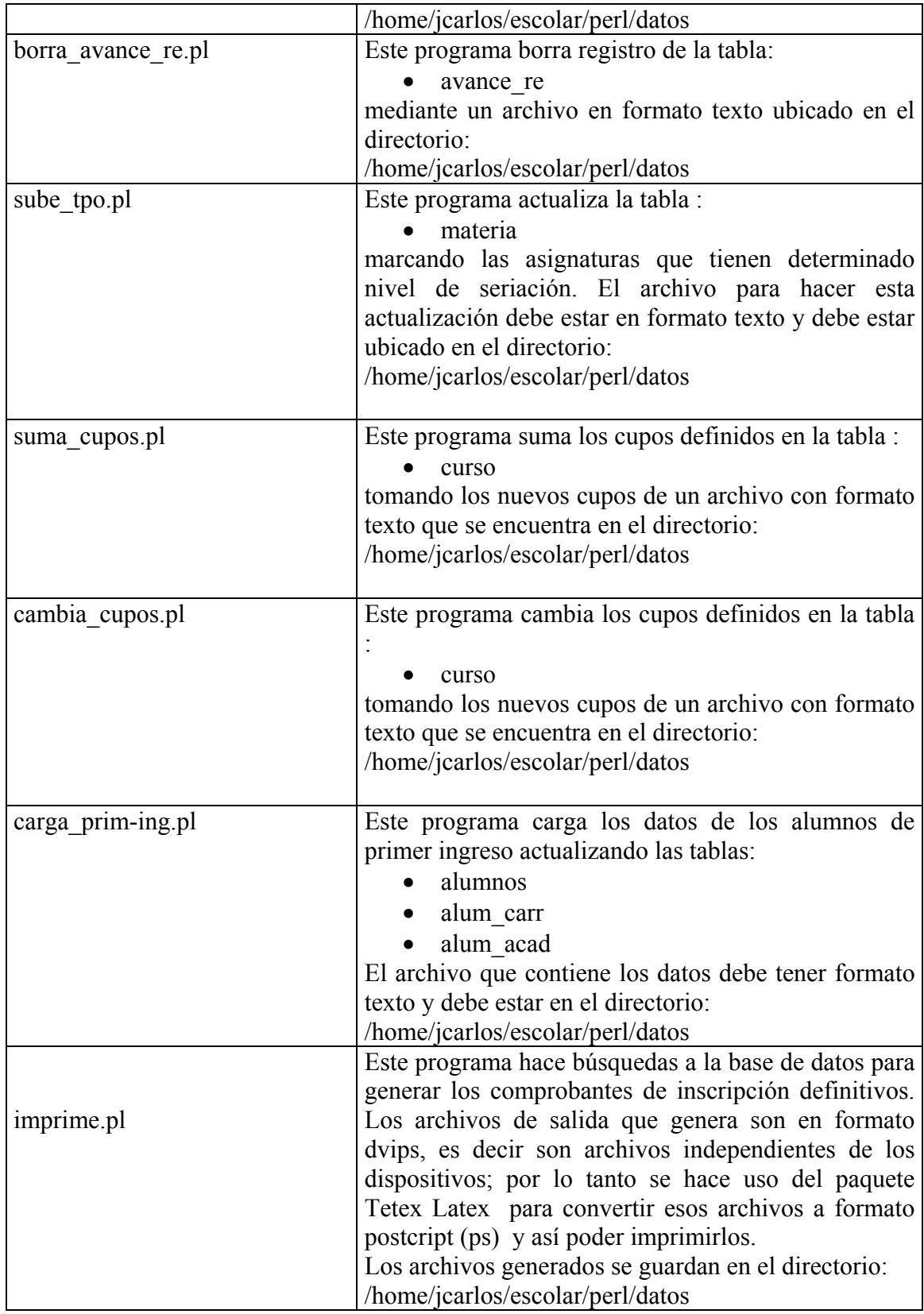

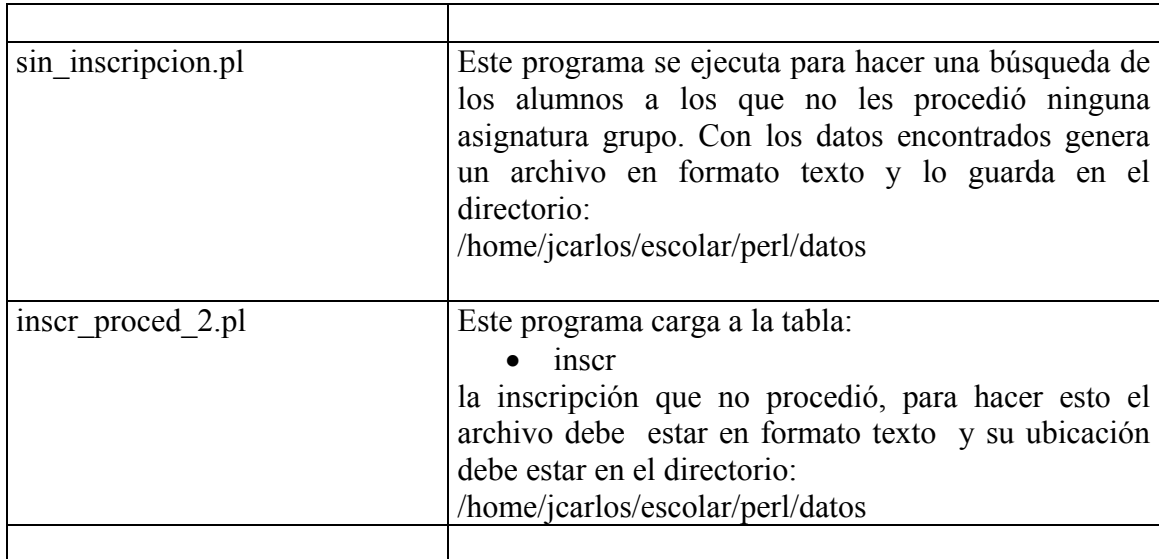

*NOTA: éstos subsistemas se ejecutan en la maquina PROMETEO haciendo conexiones remotas a la base de datos que está en el servidor SÓCRATES y/o BDSERV.* 

#### **5.4 DIAGRAMA DE PÀGINA WEB**

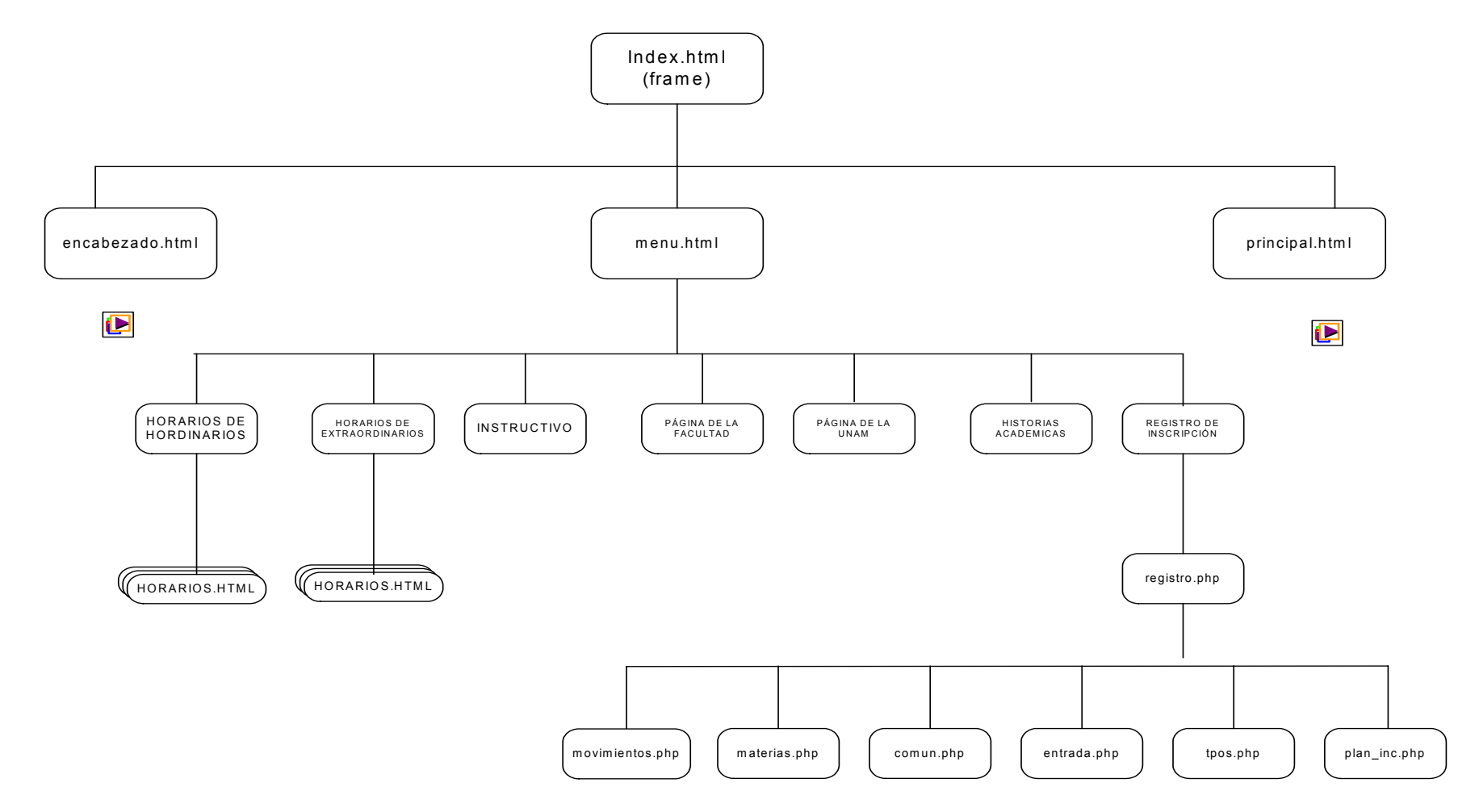

47

### **6 DISEÑO DE LA BASE DE DATOS**

### **6.1 DICCIONARIO DE DATOS DE LA BASE DE DATOS "ESCOLAR"**

La base de datos del **SIFYL** consta de 41 tablas, las cuales se describen a continuación:

## TABLA: *alum\_acad*

Contiene los datos académicos anteriores (del bachillerato) al ingresar a la carrera del alumno así como el plan de la carrera a la que ingresó en la facultad de Filosofía y letras.

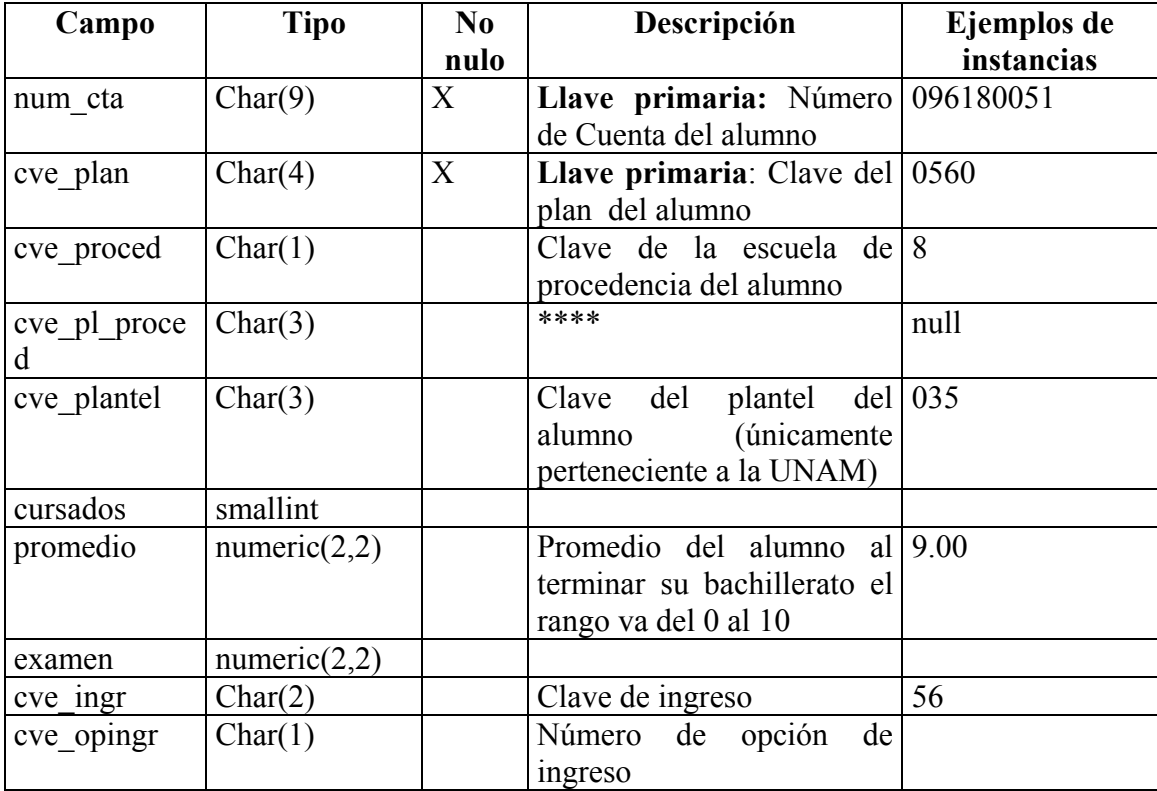

#### TABLA: *alum\_carr*

Contiene los datos de la (s) carrera (s) a la(s) que ingresó el alumno

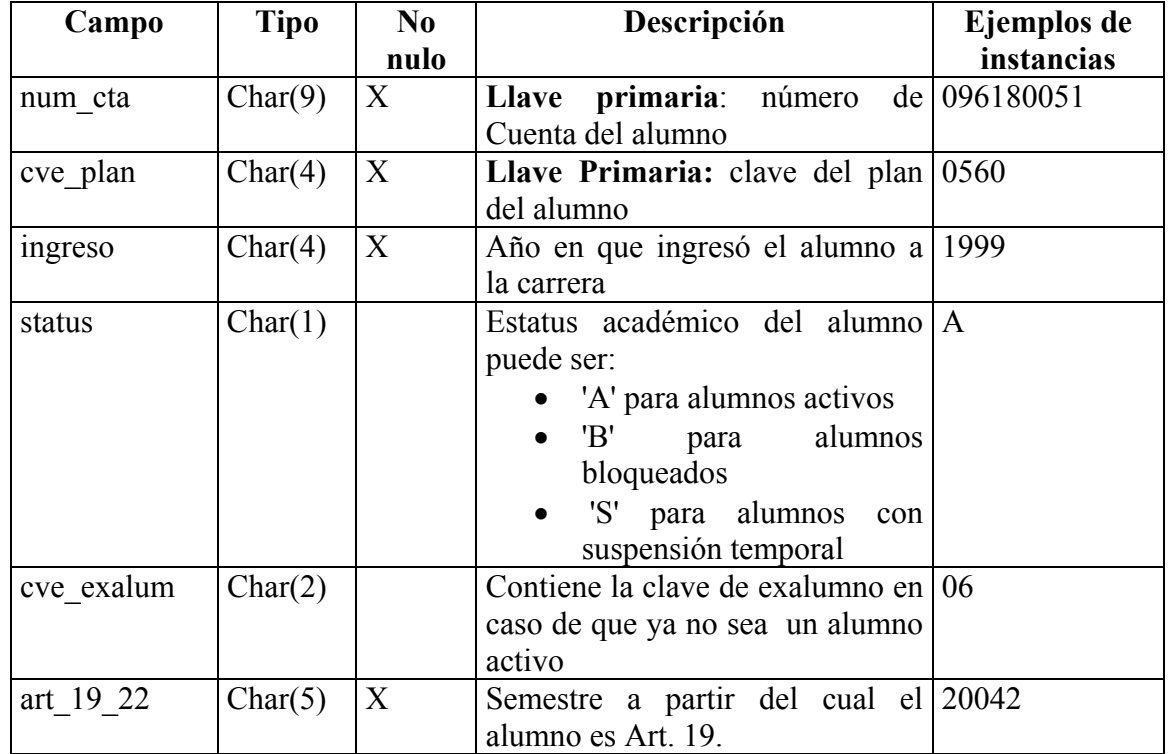

# TABLA: *alumnos*

Directorio de datos personales de los alumnos de Facultad de Filosofía y Letras.

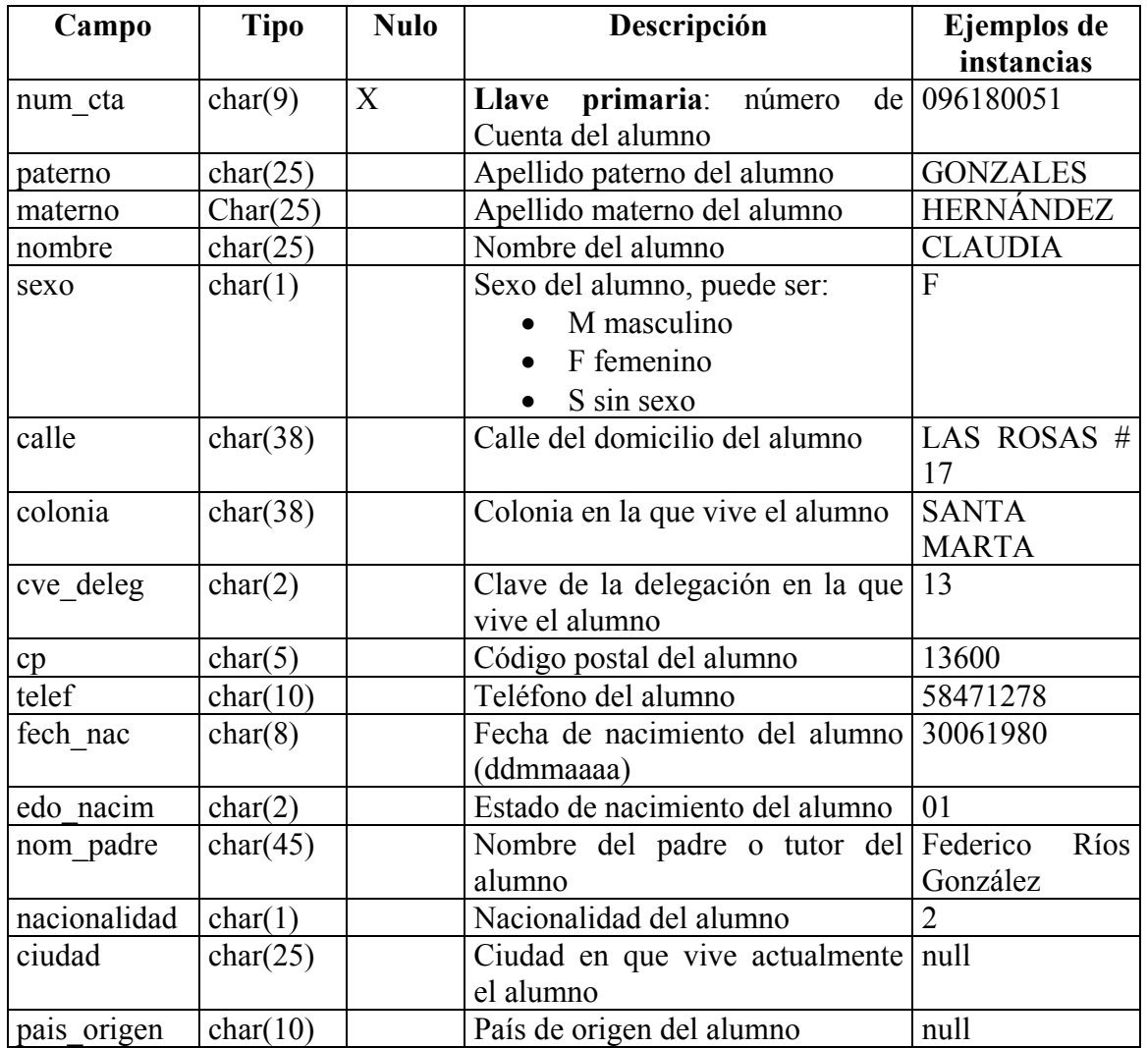

#### TABLA: *asignatura*

Catálogo de asignaturas impartidas en la Facultad de Filosofía y Letras .

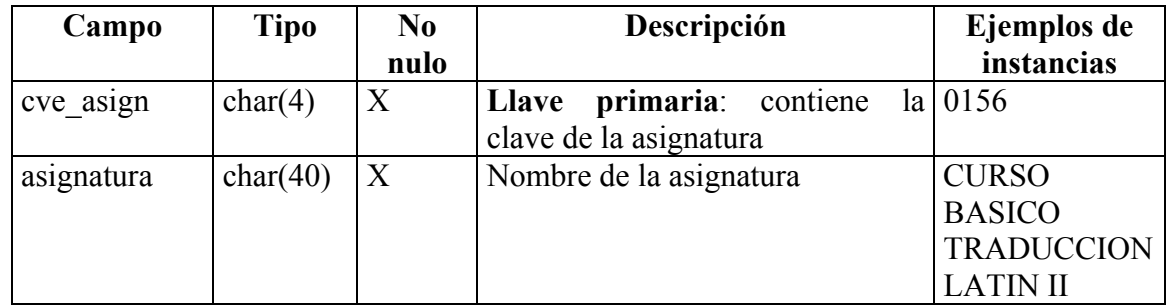

#### TABLA: *avance\_hispan*

Contiene datos de los alumnos inscritos en la carrera de Letras Hispánicas que ya tienen determinado avance de créditos.

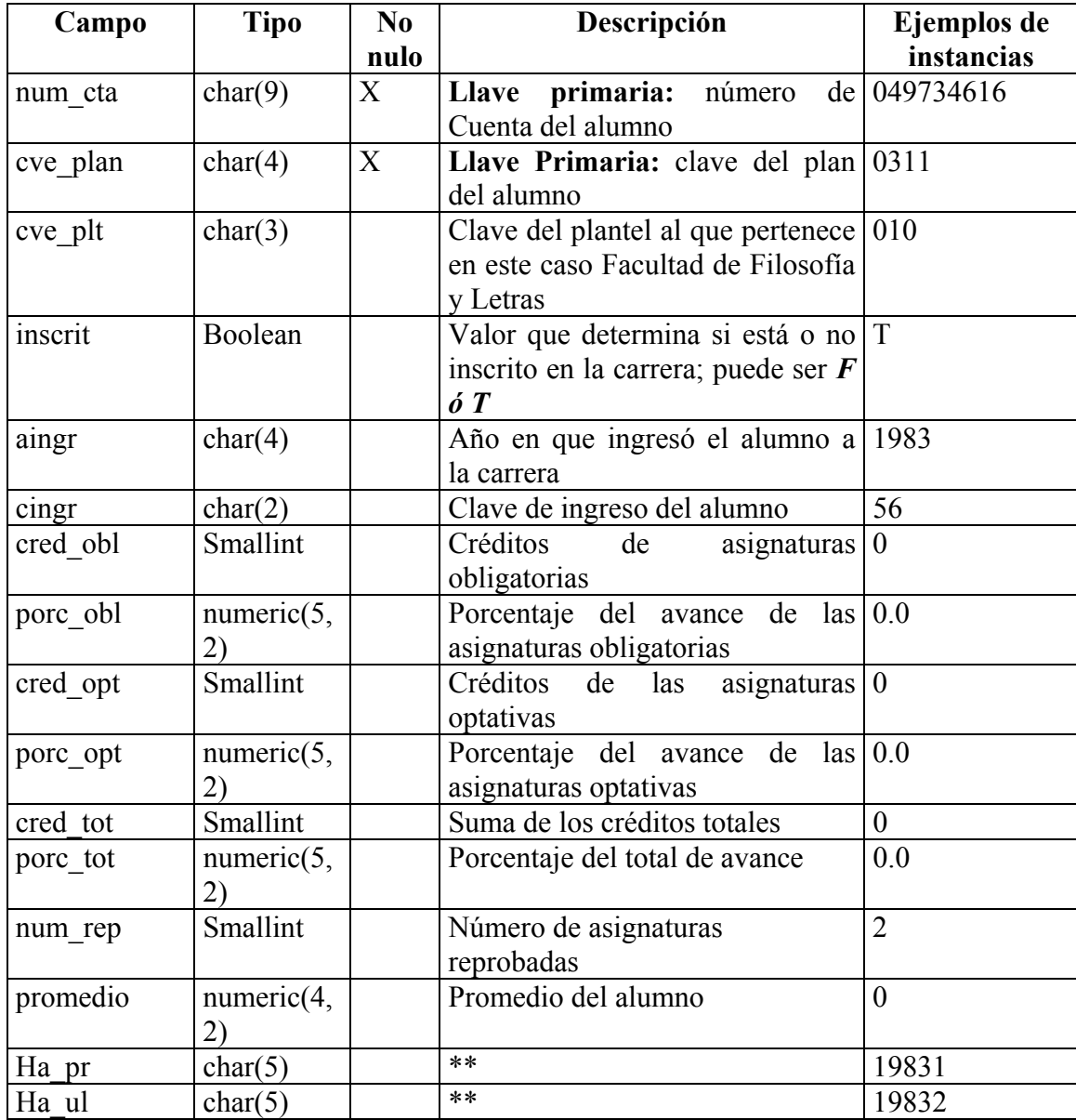

## TABLA: *avance\_re*

Esta tabla contiene los números de cuenta de los alumnos que ya tienen más del 75% de avance de créditos y un promedio mínimo de 8.0; se utiliza para permitir que se puedan registrar hasta 6 extraordinarios por semestre, ya que el reglamento indica que sólo pueden registrar 2.

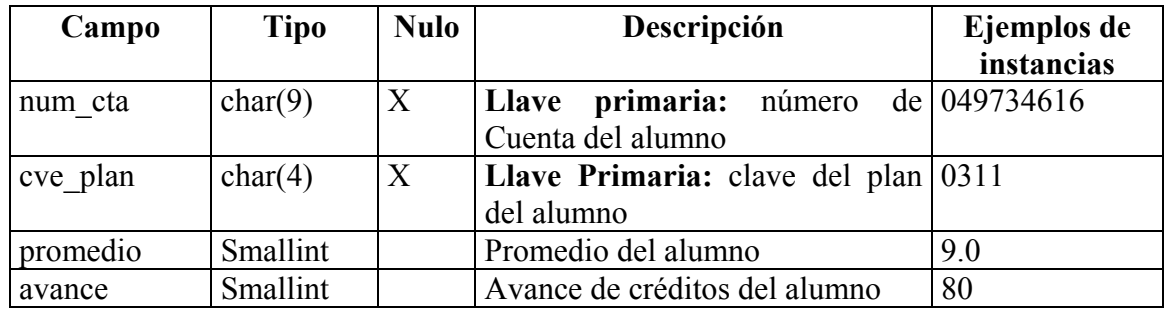

### TABLA: *bloqueado*

Datos de los alumnos bloqueados y/o con avisos.

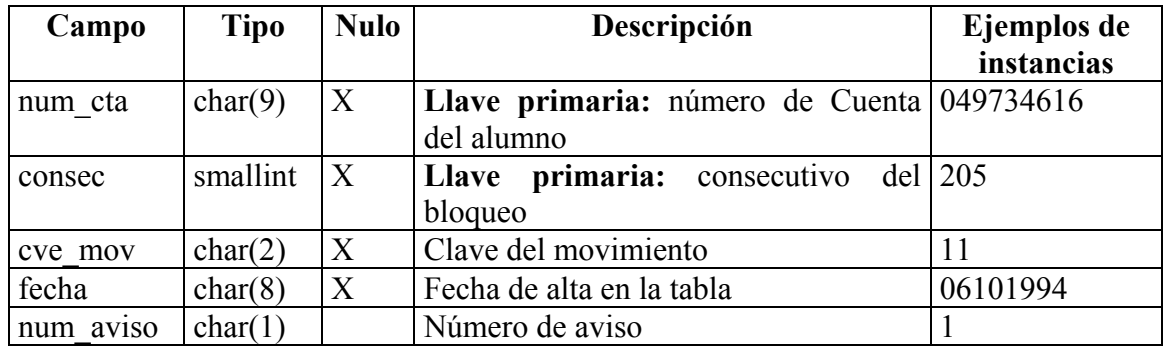

TABLA: *calif*  Este es un catalogo que contiene todos los posibles valores de una calificación

| Campo     | <b>Tipo</b> | No<br>nulo | Descripción                                                                                              | Ejemplos de<br>instancias |
|-----------|-------------|------------|----------------------------------------------------------------------------------------------------|---------------------------|
| cve calif | char(2)     | X          | Llave primaria: contiene el valor MB<br>numérico o con letra de la calificación<br>$(2 \text{ dígitos})$ |                           |
| leyenda   | char(20)    |            | una descripción<br>Contiene<br>significado de la cve calif                                               | del   Muy Bien            |
| aprob     | boolean     | X          | Determina si el valor de la cve calif T<br>es aprobatorio (t) o reprobatorio (f)                         |                           |
| promediar | boolean     | X          | Determina si el valor de la cve calif T<br>se considera para obtener el promedio<br>del alumno           |                           |
| valor     | smallint    |            | En caso de que el valor de la<br>calificación sea numérico se estable<br>con un dígito                   | 7                         |

### TABLA: *candados*

 Esta tabla contiene información de los alumnos que deben tener un seguimiento de grupo, así como de los alumnos de Letras Clásicas que no pueden inscribirse a las asignaturas de Griego y Latín

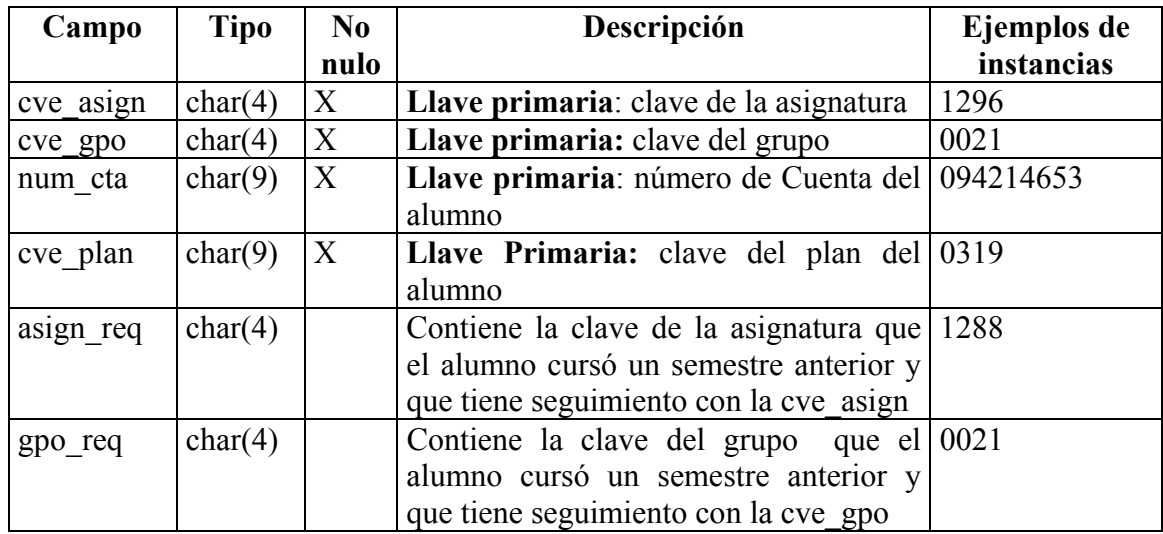

### TABLA: *carrera*

Catálogo de Carreras que se imparten en Facultad de Filosofía y Letras.

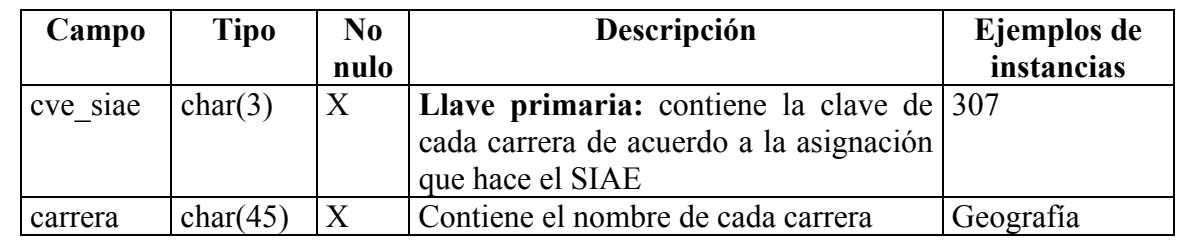

## TABLA: *coordinación*

Esta tabla contiene el catálogo de las claves de las coordinaciones

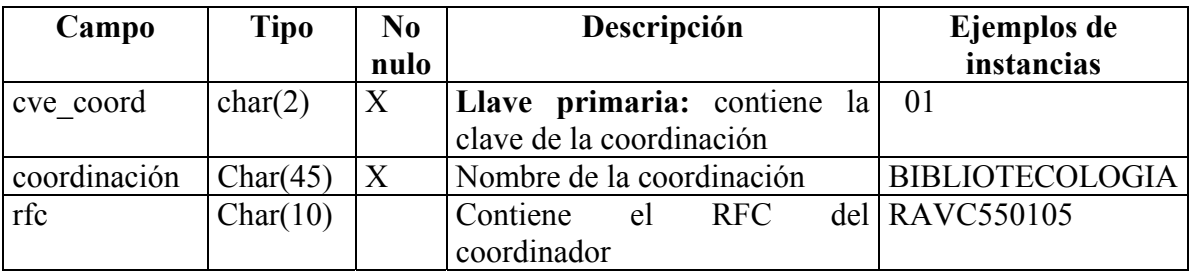

### TABLA: *curso*

Esta tabla contiene la clave de curso a la que corresponde cada asignatura grupo, es la tabla principal de las tablas (horario, maestr\_gpo y grupo)

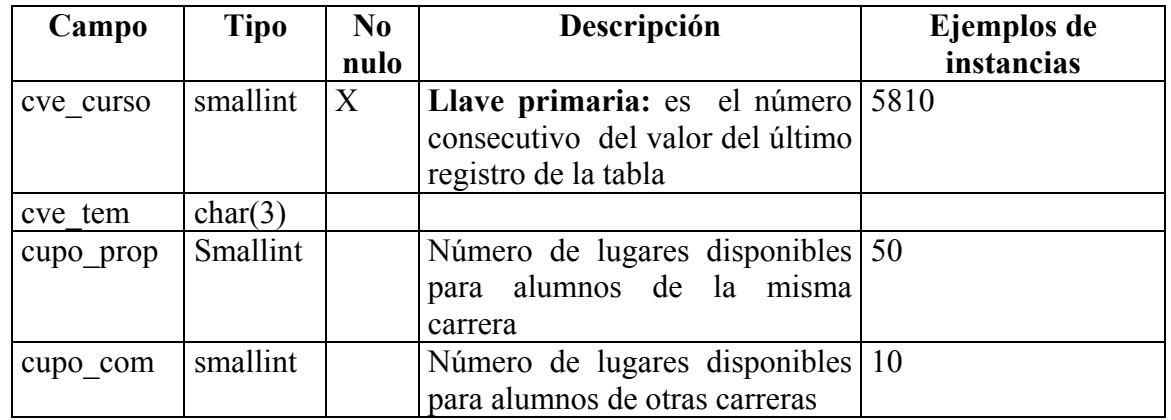

# TABLA: *delegación*

Catálogo de delegaciones.

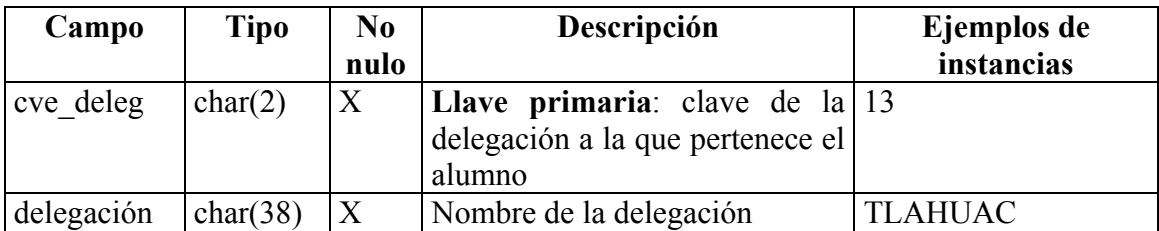

### TABLA: *descriptor*

Catálogo con información adicional de las materias con respecto a un plan.

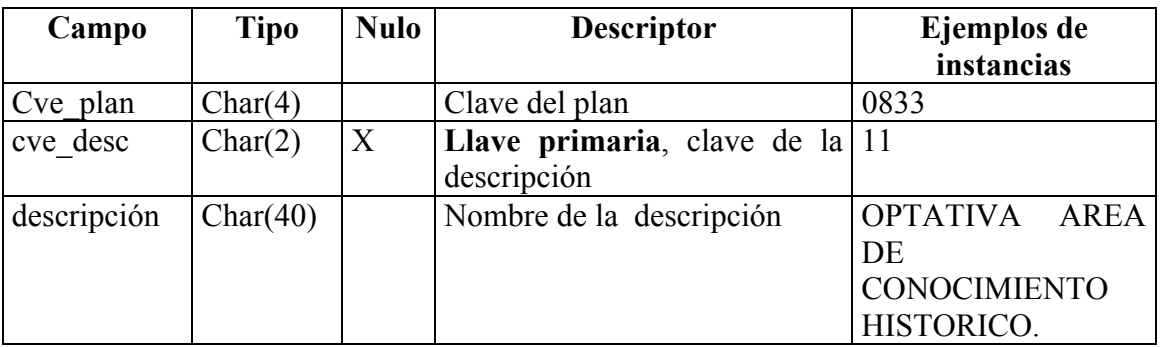

## TABLA: *entro*

Esta tabla contiene los números de cuenta de los alumnos que realizaron algún registro en su inscripción y que por lo tanto tienen derecho a realizar movimientos en el periodo de altas bajas y cambios.

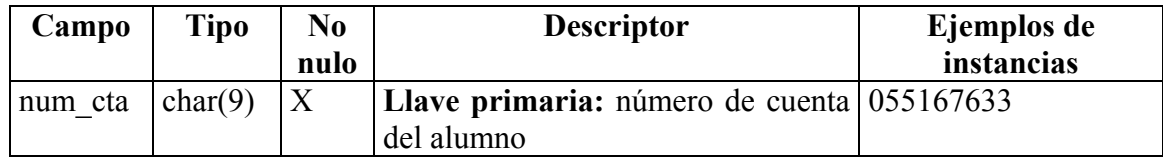

### TABLA: *exalumno*

Catálogo de claves de los tipos de bajas de alumnos

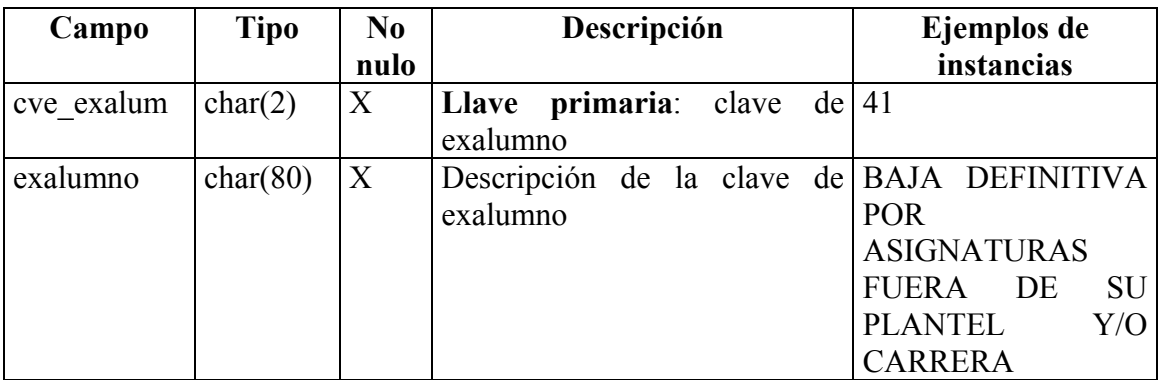

## TABLA: *fallos*

Catálogo del tipo de error producido al intentar la inscripción de una asignatura cuando ésta no procede.

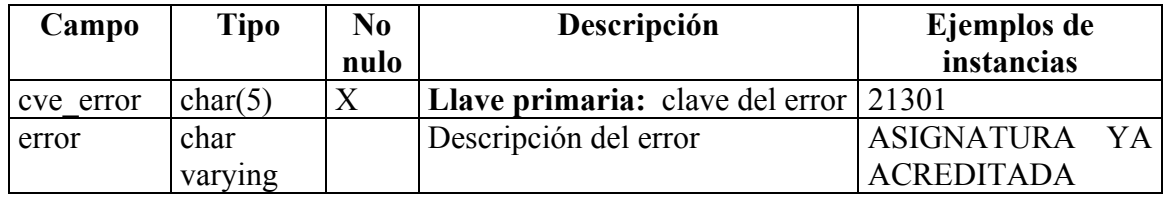

### TABLA: *gpos\_seg*

Esta tabla contiene las asignaturas grupo que tienen seguimiento (sólo se utiliza en los semestres pares)

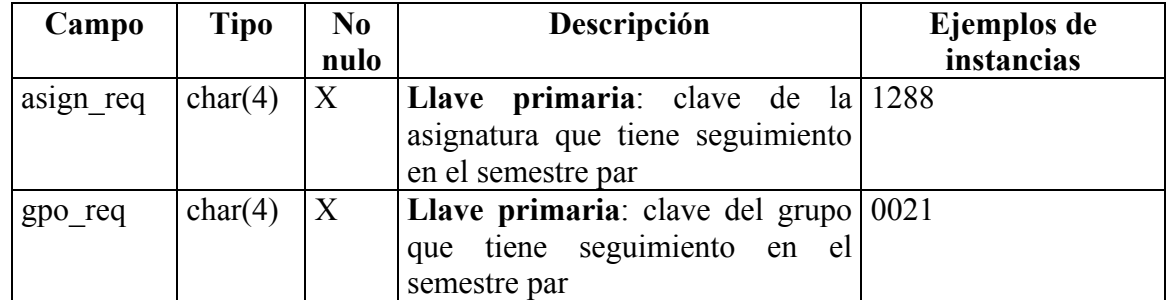

## TABLA: *grupo*

Registro de las asignaturas-grupo de cada semestre (ya sea para ordinarios como para extraordinario)

| Campo     | <b>Tipo</b> | $\bf No$ | Descripción                             | Ejemplos de |
|-----------|-------------|----------|-----------------------------------------|-------------|
|           |             | nulo     |                                         | instancias  |
| cve asign | char(4)     | X        | Llave primaria: clave de la $ 1296 $    |             |
|           |             |          | asignatura                              |             |
| cve gpo   | char(4)     | X        | Llave primaria: clave del grupo $ 0021$ |             |
| cve curso | Smallint    |          | Es el número consecutivo del 1435       |             |
|           |             |          | valor del último registro de la         |             |
|           |             |          | tabla                                   |             |
| cve coord | char(2)     | X        | Clave de la coordinación                | 07          |
| cve req   | char(4)     |          | Clave del requisito                     | null        |

# TABLA: *hist\_acad*

Esta tabla contiene las historias académicas de los alumnos de la Facultad de Filosofía y Letras.

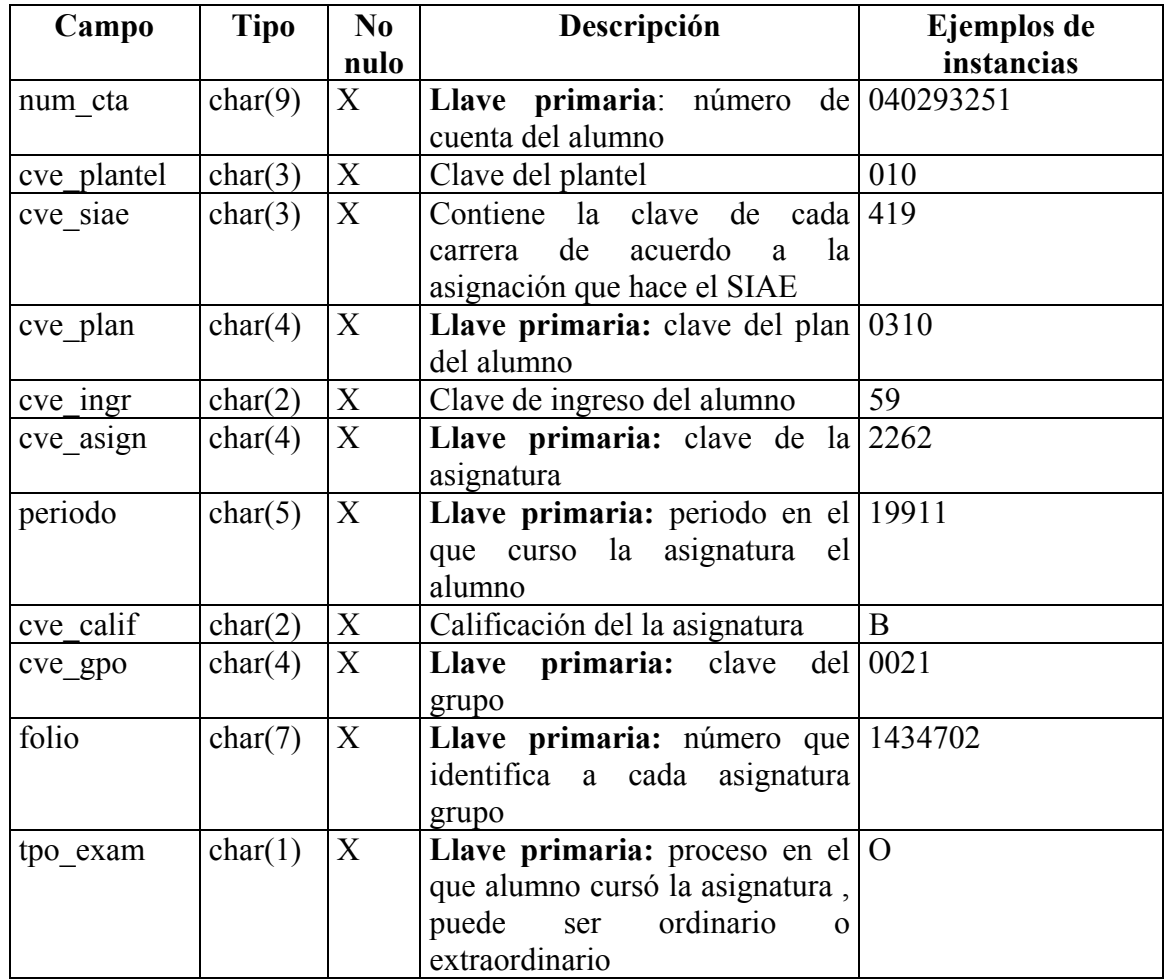

### TABLA: *horario*

Datos de los horarios de los cursos del semestre en curso

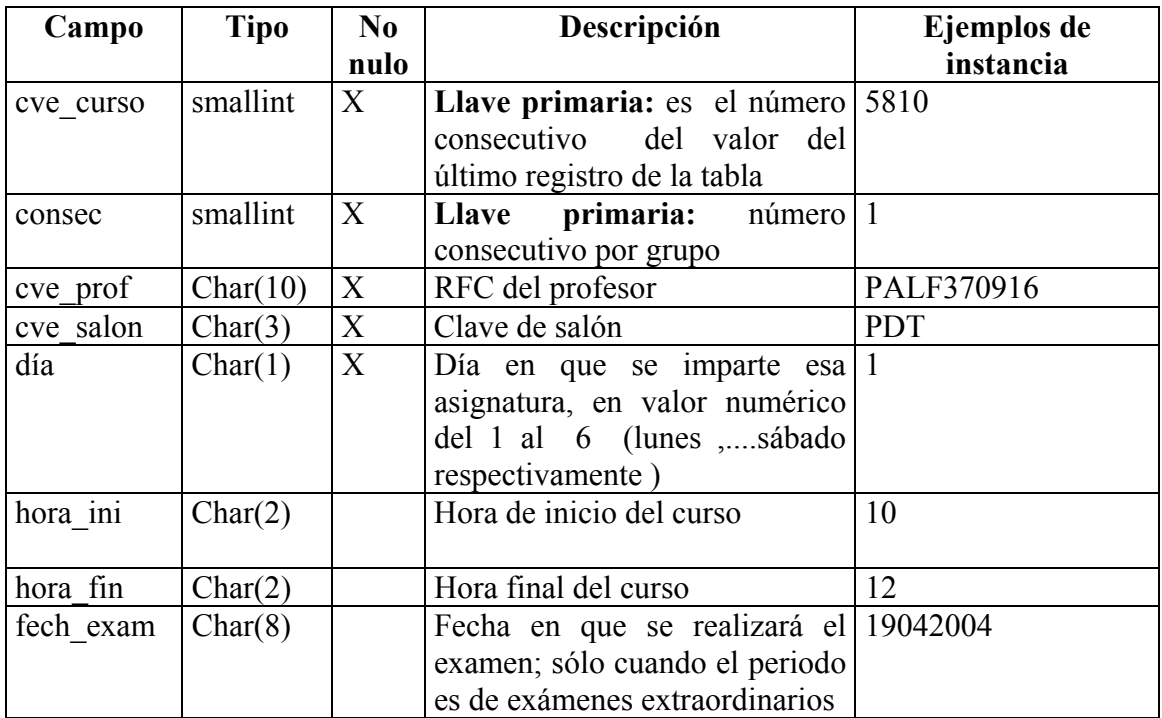

### TABLA: *ingreso*

Catálogo de tipos de ingreso.

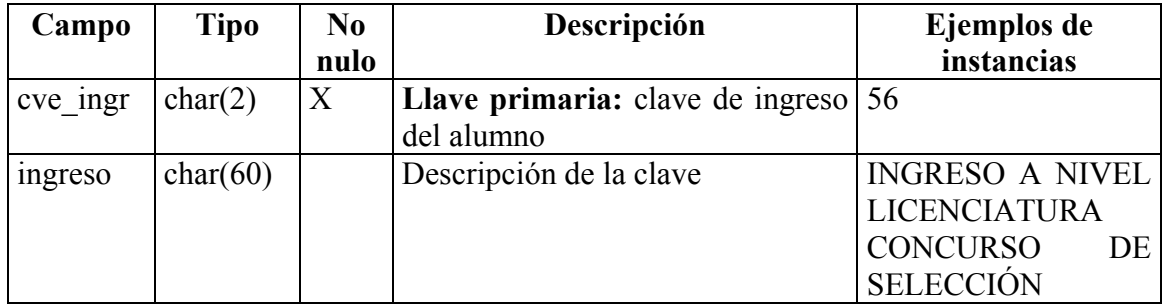

### TABLA: *inscr*

Datos de las materias registradas por los alumnos en la solicitud de inscripción del semestre en curso, ya sea a ordinario o a extraordinario; en caso de no proceder se registra la causa.

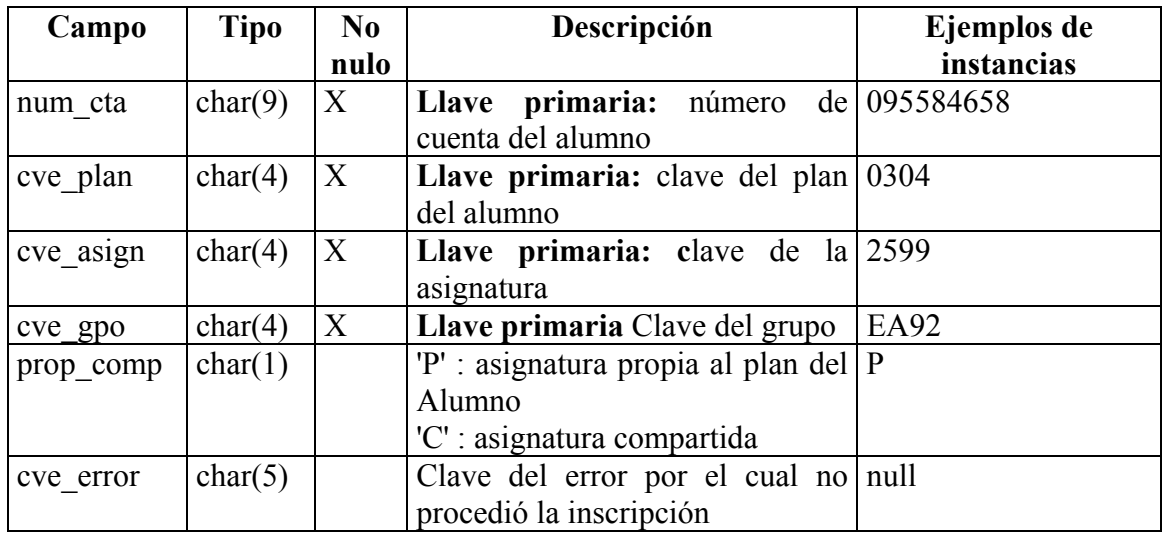

## TABLA: *maestr\_gpo*

Datos de los profesores que imparten lo cursos

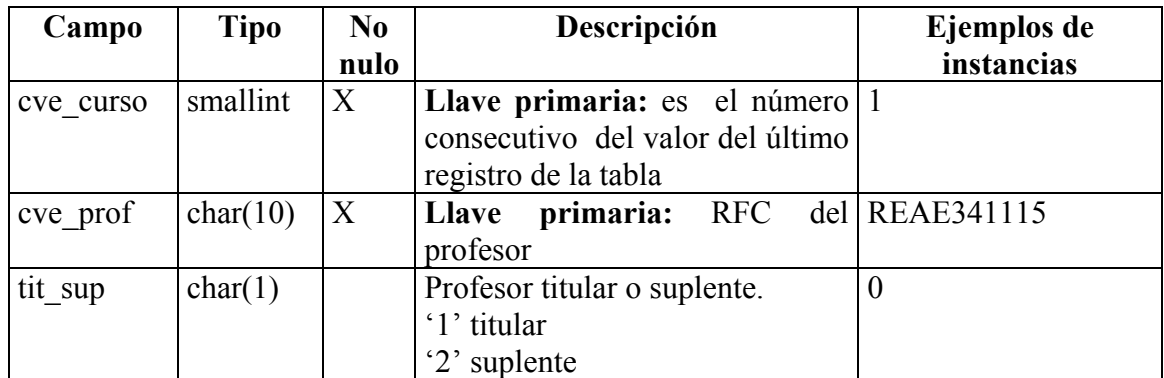

#### TABLA: *materia*

Catálogo de materias de todos los planes de estudio.

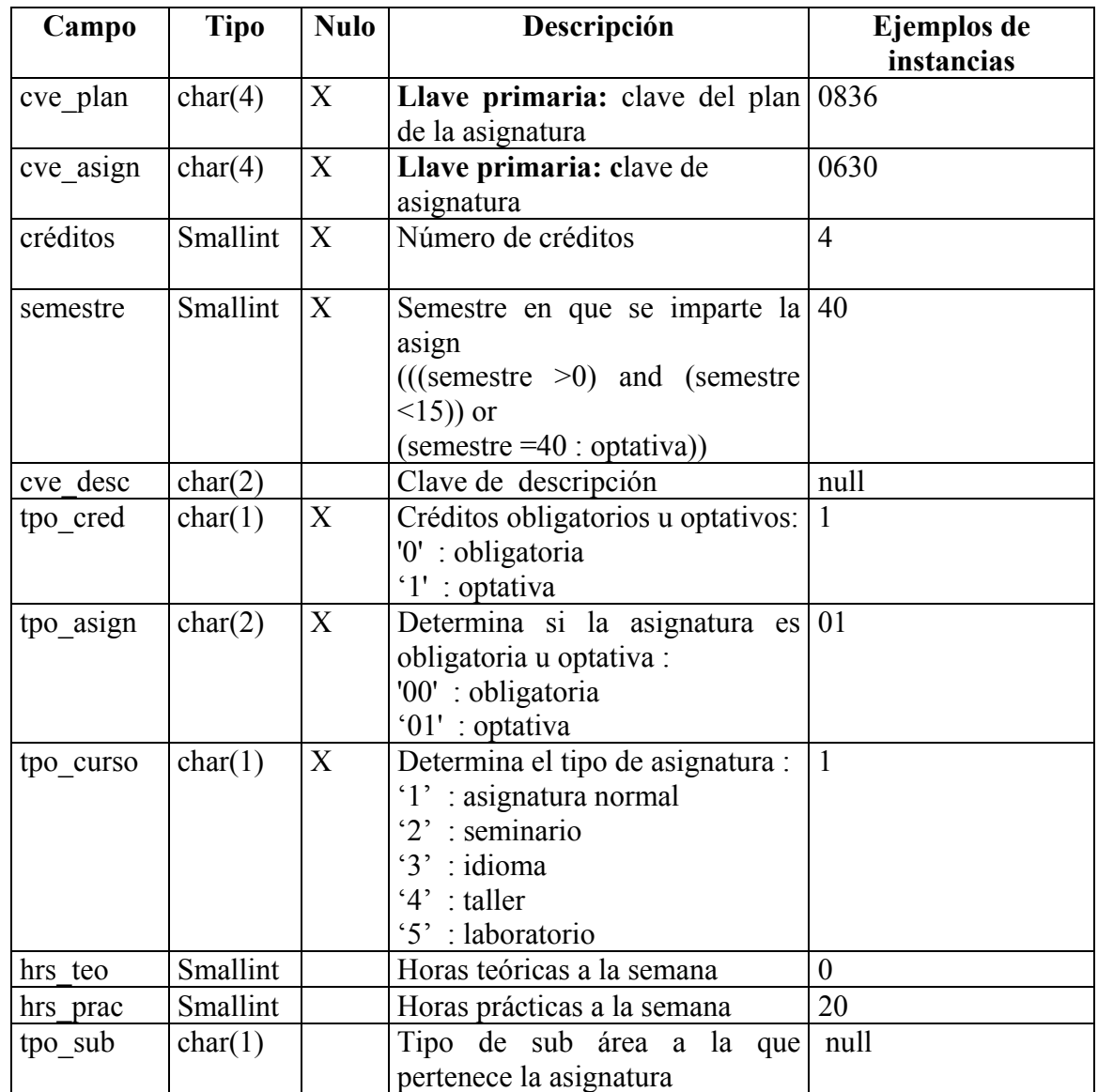

### TABLA: *movimiento*

Catálogo de los tipos de adeudos de los alumnos

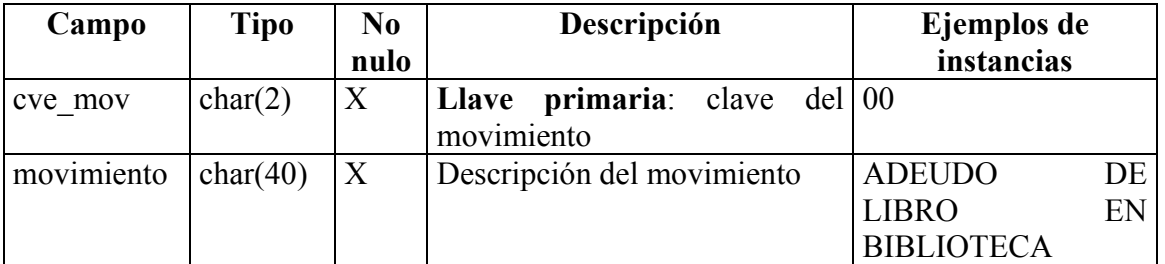

### TABLA*: num\_cta\_seg*

Esta tabla contiene información respecto al seguimiento de grupos

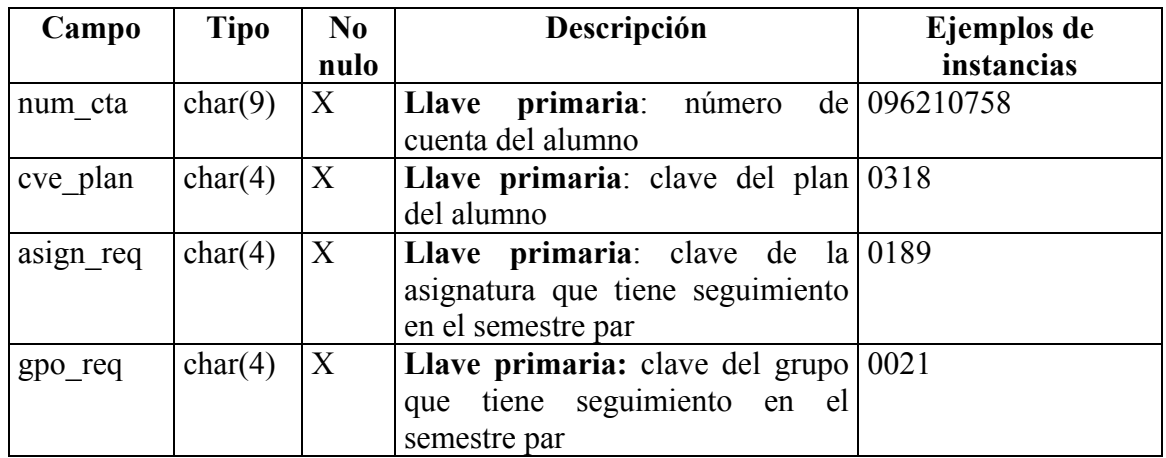

# TABLA: *num\_hispan*

Esta tabla contiene el listado de alumnos inscritos en la carrera de Letras Hispánicas que ya aprobaron el Taller de Redacción.

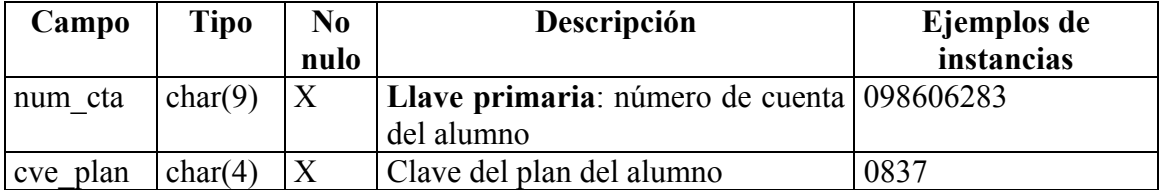

#### TABLA: *plan*

Catálogo de planes de estudio impartidos en la Facultad de Filosofía y Letras.

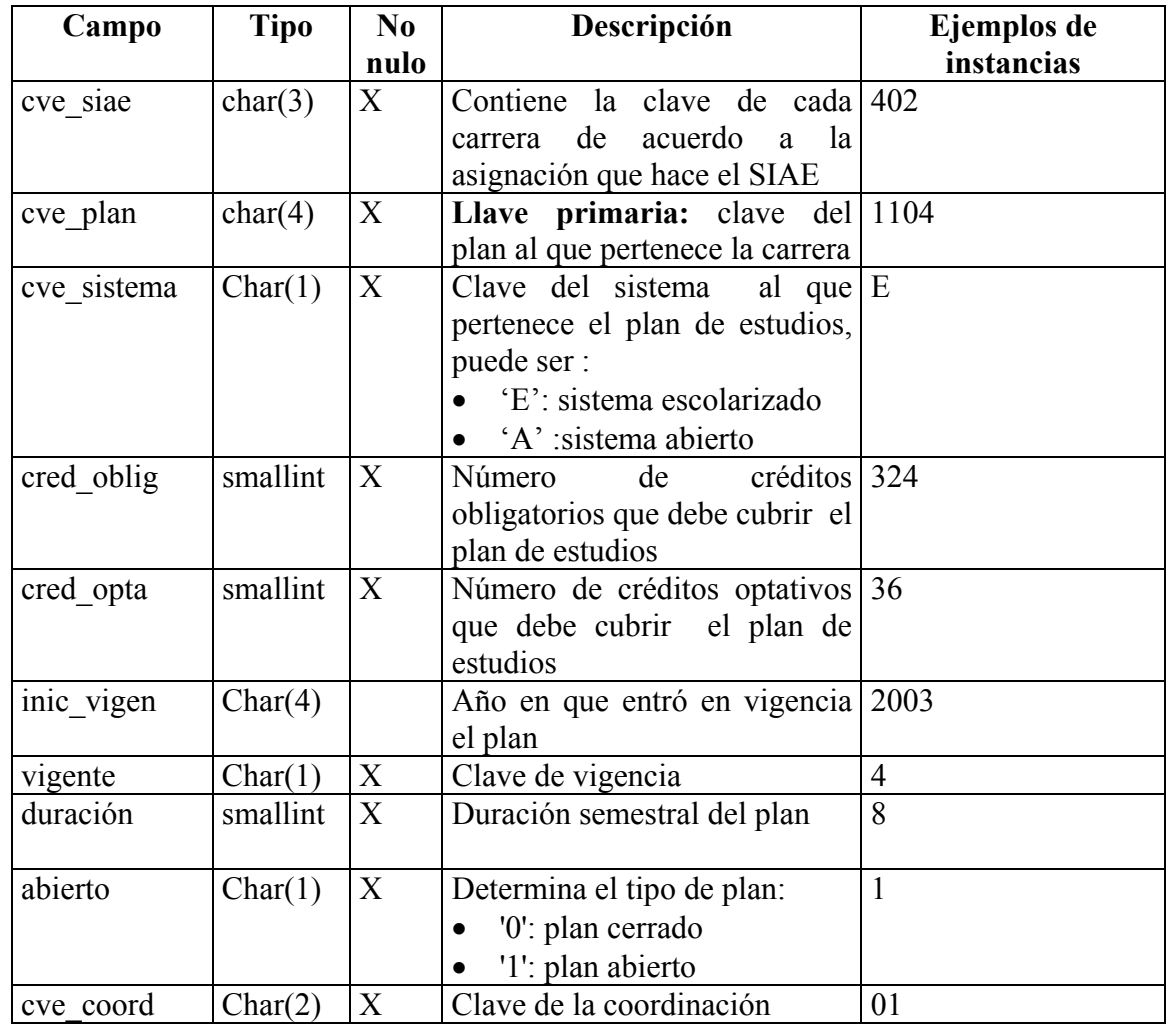

## TABLA: *plantel*

Catálogo de Planteles de la UNAM.

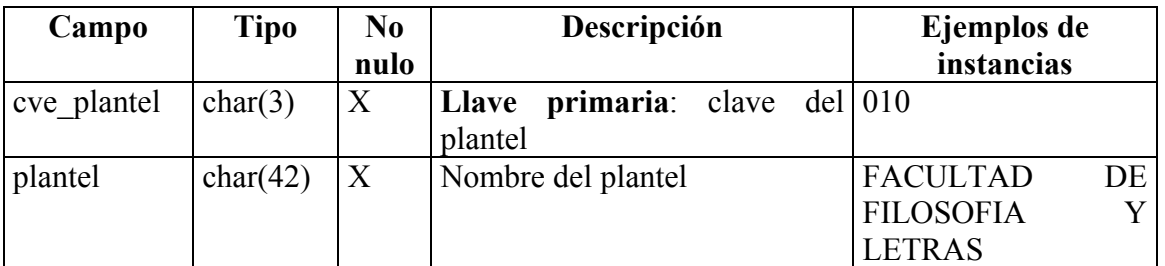

### TABLA: *procedencia*

Catálogo de escuelas de nivel medio superior de procedencia.

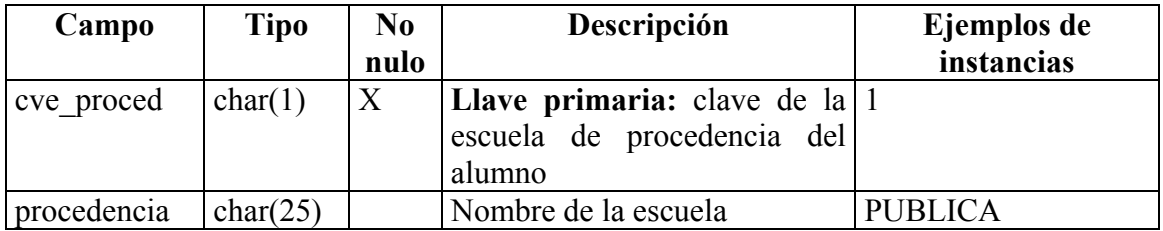

#### TABLA: *proceso*

Almacena los datos necesarios para el proceso en curso.

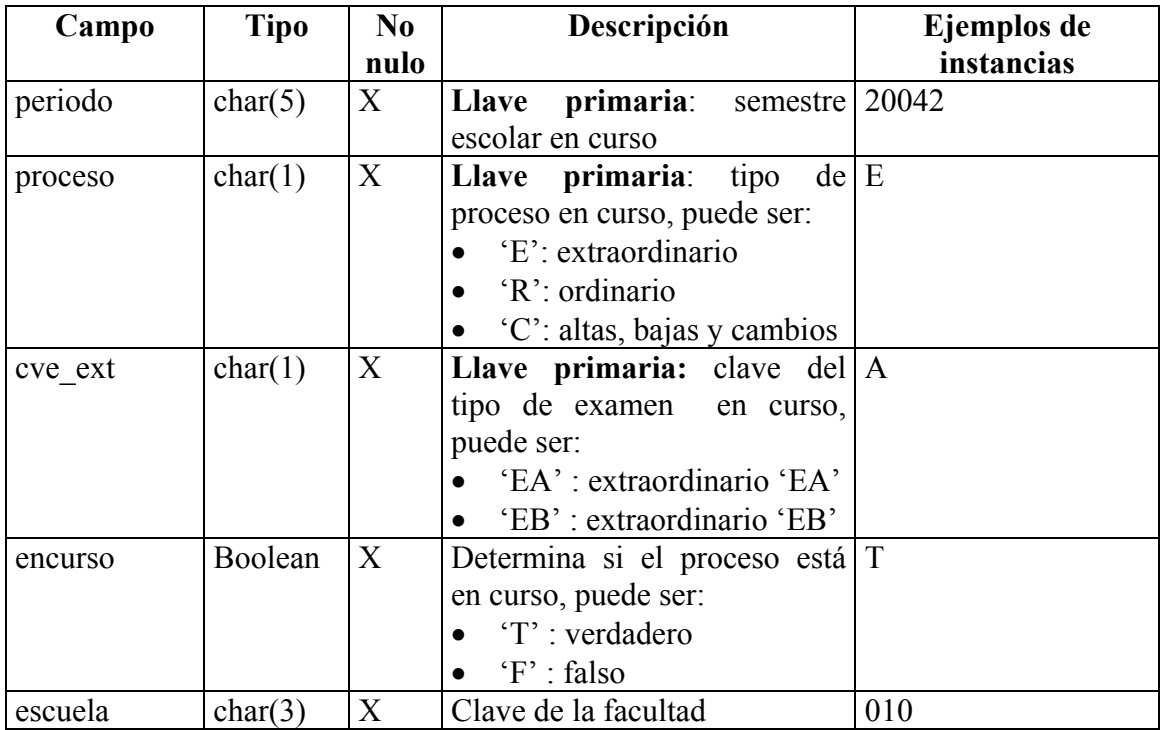

### TABLA: *profesor*

Esta tabla contiene información de los profesores que imparten cursos en la Facultad.

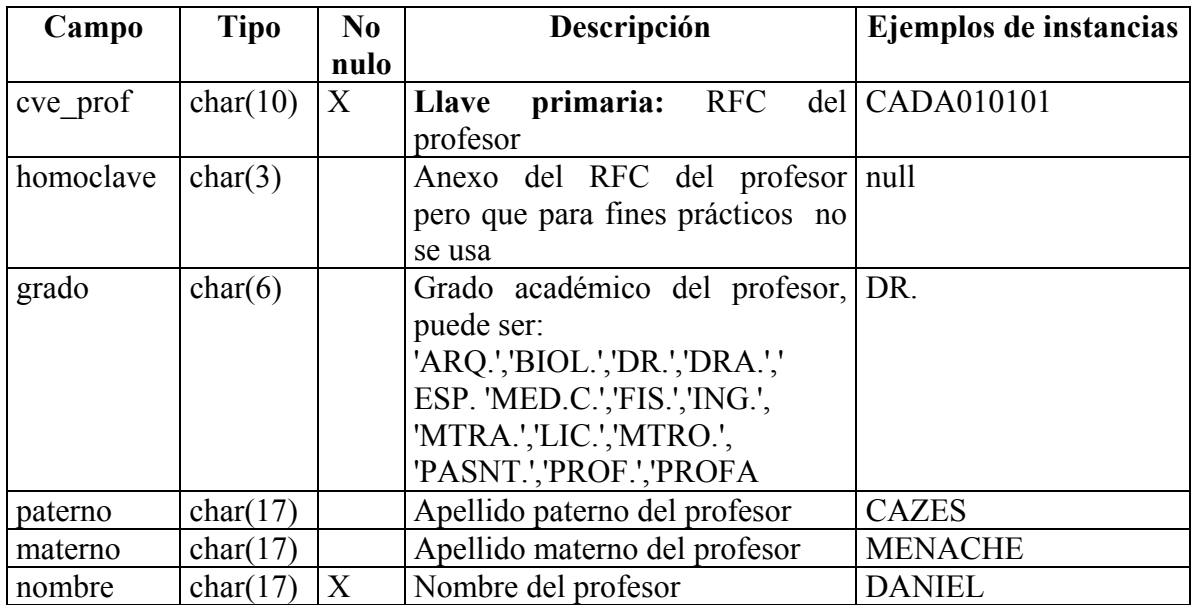

### TABLA: *rec\_sem*

Esta tabla contiene información respecto a determinadas asignaturas que deben de cumplir alguna regla en especial para poder inscribirlas (actualmente esta tabla ya no es vigente)

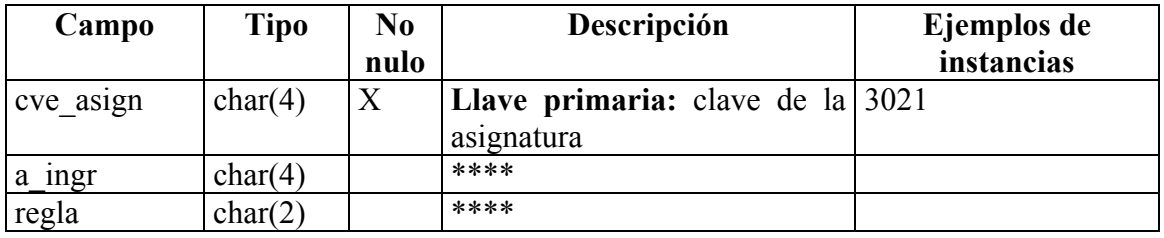

### TABLA: *requisito*

Catálogo que contiene los requisitos para cursar una asignatura específica.

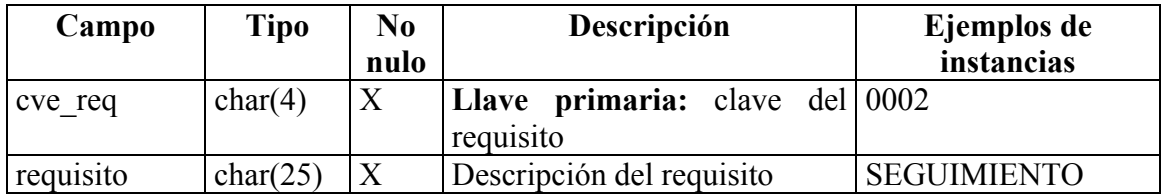

## TABLA: *salón*

Catálogo que contiene la descripción de los salones

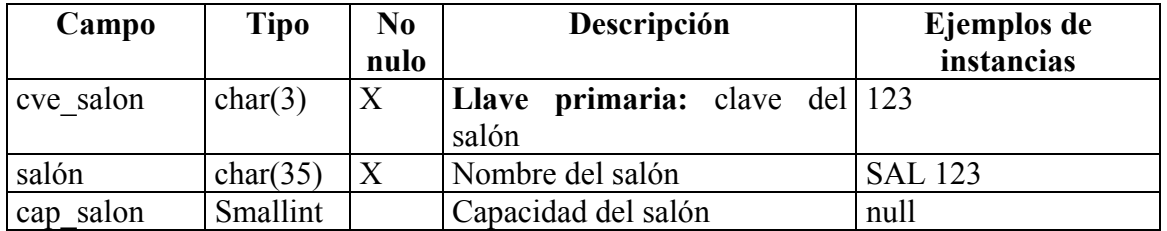

## TABLA: *seriac\_mod*

Esta tabla contiene información de aquellos alumnos de la carrera de Letras Modernas que pueden cursar determinadas asignaturas seriadas.

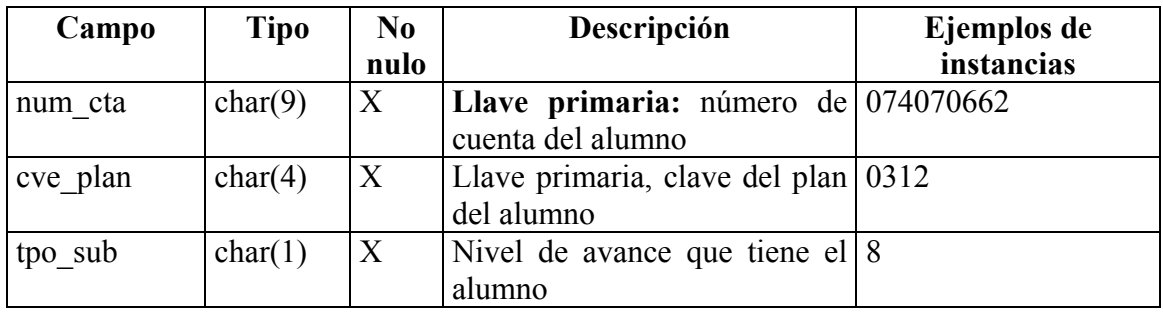

### TABLA: *sesión*

Esta tabla es una bitácora que contiene la información de las sesiones que cada alumno ha realizado en el sistema, en cada uno de los procesos.

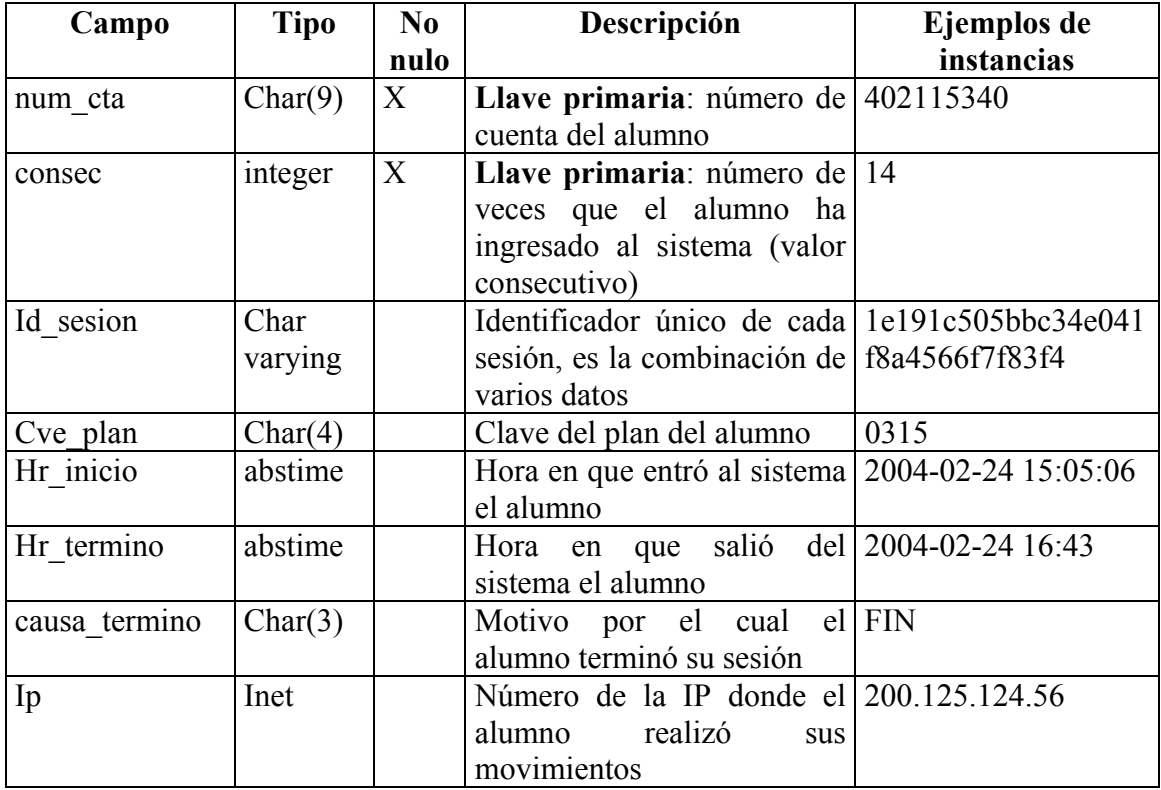

### TABLA: *sin\_inscr*

Catálogo que contiene los números de cuenta de los alumnos a los cuales no les procedió ninguna asignatura de su inscripción, y que por lo tanto no tienen derecho a comprobante de inscripción definitivo.

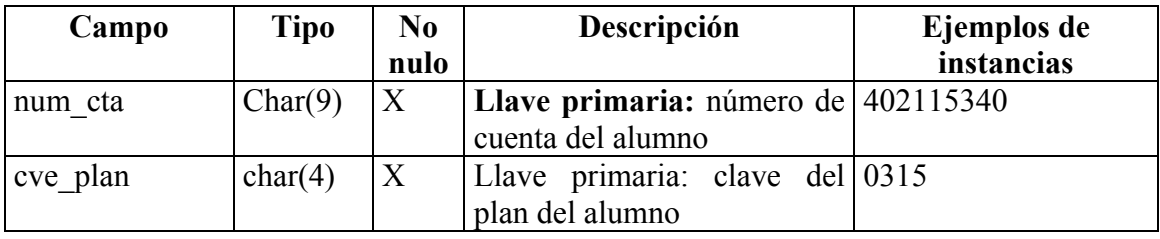
## TABLA: *temática*

Catálogo de temática de las materias de la carrera de Historia plan 1999.

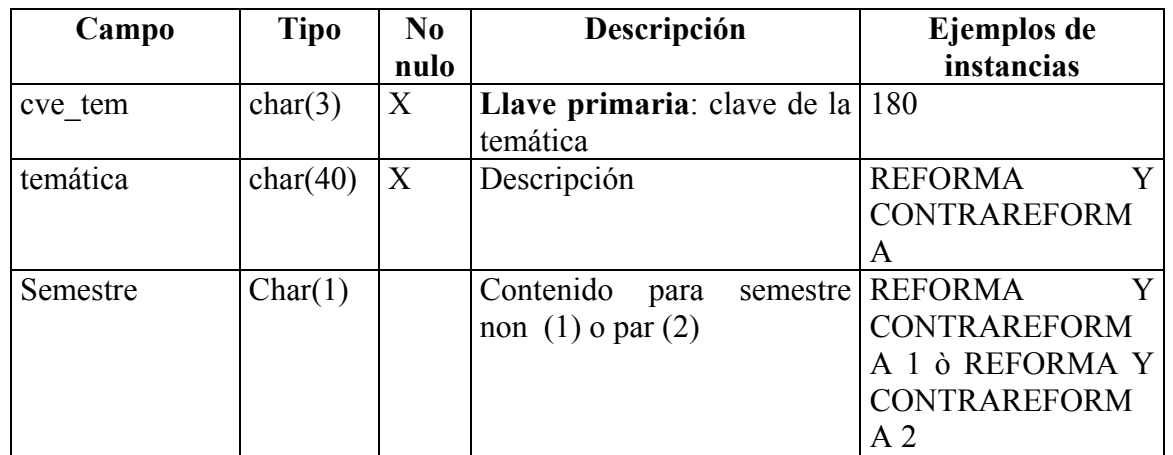

# TABLA: *vigencia*

Catálogo de claves de vigencia de los planes de estudio

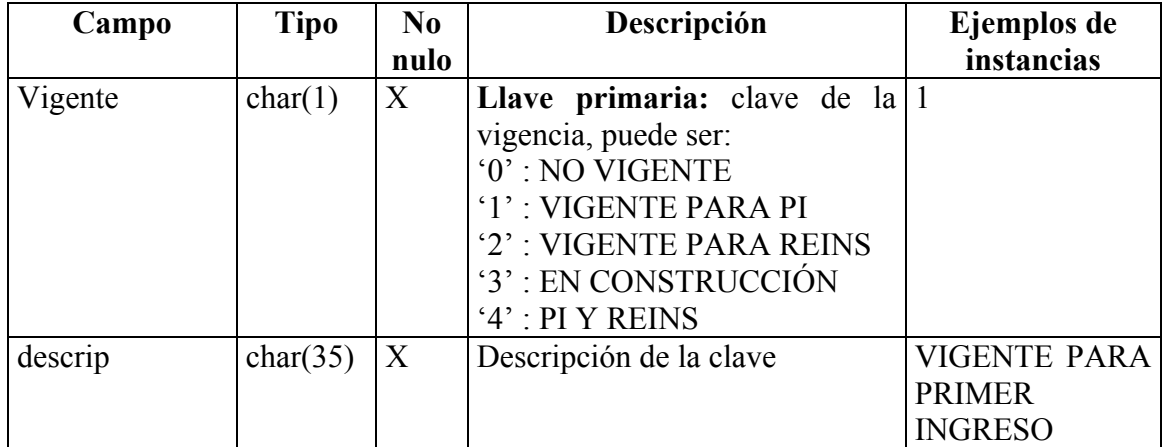

## **6.2 DIAGRAMA ENTIDAD RELACIÓN FÍSICO**

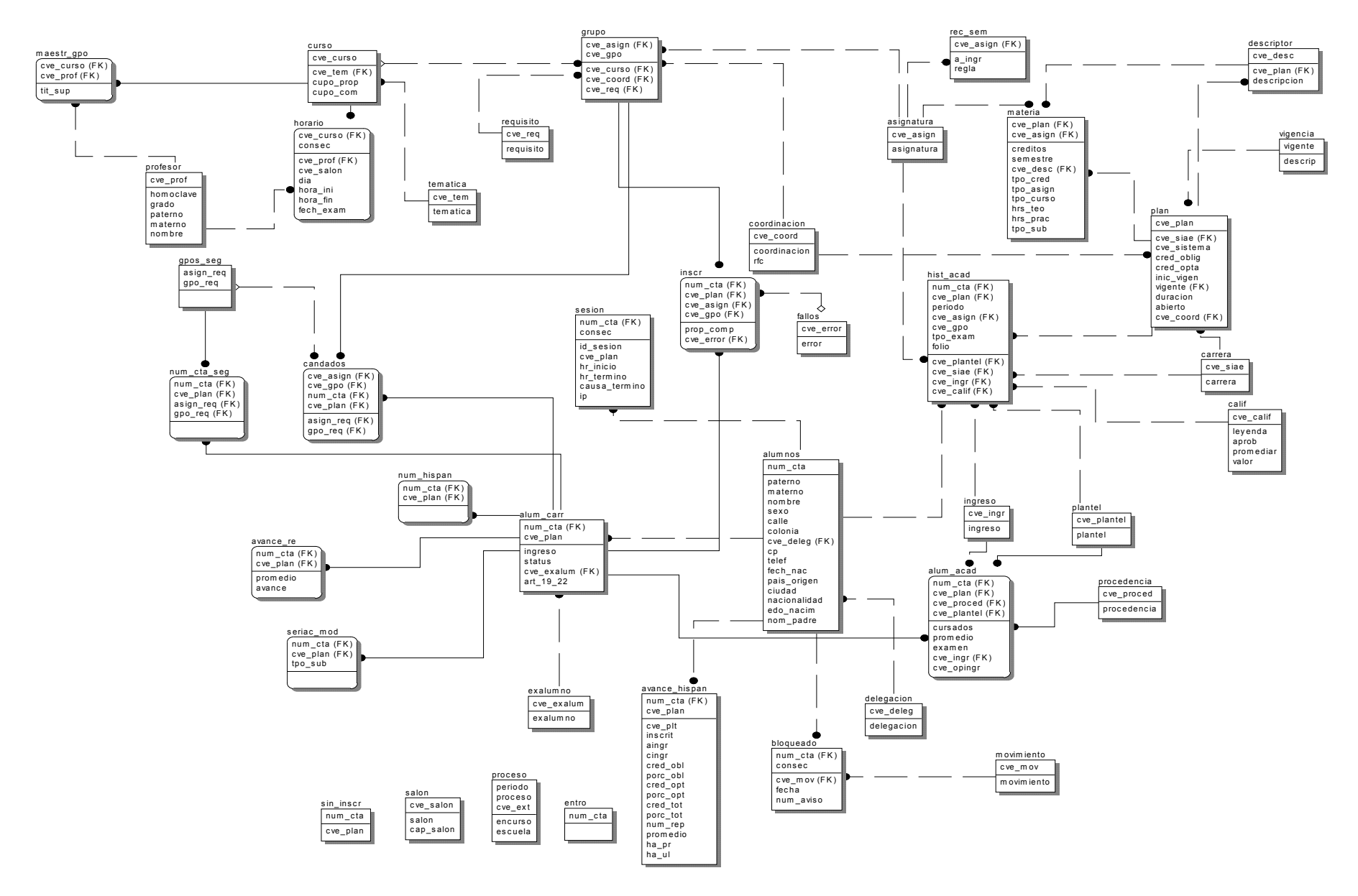

## **6.3 SCRIPT PARA LA CREACIÓN DE LA BASE DE DATOS**

CREATE TABLE alum\_carr ( num\_cta char(9) NOT NULL, cve\_plan char(4) NOT NULL, ingreso char(4) NOT NULL, status char(1) NOT NULL, cve\_exalum char(2) art\_19\_22 char(5) NOT NULL, PRIMARY KEY (num\_cta, cve\_plan), FOREIGN KEY (num\_cta) REFERENCES alumnos, FOREIGN KEY (cve\_exalum) REFERENCES exalumno

```
CREATE TABLE alum_acad ( 
   num_cta char(9) NOT NULL,
    cve_plan char(4) NOT NULL, 
    cve_proced char(1), 
    cursados smallint, 
   promedio numeric(2,2),
   examen numeric(2,2),
    cve_ingr char(2), 
   cve\_opingr char(1),
      PRIMARY KEY (num_cta, cve_plan),
       FOREIGN KEY (num_cta, cve_plan) REFERENCES alum_carr 
);
```
CREATE TABLE alumnos ( num\_cta char(9), paterno char(25), materno char(25), nombre char(25), sexo char(1), calle char(38), colonia char(38), cve\_deleg char(2), cp  $char(5)$ , telef char $(10)$ , fech\_nac char(8) NOT NULL,

## );

```
nom_padre char(45),
   pais_origen char(10),
   nacionalidad char(1),<br>ciudad char(25),
                char(25),
    edo_nacim char(2), 
             PRIMARY KEY (num_cta), 
            FOREIGN KEY (cve_deleg) REFERENCES delegacion 
); 
CREATE TABLE asignatura ( 
   cve\ asign char(4),
    asignatura char(40) NOT NULL, 
             PRIMARY KEY (cve_asign) 
); 
CREATE TABLE avance_hispan ( 
   num_cta char(9) NOT NULL,
    cve_plan char(4), 
   cve plt char(3),
    inscrit boolean, 
   aingr char(4),
   cingr char(2),
    cred_obl smallint, 
   porc_obl numeric(5,2),
    cred_opt smallint, 
   porc_opt numeric(5,2),
    cred_tot smallint, 
   porc_tot numeric(5,2),<br>num rep smallint,
   num_rep
   promedio numeric(4,2),
   ha_pr char(5),
   ha\_ul char(5),
             PRIMARY KEY (num_cta, cve_plan), 
             FOREIGN KEY (num_cta) REFERENCES alumnos 
);
```
CREATE TABLE avance\_re ( num cta char(9), cve\_plan char(4),

```
 promedio smallint, 
    avance smallint, 
           PRIMARY KEY (num_cta, cve_plan)
            FOREIGN KEY (num_cta, cve_plan) REFERENCES alum_carr 
); 
CREATE TABLE bloqueado ( 
   num_cta char(9) NOT NULL,
    consec smallint, 
    cve_mov char(2) NOT NULL, 
    fecha char(8) NOT NULL, 
   num_aviso char(1),
            PRIMARY KEY (num_cta, consec), 
            FOREIGN KEY (num_cta) REFERENCES alumnos, 
            FOREIGN KEY (num_cta, cve_mov) REFERENCES movimientos 
); 
CREATE TABLE calif ( 
    cve_calif char(2), 
    leyenda char(20), 
    aprob boolean NOT NULL, 
    promediar boolean NOT NULL, 
   valor smallint,
            PRIMARY KEY (cve_calif) 
); 
CREATE TABLE candados ( 
   cve\ asign char(4),
    cve_gpo char(4), 
   num cta char(9),
    cve_plan char(9), 
    asign_req char(4), 
    gpo_req char(4), 
            PRIMARY KEY (cve_asign, cve_gpo, num_cta,cve_plan), 
           FOREIGN KEY (cve asign, cve gpo) REFERENCES grupo,
            FOREIGN KEY (num_cta, cve_plan) REFERENCES alum_carr, 
            FOREIGN KEY (asign_req, gpo_req) REFERENCES gpos_seg 
);
```

```
CREATE TABLE carrera (
```

```
 cve_siae char(3), 
    carrera char(45) NOT NULL, 
             PRIMARY KEY (cve_siae) 
); 
CREATE TABLE coordinacion ( 
   \text{cve\_coord} char(2),<br>coordination char(45)
                  char(45) NOT NULL, rfc varchar(20), 
             PRIMARY KEY (cve_coord) 
); 
CREATE TABLE curso ( 
    cve_curso smallint, 
    cve_tem char(3) NOT NULL, 
    cupo_prop smallint DEFAULT 0, 
    cupo_com smallint DEFAULT 0, 
             PRIMARY KEY (cve_curso), 
            FOREIGN KEY (cve_tem) REFERENCES tematica
); 
CREATE TABLE delegacion ( 
    cve_deleg char(2), 
   delegacion char(38) NOT NULL,
             PRIMARY KEY (cve_deleg) 
); 
CREATE TABLE descriptor ( 
   cve\_desc char(2),
   cve plan char(4) NOT NULL,
   descripcion char(40),
             PRIMARY KEY (cve_desc), 
             FOREIGN KEY (cve_plan) REFERENCES plan 
); 
CREATE TABLE entro ( 
   num_cta char(9),
             PRIMARY KEY (num_cta) 
);
```

```
CREATE TABLE exalumno ( 
    \text{cve\_exalum} \text{char}(2),<br>exalumno \text{char}(80)char(80) NOT NULL,
             PRIMARY KEY (cve_exalum) 
); 
CREATE TABLE fallos ( 
    cve\_error char(5),
     error varchar, 
             PRIMARY KEY (cve_error) 
); 
CREATE TABLE gpos_seg ( 
    asign_req char(4),
     gpo_req char(4), 
            PRIMARY KEY (asign_req, gpo_req)
); 
CREATE TABLE grupo ( 
     cve_asign char(4), 
     cve_gpo char(4), 
     cve_curso smallint, 
     cve_coord char(2) NOT NULL, 
     cve_req char(4), 
            PRIMARY KEY (cve asign, cve gpo),
             FOREIGN KEY (cve_asign) REFERENCES asignatura, 
            FOREIGN KEY (cve_curso) REFERENCES curso,
             FOREIGN KEY (cve_coord) REFERENCES coordinacion, 
             FOREIGN KEY (cve_req) REFERENCES requisito 
);
```
## CREATE TABLE hist\_acad (

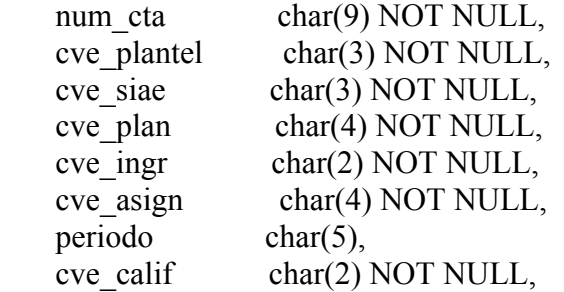

```
 cve_gpo char(4), 
   folio char(7),
    tpo_exam char(1) NOT NULL, 
             PRIMARY KEY (num_cta, cve_plan, periodo, 
                cve_asign, cve_gpo, tpo_exam, folio) 
); 
CREATE INDEX folios ON hist_acad 
( 
    folio 
); 
CREATE INDEX mat_x_periodo ON hist_acad 
( 
    periodo, 
    cve_asign, 
    cve_gpo, 
    tpo_exam 
); 
CREATE INDEX alum_plan ON hist_acad 
( 
    cve_plan, 
    num_cta, 
    cve_ingr 
); 
CREATE TABLE horario ( 
    cve_curso smallint, 
    consec smallint, 
    cve_prof char(10) NOT NULL, 
   cve\_salon char(4),
    dia char(1), 
   hora_ini char(2),
   hora_fin char(2),
    fech_exam char(8) 
             PRIMARY KEY (cve_curso, consec), 
             FOREIGN KEY (cve_curso) REFERENCES curso, 
             FOREIGN KEY (cve_prof) REFERENCES profesor 
);
```
CREATE TABLE ingreso (

```
cve\_ingr char(2),
 ingreso char(60), 
         PRIMARY KEY (cve_ingr)
```

```
);
```

```
CREATE TABLE inscr ( 
   num_cta char(9),
    cve_plan char(4), 
   cve\_asign char(4),
    cve_gpo char(4), 
   prop_comp char(1) NOT NULL DEFAULT 'P',
    cve_error char(5), 
            PRIMARY KEY (num_cta, cve_plan, cve_asign,cve_gpo), 
            FOREIGN KEY (num_cta, cve_plan) REFERENCES alum_carr, 
            FOREIGN KEY (cve_asign, cve_gpo) REFERENCES grupo, 
            FOREIGN KEY (cve_error) REFERENCES fallos
```
);

```
CREATE TABLE maestr_gpo ( 
    cve_curso smallint, 
    cve_prof char(10) NOT NULL, 
    tit_sup char(1) 
            PRIMARY KEY (cve_curso, cve_prof),
             FOREIGN KEY (cve_curso) REFERENCES curso, 
             FOREIGN KEY (cve_prof) REFERENCES profesor 
);
```
CREATE TABLE materia (

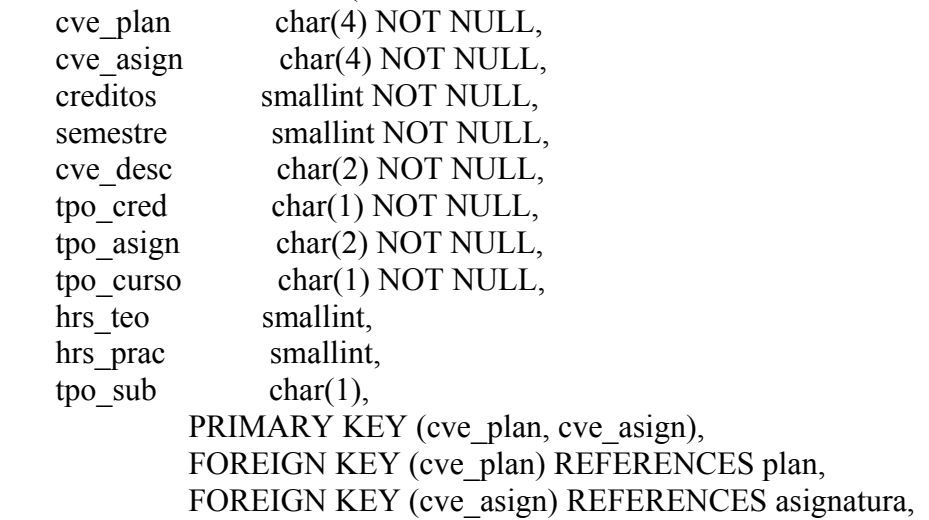

);

```
CREATE TABLE movimiento ( 
   cve mov char(2),
   movimiento char(40) NOT NULL,
            PRIMARY KEY (cve_mov) 
); 
CREATE TABLE num_cta_seg ( 
   num cta char(9),
   cve\_plan char(4),
   asign req char(4),
    gpo_req char(4), 
            PRIMARY KEY (num_cta, cve_plan, asign_req,gpo_req), 
            FOREIGN KEY (num_cta, cve_plan) REFERENCES alum_carr, 
            FOREIGN KEY (asign_req, gpo_req)REFERENCES gpos_seg 
); 
CREATE TABLE num_hispan ( 
   num_cta char(9),
   cve plan char(4),
           PRIMARY KEY (num_cta, cve_plan),
            FOREIGN KEY (num_cta, cve_plan) REFERENCES alum_carr 
); 
CREATE TABLE plan ( 
    cve_plan char(4), 
   cve siae char(3) NOT NULL,
   cve sistema char(1) NOT NULL,
    cred_oblig smallint NOT NULL, 
    cred_opta smallint NOT NULL, 
   inic vigen char(4),
   vigente char(1) NOT NULL,
   duracion smallint NOT NULL,
    abierto char(1) NOT NULL, 
    cve_coord char(2) NOT NULL, 
            PRIMARY KEY (cve_plan), 
            FOREIGN KEY (cve_siae) REFERENCES carrera, 
            FOREIGN KEY (vigente) REFERENCES vigencia, 
            FOREIGN KEY (cve_coord) REFERENCES coordinacion
```
);

```
CREATE TABLE plantel ( 
    cve_plantel char(3), 
   plantel char(42) NOT NULL,
            PRIMARY KEY (cve_plantel) 
); 
CREATE TABLE procedencia ( 
    cve_proced integer NOT NULL, 
    procedencia varchar(20), 
           PRIMARY KEY (cve_proced)
); 
CREATE TABLE proceso ( 
    periodo char(5), 
   proceso char(1),
    cve_ext char(1) DEFAULT 'U', 
    encurso boolean NOT NULL, 
    escuela char(3) NOT NULL DEFAULT '010', 
            PRIMARY KEY (periodo, proceso, cve_ext) 
); 
CREATE TABLE profesor ( 
   cve prof char(10),
   homoclave char(3),
    grado char(6), 
   paterno char(17),
   materno char(17),
   nombre char(17) NOT NULL
            PRIMARY KEY (cve_prof) 
); 
CREATE TABLE rec_sem ( 
    cve_asign char(4) NOT NULL, 
   a_ingr char(4),
    regla char(2), 
            PRIMARY KEY (cve_asign), 
            FOREIGN KEY (cve_asign) REFERENCES asignatura 
);
```

```
CREATE TABLE requisito ( 
   cve \text{req} char(4),
    requisito char(25) NOT NULL, 
             PRIMARY KEY (cve_req) 
); 
CREATE TABLE salon ( 
    cve_salon char(3) NOT NULL, 
   salon char(35),
    cap_salon smallint, 
             PRIMARY KEY (cve_salon) 
); 
CREATE TABLE seriac_mod ( 
   num cta char(9) NOT NULL,
    cve_plan char(4) NOT NULL, 
    tpo_sub char(1) NOT NULL, 
             PRIMARY KEY (num_cta, cve_plan, tpo_sub) 
); 
CREATE TABLE sesion ( 
   num_cta char(9) NOT NULL,
   consec int4,<br>id sesion varc
                 varchar unique,
   cve\_plan char(4),
    hr_inicio abstime, 
    hr_termino abstime, 
    causa_termino char(3), 
    ip inet, 
             PRIMARY KEY (num_cta, consec), 
            FOREIGN KEY (num_cta) REFERENCES alumnos 
); 
CREATE TABLE sin_inscr ( 
   num_cta char (9),
    cve_plan char(4), 
             PRIMARY KEY (num_cta) 
);
```
CREATE TABLE tematica (  $\text{cve\_tem}$   $\text{char}(3),$ <br>tematica  $\text{char}(40)$  $char(40)$  NOT NULL, PRIMARY KEY (cve\_tem) );

CREATE TABLE vigencia ( vigente char(1),<br>descrip char(35)  $char(35)$  NOT NULL, PRIMARY KEY (vigente) );

ALTER TABLE alum\_acad ADD CONSTRAINT FOREIGN KEY (cve\_proced) REFERENCES procedencia;

## **7. FORMA DE PREPARAR EL SISTEMA PARA CADA PROCESO DE REGISTRO**

Una vez que se tiene la información de horarios, en la tabla correspondiente "hor\_or>semestre>" , así como los requerimientos de cada coordinación con respecto al orden de atención, seguimientos y candados, se procede a actualizar las tablas correspondientes.

## **7.1 PERIODO DE REINSCRIPCIÓN**

- 1. Hacer un respaldo de todas las tablas de la base de datos que contengan número de cuenta. Esto se hace ejecutando desde Postgres el archivo crea\_temp.txt
- 2. Borrar el contenido de las siguientes tablas, para poder actualizar el directorio de los alumnos y las historias académicas.
	- alum\_acad
	- alum carr
	- alumnos
	- avance\_re
	- inscr
	- num hispan
	- seriac mod
	- sin inscr
	- candados
	- hist\_acad
	- boqueado
	- sesión
	- avance\_hispan
- 3. Hacerle un dump a la tabla alumnos del servidor *Prometeo* y vaciarla en el servidor *Sócrates* (esto es con la finalidad de tener en ambos servidores la misma información ya que en Prometeo se están actualizando constantemente los datos).
- 4. Ejecutar el programa **carga\_directorio.pl** para hacer el llenado de las tablas "alum\_carr" y "alum\_acad".
- 5. Ejecutar el programa **carga\_hist\_acad.pl** para llenar la tabla "hist\_acad".
- 6. Se borra el contenido de las tablas:
	- horario
	- maestr\_gpo
	- grupo
	- curso
	- profesor
- 7. Se hace un dump de las mismas tablas en el servidor *bdserv* y se vacían en el servidor *Sócrates*, en el siguiente orden:

- profesor
- curso
- grupo
- maestr gpo
- horario
- 8. Se ejecuta el programa **horarios\_ord\_html.pl** para generar los archivos html que se van a subir a la página web.
- 9. Se vuelven a llenar las tablas que estaban relacionadas con "alumnos", "alum\_carr" y "alum\_acad", excepto la tabla "inscr" y "sesion" esto se hace con las tablas de respaldo (Ej. insert into avance re select \* from w20041 avance re).
- 10. Se ejecuta el programa **carga\_limpia.pl** para llenar la tabla "avance\_re" (es decir los alumnos que ya tienen determinado avance de créditos y promedio)
- **11.** Se ejecuta el programa **carga\_seguimientos.pl** para llenar las tablas "gpos\_seg", "candados", y "cve req" en la tabla grupo. **(este punto sólo aplica cuando el periodo de registro es par, para los grupos de Pedagogía, Geografía y Letras Hispánicas, que son los que manejan seguimiento)**
- 12. Se hace un update a la tabla "grupo" para marcar la cve\_req de los grupos de Griego y Latín del colegio de Letras Clásicas.

Update grupo set cve\_req='0040' where cve\_asign = '3600' ; Update grupo set cve\_req='0040' where cve\_asign = '3601' ; Update grupo set cve\_req='0040' where cve\_asign = '3800' ; Update grupo set cve\_req='0040' where cve\_asign = '3801' ;

- 13. Se carga el listado de alumnos que ya aprobaron el Taller de Redacción de la carrera de Letras Hispánicas; actualizando la tabla "num\_hispan"
- 14. Se ejecuta el programa **sube\_tpo.pl** para actualizar (marcar) la tabla "materia" donde las asignaturas son seriadas.
- 15. Se ejecuta el programa **carga\_limpia.pl** para cargar en la tabla "bloqueados" los deudores de libros, deudores de certificados de bachillerato, deudores de documentos personales etc.
- 16. Se borran de la tabla "hist\_acad" todos los alumnos que cuyo art\_19\_22 es mayor o igual al periodo en curso (con la finalidad de disminuir el tamaño de la tabla)
- 17. Se ejecuta un vacuumdb a la base de datos.

#### **7.2 PERIODO DE ALTAS BAJAS Y CAMBIOS**

- 1. Generar el reporte de los cambios y bajas de grupo (si es que los hubo)
- 2. Se llena la tabla entro, con todos los números de cuenta de aquellos alumnos que inscribieron mínimo una asignatura.
- 3. Generar tablas temporales de :
	- inscr
	- candados
	- curso
	- grupo
	- horario
	- maestr\_gpo
	- profesor
- 4. Se hace un dump de las últimas cuatro tablas de la lista anterior del servidor *bdserv*  y se vacían en el servidor *Sócrates* en el siguiente orden:
	- profesor
	- curso
	- grupo
	- maestr\_gpo
	- horario
- 5. Se vuelve a llenar la tabla "inscr." y "candados", con las tablas temporales y 'estas se borran de la base de datos.
- **6.** Se quita la seriación de los grupos de Pedagogía, Geografía y Letras Hispánicas, para esto se modifica la tabla "grupo". **(esto solo se hace en el periodo de registro par )**

Update grupo set cve\_req=null where cve\_req = '0002';

#### **Estos puntos son posteriores al proceso de registro.**

- 7. Se ejecuta el programa **archivos\_salida.pl** para generar los archivos de inscripción que se envían a DGAE.
- 8. No se envían a la DGAE las inscripciones de las asignaturas (5000).
- 9. Se ejecuta el programa inscr\_proced\_2.pl para cargar en la tabla "Instr." los ajustes de inscripción que no procedió (del diagnóstico que manda DGAE).
- 10. Se ejecuta el programa sin\_inscripcion.pl y con el archivo que genera se llena la tabla "sin\_inscr", la cual sirve para no imprimir los comprobantes de aquellos alumnos a los que no les procedió ninguna asignatura.
- 11. Se ejecuta el programa imprime.pl para generar los comprobantes definitivos de inscripción.

#### **7.3 PERIODOS DE EXTRAORDINARIOS**

Para cada semestre se programan dos periodos de exámenes extraordinarios, el periodo "EA" que es al inicio del semestre y el periodo "EB" que coincide con el fin de semestre.

- 1. Se repiten los pasos del 1 al 5 del proceso de reinscripción.
- 2. Al contenido de las tablas "curso", "grupo", "maestr\_gpo" y "horario" se le agregan los horarios del periodo ya sea EA o EB
- 3. Se ejecuta el programa horarios\_extra\_html.pl para generar los horarios en formato html que se van a subir a la página web
- 4. Se vuelven a llenar las tablas de las que se hicieron respaldos (las que están relacionadas con "alumnos","alum\_carr" y "alum\_acad").
- Ej. Insert into bloqueados select \* from w20041 bloqueados;
- 5. Se ejecuta el programa carga\_limpia.pl para llenar la tabla "avance\_re" (es decir los alumnos que ya tienen determinado avance de créditos y promedio)
- 6. En este periodo la tabla "hist\_acad" se queda con todos los registros, ya que es importante tener a los alumnos que son art\_19\_22 .
- 7. Se ejecuta el programa archivos\_salida.pl para generar los archivos de inscripción que se envían a DGAE.
- 8. Se manda un listado con los alumnos que son causa 20 u 11 y que se inscribieron para que la DGAE los reactive y pueda proceder su inscripción.

#### **CONCLUSIONES Y RECOMENDACIONES**

El sistema SIFYL se ha utilizado en 17 semestres, desde el semestre 2002-2 hasta 2010-2, en donde semestre a semestre se han realizado cambios, desde modificaciones a la base de datos, como la forma de programar y la interfaz con el usuario.

Por ejemplo, para realizar cambio de grupo; conservar la misma materia y sólo cambiar el grupo, en la version inicial se tenía que:

- Seleccionar la opción de BAJA y digitar la clave de asignatura grupo a dar de baja.
- Seleccionar la opción de ALTA y digitar la clave de asignatura y grupo, con el grupo a dar de alta.

Después de varios cambios la version del semestre 2010-1, funciona de la siguiente manera:

- Seleccionar la opción CAMBIOS.
- El sistema muestra un combo con las asignaturas que tiene registradas. Una vez seleccionada la materia en donde se desea el cambio, el sistema muestra un combo con los grupos en los cuales existe cupo.

Existen 3 versiones más: "Interno", "Ventanillas" y "CoordinacionHist", dichas versiones están diseñadas para uso exclusivo del departamento de Sistemas, las ventanillas de la Secretaría y la Coordinación de Historia respectivamente.

Interno: Esta versión permite inscribir a los alumnos de todos los colegios, sin validar el NIP del alumno, las fechas de inscripción por carrera y generación y sin tope en el número de intentos.

Ventanillas: Versión que permite que en Ventanillas de la Secretaría, solo ingresando el numero de cuenta, se pueda consultar y/o imprimir los "comprobantes de inscripción".

CoordinacionHist: Los alumnos del Colegio de Historia, son atendidos en su Coordinación y posteriormente la misma Coordinación realiza el registro.

## **ANEXOS 1. IPCHAINS**

# Firewall configuration written by lokkit

# Manual customization of this file is not recommended.

# Note: ifup-post will punch the current nameservers through the

# firewall; such entries will \*not\* be listed here.

:input DENY

```
:forward DENY 
:output DENY 
-A input -s 132.248.123.39 -d 132.248.123.69 5432 -p tcp -j ACCEPT 
-A input -s 132.248.123.58 -d 132.248.123.69 5432 -p tcp -j ACCEPT 
-A input -s 132.248.123.49 -d 132.248.123.69 5432 -p tcp -j ACCEPT 
-A input -s 132.248.123.39 -d 132.248.123.69 22 -p tcp -j ACCEPT 
-A input -s 132.248.123.49 -d 132.248.123.69 22 -p tcp -j ACCEPT 
-A input -s 132.248.123.39 22 -d 132.248.123.69 -p tcp -j ACCEPT 
-A input -s 132.248.123.49 22 -d 132.248.123.69 -p tcp -j ACCEPT 
-A input -s 132.248.123.38 -d 132.248.123.69 22 -p tcp -j ACCEPT 
-A input -s 132.248.123.38 22 -d 132.248.123.69 -p tcp -j ACCEPT 
-A input -s 0/0 -d 132.248.123.69 -l -j DENY 
-A input -s 0/0 -d 0/0 -i lo -j ACCEPT 
-A output -s 132.248.123.69 -d 132.248.123.39 -j ACCEPT 
-A output -s 132.248.123.69 -d 132.248.123.58 -j ACCEPT 
-A output -s 132.248.123.69 -d 132.248.123.38 -j ACCEPT 
-A output -s 132.248.123.69 -d 132.248.123.49 -j ACCEPT 
-A output -s 132.248.123.69 -d 0/0 -l -j DENY
```
#  $\#$ # #:input ACCEPT #:forward ACCEPT #:output ACCEPT #-A input -s 0/0 -d 0/0 -i lo -j ACCEPT #-A input -s 132.248.204.1 53 -d 0/0 -p udp -j ACCEPT #-A input -s 132.248.10.2 53 -d 0/0 -p udp -j ACCEPT  $#-A$  input -s  $0/0$  -d  $0/0$  -p tcp -y -j REJECT #-A input -s 0/0 -d 0/0 -p udp -j REJECT

#### **2. POSTGRESQL**

#! /bin/sh # postgresql This is the init script for starting up the PostgreSQL # server # # chkconfig: - 85 15 # description: Starts and stops the PostgreSQL backend daemon that handles \ # all database requests. # processname: postmaster # pidfile: /var/run/postmaster.pid # Version 6.5.3-2 Lamar Owen # Added code to determine if PGDATA exists, whether it is current version # or not, and initdb if no PGDATA (initdb will not overwrite a database). # Version 7.0 Lamar Owen # Added logging code # Changed PGDATA. # # Version 7.0.2 Trond Eivind Glomsrød <teg@redhat.com> # use functions, add conditional restart # Version 7.0.3 Lamar Owen <lamar@postgresql.org> # Check for the existence of functions before blindly using them  $#$  in particular -- check for success () and failure () before using. # More Cross-distribution support -- PGVERSION variable, and docdir checks. # Version 7.1 Release Candidate Lamar Owen <lamar@postgresql.org> # initdb parameters have changed. # Version 7.1.2 Trond Eivind Glomsrød <teg@redhat.com> # Specify shell for su # Handle stop better - kill unwanted output, make it wait until the database is ready # Handle locales slightly differently - always using "C" isn't a valid option # Kill output from database initialization # Mark messages for translation # Version 7.1.2-2.PGDG Lamar Owen <lamar.owen@wgcr.org>  $#$  sync up. # Karl's fixes for some quoting issues.

# Version 7.2b2 Lamar Owen <lamar.owen@wgcr.org> # version change.

# Version 7.2 final. Lamar Owen <lamar.owen@wgcr.org> # reload from Peter E. # Eliminate the pidof postmaster test in stop -- we're using pg\_ctl so we don't need pidof. # Tested the \$? return for the stop script -- it does in fact propagate. # TODO: multiple postmasters.

# Check that networking is up. # Pretty much need it for postmaster. ["\${NETWORKING}" = "no" ] && exit 0

[-f/usr/bin/postmaster] || exit 0

# PGVERSION is: PGVERSION=7.2

# Source function library. INITD=/etc/rc.d/init.d . \$INITD/functions

# Get function listing for cross-distribution logic. TYPESET=`typeset -f|grep "declare"`

# Get config. . /etc/sysconfig/network

start(){

PSQL\_START=\$"Starting postgresql service: "

 # Check for older PGDATA location. if [ -f /var/lib/pgsql/PG\_VERSION ] && [ -d /var/lib/pgsql/base/template1 ] then export PGDATA=/var/lib/pgsql else export PGDATA=/var/lib/pgsql/data fi # Check for the PGDATA structure if [ -f \$PGDATA/PG\_VERSION ] && [ -d \$PGDATA/base ] then # Check version of existing PGDATA

if  $[$  `cat \$PGDATA/PG\_VERSION` != '7.2' ] then SYSDOCDIR="(Your System's documentation directory)" if [ -d /usr/doc/postgresql-\$PGVERSION ] then SYSDOCDIR=/usr/doc fi if [ -d /usr/share/doc/postgresql-\$PGVERSION ] then SYSDOCDIR=/usr/share/doc fi if [ -d /usr/doc/packages/postgresql-\$PGVERSION ] then SYSDOCDIR=/usr/doc/packages fi if [ -d /usr/share/doc/packages/postgresql-\$PGVERSION ] then SYSDOCDIR=/usr/share/doc/packages fi echo echo -e \$"An old version of the database format was found.\nYou need to upgrade the data format before using PostgreSQL.\nSee \$SYSDOCDIR/postgresql-\$PGVERSION/README.rpm-dist for more information." exit 1 # This doesn't seem to do anything useful... # else # if echo "\$TYPESET"|grep "declare -f success ()" >/dev/null then # success "\$PSQL\_CHECK" # else # echo " [ OK ]"  $#$  fi # echo fi # No existing PGDATA! Initdb it. else echo -n \$"Initializing database: " if [ ! -d \$PGDATA ] then mkdir -p \$PGDATA chown postgres.postgres \$PGDATA

fi

```
 # Make sure the locale from the initdb is preserved for later startups... 
             [ -f /etc/sysconfig/i18n ] && cp /etc/sysconfig/i18n
$PGDATA/../initdb.i18n 
             # Just in case no locale was set, use en US
              [ ! -f /etc/sysconfig/i18n ] && echo "LANG=en_US" > 
$PGDATA/../initdb.i18n 
               # Is expanded this early to be used in the command su runs 
              echo "export LANG LC_ALL LC_CTYPE LC_COLLATE LC_NUMERIC 
LC_CTYPE LC_TIME" >> $PGDATA.../initdb.i18n
              # Initialize the database 
              su -l postgres -s /bin/sh -c "/usr/bin/initdb --pgdata=/var/lib/pgsql/data > 
/dev/null 2>&1" < /dev/null 
               [ -f $PGDATA/PG_VERSION ] && echo_success 
             [! -f $PGDATA/PG_VERSION ] && echo_failure
              echo 
        fi 
       # Check for postmaster already running...
        pid=`pidof -s postmaster` 
        if [ $pid ] 
        then 
              echo $"Postmaster already running." 
        else 
              #all systems go -- remove any stale lock files 
               rm -f /tmp/.s.PGSQL.* > /dev/null 
               echo -n "$PSQL_START" 
               su -l postgres -s /bin/sh -c "/usr/bin/pg_ctl -D $PGDATA -o -i -p 
/usr/bin/postmaster start > /dev/null 2>&1" < /dev/null 
              sleep 1 
              pid=`pidof -s postmaster` 
              if [ $pid ] 
              then 
                     if echo "$TYPESET"|grep "declare -f success ()" >/dev/null 
                     then 
                            success "$PSQL_START" 
                      else 
                            echo " [ OK ]" 
 fi 
                     touch /var/lock/subsys/postgresql 
                     echo $pid > /var/run/postmaster.pid 
                     echo 
              else 
                      if echo "$TYPESET"|grep "declare -f failure ()" >/dev/null 
                      then 
                            failure "$PSQL_START"
```

```
 else 
                               echo " [ FAILED ]" 
 fi 
                        echo 
                fi 
        fi 
} 
stop(){ 
        echo -n $"Stopping postgresql service: " 
        # Check for older PGDATA location. 
        if [ -f /var/lib/pgsql/PG_VERSION ] && [ -d /var/lib/pgsql/base/template1 ] 
        then 
                export PGDATA=/var/lib/pgsql 
        else 
                export PGDATA=/var/lib/pgsql/data 
        fi 
        su -l postgres -s /bin/sh -c "/usr/bin/pg_ctl stop -D $PGDATA -s -m fast" > 
/dev/null 2>&1 
     ret=$? 
    if [ $ret -eq [0]; then
           echo_success 
     else 
        echo_failure 
      fi 
        echo 
        rm -f /var/run/postmaster.pid 
        rm -f /var/lock/subsys/postgresql 
} 
restart(){ 
   stop 
   start 
} 
condrestart(){ 
   [ -e /var/lock/subsys/postgresql ] && restart || : 
} 
reload(){ 
   su -l postgres -s /bin/sh -c "/usr/bin/pg_ctl reload -D $PGDATA -s" > /dev/null 2>&1 
} 
# This script is slightly unusual in that the name of the daemon (postmaster)
```

```
# is not the same as the name of the subsystem (postgresql)
```

```
# See how we were called. 
case "$1" in 
  start) 
         start 
        ;; 
  stop) 
         stop 
        ;\; ; status) 
        status postmaster 
 ;; 
 restart) 
        restart 
 ;; 
 condrestart) 
        condrestart 
 ;; 
 reload|force-reload) 
         reload 
        ;; 
  *) 
        echo $"Usage: $0 {start|stop|status|restart|condrestart|reload|force-reload}" 
         exit 1 
esac
```
exit 0

#### **3. PG\_HBA.CONF**

#

# PostgreSQL HOST-BASED ACCESS (HBA) CONTROL FILE #  $\#$ # This file controls: # o which hosts are allowed to connect # o how users are authenticated on each host # o databases accessible by each host # # It is read on postmaster startup and when the postmaster receives a SIGHUP. # If you edit the file on a running system, you have to SIGHUP the postmaster # for the changes to take effect. # # Each line is a new record. Records cannot be continued across multiple  $#$  lines. Comments begin with  $#$  and continue to the end of the line. # Blank lines are ignored. A record consists of tokens separated by # multiple spaces or tabs. # # Each record specifies the authentication method to be used for connections # of a certain type that match a certain set of IP addresses (if relevant # for the connection type) and a certain database or databases. The # postmaster finds the first record that matches the connection type, # client address, and database name, and uses that record to perform client # authentication. If no record matches, the connection is rejected. # # The first token of a record indicates its type. The remainder of the # record is interpreted based on its type. # # Record Types  $# ===$ # # There are three types of records: # o host # o hostssl # o local # # host # ---- # # This record identifies networked hosts that are permitted to connect # via IP connections. #

```
# Format: 
# 
# host DBNAME IP_ADDRESS ADDRESS_MASK AUTH_TYPE 
[AUTH_ARGUMENT] 
# 
# DBNAME can be: 
# o the name of a PostgreSQL database 
# o "all" to indicate all databases 
# o "sameuser" to allow access only to databases with the same 
# name as the connecting user 
# 
# The superuser needs access to the 'template1' database because it is used 
# by a variety of PostgreSQL utility commands. 
# 
# IP_ADDRESS and ADDRESS_MASK are standard dotted decimal IP address and 
# mask values. IP addresses can only be specified numerically, not as
# domain or host names. 
# 
# AUTH_TYPE and AUTH_ARGUMENT are described below. 
# 
# 
# hostssl 
# ------- 
# 
# The format of this record is identical to "host". 
# 
# This record identifies a set of network hosts that are permitted to 
# connect to databases over secure SSL IP connections. Note that a "host" 
# record will also allow SSL connections. "hostssl" matches *only*
# SSL-secured connections. 
# 
# This keyword is only available if the server was compiled with SSL 
# support enabled. 
# 
# 
# local 
# ----- 
# 
# This record identifies the authentication to use when connecting to 
# the server via a local UNIX domain socket. UNIX-socket connections are
# allowed only if this record type appears.
# 
# Format: 
# local DBNAME AUTH_TYPE [AUTH_ARGUMENT]
```
#

# This format is identical to the "host" record type except the IP\_ADDRESS # and ADDRESS MASK fields are omitted. # # # # Authentication Types (AUTH\_TYPE) # ================================ # # AUTH\_TYPE indicates the method used to authenticate users. The username # is specified in the connection request. A different AUTH TYPE can be # specified for each record in the file. # # trust: No authentication is done. Any valid username is accepted, # including the PostgreSQL superuser. This option should # be used only for hosts where all users are trusted. # # password: Authentication is done by matching a password supplied # in clear by the host. If no AUTH\_ARGUMENT is used, the password is compared with the user's entry in the password is compared with the user's entry in the # pg\_shadow table. # # If AUTH ARGUMENT is specified, the username is looked up # in that file in the \$PGDATA directory. If the username # is found but there is no password, the password is looked # up in pg\_shadow. If a password exists in the file, it is # used instead. These secondary files allow fine-grained # control over who can access which databases and whether # a non-default password is required. The same file can be used in multiple records for easier administration. used in multiple records for easier administration. # Password files can be maintained with the pg\_passwd(1) # utility. Remember, these passwords override pg\_shadow # passwords. # # md5: Same as "password", but the password is encrypted while # being sent over the network. This method is preferable to # "password" except for pre-7.2 clients that don't support it. # NOTE: md5 can use usernames stored in secondary password # files but ignores passwords stored there. The pg\_shadow<br># password will always be used. password will always be used. # # crypt: Same as "md5", but uses crypt for pre-7.2 clients. You can # not store encrypted passwords in pg\_shadow if you use this # method. # # ident: For TCP/IP connections, authentication is done by contacting

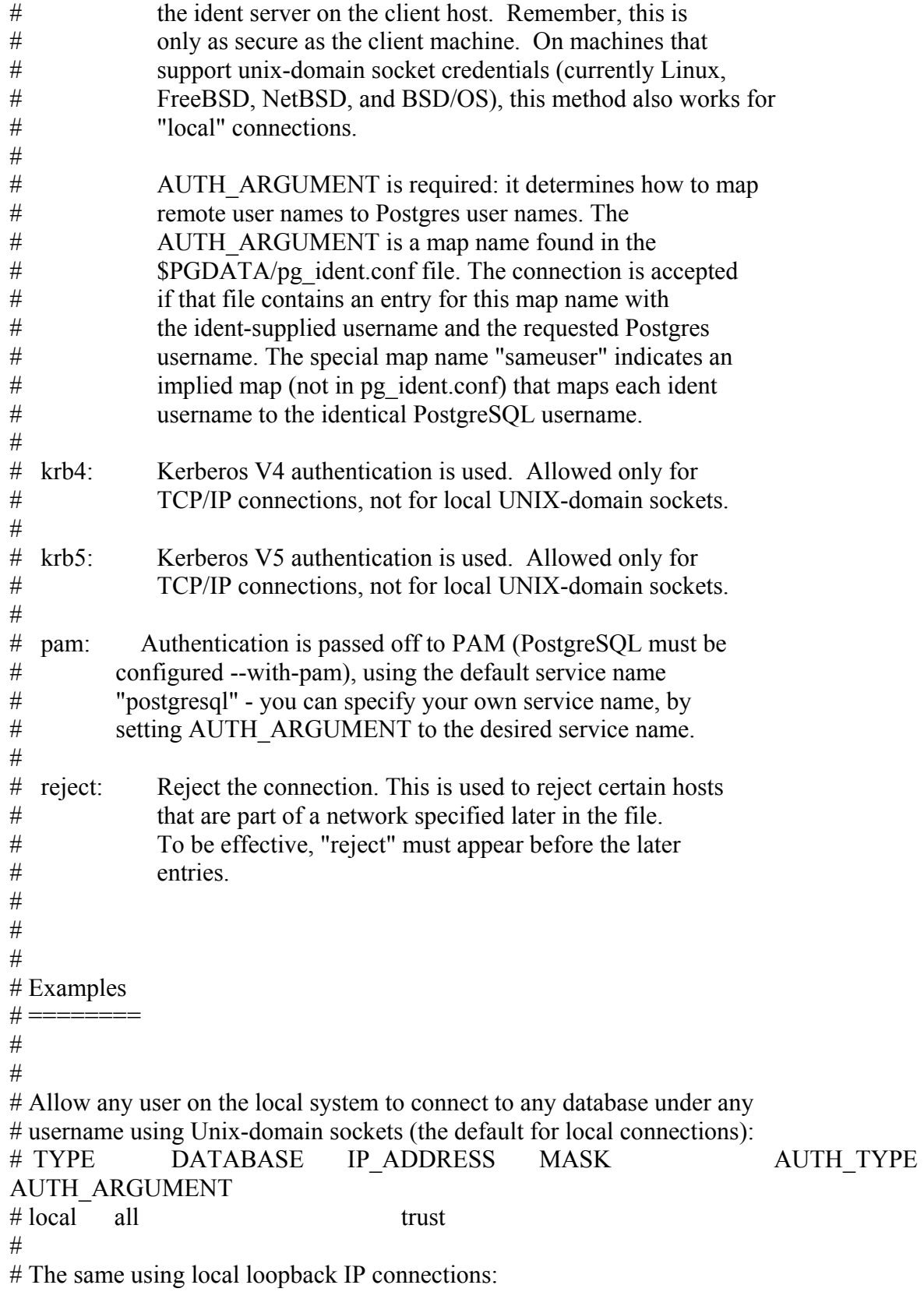

# TYPE DATABASE IP\_ADDRESS MASK AUTH\_TYPE AUTH\_ARGUMENT # host all 127.0.0.1 255.255.255.255 trust # # Allow any user from any host with IP address 192.168.93.x to # connect to database "template1" as the same username that ident reports # for the connection (typically his Unix username):  $\#$  TYPE DATABASE IP\_ADDRESS MASK AUTH\_TYPE AUTH\_ARGUMENT # host template1 192.168.93.0 255.255.255.0 ident sameuser # # Allow a user from host 192.168.12.10 to connect to database "template1"  $#$  if the user's password in pg\_shadow is correctly supplied: # # TYPE DATABASE IP\_ADDRESS MASK AUTH\_TYPE AUTH\_ARGUMENT # host template1 192.168.12.10 255.255.255.255 md5 # # In the absence of preceding "host" lines, these two lines will reject # all connection from 192.168.54.1 (since that entry will be matched # first), but allow Kerberos V5-validated connections from anywhere else # on the Internet. The zero mask means that no bits of the host IP address # are considered, so it matches any host: # # # TYPE DATABASE IP\_ADDRESS MASK AUTH\_TYPE AUTH\_ARGUMENT # host all 192.168.54.1 255.255.255.255 reject # host all 0.0.0.0 0.0.0.0 krb5 # # Allow users from 192.168.x.x hosts to connect to any database if they # pass the ident check. For example, if ident says the user is "james" and # he requests to connect as PostgreSQL user "guest", the connection is # allowed if there is an entry in \$PGDATA/pg\_ident.conf with map name # "phoenix" that says "james" is allowed to connect as "guest": # # TYPE DATABASE IP\_ADDRESS MASK AUTH\_TYPE AUTH\_ARGUMENT # host all 192.168.0.0 255.255.0.0 ident phoenix # # If these are the only two lines for local connections, they will allow # local users to connect only to their own databases (database named the # same as the user name), except for administrators who may connect to # all databases. The file \$PGDATA/admins lists the user names who are

# permitted to connect to all databases. Passwords are required in all # cases. (If you prefer to use ident authorization, an ident map can # serve a parallel purpose to the password list file used here.) # # TYPE DATABASE IP\_ADDRESS MASK AUTH\_TYPE AUTH\_ARGUMENT # local sameuser md5 # local all md5 admins # # See \$PGDATA/pg\_ident.conf for more information on Ident maps. # # # # Put your actual configuration here # ================================== # # This default configuration allows any local user to connect with any # PostgreSQL username, over either UNIX domain sockets or IP. # # If you want to allow non-local connections, you will need to add more # "host" records. Also, remember IP connections are only enabled if you # start the postmaster with the -i option. # # CAUTION: if you are on a multiple-user machine, the default # configuration is probably too liberal for you. Change it to use # something other than "trust" authentication. # # TYPE DATABASE IP\_ADDRESS MASK AUTH\_TYPE AUTH\_ARGUMENT #local all trust #host all 127.0.0.1 255.255.255.255 trust # Using sockets credentials for improved security. Not available everywhere, # but works on Linux, \*BSD (and probably some others) #local all ident sameuser local all trust host all 127.0.0.1 255.255.255.255 trust host escbd 132.248.123.38 255.255.255.255 trust host all 132.248.123.39 255.255.255.255 trust host all 132.248.123.58 255.255.255.255 trust host escbd 132.248.123.41 255.255.255.255 trust

host escolar 132.248.123.49 255.255.255.255 trust

#### **4. PF.CONF**

#definicion de la interfaz de red IntRED="ep1" #ip no validas NoRouteIPs="{ 127.0.0.0/8, 192.168.0.0/16, 172.16.0.0/12, 10.0.0.0/8 }" IpBloq="{ 200.66.191.1/32, 200.65.137.176/32, 148.243.87.64 }" #servicios sobre los que se permite conexión a todos Serv="{ www }"

scrub in all block in quick on \$IntRED from \$IpBloq to any block in quick on \$IntRED from \$NoRouteIPs to any block out quick on \$IntRED from any to \$NoRouteIPs

# bloquear indeseables block in quick on \$IntRED from 66.119.34.0/24 to any

# deja pasar conexiones de la red interna pass in quick on \$IntRED from 132.248.123.39/32 to any pass in quick on \$IntRED from 132.248.123.40/32 to any pass in quick on \$IntRED from 132.248.123.49/32 to any pass in quick on \$IntRED from 132.248.123.69/32 to any

#dejar pasar al puerto web pass in quick on \$IntRED proto tcp from any to any port \$Serv flags S/SA keep state

block in quick on ep1 inet from any to any pass out on ep1 inet from any to any

#### **5. HTTPD.CONF**

# # Based upon the NCSA server configuration files originally by Rob McCool.

# # This is the main Apache server configuration file. It contains the # configuration directives that give the server its instructions. # See <URL:http://www.apache.org/docs/> for detailed information about # the directives. # # Do NOT simply read the instructions in here without understanding # what they do. They're here only as hints or reminders. If you are unsure # consult the online docs. You have been warned. # # After this file is processed, the server will look for and process # /var/www/conf/srm.conf and then /var/www/conf/access.conf # unless you have overridden these with ResourceConfig and/or # AccessConfig directives here. # # The configuration directives are grouped into three basic sections: # 1. Directives that control the operation of the Apache server process as a # whole (the 'global environment'). # 2. Directives that define the parameters of the 'main' or 'default' server, # which responds to requests that aren't handled by a virtual host. # These directives also provide default values for the settings # of all virtual hosts. # 3. Settings for virtual hosts, which allow Web requests to be sent to # different IP addresses or hostnames and have them handled by the # same Apache server process. # # Configuration and logfile names: If the filenames you specify for many # of the server's control files begin with "/" (or "drive:/" for Win32), the # server will use that explicit path. If the filenames do \*not\* begin # with "/", the value of ServerRoot is prepended -- so "logs/foo.log" # with ServerRoot set to "/usr/local/apache" will be interpreted by the # server as "/usr/local/apache/logs/foo.log".

#

### Section 1: Global Environment #

# The directives in this section affect the overall operation of Apache, # such as the number of concurrent requests it can handle or where it # can find its configuration files.

#

#

# ServerType is either inetd, or standalone. Inetd mode is only supported on # Unix platforms.

#

ServerType standalone

#

# ServerRoot: The top of the directory tree under which the server's # configuration, error, and log files are kept.

#

# NOTE! If you intend to place this on an NFS (or otherwise network)

# mounted filesystem then please read the LockFile documentation

# (available at <URL:http://www.apache.org/docs/mod/core.html#lockfile>);

# you will save yourself a lot of trouble.

#

# Do NOT add a slash at the end of the directory path.

#

ServerRoot "/var/www"

#### #

# The LockFile directive sets the path to the lockfile used when Apache # is compiled with either USE\_FCNTL\_SERIALIZED\_ACCEPT or # USE\_FLOCK\_SERIALIZED\_ACCEPT. This directive should normally be left at # its default value. The main reason for changing it is if the logs # directory is NFS mounted, since the lockfile MUST BE STORED ON A LOCAL # DISK. The PID of the main server process is automatically appended to # the filename. # #LockFile logs/accept.lock

#### #

# PidFile: The file in which the server should record its process

# identification number when it starts.

#

PidFile logs/httpd.pid

#

# ScoreBoardFile: File used to store internal server process information.

# Not all architectures require this. But if yours does (you'll know because

# this file will be created when you run Apache) then you \*must\* ensure that

# no two invocations of Apache share the same scoreboard file.

#

ScoreBoardFile logs/apache\_runtime\_status

#

# In the standard configuration, the server will process httpd.conf, # srm.conf, and access.conf in that order. The latter two files are # now distributed empty, as it is recommended that all directives # be kept in a single file for simplicity. The commented-out values # below are the built-in defaults. You can have the server ignore # these files altogether by using "/dev/null" (for Unix) or # "nul" (for Win32) for the arguments to the directives. # #ResourceConfig conf/srm.conf

#AccessConfig conf/access.conf

## $\#$

# Timeout: The number of seconds before receives and sends time out. #

Timeout 300

## $\#$

# KeepAlive: Whether or not to allow persistent connections (more than # one request per connection). Set to "Off" to deactivate. #

KeepAlive On

## #

# MaxKeepAliveRequests: The maximum number of requests to allow # during a persistent connection. Set to 0 to allow an unlimited amount. # We recommend you leave this number high, for maximum performance. #

MaxKeepAliveRequests 100

## #

# KeepAliveTimeout: Number of seconds to wait for the next request from the # same client on the same connection.

#

KeepAliveTimeout 15

## #

# Server-pool size regulation. Rather than making you guess how many # server processes you need, Apache dynamically adapts to the load it # sees --- that is, it tries to maintain enough server processes to # handle the current load, plus a few spare servers to handle transient # load spikes (e.g., multiple simultaneous requests from a single # Netscape browser). #

# It does this by periodically checking how many servers are waiting # for a request. If there are fewer than MinSpareServers, it creates

# a new spare. If there are more than MaxSpareServers, some of the # spares die off. The default values in httpd.conf-dist are probably OK # for most sites. # MinSpareServers 5 MaxSpareServers 10

## #

# Number of servers to start initially --- should be a reasonable ballpark # figure. #

StartServers 5

#### #

# Limit on total number of servers running, i.e., limit on the number # of clients who can simultaneously connect --- if this limit is ever # reached, clients will be LOCKED OUT, so it should NOT BE SET TOO LOW. # It is intended mainly as a brake to keep a runaway server from taking # the system with it as it spirals down... # maxClients 160

## #

# MaxRequestsPerChild: the number of requests each child process is # allowed to process before the child dies. The child will exit so # as to avoid problems after prolonged use when Apache (and maybe the # libraries it uses) leak memory or other resources. On most systems, this # isn't really needed, but a few (such as Solaris) do have notable leaks # in the libraries. # MaxRequestsPerChild 30

#### #

# Listen: Allows you to bind Apache to specific IP addresses and/or # ports, in addition to the default. See also the <VirtualHost> # directive. # #Listen 3000 #Listen 12.34.56.78:80

#### #

# BindAddress: You can support virtual hosts with this option. This directive  $#$  is used to tell the server which IP address to listen to. It can either # contain "\*", an IP address, or a fully qualified Internet domain name. # See also the <VirtualHost> and Listen directives.
#

## #BindAddress \*

## #

# Dynamic Shared Object (DSO) Support

#

# Note: The order is which modules are loaded is important. Don't change # the order below without expert advice.

# To be able to use the functionality of a module which was built as a DSO you # have to place corresponding `LoadModule' lines at this location so the # directives contained in it are actually available before they are used. # Please read the file README.DSO in the Apache 1.3 distribution for more # details about the DSO mechanism and run `httpd -l' for the list of already # built-in (statically linked and thus always available) modules in your httpd # binary.

#

#

# Example:

# LoadModule foo\_module libexec/mod\_foo.so LoadModule php4\_module /usr/lib/apache/modules/libphp4.so

# If your ServerType directive (set earlier in the 'Global Environment' # section) is set to "inetd", the next few directives don't have any

#AddModule mod\_php4.c

## #

# ExtendedStatus controls whether Apache will generate "full" status # information (ExtendedStatus On) or just basic information (ExtendedStatus # Off) when the "server-status" handler is called. The default is Off. #

ExtendedStatus On

### Section 2: 'Main' server configuration

#

# The directives in this section set up the values used by the 'main' # server, which responds to any requests that aren't handled by a # <VirtualHost> definition. These values also provide defaults for # any <VirtualHost> containers you may define later in the file. #

# All of these directives may appear inside <VirtualHost> containers, # in which case these default settings will be overridden for the # virtual host being defined. #

#

# effect since their settings are defined by the inetd configuration. # Skip ahead to the ServerAdmin directive. #

#

# Port: The port to which the standalone server listens. For # ports < 1023, you will need httpd to be run as root initially. # Port 80

#### ##

## SSL Support ## ## When we also provide SSL we have to listen to the ## standard HTTP port (see above) and to the HTTPS port ## #<IfDefine SSL> #Listen 80 #Listen 443 #</IfDefine>

### #

# If you wish httpd to run as a different user or group, you must run # httpd as root initially and it will switch. # # User/Group: The name (or #number) of the user/group to run httpd as. # . On SCO (ODT 3) use "User nouser" and "Group nogroup". # . On HPUX you may not be able to use shared memory as nobody, and the # suggested workaround is to create a user www and use that user. # NOTE that some kernels refuse to setgid(Group) or semctl(IPC\_SET) # when the value of (unsigned)Group is above 60000; # don't use Group #-1 on these systems! # On OpenBSD, use user www, group www. # User www Group www

## #

# ServerAdmin: Your address, where problems with the server should be # e-mailed. This address appears on some server-generated pages, such # as error documents. # #ServerAdmin you@your.address ServerAdmin dalilatn@hotmail.com #

# ServerName allows you to set a host name which is sent back to clients for # your server if it's different than the one the program would get (i.e., use # "www" instead of the host's real name). #

# Note: You cannot just invent host names and hope they work. The name you # define here must be a valid DNS name for your host. If you don't understand # this, ask your network administrator.

# If your host doesn't have a registered DNS name, enter its IP address here. # You will have to access it by its address (e.g., http://123.45.67.89/) # anyway, and this will make redirections work in a sensible way. #

ServerName galileo.filos.unam.mx

### #

# DocumentRoot: The directory out of which you will serve your # documents. By default, all requests are taken from this directory, but # symbolic links and aliases may be used to point to other locations. #

DocumentRoot "/var/www/htdocs"

### #

# Each directory to which Apache has access, can be configured with respect # to which services and features are allowed and/or disabled in that # directory (and its subdirectories).

## #

# First, we configure the "default" to be a very restrictive set of # permissions.

#

<Directory /> Options FollowSymLinks AllowOverride None </Directory>

### #

# Note that from this point forward you must specifically allow # particular features to be enabled - so if something's not working as # you might expect, make sure that you have specifically enabled it # below. #

#### #

# This should be changed to whatever you set DocumentRoot to. #

<Directory "/var/www/htdocs">

# # This may also be "None", "All", or any combination of "Indexes", # "Includes", "FollowSymLinks", "ExecCGI", or "MultiViews". # # Note that "MultiViews" must be named \*explicitly\* --- "Options All" # doesn't give it to you. #

Options -Indexes FollowSymLinks

### #

```
# This controls which options the .htaccess files in directories can 
# override. Can also be "All", or any combination of "Options", "FileInfo",
# "AuthConfig", and "Limit" 
# 
   AllowOverride None
```
# UserDir: The name of the directory which is appended onto a user's home  $#$  directory if a ~user request is received. "disabled" turns this feature # off; other reasonable defaults are "public\_dir" and ".html" # UserDir disabled

#

# Controls who can get stuff from this server. # Order allow,deny Allow from all </Directory>

### #

### #

# Control access to UserDir directories. The following is an example # for a site where these directories are restricted to read-only and # are located under /home/<username>public\_html # You will need to change this to match your site's home directories. #

#<Directory /home/\*/public\_html>

# AllowOverride FileInfo AuthConfig Limit

- # Options MultiViews Indexes SymLinksIfOwnerMatch IncludesNoExec
- # <Limit GET POST OPTIONS PROPFIND>
- # Order allow,deny
- # Allow from all

# </Limit>

# <Limit PUT DELETE PATCH PROPPATCH MKCOL COPY MOVE LOCK UNLOCK>

# Order deny,allow # Deny from all # </Limit> #</Directory>

<Directory "/var/www/htdocs/interno"> Options -Indexes FollowSymLinks AllowOverride None Order allow,deny Allow from 132.248.123.39 132.248.123.49 132.248.123.40 132.248.123.46 132.248.123.41 132.248.123.70 132.248.123.73 132.248.123.52 132.248.123.53 132.248.123.59 132.248.123.44 #132.248.123.38 132.248.123.46 132.248.123.59 132.248.123.41 </Directory>

<Directory "/var/www/htdocs/interno/manual"> Options Indexes FollowSymLinks AllowOverride None Order allow,deny Allow from 132.248.123.39 </Directory>

<Directory "/var/www/htdocs/ventanillas"> Options -Indexes FollowSymLinks AllowOverride None Order allow,deny Allow from 132.248.123.52 132.248.123.53 132.248.123.44 132.248.123.42 132.248.123.39 132.248.123.49 132.248.123.46 132.248.123.73 </Directory>

<Directory "/var/www/htdocs/coordinacionHist"> Options -Indexes FollowSymLinks AllowOverride None Order allow,deny Allow from 132.248.123.39 132.248.123.49 132.248.123.38 132.248.123.70 132.248.123.46 132.248.123.41 </Directory>

### #

# DirectoryIndex: Name of the file or files to use as a pre-written HTML # directory index. Separate multiple entries with spaces. #

DirectoryIndex index.html index.php

# # AccessFileName: The name of the file to look for in each directory # for access control information. # AccessFileName .htaccess

#

# The following lines prevent .htaccess files from being viewed by # Web clients. Since .htaccess files often contain authorization # information, access is disallowed for security reasons. Comment # these lines out if you want Web visitors to see the contents of # .htaccess files. If you change the AccessFileName directive above, # be sure to make the corresponding changes here. # <Files .htaccess> Order allow,deny

 Deny from all </Files>

### #

# CacheNegotiatedDocs: By default, Apache sends "Pragma: no-cache" with each # document that was negotiated on the basis of content. This asks proxy # servers not to cache the document. Uncommenting the following line disables # this behavior, and proxies will be allowed to cache the documents. #

#CacheNegotiatedDocs

### #

# UseCanonicalName: (new for 1.3) With this setting turned on, whenever # Apache needs to construct a self-referencing URL (a URL that refers back # to the server the response is coming from) it will use ServerName and # Port to form a "canonical" name. With this setting off, Apache will # use the hostname: port that the client supplied, when possible. This # also affects SERVER\_NAME and SERVER\_PORT in CGI scripts. #

UseCanonicalName On

## #

# TypesConfig describes where the mime.types file (or equivalent) is # to be found. #

TypesConfig conf/mime.types

## #

# DefaultType is the default MIME type the server will use for a document

# if it cannot otherwise determine one, such as from filename extensions. # If your server contains mostly text or HTML documents, "text/plain" is  $#a$  good value. If most of your content is binary, such as applications # or images, you may want to use "application/octet-stream" instead to # keep browsers from trying to display binary files as though they are # text. #

DefaultType text/plain

### #

# The mod mime magic module allows the server to use various hints from the # contents of the file itself to determine its type. The MIMEMagicFile # directive tells the module where the hint definitions are located.  $# \mod{m}$  mime magic is not part of the default server (you have to add # it yourself with a LoadModule [see the DSO paragraph in the 'Global # Environment' section], or recompile the server and include mod mime magic # as part of the configuration), so it's enclosed in an <IfModule> container. # This means that the MIMEMagicFile directive will only be processed if the # module is part of the server. #

<IfModule mod\_mime\_magic.c>

MIMEMagicFile conf/magic

</IfModule>

## #

# HostnameLookups: Log the names of clients or just their IP addresses # e.g., www.apache.org (on) or 204.62.129.132 (off). # The default is off because it'd be overall better for the net if people  $#$  had to knowingly turn this feature on, since enabling it means that # each client request will result in AT LEAST one lookup request to the # nameserver. #

HostnameLookups Off

### #

# ErrorLog: The location of the error log file.

# If you do not specify an ErrorLog directive within a <VirtualHost>

# container, error messages relating to that virtual host will be

# logged here. If you \*do\* define an error logfile for a <VirtualHost>

# container, that host's errors will be logged there and not here.

#

ErrorLog logs/error\_log

### #

# LogLevel: Control the number of messages logged to the error\_log.

# Possible values include: debug, info, notice, warn, error, crit, # alert, emerg. # LogLevel warn

### #

# The following directives define some format nicknames for use with # a CustomLog directive (see below). # LogFormat "%h %l %u %t \"%r\" %>s %b \"%{Referer}i\" \"%{User-Agent}i\"" combined LogFormat "%h %l %u %t \"%r\" %>s %b" common LogFormat "%{Referer}i -> %U" referer LogFormat "%{User-agent}i" agent

### #

# The location and format of the access logfile (Common Logfile Format). # If you do not define any access logfiles within a <VirtualHost> # container, they will be logged here. Contrariwise, if you \*do\* # define per-<VirtualHost> access logfiles, transactions will be # logged therein and \*not\* in this file. # CustomLog logs/access\_log common

#### #

# If you would like to have agent and referer logfiles, uncomment the # following directives. # #CustomLog logs/referer\_log referer #CustomLog logs/agent\_log agent

#### $\#$

# If you prefer a single logfile with access, agent, and referer information # (Combined Logfile Format) you can use the following directive. #

#CustomLog logs/access\_log combined

## #

# Optionally add a line containing the server version and virtual host # name to server-generated pages (error documents, FTP directory listings, # mod\_status and mod\_info output etc., but not CGI generated documents). # Set to "EMail" to also include a mailto: link to the ServerAdmin. # Set to one of: On | Off | EMail # ServerSignature On

#

# Aliases: Add here as many aliases as you need (with no limit). The format is # Alias fakename realname #

# Note that if you include a trailing / on fakename then the server will # require it to be present in the URL. So "/icons" isn't aliased in this # example, only "/icons/"..

#

Alias /icons/ "/var/www/icons/"

<Directory "/var/www/icons"> Options -Indexes MultiViews AllowOverride None Order allow,deny Allow from all </Directory>

# "/var/www/cgi-bin" should be changed to whatever your ScriptAliased # CGI directory exists, if you have that configured.

## #

# ScriptAlias: This controls which directories contain server scripts. # ScriptAliases are essentially the same as Aliases, except that # documents in the realname directory are treated as applications and # run by the server when requested rather than as documents sent to the client. # The same rules about trailing "/" apply to ScriptAlias directives as to # Alias. # ScriptAlias /cgi-bin/ "/var/www/cgi-bin/"

### #

### #

<Directory "/var/www/cgi-bin"> AllowOverride None Options None Order allow,deny Allow from all </Directory>

### #

# Redirect allows you to tell clients about documents which used to exist in # your server's namespace, but do not anymore. This allows you to tell the # clients where to look for the relocated document.

# Format: Redirect old-URI new-URL

#### #

RedirectMatch (.\*)\root.exe\$ http://no\_existe.com\$1 RedirectMatch (.\*)\cmd.exe\$ http://no\_existe.com\$1 RedirectMatch (.\*)\cmd1.exe\$ http://no\_existe.com\$1 RedirectMatch (.\*)\favicon.ico\$ http://abcdefghij.klmoppo.mmsdjsdf.com\$1 RedirectMatch (.\*)\default.ida\$ http://abcdefghij.klmoppo.mmsdjsdf.com\$1 RedirectMatch  $(\cdot^*)$  vti bin/shtml\.exe/\_vti\_rpc\$ http://abcdefghij.klmoppo.mmsdjsdf.com\$1 RedirectMatch (.\*)\inscripcion.html\$ http://galileo.filos.unam.mx/index.html RedirectMatch (.\*)\registro.html\$ http://galileo.filos.unam.mx/index.html RedirectMatch (.\*)\cambios.html\$ http://galileo.filos.unam.mx\$1

## $\#$

# Directives controlling the display of server-generated directory listings. #

#

# FancyIndexing is whether you want fancy directory indexing or standard #

IndexOptions FancyIndexing

#

# AddIcon\* directives tell the server which icon to show for different # files or filename extensions. These are only displayed for # FancyIndexed directories. # AddIconByEncoding (CMP,/icons/compressed.gif) x-compress x-gzip AddIconByType (TXT,/icons/text.gif) text/\*

AddIconByType (IMG,/icons/image2.gif) image/\* AddIconByType (SND,/icons/sound2.gif) audio/\* AddIconByType (VID,/icons/movie.gif) video/\*

AddIcon /icons/binary.gif .bin .exe AddIcon /icons/binhex.gif .hqx AddIcon /icons/tar.gif .tar AddIcon /icons/world2.gif .wrl .wrl.gz .vrml .vrm .iv AddIcon /icons/compressed.gif .Z .z .tgz .gz .zip AddIcon /icons/a.gif .ps .ai .eps AddIcon /icons/layout.gif .html .shtml .htm .pdf AddIcon /icons/text.gif .txt AddIcon /icons/c.gif .c AddIcon /icons/p.gif .pl .py AddIcon /icons/f.gif .for AddIcon /icons/dvi.gif .dvi AddIcon /icons/uuencoded.gif .uu

AddIcon /icons/back.gif .. AddIcon /icons/hand.right.gif README AddIcon /icons/folder.gif ^^DIRECTORY^^ AddIcon /icons/blank.gif ^^BLANKICON^^

AddIcon /icons/script.gif .conf .sh .shar .csh .ksh .tcl AddIcon /icons/tex.gif .tex AddIcon /icons/bomb.gif core

# AddDescription allows you to place a short description after a file in # server-generated indexes. These are only displayed for FancyIndexed # directories. # Format: AddDescription "description" filename # #AddDescription "GZIP compressed document" .gz #AddDescription "tar archive" .tar #AddDescription "GZIP compressed tar archive" .tgz

## #

# DefaultIcon is which icon to show for files which do not have an icon # explicitly set.

#

DefaultIcon /icons/unknown.gif

### #

# HeaderName is the name of a file which should be prepended to # directory indexes.

# The server will first look for name.html and include it if found. # If name.html doesn't exist, the server will then look for name.txt # and include it as plaintext if found.

### #

# ReadmeName is the name of the README file the server will look for by # default, and append to directory listings. #

#### #

#

ReadmeName README HeaderName HEADER

### #

# IndexIgnore is a set of filenames which directory indexing should ignore # and not include in the listing. Shell-style wildcarding is permitted. #

IndexIgnore .??\* \*~ \*# HEADER\* README\* RCS CVS \*,v \*,t

# # AddEncoding allows you to have certain browsers (Mosaic/X 2.1+) uncompress # information on the fly. Note: Not all browsers support this. # Despite the name similarity, the following Add\* directives have nothing # to do with the FancyIndexing customization directives above. # AddEncoding x-compress Z

AddEncoding x-gzip gz

#

# AddLanguage allows you to specify the language of a document. You can # then use content negotiation to give a browser a file in a language  $#$  it can understand. Note that the suffix does not have to be the same # as the language keyword --- those with documents in Polish (whose # net-standard language code is pl) may wish to use "AddLanguage pl .po" # to avoid the ambiguity with the common suffix for perl scripts. # AddLanguage en .en AddLanguage fr .fr AddLanguage de .de AddLanguage da .da AddLanguage el .el AddLanguage it .it

#

# LanguagePriority allows you to give precedence to some languages # in case of a tie during content negotiation. # Just list the languages in decreasing order of preference. # LanguagePriority en fr de

#

# AddType allows you to tweak mime.types without actually editing it, or to # make certain files to be certain types. # # For example, the PHP3 module (not part of the Apache distribution) # will typically use: # #AddType application/x-httpd-php3 .phtml #AddType application/x-httpd-php3-source .phps # #AddType application/x-httpd-phP444444 .php AddType application/x-httpd-php .php # # AddHandler allows you to map certain file extensions to "handlers",

# actions unrelated to filetype. These can be either built into the server # or added with the Action command (see below) # # If you want to use server side includes, or CGI outside # ScriptAliased directories, uncomment the following lines. # # To use CGI scripts: # #AddHandler cgi-script .cgi

# If you wish to use server-parsed imagemap files, use # #AddHandler imap-file map

### #

# To use server-parsed HTML files

#

#AddType text/html .shtml #AddHandler server-parsed .shtml

### #

# Uncomment the following line to enable Apache's send-asis HTTP file # feature # #AddHandler send-as-is asis

## #

## #

# To enable type maps, you might want to use # #AddHandler type-map var

### #

# Action lets you define media types that will execute a script whenever # a matching file is called. This eliminates the need for repeated URL # pathnames for oft-used CGI file processors. # Format: Action media/type /cgi-script/location # Format: Action handler-name /cgi-script/location #

## #

# MetaDir: specifies the name of the directory in which Apache can find # meta information files. These files contain additional HTTP headers # to include when sending the document #

#MetaDir .web

### #

# MetaSuffix: specifies the file name suffix for the file containing the # meta information. #

#MetaSuffix .meta

### #

# Customizable error response (Apache style) # these come in three flavors # # 1) plain text #ErrorDocument 500 "The server made a boo boo. # n.b. the (") marks it as text, it does not get output # # 2) local redirects #ErrorDocument 404 /missing.html # to redirect to local URL /missing.html #ErrorDocument 404 /cgi-bin/missing\_handler.pl # N.B.: You can redirect to a script or a document using server-side-includes. # # 3) external redirects #ErrorDocument 402 http://some.other\_server.com/subscription\_info.html # N.B.: Many of the environment variables associated with the original # request will \*not\* be available to such a script.

# The following directive disables HTTP/1.1 responses to browsers which # are in violation of the HTTP/1.0 spec by not being able to grok a # basic 1.1 response. #

### #

# The following directives modify normal HTTP response behavior. # The first directive disables keepalive for Netscape 2.x and browsers that # spoof it. There are known problems with these browser implementations. # The second directive is for Microsoft Internet Explorer 4.0b2 # which has a broken HTTP/1.1 implementation and does not properly # support keepalive when it is used on 301 or 302 (redirect) responses. # BrowserMatch "Mozilla/2" nokeepalive BrowserMatch "MSIE 4\.0b2;" nokeepalive downgrade-1.0 force-response-1.0

#

BrowserMatch "RealPlayer 4\.0" force-response-1.0 BrowserMatch "Java/1\.0" force-response-1.0

BrowserMatch "JDK/1\.0" force-response-1.0

### #

# Allow server status reports, with the URL of http://servername/server-status # Change the ".your\_domain.com" to match your domain to enable. # <Location /server-status> SetHandler server-status Order deny,allow Deny from all

Allow from 132.248.123.39

</Location>

## #

# Allow remote server configuration reports, with the URL of # http://servername/server-info (requires that mod\_info.c be loaded). # Change the ".your\_domain.com" to match your domain to enable. # <Location /server-info> SetHandler server-info Order deny,allow Deny from all Allow from 132.248.123.39 </Location>

### #

# There have been reports of people trying to abuse an old bug from pre-1.1 # days. This bug involved a CGI script distributed as a part of Apache. # By uncommenting these lines you can redirect these attacks to a logging # script on phf.apache.org. Or, you can record them yourself, using the script # support/phf\_abuse\_log.cgi.

## #

#<Location /cgi-bin/phf\*>

# Deny from all

# ErrorDocument 403 http://phf.apache.org/phf\_abuse\_log.cgi #</Location>

## #

# Proxy Server directives. Uncomment the following lines to # enable the proxy server: # #<IfModule mod\_proxy.c> #ProxyRequests On # #<Directory proxy:\*>

# Order deny,allow # Deny from all # Allow from .your\_domain.com #</Directory>

### #

# Enable/disable the handling of HTTP/1.1 "Via:" headers. # ("Full" adds the server version; "Block" removes all outgoing Via: headers) # Set to one of: Off | On | Full | Block # #ProxyVia On

### #

# To enable the cache as well, edit and uncomment the following lines: # (no cacheing without CacheRoot) # #CacheRoot "/var/www/proxy" #CacheSize 5 #CacheGcInterval 4 #CacheMaxExpire 24 #CacheLastModifiedFactor 0.1 #CacheDefaultExpire 1 #NoCache a\_domain.com another\_domain.edu joes.garage\_sale.com

#</IfModule> # End of proxy directives.

### Section 3: Virtual Hosts

#### #

# VirtualHost: If you want to maintain multiple domains/hostnames on your # machine you can setup VirtualHost containers for them. # Please see the documentation at <URL:http://www.apache.org/docs/vhosts/> # for further details before you try to setup virtual hosts. # You may use the command line option '-S' to verify your virtual host # configuration.

### #

# If you want to use name-based virtual hosts you need to define at # least one IP address (and port number) for them. #

#NameVirtualHost 12.34.56.78:80 #NameVirtualHost 12.34.56.78

## #

# VirtualHost example:

# Almost any Apache directive may go into a VirtualHost container. #

#<VirtualHost ip.address.of.host.some\_domain.com>

# ServerAdmin webmaster@host.some\_domain.com

#<VirtualHost default :\*> #</VirtualHost>

- # DocumentRoot /www/docs/host.some\_domain.com
- # ServerName host.some\_domain.com
- # ErrorLog logs/host.some\_domain.com-error\_log
- # CustomLog logs/host.some\_domain.com-access\_log common

#</VirtualHost>

##

## SSL Global Context ## ## All SSL configuration in this context applies both to ## the main server and all SSL-enabled virtual hosts. ##

### $\#$

# Some MIME-types for downloading Certificates and CRLs # <IfDefine SSL> AddType application/x-x509-ca-cert .crt AddType application/x-pkcs7-crl .crl </IfDefine>

<IfModule mod\_ssl.c>

# Pass Phrase Dialog:

# Configure the pass phrase gathering process.

# The filtering dialog program (`builtin' is a internal

# terminal dialog) has to provide the pass phrase on stdout.

SSLPassPhraseDialog builtin

# Inter-Process Session Cache:

# Configure the SSL Session Cache: First either `none'

# or `dbm:/path/to/file' for the mechanism to use and

# second the expiring timeout (in seconds).

SSLSessionCache dbm:logs/ssl\_scache

SSLSessionCacheTimeout 300

# Semaphore:

# Configure the path to the mutual exclusion semaphore the

# SSL engine uses internally for inter-process synchronization. SSLMutex file:logs/ssl\_mutex

# Pseudo Random Number Generator (PRNG):

# Configure one or more sources to seed the PRNG of the

# SSL library. The seed data should be of good random quality.

SSLRandomSeed startup builtin

SSLRandomSeed connect builtin

#SSLRandomSeed startup file:/dev/random 512

#SSLRandomSeed startup file:/dev/urandom 512

#SSLRandomSeed connect file:/dev/random 512

#SSLRandomSeed connect file:/dev/urandom 512

SSLRandomSeed startup file:/dev/arandom 512

# Logging:

# The home of the dedicated SSL protocol logfile. Errors are

# additionally duplicated in the general error log file. Put

# this somewhere where it cannot be used for symlink attacks on

# a real server (i.e. somewhere where only root can write).

# Log levels are (ascending order: higher ones include lower ones):

# none, error, warn, info, trace, debug.

SSLLog logs/ssl\_engine\_log

SSLLogLevel info

</IfModule>

<IfDefine SSL>

## ## SSL Virtual Host Context ##

<VirtualHost \_default\_:443>

# General setup for the virtual host DocumentRoot /var/www/htdocs ServerName new.host.name ServerAdmin you@your.address ErrorLog logs/error\_log TransferLog logs/access\_log

# SSL Engine Switch: # Enable/Disable SSL for this virtual host. SSLEngine on

- # SSL Cipher Suite:
- # List the ciphers that the client is permitted to negotiate.
- # See the mod ssl documentation for a complete list.

#SSLCipherSuite ALL:!ADH:RC4+RSA:+HIGH:+MEDIUM:+LOW:+SSLv2:+EXP

- # Server Certificate:
- # Point SSLCertificateFile at a PEM encoded certificate. If
- # the certificate is encrypted, then you will be prompted for a
- # pass phrase. Note that a kill -HUP will prompt again. A test
- # certificate can be generated with `make certificate' under
- # built time.
- SSLCertificateFile /etc/ssl/server.crt
- # Server Private Key:
- # If the key is not combined with the certificate, use this
- # directive to point at the key file.
- SSLCertificateKeyFile /etc/ssl/private/server.key
- # Certificate Authority (CA):
- # Set the CA certificate verification path where to find CA
- # certificates for client authentication or alternatively one
- # huge file containing all of them (file must be PEM encoded)
- # Note: Inside SSLCACertificatePath you need hash symlinks
- # to point to the certificate files. Use the provided
- # Makefile to update the hash symlinks after changes.

#SSLCACertificatePath @@ServerRoot@@/conf/ssl.crt #SSLCACertificateFile @@ServerRoot@@/conf/ssl.crt/ca-bundle.crt

- # Client Authentication (Type):
- # Client certificate verification type and depth. Types are
- # none, optional, require and optional no ca. Depth is a
- # number which specifies how deeply to verify the certificate
- # issuer chain before deciding the certificate is not valid.
- #SSLVerifyClient require
- #SSLVerifyDepth 10
- # Access Control:
- # With SSLRequire you can do per-directory access control based
- # on arbitrary complex boolean expressions containing server
- # variable checks and other lookup directives. The syntax is a
- # mixture between C and Perl. See the mod ssl documentation
- # for more details.

#<Location />

#SSLRequire ( %{SSL\_CIPHER} !~ m/^(EXP|NULL)-/ \

- # and %{SSL\_CLIENT\_S\_DN\_O} eq "Snake Oil, Ltd."  $\setminus$
- # and %{SSL\_CLIENT\_S\_DN\_OU} in {"Staff", "CA", "Dev"}  $\setminus$
- # and %{TIME\_WDAY} >= 1 and %{TIME\_WDAY} <= 5 \
- # and %{TIME\_HOUR}  $>= 8$  and %{TIME\_HOUR}  $<= 20$  ) \
- # or %{REMOTE\_ADDR} =  $\sim$  m/^192\.76\.162\.[0-9]+\$/

#</Location>

- # SSL Engine Options:
- # Set various options for the SSL engine.
- # FakeBasicAuth:
- # Translate the client X.509 into a Basic Authorisation. This means that
- # the standard Auth/DBMAuth methods can be used for access control. The
- # user name is the `one line' version of the client's X.509 certificate.
- # Note that no password is obtained from the user. Every entry in the user
- # file needs this password: `xxj31ZMTZzkVA'.
- # ExportCertData:
- # This exports two additional environment variables: SSL\_CLIENT\_CERT and
- # SSL\_SERVER\_CERT. These contain the PEM-encoded certificates of the
- # server (always existing) and the client (only existing when client
- # authentication is used). This can be used to import the certificates
- # into CGI scripts.
- # CompatEnvVars:
- # This exports obsolete environment variables for backward compatibility
- # to Apache-SSL 1.x, mod ssl 2.0.x, Sioux 1.0 and Stronghold 2.x. Use this
- # to provide compatibility to existing CGI scripts.
- #SSLOptions +FakeBasicAuth +ExportCertData +CompatEnvVars
- # Per-Server Logging:
- # The home of a custom SSL log file. Use this when you want a
- # compact non-error SSL logfile on a virtual host basis.
- CustomLog logs/ssl\_request\_log \
	- "%t %h %{SSL\_PROTOCOL}x %{SSL\_CIPHER}x \"%r\" %b"
- SetEnvIf Request\_URI "/\*/cmd\.exe" nimda
- SetEnvIf Request\_URI "/\*/root\.exe" nimda
- SetEnvIf Request\_URI "/MSADC/root\.exe" nimda
- SetEnvIf Request\_URI "/\.\." nimda
- SetEnvIf Request\_URI "\.\./" nimda
- SetEnvIf Request\_URI "/default\.ida" basura
- SetEnvIf Request\_URI "/favicon\.ico" basura
- CustomLog /var/www/logs/access\_log common env=!nimda
- CustomLog /var/www/logs/access\_log common env=!basura
- </VirtualHost>

</IfDefine>

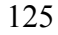

### **6. PHP.INI**

[PHP]

;;;;;;;;;;; ; WARNING ;

;;;;;;;;;;;

; This is the default settings file for new PHP installations.

; By default, PHP installs itself with a configuration suitable for

; development purposes, and \*NOT\* for production purposes.

; This file controls many aspects of PHP's behavior. In order for PHP to ; read it, it must be named 'php.ini'. PHP looks for it in the current ; working directory, in the path designated by the environment variable ; PHPRC, and in the path that was defined in compile time (in that order). ; Under Windows, the compile-time path is the Windows directory. The ; path in which the php.ini file is looked for can be overridden using ; the -c argument in command line mode. ;<br>,

; For several security-oriented considerations that should be taken

; before going online with your site, please consult php.ini-recommended

; and http://php.net/manual/en/security.php.

## ;;;;;;;;;;;;;;;;;;;

; About this file ;

; The syntax of the file is extremely simple. Whitespace and Lines ; beginning with a semicolon are silently ignored (as you probably guessed). Section headers (e.g. [Foo]) are also silently ignored, even though they might mean something in the future.

;;;;;;;;;;;;;;;;;;;

; Directive names are \*case sensitive\* - foo=bar is different from FOO=bar. ;<br>,

; The value can be a string, a number, a PHP constant (e.g. E\_ALL or M\_PI), one ; of the INI constants (On, Off, True, False, Yes, No and None) or an expression ; (e.g. E\_ALL  $< \text{E}$ \_NOTICE), or a quoted string ("foo").

; Directives are specified using the following syntax:

; directive = value

;<br>,

;<br>;

; Expressions in the INI file are limited to bitwise operators and parentheses:

<sup>; |</sup> bitwise OR

<sup>; &</sup>amp; bitwise AND

 $\zeta \sim$  bitwise NOT

<sup>; !</sup> boolean NOT

; Boolean flags can be turned on using the values 1, On, True or Yes. ; They can be turned off using the values 0, Off, False or No.

;<br>, ; foo =  $\qquad$ ; sets foo to an empty string  $foo = none$ ; sets foo to an empty string ; foo = "none" ; sets foo to the string 'none'

; If you use constants in your value, and these constants belong to a ; dynamically loaded extension (either a PHP extension or a Zend extension), ; you may only use these constants \*after\* the line that loads the extension. ;<br>;

; An empty string can be denoted by simply not writing anything after the equal ; sign, or by using the None keyword:

; Enable the PHP scripting language engine under Apache. engine  $=$  On

; Allow the <? tag. Otherwise, only <?php and <script> tags are recognized. short open  $tag = On$ 

; Allow ASP-style  $\langle % \rangle$  tags.  $\arg\max$  asp  $\arg\min$ 

; The number of significant digits displayed in floating point numbers. precision  $= 14$ 

; Enforce year 2000 compliance (will cause problems with non-compliant browsers)  $y2k$ \_compliance = Off

; All the values in the php.ini-dist file correspond to the builtin

; defaults (that is, if no php.ini is used, or if you delete these lines,

; the builtin defaults will be identical).

## ;;;;;;;;;;;;;;;;;;;; ; Language Options ; ;;;;;;;;;;;;;;;;;;;;

;<br>;

;<br>,

;<br>,

; Output buffering allows you to send header lines (including cookies) even

; after you send body content, at the price of slowing PHP's output layer a

; bit. You can enable output buffering during runtime by calling the output

; buffering functions. You can also enable output buffering for all files by

; setting this directive to On. If you wish to limit the size of the buffer

; to a certain size - you can use a maximum number of bytes instead of 'On', as

; a value for this directive (e.g., output\_buffering=4096). output buffering  $=$  Off

; You can redirect all of the output of your scripts to a function. For

; example, if you set output\_handler to "ob\_gzhandler", output will be

; transparently compressed for browsers that support gzip or deflate encoding. ; Setting an output handler automatically turns on output buffering.

output handler  $=$ 

; Transparent output compression using the zlib library

; Valid values for this option are 'off', 'on', or a specific buffer size

; to be used for compression (default is 4KB)

zlib.output\_compression = Off

; Implicit flush tells PHP to tell the output layer to flush itself ; automatically after every output block. This is equivalent to calling the ; PHP function flush() after each and every call to print() or echo() and each ; and every HTML block. Turning this option on has serious performance ; implications and is generally recommended for debugging purposes only. implicit\_flush = Off

; When safe mode is on, UID/GID checks are bypassed when ; including files from this directory and its subdirectories.

; Whether to enable the ability to force arguments to be passed by reference ; at function call time. This method is deprecated and is likely to be ; unsupported in future versions of PHP/Zend. The encouraged method of ; specifying which arguments should be passed by reference is in the function ; declaration. You're encouraged to try and turn this option Off and make ; sure your scripts work properly with it in order to ensure they will work ; with future versions of the language (you will receive a warning each time ; you use this feature, and the argument will be passed by value instead of by ; reference).

allow\_call\_time\_pass\_reference = On

;<br>, ; Safe Mode ;<br>,

safe  $mode = Off$ 

; By default, Safe Mode does a UID compare check when

; opening files. If you want to relax this to a GID compare,

; then turn on safe\_mode\_gid.

safe mode  $gid = Off$ 

; (directory must also be in include\_path or full path must ; be used when including) safe\_mode\_include\_dir  $=$ 

; When safe\_mode is on, only executables located in the safe\_mode\_exec\_dir ; will be allowed to be executed via the exec family of functions. safe\_mode\_exec\_dir  $=$ 

; open\_basedir, if set, limits all file operations to the defined directory ; and below. This directive makes most sense if used in a per-directory ; or per-virtualhost web server configuration file.

; environment variables that begin with PHP\_ (e.g. PHP\_FOO=BAR). ;<br>;

;open\_basedir =

;<br>,

; Setting certain environment variables may be a potential security breach.

; This directive contains a comma-delimited list of prefixes. In Safe Mode,

; the user may only alter environment variables whose names begin with the

; Colors for Syntax Highlighting mode. Anything that's acceptable in ; <font color="??????"> would work. highlight.string  $=$  #CC0000 highlight.comment = #FF9900 highlight.keyword =  $\#006600$ highlight.bg  $=$  #FFFFFFF highlight.default =  $\#0000CC$ highlight.html  $= #000000$ 

; prefixes supplied here. By default, users will only be able to set

; Note: If this directive is empty, PHP will let the user modify ANY ; environment variable! safe\_mode\_allowed\_env\_vars = PHP\_

; This directive contains a comma-delimited list of environment variables that ; the end user won't be able to change using putenv(). These variables will be ; protected even if safe\_mode\_allowed\_env\_vars is set to allow to change them.

safe\_mode\_protected\_env\_vars = LD\_LIBRARY\_PATH

; This directive allows you to disable certain functions for security reasons. ; It receives a comma-delimited list of function names. This directive is ; \*NOT\* affected by whether Safe Mode is turned On or Off. disable\_functions =

;

; Misc

;<br>, ; Decides whether PHP may expose the fact that it is installed on the server ; (e.g. by adding its signature to the Web server header). It is no security ; threat in any way, but it makes it possible to determine whether you use PHP ; on your server or not.  $expose\_php = On$ 

;;;;;;;;;;;;;;;;;;;

; Resource Limits ;

;;;;;;;;;;;;;;;;;;;

 $max\_execution\_time = 30$ ; Maximum execution time of each script, in seconds memory\_limit = 8M ; Maximum amount of memory a script may consume (8MB)

;;;;;;;;;;;;;;;;;;;;;;;;;;;;;; ; Error handling and logging ;

;;;;;;;;;;;;;;;;;;;;;;;;;;;;;;

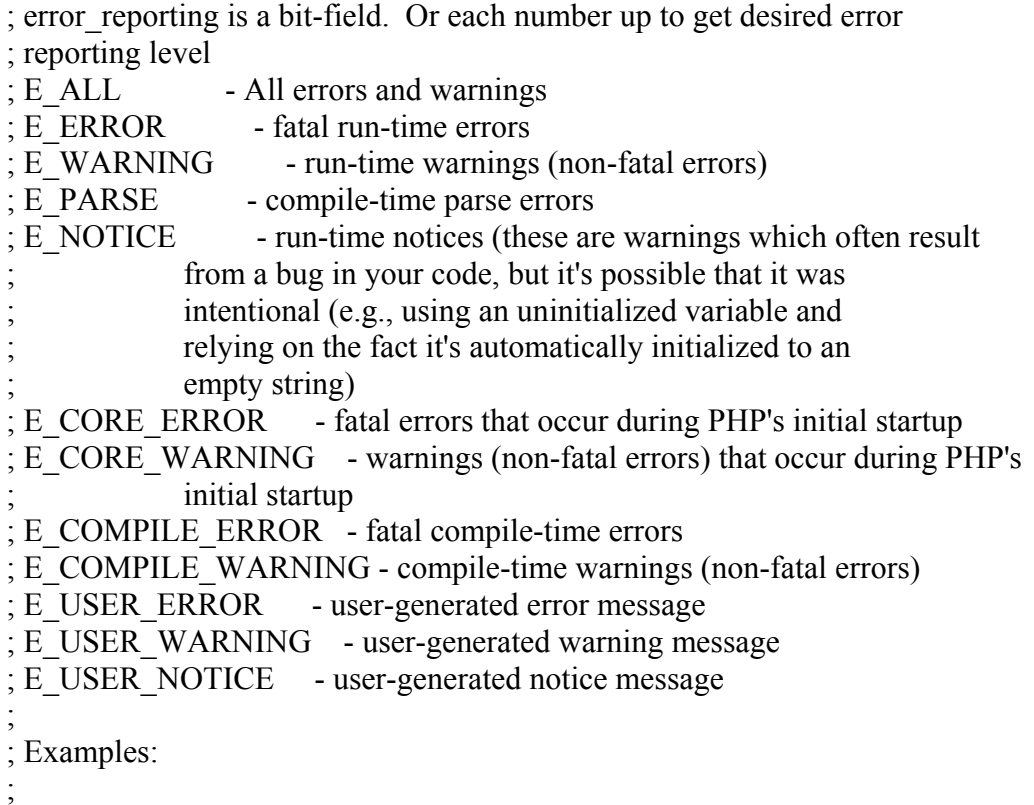

; - Show all errors, except for notices

;<br>;

```
; error_reporting = E_ALL \& \sim E_NOTICE
;<br>,
  ; - Show only errors 
;<br>,
;error_reporting = E_COMPILE_ERROR|E_ERROR|E_CORE_ERROR 
;<br>;
  ; - Show all errors except for notices 
;<br>,
error reporting = E_ALL & ~E_NOTICE
; Print out errors (as a part of the output). For production web sites, 
; you're strongly encouraged to turn this feature off, and use error logging 
; instead (see below). Keeping display_errors enabled on a production web site 
; may reveal security information to end users, such as file paths on your Web 
; server, your database schema or other information. 
display_errors = On 
; Even when display_errors is on, errors that occur during PHP's startup 
; sequence are not displayed. It's strongly recommended to keep 
; display_startup_errors off, except for when debugging. 
display_startup_errors = Off 
; Log errors into a log file (server-specific log, stderr, or error_log (below)) 
; As stated above, you're strongly advised to use error logging in place of 
; error displaying on production web sites. 
log\_errors = Off; Store the last error/warning message in $php_errormsg (boolean). 
track \text{errors} = \text{Off}; Disable the inclusion of HTML tags in error messages. 
; html \text{errors} = \text{Off}; String to output before an error message. 
;error_prepend_string = "<font color=ff0000>" 
; String to output after an error message. 
;error_append_string = "</font>"
```
; Log errors to syslog (Event Log on NT, not valid in Windows 95). ; error  $log =$  syslog

```
; Log errors to specified file. 
;error_log = filename
```
; Warn if the + operator is used with strings. warn\_plus\_overloading = Off

;;;;;;;;;;;;;;;;;

; Data Handling ; ;;;;;;;;;;;;;;;;;

;<br>,

; Note - track\_vars is ALWAYS enabled as of PHP 4.0.3

; NOTE: Every character in this directive is considered as separator! ;arg\_separator.input = "; $&x$ "

; The separator used in PHP generated URLs to separate arguments.

; This directive describes the order in which PHP registers GET, POST, Cookie, ; Environment and Built-in variables (G, P, C, E & S respectively, often ; referred to as EGPCS or GPC). Registration is done from left to right, newer ; values override older values. variables order = "EGPCS"

; Default is "&".

; arg\_separator.output = " $\&$ amp;"

; List of separator(s) used by PHP to parse input URLs into variables. ; Default is "&".

; Whether or not to register the EGPCS variables as global variables. You may ; want to turn this off if you don't want to clutter your scripts' global scope ; with user data. This makes most sense when coupled with track\_vars - in which ; case you can access all of the GPC variables through the \$HTTP  $*$  VARS[], ; variables. ;<br>,

; This directive tells PHP whether to declare the argv&argc variables (that ; would contain the GET information). If you don't use these variables, you ; should turn it off for increased performance. register argc  $argv = On$ 

; You should do your best to write your scripts so that they do not require ; register\_globals to be on; Using form variables as globals can easily lead ; to possible security problems, if the code is not very well thought of. register\_globals = On

; Maximum size of POST data that PHP will accept. post\_max\_size = 8M

; This directive is deprecated. Use variables\_order instead.

gpc\_order = "GPC"

; Magic quotes

;

; Magic quotes for incoming GET/POST/Cookie data. magic\_quotes\_gpc = On

; Magic quotes for runtime-generated data, e.g. data from SQL, from exec(), etc. magic\_quotes\_runtime = Off

; As of 4.0b4, PHP always outputs a character encoding by default in ; the Content-type: header. To disable sending of the charset, simply ; set it to be empty. ;<br>,

; Use Sybase-style magic quotes (escape ' with '' instead of \'). magic\_quotes\_sybase = Off

; Automatically add files before or after any PHP document. auto\_prepend\_file = auto\_append\_file =

; The root of the PHP pages, used only if nonempty.  $doc$  root =

; The directory under which PHP opens the script using /~usernamem used only ; if nonempty. user\_dir  $=$ 

; PHP's built-in default is text/html default\_mimetype = "text/html" ;default\_charset = "iso-8859-1"

;;;;;;;;;;;;;;;;;;;;;;;;; ; Paths and Directories ; ;;;;;;;;;;;;;;;;;;;;;;;;;

; UNIX: "/path1:/path2" ;include\_path = ".:/php/includes" ;<br>, ; Windows: "\path1;\path2"

;include\_path = " $:c:\phi\in\mathbb{S}$ "

; Directory in which the loadable extensions (modules) reside.

extension\_dir = ./

; Whether or not to enable the dl() function. The dl() function does NOT work ; properly in multithreaded servers, such as IIS or Zeus, and is automatically ; disabled on them. enable\_ $dl = On$ 

;;;;;;;;;;;;;;;; ; File Uploads ;  $;\;...;\;...;\;;\;;\;;\;;\;;\;;\;;\;;\;$ 

; Whether to allow HTTP file uploads. file  $uploads = On$ 

; Whether to allow the treatment of URLs (like http:// or ftp://) as files. allow url  $fopen = Off$ 

; Temporary directory for HTTP uploaded files (will use system default if not ; specified). ;upload\_tmp\_dir =

; Maximum allowed size for uploaded files. upload\_max\_filesize = 2M

;;;;;;;;;;;;;;;;;; ; Fopen wrappers ; ;;;;;;;;;;;;;;;;;;

; Define the anonymous ftp password (your email address) ;from="john@doe.com"

;;;;;;;;;;;;;;;;;;;;;;

; Dynamic Extensions ;

;;;;;;;;;;;;;;;;;;;;;; ;

; If you wish to have an extension loaded automatically, use the following ; syntax:

;

; extension=modulename.extension

;

; For example, on Windows:

;<br>;

; extension=msql.dll

;

; ... or under UNIX:

;

;<br>;

; extension=msql.so

; Note that it should be the name of the module only; no directory information

; needs to go here. Specify the location of the extension with the

; extension\_dir directive above.

;Windows Extensions

;Note that MySQL and ODBC support is now built in, so no dll is needed for it.

; ;extension=php\_bz2.dll ;extension=php\_ctype.dll ;extension=php\_cpdf.dll ;extension=php\_curl.dll ;extension=php\_cybercash.dll ;extension=php\_db.dll ;extension=php\_dba.dll ;extension=php\_dbase.dll ;extension=php\_dbx.dll ;extension=php\_domxml.dll ;extension=php\_dotnet.dll ;extension=php\_exif.dll ;extension=php\_fbsql.dll ;extension=php\_fdf.dll ;extension=php\_filepro.dll ;extension=php\_gd.dll ;extension=php\_gettext.dll ;extension=php\_hyperwave.dll ;extension=php\_iconv.dll ;extension=php\_ifx.dll ;extension=php\_iisfunc.dll ;extension=php\_imap.dll ;extension=php\_ingres.dll ;extension=php\_interbase.dll ;extension=php\_java.dll ;extension=php\_ldap.dll ;extension=php\_mbstring.dll ;extension=php\_mcrypt.dll ;extension=php\_mhash.dll ;extension=php\_ming.dll ;extension=php\_mssql.dll

;extension=php\_oci8.dll ;extension=php\_openssl.dll ;extension=php\_oracle.dll ;extension=php\_pdf.dll ;extension=php\_pgsql.dll ;extension=php\_printer.dll ;extension=php\_sablot.dll ;extension=php\_shmop.dll ;extension=php\_snmp.dll ;extension=php\_sockets.dll ;extension=php\_sybase\_ct.dll ;extension=php\_xslt.dll ;extension=php\_yaz.dll ;extension=php\_zlib.dll

;;;;;;;;;;;;;;;;;;; ; Module Settings ; ;;;;;;;;;;;;;;;;;;;

#### [Syslog]

[Java] ; java.class.path = . $php$  java.jar ; java.home =  $c$ : \jdk

; Whether or not to define the various syslog variables (e.g. \$LOG\_PID, ; \$LOG\_CRON, etc.). Turning it off is a good idea performance-wise. In ; runtime, you can define these variables by calling define\_syslog\_variables(). define\_syslog\_variables = Off

[mail function] ; For Win32 only. SMTP = localhost

; For Win32 only. sendmail\_from = me@localhost.com

; For Unix only. You may supply arguments as well (default: 'sendmail -t -i'). ;sendmail\_path =

#### [Logging]

; These configuration directives are used by the example logging mechanism. ; See examples/README.logging for more explanation. ;logging.method = db ;logging.directory = /path/to/log/directory

;java.library = c:\jdk\jre\bin\hotspot\jvm.dll ; java.library.path =  $\lambda$ 

[SQL] sql.safe\_mode = Off

## [ODBC] ;odbc.default\_db = Not yet implemented

; Maximum number of persistent links. -1 means no limit. odbc.max persistent  $= -1$ 

;odbc.default\_user = Not yet implemented ;odbc.default\_pw = Not yet implemented

; Maximum number of links (persistent + non-persistent). -1 means no limit. odbc.max\_links  $= -1$ 

; Allow or prevent persistent links. odbc.allow\_persistent = On

; Check that a connection is still valid before reuse. odbc.check\_persistent = On

; Maximum number of links (persistent + non-persistent). -1 means no limit.  $mysql.max_links = -1$ 

; Handling of LONG fields. Returns number of bytes to variables. 0 means ; passthru. odbc.defaultlrl = 4096

; Handling of binary data. 0 means passthru, 1 return as is, 2 convert to char. ; See the documentation on odbc\_binmode and odbc\_longreadlen for an explanation ; of uodbc.defaultlrl and uodbc.defaultbinmode odbc.defaultbinmode = 1

# [MySQL]

; Allow or prevent persistent links. mysql.allow\_persistent = On

; Maximum number of persistent links. -1 means no limit. mysql.max\_persistent = -1

; Default port number for mysql\_connect(). If unset, mysql\_connect() will use ; the \$MYSQL\_TCP\_PORT or the mysql-tcp entry in /etc/services or the ; compile-time value defined MYSQL\_PORT (in that order). Win32 will only look

' at MYSQL\_PORT. mysql.default\_port =

; Default host for mysql\_connect() (doesn't apply in safe mode). mysql.default  $host =$ 

; Default socket name for local MySQL connects. If empty, uses the built-in ; MySQL defaults. mysql.default\_socket =

; Default user for mysql\_connect() (doesn't apply in safe mode). mysql.default\_user =

; Allow or prevent persistent links.  $msql.allow\_persistent = On$ 

; Maximum number of persistent links. -1 means no limit. msql.max persistent  $= -1$ 

; Maximum number of links (persistent+non persistent). -1 means no limit. msql.max  $\text{links} = -1$ 

; Maximum number of persistent links. -1 means no limit. pgsql.max persistent  $= -1$ 

; Default password for mysql\_connect() (doesn't apply in safe mode). ; Note that this is generally a \*bad\* idea to store passwords in this file. ; \*Any\* user with PHP access can run 'echo cfg\_get\_var("mysql.default\_password") ; and reveal this password! And of course, any users with read access to this ; file will be able to reveal the password as well. mysql.default\_password =

### [mSQL]

; Maximum number of links (persistent+non persistent). -1 means no limit. pgsql.max  $links = -1$ 

[PostgresSQL] ; Allow or prevent persistent links. pgsql.allow\_persistent = On

[Sybase] ; Allow or prevent persistent links. sybase.allow\_persistent = On

; Maximum number of persistent links. -1 means no limit.

sybase.max persistent  $= -1$ 

; Maximum number of links (persistent + non-persistent). -1 means no limit. sybase.max  $\text{links} = -1$ 

; Minimum error severity to display. sybase.min error severity =  $10$ 

;sybase.interface\_file = "/usr/sybase/interfaces"

; Minimum message severity to display. sybase.min\_message\_severity = 10

; Maximum number of persistent links. -1 means no limit. sybct.max persistent  $= -1$ 

; Maximum number of links (persistent + non-persistent). -1 means no limit. sybct.max  $\text{links} = -1$ 

; Compatability mode with old versions of PHP 3.0. ; If on, this will cause PHP to automatically assign types to results according ; to their Sybase type, instead of treating them all as strings. This ; compatability mode will probably not stay around forever, so try applying ; whatever necessary changes to your code, and turn it off. sybase.compatability\_mode = Off

[Informix] ; Default host for ifx\_connect() (doesn't apply in safe mode).

[Sybase-CT] ; Allow or prevent persistent links. sybct.allow\_persistent = On

; Minimum server message severity to display. sybct.min\_server\_severity = 10

; Minimum client message severity to display. sybct.min\_client\_severity = 10

[bcmath] ; Number of decimal digits for all bcmath functions.  $bcmath.scale = 0$ 

[browscap] ;browscap = extra/browscap.ini

ifx.default  $host =$ 

; Default user for ifx\_connect() (doesn't apply in safe mode). ifx.default\_user =

; Default password for ifx\_connect() (doesn't apply in safe mode). ifx.default\_password =

; Maximum number of links (persistent + non-persistent). -1 means no limit. ifx.max $links = -1$ 

; Allow or prevent persistent links. ifx.allow\_persistent = On

; If on, select statements return the contents of a byte blob instead of its id. ifx.byteasvarchar  $= 0$ 

; Maximum number of persistent links. -1 means no limit. ifx.max\_persistent = -1

; If on, the contents of text and byte blobs are dumped to a file instead of ; keeping them in memory. ifx.blobinfile  $= 0$ 

; NULL's are returned as empty strings, unless this is set to 1. In that case, ; NULL's are returned as string 'NULL'. ifx.nullformat  $= 0$ 

; If on, select statements return the contents of a text blob instead of its id. ifx.textasvarchar = 0

[Session] ; Handler used to store/retrieve data. session.save\_handler = files

; Argument passed to save\_handler. In the case of files, this is the path ; where data files are stored. Note: Windows users have to change this ; variable in order to use PHP's session functions. session.save\_path =  $/\text{tmp}$ 

; Trailing blanks are stripped from fixed-length char columns. May help the ; life of Informix SE users. ifx.charasvarchar = 0

; Whether to use cookies.

session.use\_cookies = 1

; Initialize session on request startup. session.auto\_start =  $0$ 

; Name of the session (used as cookie name). session.name = PHPSESSID

; The path for which the cookie is valid. session.cookie\_path  $=$  /

; Lifetime in seconds of cookie or, if 0, until browser is restarted. session.cookie\_lifetime = 0

; Percentual probability that the 'garbage collection' process is started ; on every session initialization. session.gc\_probability =  $1$ 

; The domain for which the cookie is valid. session.cookie\_domain =

; How many bytes to read from the file. session.entropy  $length = 0$ 

; Handler used to serialize data. php is the standard serializer of PHP. session.serialize\_handler = php

; Set to {nocache,private,public} to determine HTTP caching aspects. session.cache\_limiter = nocache

; After this number of seconds, stored data will be seen as 'garbage' and ; cleaned up by the garbage collection process. session.gc\_maxlifetime = 1440

; Check HTTP Referer to invalidate externally stored URLs containing ids. session.referer\_check =

; Specified here to create the session id. session.entropy\_file =

; session.entropy  $length = 16$ 

;session.entropy\_file = /dev/urandom
; use transient sid support if enabled by compiling with --enable-trans-sid. session.use\_trans\_sid =  $1$ 

; Document expires after n minutes. session.cache\_expire = 180

[MSSQL] ; Allow or prevent persistent links. mssql.allow persistent = On

; Maximum number of persistent links. -1 means no limit. mssql.max persistent  $= -1$ 

; Maximum number of links (persistent+non persistent). -1 means no limit.  $mssql.max_links = -1$ 

url\_rewriter.tags = "a=href,area=href,frame=src,input=src,form=fakeentry"

; Limits the number of records in each batch.  $0 =$  all records in one batch. ;mssql.batchsize = 0

[Assertion] ; Assert(expr); active by default. ;assert.active = On

; Minimum error severity to display. mssql.min\_error\_severity = 10

; Minimum message severity to display. mssql.min\_message\_severity = 10

; Compatability mode with old versions of PHP 3.0. mssql.compatability\_mode = Off

; Valid range 0 - 2147483647. Default = 4096. ;mssql.textlimit = 4096

; Valid range 0 - 2147483647. Default = 4096. ;mssql.textsize = 4096

; Issue a PHP warning for each failed assertion. ;assert.warning = On

; Don't bail out by default. ;assert.bail = Off

; User-function to be called if an assertion fails.  $; assert.callback = 0$ 

; Eval the expression with current error\_reporting(). Set to true if you want ; error\_reporting(0) around the eval(). ;assert.quiet\_eval = 0

; Maximum number of persistent links. -1 means no limit. ingres.max persistent  $= -1$ 

[Ingres II] ; Allow or prevent persistent links. ingres.allow\_persistent = On

; Maximum number of links, including persistents. -1 means no limit. ingres.max\_links = -1

; Default database (format: [node\_id::]dbname[/srv\_class]). ingres.default\_database =

; Default user. ingres.default\_user =

; Default password. ingres.default\_password =

[Verisign Payflow Pro] ; Default Payflow Pro server. pfpro.defaulthost = "test-payflow.verisign.com"

; Default port to connect to. pfpro.defaultport = 443

; Default timeout in seconds. pfpro.defaulttimeout = 30

; Default proxy IP address (if required). ;pfpro.proxyaddress =

; Default proxy port. ;pfpro.proxyport =

; Default proxy logon. ;pfpro.proxylogon =

; Default proxy password. ;pfpro.proxypassword =

[Sockets] ; Use the system read() function instead of the php\_read() wrapper. sockets.use\_system\_read = On

[com]

; path to a file containing GUIDs, IIDs or filenames of files with TypeLibs ;com.typelib\_file = ; allow Distributed-COM calls ;com.allow\_dcom = true ; autoregister constants of a components typlib on com\_load() ;com.autoregister\_typelib = true ; register constants casesensitive ;com.autoregister\_casesensitive = false ; show warnings on duplicate constat registrations ;com.autoregister\_verbose = true

[mbstring] ;mbstring.internal\_encoding = EUC-JP ;mbstring.http\_input = auto ;mbstring.http\_output = SJIS ;mbstring.detect\_order = auto ;mbstring.substitute\_character = none;

[Printer] ;printer.default\_printer = ""

[FrontBase] ;fbsql.allow\_persistant = On ;fbsql.autocommit = On ;fbsql.default\_database = ;fbsql.default\_database\_password = ;fbsql.default\_host = ;fbsql.default\_password = ;fbsql.default\_user = "\_SYSTEM" ;fbsql.generate\_warnings = Off ;fbsql.max\_connections = 128 ;fbsql.max\_links = 128 ;fbsql.max\_persistent = -1 ;fbsql.max\_results = 128 ;fbsql.mbatchSize = 1000

; Local Variables: ; tab-width: 4 ; End:

```
 145
```
## **7. REGISTRO.PHP**

```
<!DOCTYPE HTML PUBLIC "-//W3C//DTD HTML 4.0//EN" 
         "http://www.w3.org/TR/REC-html40/strict.dtd"> 
<HTML> 
<BODY bgcolor='#FFFFFF'> 
<?php 
$tmp\_act = time();include ("/var/www/htdocs/lenguaje/tpos.php"); 
if (\text{Stmp}\_\text{act} > \text{TMP}\_\text{NN} and \text{Stmp}\_\text{act} < \text{TMP}\_\text{FIN})
\{ $metodo = $GLOBALS["REQUEST_METHOD"]; 
} 
else 
{
        $metodo = 'PAUSA'; 
} 
     $metodo = 'PAUSA'; // pausadoif ($metodo=='POST' and !$id) {
include ("/var/www/htdocs/lenguaje/comun.php"); 
include ("/var/www/htdocs/lenguaje/entrada.php"); 
$error = formato_correcto($num_cta, $fech); 
if ($error) { 
 formulario_entrada($PHP_SELF, ", $error);
  echo "</BODY> </HTML>"; 
  exit; 
} 
$conex= pg_connect("host=$host_db port=$port_db dbname=$base user=$usuario");
if (!$conex) \{ include "pag_encabezado.html"; 
  echo "<center><p> <font color='#666666' size='3'> 
    <b>En este momento existen problemas 
   con la conexión en la Base de Datos, por
   favor intenta más tarde.</b><br/>>br>>br></center>
    <div align='center'><img src='../imagenesNvo/linea.png' width='469' height='5'>
```
 $\langle$ div $>$ 

```
</BODY></HTML>";
   exit; 
} 
$nom_comp = obten_nombre_x ($conex, $tabla01, $num_cta); 
if ($nom comp==") {
   $error = "<P align='center'><font size='2' >ERROR:</P><B> 
       <P align='center'>El N&#250;mero de Cuenta $num_cta es incorrecto.</P>
            <p align='center'>El Número de cuenta debe estar formado por 9 digitos, 
           sin el guión<br> 
           Ej: si tu número es 9215329-7 debes teclear 092153297</p>"; 
   formulario_entrada($PHP_SELF, '', $error); 
  rompe_con($conex);
} 
if ($nom_comp[fech_nac]<>$fech) {
   $error = "<BR>NIP Incorrecto"; 
   formulario_entrada($PHP_SELF, $num_cta, $error); 
   rompe_con($conex); 
} 
// proceso de cambios de grupo 
if (proceso == 'C')
{ 
 $sql = "select * from entro where num\_cta="sum' can'\gamma = \{ s = s \mid s = s \text{ and } s = s \text{ and } s =\text{Sexiste} = \text{pg} \text{NumRows} (\text{Ssql_id});if ($existe==0) \{y_s = \text{periodo};\text{Sym} = \frac{y}{s}[0].\text{S}y_{s}[2].\text{S}y_{s}[2].\text{S}y_{s}[3];\text{Ssem} = \frac{y}{8} s [4];
        include "pag_encabezado.html"; 
        echo "<center><p> <font color='#666666' size='3'><br> <br> <b>ERROR: No 
puedes realizar 
       cambios porque no te reinscribiste al semestre $yan-$sem. \langle b \rangle \langle center>";
        rompe_con ($conex); 
   } 
/* 
       elseif ($existe == 0 and $existeA >= 1) {
       y_s = \text{periodo};\text{Sym} = \frac{y}{s}[0].\text{S}y_s[2].\text{S}y_s[2].\text{S}y_s[3];\text{Ssem} = \text{Sy} \text{ s[4]};echo "<br>>bit> <br/> <br/> \leq b > No puedes realizar cambios porque
```

```
 no te reinscribiste al semestre $yan-$sem <br> 
     Para realizar el registro de tus asignaturas 
     deberas pasar a la oficina de la secretaria academica de servicios 
    escolares con el Lic. Arturo Astorga. <br/>br>',
    rompe_con ($conex);
  } 
*/ 
} 
$nomb_est = $nom_comp["nombre"]." ".$nom_comp["paterno"]." ". 
              $nom_comp["materno"];
$id = inicializa sesion($conex, $nomb est, $num cta);
$plan = planes_alumno ($conex, $num_cta, ''); 
\text{Sn} plan = count(\text{Splan});
if (\text{Sn\_plan==0}) {
   include "pag_encabezado.html"; 
   echo " <center> <font color='#666666' size='2'> 
   <BR> <BR><B> ERROR. NO tienes 
  derecho a Inscripci&\#243;n.<BR><center>''; echo "<center> <font color='#666666' size='2'> 
   <br> NOMBRE DEL ALUMNO: <b>$nomb_est</b><BR>"; 
   carrera_motivo_noinscr($conex, $num_cta); 
} 
elseif (\ln_\text{plan}>=2) {
   formulario_plan ($PHP_SELF, $nomb_est, $plan, $id); 
} 
else { 
        formulario_materias_inicial($conex, $id, $num_cta, $plan); 
} 
} 
elseif ($metodo=='POST' and $id) 
{ 
include ("/var/www/htdocs/lenguaje/comun.php"); 
include ("/var/www/htdocs/lenguaje/entrada.php"); 
  if ($env_cve) 
  {
        $conex= pg_connect("host=$host_db port=$port_db dbname=$base 
user=$usuario"); 
        $param_id = parametros_id ($conex, $id); 
       $num_cta = $param_id["num_cta"];
```

```
 $ip = $GLOBALS["REMOTE_ADDR"]; 
        $error = valida_sesion ($param_id); 
        if ($error) 
       { rompe_con($conex); }
        $nom_comp = obten_nombre_x ($conex, $tabla01, $num_cta); 
        $nomb_est = $nom_comp["nombre"]." ".$nom_comp["paterno"]. 
               " ".$nom_comp["materno"]; 
        if (!$cve) 
       \{ $planes = planes_alumno ($conex, $num_cta, ''); 
         formulario_plan ($PHP_SELF, $nomb_est, $planes, $id); 
       }
        else 
\{ $planes = planes_alumno ($conex, $num_cta, $cve); 
         $valid = plan\ correcto($planes, $cve);if (\deltavalid == 'OK')
         \{ formulario_materias_inicial($conex, $id, $num_cta, $planes); 
          } 
          else 
\left\{\begin{array}{cc} & \end{array}\right\} rompe_con($conex); 
          } 
 } 
        $descone = pg_Close($conex); 
   } 
else 
 if ($metodo == 'PAUSA')
  \{ mensaje_de_pausa_en_sistema(); 
   } 
  else 
  \{ formulario_entrada($PHP_SELF, '', ''); 
 } 
?> 
</BODY>
```
}

{

}

```
</HTML>
```
<?php

```
function formulario entrada ($action, $num, $mensaje error)
{ 
 include "pag_encabezado.html"; 
 echo " 
 <FORM NAME='entrada' METHOD='post' ACTION='$action'> 
  <TABLE NAME='tabla' border='1' cellspacing='0' cellpadding='7' align='center'> 
   <tr><td align='right'> <font color='#666666'> 
   <b>N&#218;MERO DE CUENTA: </b> <td>
    <input type='text' name='num_cta' value='$num' tabindex=10 
     size=9 maxlength=9 > br>
  \langletr>td align='right'>\langlefont color='#666666'>
    <input type='password' name='fech' size=8 maxlength=8 tabindex=20><br> 
  \langletr>\langletd align='right'>\langlefont color='#666666' size='2'>
     Formato del NIP: <td><font color='#666666' size='2'> ddmmaaaa<br> (fecha de 
nacimiento)"; 
 echo " 
    <INPUT type='hidden' name='okDatos' value='f'> 
   <tr><td align='right' valign='top'><br> 
    <INPUT type='submit' value='Enviar datos' name='enviar' tabindex=30> 
   <td align='left' valign='top'><br> 
   \leqINPUT type='reset' value='Limpiar' name='B2' tabindex=40\geq/p\geq</table> 
  <br/>br> \langle p \rangle <font
color='#3975B4'><B><EM>$mensaje_error</EM></B></p> <br> 
   <div align='center'><img src='../imagenesNvo/linea.png' width='469' height='5'> </div> 
</FORM>
    "; 
} 
function formulario materias inicial($conex, $id, $num_cta, $plan)
{ 
global $procesador, $nomb_est; 
      $cve plan = \phi[an][0]["cve plan"];
       guarda_sesion_plan ($conex, $id, $cve_plan);
```

```
/*
```

```
 planes_out ES UNA CONSTATE DEFINIDA EN entrada.php 
 QUE CONTIENE LOS PLANES QUE DEBEN REGISTRAR MOVIMIENTOS 
 EN SU COORDINACION
```
\*/

```
$de_mod = strpos(PLANES_OUT, $cve_plan);
       if ( (\text{6de} \mod 0) and ( proceso \leq 'E' ) )
         { echo " <center><b>Para realizar tu tramite 
            presentate en tu coordinacion </center></b><br> 
               \langle \text{body}\rangle \langle \text{html}\rangle";
          $cerrar = cierra_sesion ($conex, $id, 'OUT'); 
          exit; 
 } 
       $por fecha = <math>strpos(PLANES~FECHA, $cve~plan);</math>if (($por fecha > 0) and (proceso \leq 'E'))
        { valida_fecha_plan($conex, $id, $cve_plan); } 
        $por_generacion = strpos(PLANES_GENERACION, $cve_plan); 
       if (($por_generacion > 0) and (proceso \leq 'E'))
        { valida_fecha_gen($conex, $id, $num_cta, $cve_plan); }
       \text{Searrera} = \text{Splan}[0][\text{"carrera}'],if (proceso == "R")\{ $inscritas = mat_inscritas ($conex, $num_cta, $cve_plan); 
         $num inscr = count ($insert);
         if (\text{Shum}\_ \text{inscr} == 0) { 
          include "pag_encabezado.html"; 
            echo "<CENTER><p><font color='#666666' size='2'>NOMBRE DEL 
ALUMNO: <B>$nomb_est</b></p>";
           echo "<p>CARRERA: $cve_plan <b> $carrera</b>></p>></font></CENTER>";
          formulario_materias ($procesador, $id); 
         /* if (%cve_plan == '0319')
           { 
            echo "<center> A los alumnos que cursen las materias 1083,1270 y 1269 solo 
tendran derecho a la practica de campo <br> 
           del Dr. Alvaro Sánchez Crispin, si se inscriben en el grupo 0001 <br/> \langlebr>";
           } 
          elseif (\text{Scve} plan == '0304')
\left\{\begin{array}{cc} 0 & 0 \\ 0 & 0 \end{array}\right\} echo "<center> Alumnos de tercer semestre, materia con division interna clave 
1325: <br> 
            1. El alumno se reinscribe una sola vez a la clave 1325, con profesor de 17 a 18
```
horas (prehispanicas)<br>

 2. De forma interna (sin reinscripcion) se toma la otra parte con profesor de 19 a 20 (Medieval) o inversamente<br>

 3. Las materias de tercer semestre, las oficiales son 3, el alumno toma con esta materia (Mediaval) 4 en total";

```
 } */ 
          } 
        else 
          { 
        $cerrada = cierra sesion ($conex, $id, 'IMP);
           include ("/var/www/htdocs/lenguaje/plan_inc.php"); 
           imprime_final ($conex, $id, $num_cta, $cve_plan); 
          }
 } 
      elseif (processo == "C")\{$sql = "select * from entro where num\_cta="Sum\_cta";
      \\text{Sexiste} = \text{pg} \text{NumRows} (\text{Ssql_id});if ($existe \geq=1) {
       include "pag_encabezado.html"; 
       echo "<center><p> <font color='#666666' size='2'>NOMBRE DEL ALUMNO: 
<B>$nomb_est</b></p>
         <p>CARRERA: $cve_plan <b> $carrera</b>></p></font></center>";
         verifica ingresos($conex, $num_cta, $cve_plan, $id);
         imprime_inscritas ($conex, $num_cta, $cve_plan);
         formulario_cambios ($procesador, $id);
       rompe_con ($conex);
       } 
 } 
       elseif (proceso == "E") 
\{ include "pag_encabezado.html"; 
          echo "<center><p> <font color='#666666' size='2'>NOMBRE DEL ALUMNO: 
<B>$nomb_est</b></p>
             <p>CARRERA: $cve_plan <b> $carrera</b>></p></center>";
         verifica ingresos($conex, $num_cta, $cve_plan, $id);
          $inscritas = mat_inscritas ($conex, $num_cta, $cve_plan); 
         $num\_insert = count ($insertias);if ($num_inscr > 0)
          { imprime_inscritas ($conex, $num_cta, $cve_plan); } 
         if ($cve plan == '0833') { leyenda_hist_99 (); }
```

```
formulario_mat_extra($procesador, $id);
       \}\}function mensaje_de_pausa_en_sistema()
\text{Shr}\text{-act} = \text{date } ("H:i");
$min = TMP_NI;$fecha hoy = date ("d/m/Y");
include "pag_encabezado.html";
echo "<br> <br>
\epsilon <center> \epsilon > \epsilon font color='#666666' size='3'>
 \sim for >EN ESTE MOMENTO NO PUEDES REALIZAR TRAMITES<BR>
VERIFICA EL CALENDARIO DE SERVICIOS ESCOLARES.
<br><br>HOY ES : $fecha_hoy<br></b></p>></p>><br></p>></p></center>
<div align='center'><img src='../imagenesNvo/linea.png' width='469' height='5'>
\langlediv>
\frac{1}{2}\}function verifica_ingresos ($conex, $num, $cve, $id)
\{sql} = "select count (*) from sesion
       where num_cta='$num' and cve_plan='$cve' and
       hr_inicio >= '2004-22-03 09:00:00' and
       causa termino = 'FIN' "; //\ll 'PRG' and causa termino \ll 'VIM'";
       echo "\sqrt{s}sql <br>";
\frac{1}{2}\gamma = \gamma sql_id = pg_Exec($conex, $sql);
 $num tuplas = pg fetch array($sql id, 0);
\frac{1}{2}echo "NUMERO : $num_tuplas[0] <br>";
 if ($num_tuplas[0] > 5)
 ₹
  \gamma<center><p><font color='#666666' size='3'>
       <b>Sólo tienes derecho a ingresar tres veces al sistema
       de Registro.
       </b>
       \langle \text{body} \rangle \langle \text{html} \rangle\langle?php
 \xi scerrar = cierra sesion (\xiconex, \xiid, 'NIN');
  exit;
```

```
152
```

```
\left\{ \right\}\left\{ \right.function valida_fecha_gen($conex, $id, $num, $cve)
\{t_a = time;
$min = TMP_NI;$max = TMP_FIN;if ($t_a < TMP_RZG_NI)\mathcal{E}\gamma = "select ingreso from alum_carr
          where num_cta='$num' and
                  \text{cve\_plan} = \text{'Scve'''};\gamma = \gamma id = pg Exec($conex, $sqln);
  \ell_{\text{self}} = pg_fetch_array(\ell_{\text{self}} = id, 0);
  \ell_{\text{self}} = \ell_{\text{self}} - \ell_{\text{self}}\text{Spg} = \text{Sove}.\text{Sel} ingr;
d1 = \text{stipos}(PLAN_G_D1, \text{Spg});d2 =strpos(PLAN_G_D2, $pg);
d3 =strpos(PLAN<sub>G_D3</sub>, $pg);
d4 = \text{stipos}(PLAN_G_D4, Spg);d5 =strpos(PLAN<sub>G_D5</sub>, $pg);
if $d1 > 0) {
        $min = TMP_DIA_1_NI;\text{Imax} = \text{TMP\_DIA}\_1\_\text{FIN};elseif (\text{$d2 > 0})$min = TMP_DIA_2INI;\text{Imax} = \text{TMP\_DIA}_2 - \text{FIN};elseif (\$d3 > 0)\left\{ \right\}$min = TMP_DIA_3INI;\text{Imax} = \text{TMP\_DIA}\_3\_\text{FIN};elseif (\text{$dd>0})$min = TMP_DIA_4_NI;\text{Imax} = \text{TMP\_DIA}_4 - \text{FIN};elseif (\$d5 > 0)$min = TMP_DIA_5INI;\text{Smax} = \text{TMP\_DIA\_5\_FIN};else
      $min = TMP_RZG_NI;\{\text{Smax} = \text{TMP\_RZG\_FIN};
```

```
if ($t a <$min or $t a >$max)
   if (($min == TMP_INI and $max == TMP_FIN) or (Sd1 == null)\frac{1}{2}\{\text{Sincio} = \text{date}(\text{d}', \text{5min});
   $fin = date('d', $max);ERROR: REVISA EN EL CALENDARIO DE INSCRIPCION<BR>
      QUE FECHA LE CORRESPONDE A TU CARRERA Y GENERACION.
      </b>
      </font></center><br><br>
                                     src='../imagenesNvo/linea.png'
    \langle \text{div}align='center'><img
                                                                      width=469'height='5'></div>";
      echo "</body> </html>";
      \{sql} = "UPDATE sesion SET hr_termino = $t_a,
             causa_termino = 'PRG' where id_sesion='$id'";
      \gamma = \gamma id = pg_Exec($conex, $sql);
      exit;
 \{ \}\left\{ \right\}\}
```

```
function valida_fecha_plan($conex, $id, $cve)
t_a = time;
$min = TMP_NI;$max = TMP FIN;echo "plan $cve <br> <br> I:$tmp ini F:$tmp fin";
```

```
d1 = \text{stipos}(PLAN F D1, \text{Sove});
d2 = strpos(PLAN F D2, $cve);
d3 =strpos(PLAN F D3, $cve);
d4 =strpos(PLAN_F_D4, $cve);
d5 =strpos(PLAN F D5, $cve);
if $d1 > 0) {
       $min = TMP_DIA_1_NI;\text{Smax} = \text{TMP\_DIA}\_1\_\text{FIN};elseif (\text{Sd2} > 0)\left\{ \right.$min = TMP_DIA_2INI;\text{Imax} = \text{TMP\_DIA}_2 - \text{FIN};elseif (\$d3 > 0)
```
 $\{$ 

```
$min = TMP_DIA_3INI;$max = TMP_DIA_3_FIN; }
elseif ($d4 > 0) \{$min = TMP_DIA_4INI;$max = TMP_DIA_4_FIN;elseif ($d5 > 0) \{$min = TMP_DIA_5INI;$max = TMP_DIA_5_FIN; }
 if (\text{St}_a < \text{5min} \text{ or } \text{St}_a > \text{5max})\mathcal{E}\text{Sincio} = \text{date}(\text{d}', \text{5min});
  $fin = date('d', $max);echo " <center><p> <font color='#666666' size='3'><br> <br> <br> <br> <br> <br
        ERROR: REVISA EN EL CALENDARIO DE INSCRIPCION<BR> 
        QUE FECHA LE CORRESPONDE A TU CARRERA . 
       </b>
        </font></center><br><br> 
     <div align='center'><img src='../imagenesNvo/linea.png' width='469' 
height='5'></div>";
       echo "</body> </html>";
       $sql = "UPDATE session SET hr_termino = $t_a,causa termino = 'PRG' where id sesion='$id'";
       \gamma = \gamma id = pg_Exec($conex, $sql);
        exit; 
  } 
}
```
 $.2$ 

#### **8. MOVIMIENTOS.PHP**

```
\text{thm}<body bgcolor='#FFFFFF'> 
\langle?php
$metodo = $GLOBALS["REQUEST_METHOD"]; 
if ($metodo=='POST' and $id) 
{ 
include ("/var/www/htdocs/lenguaje/comun.php"); 
include ("/var/www/htdocs/lenguaje/materias.php"); 
include ("/var/www/htdocs/lenguaje/plan_inc.php"); 
\text{Sconex} = \text{pg\_connect} ("host=\text{Short}_s db port=\text{Spot}_s db dbname=\text{Base}_s user=\text{S}usuario");
  if (!$conex) 
 {
  echo "<p align='center'><font color='#3975B4' size='5'>Error en la conexi&#243;n con
la base de datos <br/> >";
  echo "</body></html>";
   exit; 
  } 
 $parametros sesion = parametros id($conex, $id);
  $sesion_inval = valida_sesion($parametros_sesion); 
  if ($sesion_inval) 
 \{echo "$sesion_inval<br/>shown";
  echo "</body></html>";
   exit; 
  } 
 $num_cta = $parametros_sesion["num_cta"];
  $cve_plan = $parametros_sesion["cve_plan"]; 
  if ($cancel) 
 \{$cancelado =cancela_inscripcion ($conex, $num_cta, $cve_plan);
        $cerrada = cierra_sesion ($conex, $id, 'CAN'); 
       echo "<p align='center'><font color='#3975B4' size='5'><b>La inscripci&#243;n
fue cancelada.</b>>>br></p>
         \langle \text{body}\rangle \langle \text{html}\rangle";
        exit; 
  }
```

```
if ($terminar)
 \{\text{Secretada} = \text{ciera} sesion ($conex, $id, 'FIN');
       imprime_final ($conex, $id, $num_cta, $cve_plan);
       exit;
 \}if($confirmado)
  \{sql} = "select count(*) from inscr where num_cta='$num_cta' and
               cve_plan='$cve_plan' and cve_asign='$cve_asign' and
               cve_gpo='$cve_gpo'";
  \{sgl} id = pg Exec ($conex, $sql);
  $tupla = pg Fetch Array ($sqI_id, 0);
  if (\text{Stupla}[0] == 1)\{\{sgl} = "delete from inscr where num_cta='$num_cta' and
               cve plan='$cve plan' and cve asign='$cve asign' and
               cve_gpo='$cve_gpo'";
   \gamma = \gamma id = pg_Exec ($conex, $sql);
   \text{Smovimiento} = \text{pg\_cmdTuples}(\text{SsqL_id});₹
  elseif ($tupla[0] == 0)
   echo "<center>
       <p><p align='center'><font color='#3975B4' size='5'>ERROR: No puede dar de
baja la
       asignatura <b>Seve asign</b> grupo <br/> <br/>b>Seve gpo</b>><br/>.<br/>sh>
       No tiene inscripción en este grupo, verifica la clave. \langle p \rangle \langle p \ranglefont>
       \alpha /center>";
  \left\{ \right\}\}\text{Stop} = 7;if($alta)
if (proceso == 'E')
 \{sql} = "select count(*) from inscr where num_cta='$num_cta'
               and cve_plan='$cve_plan'
                                               and
               cve_gpo like 'EA%' ";
 \}else
 \{
```

```
\{sql} = "select count(*) from inscr where num_cta='$num_cta'
               and cve_plan='$cve_plan'
                                                and
               \text{cve\_gpo} < EA' ";
\gamma = \gamma id = pg_Exec($conex, $sql);
$num insc = pg Fetch Array($sql_id, 0);
if (proceso == 'E')
∤
 \text{Sverbo} = \text{'register'};
 $sql_perm = "select count (*) from avance_re where num_cta='$num_cta'
               and cve plan='$cve_plan'";
 \sgl_id perm = pg_Exec($conex, $sql_perm);
 $num perm = pg Fetch Array($sql id perm, 0);
 \text{periodo} = \text{periodo};\gamma = \gamma art19 = "select count (*) from alum_carr where num_cta='$num_cta'
               and cve_plan='$cve_plan' and art_19_22 <= '$periodo'";
 \gamma = \gamma sql_id_art19 = pg_Exec($conex, $sql_art19);
 $num art19 = pg Fetch Array($sql id art19, 0);
 if ((\text{Sum\_perm}[0] == 1) or (\text{Sum\_art19}[0] == 1))
 \{\text{Stop} = 6;\{ \}else
      \text{Stop} = 2;\{\}else
∤
 \text{Sverbo} = \text{'inscribir'}\text{spos} = \text{strpos(planes_8, \$cveg, plan)};if (\text{Spos} > 0)\{\text{Stop} = 8;elseif ($cve_plan > '0305' and $cve_plan \le '0308')
      \text{Stop} = 7;\{elseif (\text{Sove}_\text{plan} = 0303' or \text{Sove}_\text{plan} = 0304')
      \text{Stop} = 4;\{\left\{ \right.elseif ($cve plan = '0305')
 \{\text{Stop} = 4;\rightarrowelseif (\text{Scve\_plan} == \text{'}0308')
 \{\text{Stop} = 5;\rightarrowelseif ($cve plan == 1114)
 { \text{Stop} = 6; }
₹
if (\text{Shum\_insc}[0]) \geq \text{Stop})echo "<p align='center'><font color='#3975B4' size='5'>NOTA. S&#243;lo puedes
```

```
$verbo $tope asignaturas.</p></font></center>";
  if (proceso == 'E' and cve_ext=='B')
  \{echo "<p align="center"><font color="#3975B4" size='5'>Se consideran las
asignaturas del periodo 'EA'
              y 'EB'</center></p>";
  \cdot\mathcal{E}else
 $materia = ya seleccionada ($conex, $num cta, $cve plan, $cve asign);
if ($materia)
 \{echo "<center>
       <p align='center'><font color='#3975B4' size='5'>ERROR: Ya est&#225;
registrada la
       asignatura <b>Scve_asign</b>></p>></font>
       \alpha /center>";
 \}else
 \{/***
       encaso de que se trate de un plan cerrado verificamos que la asignatura
       grupo seleccionado sea del plan del alumno
                                                          *****/
  if (proceso == 'E')
  \{ $cve_gpo = proceso.cve_ext.$cve_gpo; \}ses_cerrado = strpos(cerrados, \$cveglan);Ses vjo nvo = strpos(vjo nvo, $cve plan);
  s_{\text{es} \text{opta} \text{h}} = \text{es} mat opta hist($conex, $cve_asign, $cve_gpo, $cve_plan);
  \frac{1}{s}es_seriado = es_idioma($conex, $cve_asign, $num_cta, $cve_plan);
  $asign acreditada = asign ya acreditada($conex, $cve asign, $num cta);
  if (proceso != 'E')
  $no_aprobada_en_ord = asign_no_aprobada($conex, $cve_asign, $num_cta);
  \mathcal{E}$prop comp = ";
  if($es_opta_h = = 1)
    $prop\_comp = 'E';
```
elseif ( $\$es\_seriado == 1$ )

₹

```
\{$prop\_comp = 'D';\left\{ \right.elseif ($asign\ acreditada == 1)\{$prop comp = T;
elseif ($no\_aprobada_en\_ord == 1)
\{$prop\_comp = 'J';\}elseif (\text{Ses\_cerrado} > 0)
\{\phi =planes_mat_escol_cerr($conex, $cve_plan, $cve_asign, $cve_gpo);
    if (!$plan_asign)
     \{$prop\_comp = 'H';\}else
     \{\text{Sprop\_comp} = \text{P};
     \}\left\{ \right.elseif ($es_vjo_nvo > 0)
\{$plan_asign = planes_mat_escol ($conex, $cve_asign, $cve_gpo);
     if ($plan_asign)
     \{$propia = plan_correcto ($plan_asign, $cve_plan);
      if ($propia)
      \{$prop\_comp = 'P';\}else
      \{$carrs = carrera_mat_escol($conex, $cve_asign, $cve_gpo);
       \text{Sove\_carr} = \text{Scarr\_vn} "Scve_plan"];
        Sexist\_carr = checa\_carr(Scarrs, \text{Scve\_carr});if ($exist_carr)
        \{$prop\_comp = 'F';\}else
        \{
```

```
 161 
                $prop\_comp = 'C'; } 
          } 
         } 
         else 
        \{$prop\_comp = 'G'; } 
   } 
   else 
  \{ $plan_asign = planes_mat_escol ($conex, $cve_asign, $cve_gpo); 
         if (!$plan_asign) 
        \{$prop\_comp = 'G'; } 
         else 
\{ $propia = plan_correcto ($plan_asign, $cve_plan); 
          if ($propia) 
         \{$prop\_comp = 'P'; } 
          else 
\left\{\begin{array}{cc} 1 & 1 \\ 1 & 1 \end{array}\right\} $prop_comp = 'C'; 
 } 
 } 
   } 
   if ($prop_comp =='F') 
   { 
         echo "<p align='center'><font color='#3975B4' size='5'>ERROR. La asignatura 
<b>Scve_asign</b>
        pertenece a otro Plan de tu misma Carrera. \langle p \rangle \langle f font\rangle shows:
   } 
   elseif($prop_comp =='G') 
    { 
      echo "<p align='center'><font color='#3975B4' size='5'>ERROR. La asignatura 
<b>Scve_asign</b>
       grupo <br/>b>$cve_gpo</b> no existe en horarios, verifica la clave.<br/>\timession> </p></p>
        \langlefont\ranglebr>";
    } 
    elseif($prop_comp =='H')
```

```
{
      echo "<p align='center'><font color='#3975B4' size='5'>ERROR. La asignatura 
scve asign</b>no pertenece a tu Plan.</p>>\langle p \rangle font>\langle b r \rangle";
     } 
    elseif (\text{Spec} comp =='D')
    \{ echo "<p align='center'><font color='#3975B4' size='5'>ERROR. Asignatura seriada, 
no tienes calificación 
         previa. Acude a la Coordinación de Modernas. 
    \langle p \rangle \langle f ont\langle b r \rangle";
     } 
     elseif ($prop_comp =='E') 
     { 
      echo "<p align='center'><font color='#3975B4' size='5'>ERROR. No puedes registrar 
      asignaturas optativas de Historia Plan 1999, tampoco podrás registrar asignaturas 
      de otro Colegio si eres alumno de Historia. Acude a tu Coordinación. 
    \langle p \rangle \langle f ont\langle b r \rangle";
     } 
     elseif ($prop_comp =='I') 
      { 
      echo "<p align='center'><font color='#3975B4' size='5'>ERROR. No puedes volver 
registrar 
      asignaturas que ya aprobaste en periodos pasados. 
     </p></font>>br>";
     } 
     elseif ($prop_comp =='J') 
     \{ echo "<p align='center'><font color='#3975B4' size='5'>ERROR. Art 33.- 
Ningún alumno podrá
         ser inscrito má s de 2 veces
         en una misma asignatura. En caso de no acreditarla, solo podrá hacerlo
en examen extraordinario 
         de acuerdo con lo dispuesto en el capí tulo III del reglamento general de
examenes. 
         \langle p \rangle \langle f ont\langle b r \rangle";
     } 
    elseif ($prop comp =='C' OR $prop comp == 'P')
     { 
       \ asign_gpo_valido('$cve_asign', '$cve_gpo', '$num_cta', '$cve_plan')"; 
       \gamma = \gamma = \text{size} ($conex, $sql);
       $tupla = pg Fetch Array ($sql id, 0);
        if ($tupla["asign_gpo_valido"]=='t')
```

```
\{ $guardado = guarda_inscr ($conex, $num_cta, $cve_plan, $cve_asign, 
                               $cve_gpo, $prop_comp); 
         if (\text{Squardado} == 0)
          \{ echo "<p align='center'><font color='#3975B4' size='5'>ERROR. No hay 
cupo en esta 
               asignatura.</p>>\langlefont>\langlebr>";
 } 
 } 
        else 
        \{ echo "<p align='center'><font color='#3975B4' size='5'>ERROR. La asignatura 
<b>Scve_asign</b>
               grupo <b>6</b> > <b>6</b>vec <i>gpo</i> <b>6</b>bm <i>gpo</i> <b>6</b>bm <i>gpo</i> <b>6</b>bm <i>gpo</i> <b>6</b>bm <i>gpo</i> <b>7</b>bm <i>gpo</i> <b>7</b>establecidos por la Coordinaci&\#243;n.
                <br></p></font>"; 
         } 
 } 
  } 
               } // cierre del else de 7 inscritas 
               // cierre del if alta
$nom_comp = obten_nombre_x ($conex, 'alumnos', $num_cta);
$nombre = $nom_comp["nombre"]." ".$nom_comp["paterno"]." 
".$nom_comp["materno"]; 
include "pag_encabezado.html"; 
echo "<center><p> <font color='#666666' size='2'>NOMBRE: <br/> <br/>b>>>>>'/p>";
echo "<p>CARRERA: $cve_plan <B>".$plan_carr["$cve_plan"]."</b></p>";
echo "</font></center>";
$num_insc = imprime_inscritas ($conex, $num_cta, $cve_plan); 
if ($num_insc >= $tope) { $max_perm = 'YA'; }
if ($opcion) 
\{echo " 
     <center><p> <font color='#666666' size='2'> 
        Captura en los recuadros las claves de la asignatura y 
       grupo que vas a dar de i>$opcion is y después presional
        el botón.<br> 
       En caso de extraordinario, si es alta solo teclea 
     la parte númerica de grupo, si es baja teclea los 4 digitos \langle font\rangle \langle \rangle\langle center\rangle";
formulario_ok($id, $opcion);
```

```
\}else
\{formulario cambios ($PHP SELF, $id, ");
       formulario mat extra ($procesador, $id);
/\!/\mathcal{U}% _{M_{1},M_{2}}^{\prime}(r_{1},r_{2},r_{3})formulario_materias ($procesador, $id, $max_perm);
\}/\!/\sqrt{}\}?\langle \text{body} \rangle\langlehtml>
\langle?php
function formulario_ok($id, $indicador)
if ($indicador[0] = 'A')
     $nom_bot='alta';
                         \left\{ \right\}elseif ($indicador[0] == 'B')
     $nom_bot = 'confirmado';\}\{echo" <center>
<FORM METHOD='post' ACTION='movimientos.php'>
<table border='0' cellspacing='0' cellpadding='7'>
<tr><td align='right'><font color='#666666' size='2'>
 <b>CLAVE DE LA ASIGNATURA: </b></font> </td> <td>
 <input type='text' name='cve_asign' tabindex=10 size=4
maxlength=4><br>
\langle t d \rangle<tr><td align='right'><font color='#666666' size='2'>

 <input type='text' name='cve_gpo' size=4 maxlength=4 tabindex=20><br>
\langle t d \rangle<td><INPUT type='submit' value='$indicador' name='$nom_bot'
tabindex=30></td></b></td>
\langletable>
 <br/><br/>br><br/><br/><br/><br/><br/><input type='hidden' name=id value='$id'>
\le/center>
 <FORM>
\mathbf{u},\}
```
?>

# 9. COMUN.PHP

```
\langle?php
define ("periodo", "20042");
define ("proceso", "R");<br>define ("cve_ext", "U");
define ("escuela", "010");
$host_db='132.248.123.69';
#$host_db='127.0.0.1';
$port_db = '5432';$base="escolar";
$usuario="jcarlos";
$processador = "movimientos.php";function obten_nombre_x ($id_conex, $tabla, $cve)
  if ($tabla = 'alumnos') {
        \text{Greg\_cve} = \text{'num\_cta'};
         \text{Sotra}\_\text{col} = \text{`fech}\_\text{nac'};\} elseif ($tabla = 'profesor') {
         $reg cve = 'cve prof;
         \text{Sotra}\_\text{col} = \text{'grado'};
  ₹
  \trim(nombre) as nombre,
           trim(paterno) as paterno,
           trim(materno) as materno,
           $otra_col
         from $tabla where $reg_cve='$cve'";
  \{sql}_id = pg\_Exec(\$id\_concx, \$sql);
  \text{\$num\_ocur} = \text{pg\_NumRows}(\text{\$sq1\_id});if ($num_ocur == 0) {
         return";
  \} else \{\text{Sarr} = \text{pg}\text{fetch}\text{array} (\text{sgl}\text{id}, 0);
        return $arr;
  \{ \}\left\{ \right.
```
function parametros\_id (\$conex, \$num\_id) ₹

 $\$ {sql} = "select \* from sesion where id\_sesion='\$num\_id'";

```
 $sql_id = pg_Exec($conex, $sql); 
  $arr = pg_Fetch_Array($sql_id, 0); 
  return $arr; 
} 
function plan_correcto ($planes, $selec) 
{ 
$num_tuples = count($planes);for (\$i=0; \$i \leq \$num tuplas ; \$i++) { 
        if (\phi] == \selec)
        \{$plan = "OK"; } 
  } 
  return $plan; 
} 
function valida_sesion ($param) 
{ 
  if ($param["hr_termino"]) 
 { $error = "session finalizada";}
 $tmp\_act = time();if (tmp_act < \gamma) sparam["hr_inicio"])
 { $error = "hora inicio posterior"; }
  return $error; 
} 
function extrae tuplas ($conex, $sql)
\{\text{sgl}_id = \text{pg}_\text{Exec}(\text{Sconex}, \text{sgl});\text{Sum\_tup} = \text{pg\_NumRows}(\text{Ssq1}_id);for (\$i=0; \$i\leq$num_tup ; \$i++)\{\text{Sarr}[\text{Si}] = \text{pg} Fetch Array(\text{Ssq} id, \text{Si});
  } 
  return $arr; 
} 
function mat_inscritas ($conex, $numero, $plan) 
{ 
 if (proceso == 'E')
\{$tpo\_ext = processo.cve\_ext;
```

```
 $sql = "select asignatura.cve_asign, cve_gpo, trim(asignatura) as asignatura,
```

```
prop_comp
       from inscr, asignatura
       where ((num_cta = '\$numero') and (cve_plan = '\$plan')) and
              asignatura.cve \nasign = inscr.cve \nasignand
              cve\_gpo > '$tpo_ext'
       order by asignatura.cve_asign";
 \}else
 $sql = "select asignatura.cve_asign, cve_gpo, trim(asignatura) as asignatura,
              prop_comp
       from inscr, asignatura
       where ((num cta = '\$numero') and (cve plan = '\$plan')) and
              asignatura.cve asign = inscr.cve asign
                                                          and
              cve\_gpo < 'EA'order by asignatura.cve_asign";
 \text{Sarr} = \text{extra} tuplas($conex, $sql);
 return $arr;
function imprime_deudores ($conex, $num_cta)
 \{sql} = "SELECT count(*) from bloqueado where
              cve_mov='00' and num_cta='$num_cta'";
 s = extrae tuplas(sconex, s = g(1);
 \text{Sum\_avi} = \text{Sarr}[0][\text{"count"}];if ($num avi > 0)
       echo "<center><font color='#3975B4' size='3'> <br>
 \{<b>ADEUDA LIBRO EN BIBLIOTECA ACUDA A ACLARAR SU
SITUACIÓN.
       PRIMER AVISO.</b><BR></Font></center>
       \frac{1}{2}\{\}function imprime_inscritas ($conex, $num_cta, $cve_plan)
\frac{1}{2} sinscritas = mat inscritas($conex, $num cta, $cve plan);
\text{Sum} insc = count($inscritas);
$tipo["P"] = ";$tipo["C"] = **;echo "<center>
          <table border='1' cellspacing='0' cellpadding='5' width='90%'>
```

```
 <tr bgcolor='#3975B4'><td align='center'><font size='-1' 
color='#FFFFFF'>CLAVE</td> 
            <td align='center'><font size='-1' color='#FFFFFF'>NOMBRE DE LA 
ASIGNATURA</td>
            <td align='center'><font size='-1' color='#FFFFFF'>GRUPO</td> 
                "; 
       \text{Sopta} = \text{NO'};
        for (\$i=0; \$i\leq$num_insc; \$i++) { 
           echo "<tr><td align='center'><font size='-1' 
color='#666666'>".$inscritas[$i]["cve_asign"]. 
                "<td><font size='-1' color='#666666'> 
\timestarefully contains a signatura"]."\timestarefully with the set of the set of the set of the set of the set of the set of the set of the set of the set of the set of the set of the set of the set of the set of the set
                                           align='center'><font size='-1'
color='#666666'>".$inscritas[$i]["cve_gpo"]. 
                $tipo[$inscritas[$i]["prop_comp"]]." 
                "; 
          if ($tipo[$inscritas[$i]["prop_comp"]] == '*') 
          \{ $opta = 'SI'; \} } 
        echo "</table>";
       if ($opta == 'SI')
        \{ echo " 
          <table border='0' cellspacing='0' cellpadding='5' width='90%'>\r 
         \langletr>\langletd>\langlefont size='-1' color='#666666'>
          * Esta asignatura se considera Optativa porque no 
                pertenece a tu Plan de Estudios. 
          </font> </table> 
          "; 
         } 
       echo "</center>";
        imprime_deudores ($conex, $num_cta); 
       return $num_insc;
         } 
         function formulario_cambios ($action, $ident_sesion) 
        \{ echo " 
         <center> 
         <FORM METHOD='post' ACTION='$action'> 
         <table border='0' cellspacing='10'><tr><td> 
         <b><INPUT type='submit' value='B A J A' name='opcion' value='B' 
       tabindex=10 \times \frac{\text{td}}{\text{d}} </td> <td> <br> </td> <td> <br> </td> <td> <br> </td> <td>
```

```
 <b><INPUT type='submit' value='A L T A' name='opcion' value='A' 
        tabindex=20></td></b>
          <!--<td><input type='submit' value='CANCELAR TODAS LAS ASIGNATURAS' 
                 name='cancel' tabindex=40></td>
         \langle t d \rangle -->
         \langle \phi /table> \langle \phi /table>
           <INPUT type='submit' value='T E R M I N A R' name='terminar' value='1' 
                 tabindex=30></td></b>
           <input type='hidden' name=id value='$ident_sesion'> 
         \le/center>
          <FORM> <div align='center'><img src='../imagenesNvo/linea.png' width='469' height='5'> 
\langlediv>
          <center> 
          <table border='0' cellspacing='0'> 
        br> <br> <br> <br> <br> <br><br><br><br><br><br><br><br><br><br><br><br><br><br><br><br><br><br><br><br><br><br><br><br><br><br>
         <tr><td><font face='Arial,Helvetica,sans-serif' size='2' color='#666666'> 
        '\langle i \rangleb>B A J A \times b \times //b \times Para eliminar una asignatura de tu inscripcion. \times b \times \times B \times B \times B \times B \times B \times B \times B \times B \times B \times B \times B \times B \time
                                 En caso de extraordinario teclea la clave completa del 
grupo.<br> 
          <font face='Arial,Helvetica,sans-serif' size='2' color='#666666'> 
          '<i><b>A L T A</b></i>' Para añadir una asignatura a tu inscripción. <br> 
                                 En caso de extraordinario solo teclea la parte numerica del 
grupo<br> 
          <!--<font face='Arial,Helvetica,sans-serif' size='2' color='#666666'> 
          <i><b>'CANCELAR TODAS LAS ASIGNATURAS</b></i>'Cancela todo el
```
 "; } /\* { echo " <center> <table border='0' cellspacing='0'> <tr><td>Presiona el boton ' **B A J A**<sup>*s*</sup>/**b**  $\geq$  /**j**  $\geq$  para eliminar o '<i> > A L T A </b> </i> para <tr> <td>añadir una materia a tu

proceso de inscripcion en cuyo caso podras

reiniciar el proceso.<br>

```
 -->
```
<font face='Arial,Helvetica,sans-serif' size='2' color='#666666'>

'  $\leq$ i>
TERMINAR  $\leq$ i>  $\leq$ b
Para salir del sistema y concluir tu tramite.  $\langle b r \rangle \langle b r \rangle$ 

</table>

```
 171
```
{

```
 inscripción. 
        </table> 
         <FORM METHOD='post' ACTION='$action'> 
        <table border='0' cellspacing='10'><tr><td> 
        <b><INPUT type='submit' value='B A J A' name='opcion' value='B' 
       tabindex=10></td></b
        </td> <td> <br> </td> <td> <br> </td> <td> <br> </td> <td> 
        <b><INPUT type='submit' value='A L T A' name='opcion' value='A' 
       tabindex=20></td></b>
       \langle t \, ds \rangle \langle t \, ds \rangle \langle ds \rangle \langle ds \ranglePara salir del sistema presiona: <br/>b>
         <INPUT type='submit' value='T E R M I N A R' name='terminar' value='1' 
              tabindex=30></td></b
         <input type='hidden' name=id value='$ident_sesion'> 
        </center> 
        </FORM>
        "; 
        } 
        */ 
        function formulario_mat_extra ($action, $ident_sesion) 
 $prdoext = cveext; echo " 
  <FORM METHOD='post' ACTION='$action'> 
<center> 
<table border='0' cellspacing='0' cellpadding='7'> 
\langletr>\langletd align='right'><font color='#666666' size='3'>CLAVE DE LA ASIGNATURA: </font> <td> 
  <input type='text' name='cve_asign' tabindex=10 size=4 maxlength=4><br> 
<tr><td align='right'> 
 <font color='#666666' size='3'>CLAVE DEL GRUPO: </font> <td><font 
color='#666666' size='3'>E$prdo_ext</font> 
  <input type='text' name='cve_gpo' size=2 maxlength=2 tabindex=20><br> 
  <td align='center'> 
  <INPUT type='submit' value='ALTA' name='alta' tabindex=30></td> 
</table> 
 <br>5r> <td><input type='submit' value='TERMINAR REGISTRO' 
       name='terminar' tabindex=40></td>
  <br> <br> 
<!-- <td><input type='submit' value='CANCELAR TODAS LAS ASIGNATURAS' 
       name='cancel' tabindex=40></td> -->
  <input type='hidden' name=id value='$ident_sesion'>
```

```
\alpha center
 <FORM>
\mathbf{v}_{\cdot}\mathcal{E}function leyenda hist 99 ()
  echo "<p align='center'<font face='Arial, Helvetica, sans-serif' size='2' color='#3975B4'>
           <b>Solo podras registrar asignaturas obligatorias <br>
           y tendras que acudir a tu coordinacion para <br/>br>
           registrar las asignaturas optativas \langle font\rangle \langle /p\rangle";
\mathcal{E}/*function leyenda clas 97()// esta leyenda solo se activa en semestres
nones
  echo "<p> <br/>b>Examen intermedio de Lengua <br/> <br/>br>
  Latín : 19 de agosto de 2003 12:00 hrs. Salón 123 <br/>br>
  Griego: 25 de agosto de 2003 12:00 hrs. Salón 302. </b>> > />>/> ";
*function imprime_final ($conex, $id, $cta, $plan)
global $plan_carr;
$prodo\_ext = cve\_ext;\text{Sm} = \text{periodo};
\Ssemestre = \text{Ssm}[0].\text{Ssm}[1].\text{Ssm}[2].\text{Ssm}[3].'-'.\text{Ssm}[4];
$numero =$cta[0].$cta[1].$cta[2].$cta[3].$cta[4].$cta[5].$cta[6].$cta[7]."-".$cta[8];
if ($plan < '0309')
        \text{S}\text{s}\text{ist} = \text{ABIERTO}; }
\{else
        \text{S}sist = 'ESCOLARIZADO'; }
\{if (proceso == 'E')
        $leyenda = 'COMPROBANTE DE REGISTRO A EXTRAORDINARIOS';
∤
        \text{Sprdo} = 'E'.\text{Sprdo} _ext;}
elseif (proceso == 'R')$leyenda = 'COMPROBANTE PROVISIONAL DE INSCRIPCIÓN';
\left\{ \right.\text{Sprdo} = \text{ORDINARIO'}; \}/\text{Ssm[4]};
                                                          \left\{ \right\}else
$leyenda = 'COMPROBANTE PROVISIONAL DE INSCRIPCIÓN -- CAMBIOS';
        \text{Sprdo} = \text{ORDINARIO'}; \frac{\sqrt{\text{Ssm}}}{1};
                                                          }
```

```
172
```

```
\text{Shora} = \text{date} (\text{''d-H''});$verificador = $hora[0].$cta[6].$cta[7].$hora[1].$plan[3]. 
            $hora[4].$plan[2].$hora[5].$plan[1].$id[0];
```

```
echo "<center>"; 
echo "<table border='0' cellspacing='0' cellpadding='0' width='700'>\r"; 
echo "<tr> <td height='175' width='20%'>";
```

```
<div align="center"><img src="/imagenesNvo/CA2H9ZOM.jpg" width="85"></div> 
\langle t d \rangle\leqtd height="175" width="60%">
<div align="center"> <p><b><font face="Verdana, Arial, Helvetica,
sans-serif" size="-1" color="#666666">UNIVERSIDAD NACIONAL
AUTÓ NOMA DE MÉ XICO
\langlefont\langleb\rangle<p align="center"> <font face="Verdana, Arial, Helvetica, 
sans-serif" size="-1" color="#666666"><b>FACULTAD DE FILOSOF&#205;A Y
LETRAS</b></font></p>
<p align="center"> <font face="Verdana, Arial, Helvetica, 
sans-serif" size="-1" color="#666666"><br/>>b>SECRETAR&#205;A ACAD&#201;MICA
DE SERVICIOS ESCOLARES 
\langleb>\langlefont>\langlep>
<p align="center"> <font face="Verdana, Arial, Helvetica, 
sans-serif" size="-1" color="#666666"><b>DEPARTAMENTO DE
SISTEMAS</b></font></p>
\langle t d \rangle<td height="175" width="20%">
  <div align="center"><img src="/imagenesNvo/atenea-2.png" height="102" ></div> 
\langle t d \rangle\langle tr \rangle \langle \langle table \rangle\langle?php
$nom_comp = obten_nombre_x ($conex, 'alumnos', $cta);
 $nombre = $nom_comp["nombre"]." ".$nom_comp["paterno"]." " 
        .$nom_comp["materno"]; 
  echo "<table border='0' cellspacing='0' cellpadding='2' width='600'>\r"; 
  echo "<caption><font size='-1'> 
        $leyenda 
        </font></caption> 
 <tr>
```
## ?>

```
 <td height='30' align='LEFT'><font size='-1' color='#666666'>SEMESTRE:</td> 
<td height='30' colspan='2'><font size='-1' color='#666666'><b>$semestre</b></td>
<td><br></td>
```

```
 <td height='30' align='LEFT' ><font size='-1' color='#666666'>PERIODO:</td> 
  <td height='30' ><font size='-1' color='#666666'><b>$prdo</b>></td>
<tr><td height='30' align='LEFT'><font size='-1'color='#666666'>NOMBRE :</td> 
  <td colspan='3'><font size='-1' color='#666666'><b>$nombre</b>></td>
   <td height='30' align='left' ><font size='-1' color='#666666'>No. DE CUENTA:</td> 
  \lttd height='30'>\ltfont size='-1' color='#666666'>\ltb>$numero\lt/b>\lt/td>
<tr><td height='30' align='LEFT'><font size='-1' color='#666666'>CARRERA:</td> 
  \timest}\displat='30'>\timest\timest\timest\timest\timest\timest\timest\timest\timest\timest\timest\timest\timest\timest\timest\timest\timest\timest\timest\timest\timest\timest\timest\timest\timest\timest\timest\timest\tim
  \lttd height='30' align='right' \ltfont size='-1' color='#666666'>PLAN:\lt/td>
  \lttd height='30'\ltfont size='-1' color='#666666'\gtb>$plan\lt/b\gt\lt/td\gt <td height='30' align='left'><font size='-1' color='#666666'>SISTEMA:</td> 
  <td height='30'><font size='-1' color='#666666'><b>$sist</b></td>
       \langle \rangle /table> \langle \rangle center> \r";
     echo "<br>";
 imprime_inscritas ($conex, $cta, $plan);
  echo " 
  <center> 
  <table border='0' cellspacing='0' cellpadding='5' width='90%'>\r 
  <tr><td><font size='-1' color='#666666'><b>NOTA:</b>El registro no procederá si 
     la asignatura solicitada está acreditada.\lt/ t d \lt/ t r <tr><td align='right'><font size='-1' color='#666666'>".date("d/m/Y - H:i")." 
  <br>$verificador </font></table>"; 
  echo "<center> <font size='2' color='#666666'> 
         FIN DEL PROCESO 
     <br>>br>>br> ";
  echo '<form> 
         <INPUT TYPE="BUTTON" NAME="IMP" 
         VALUE="Imprimir comprobante" onClick="javascript:window.print()"> 
         <INPUT TYPE="BUTTON" NAME="CER" 
         VALUE="Cerrar ventana" onClick="javascript:window.close()"> 
      '; 
     echo " \langle \text{body} \rangle \langle \text{html} \rangle";
} 
function rompe_con ($con) 
\{\text{Sdesconecta} = \text{pg Close}(\text{Scon});echo "</BODY></HTML>";
  exit; 
}
```
?>

# **10. ENTRADA.PHP**

```
<?php 
/* SECCION DE VARIABLES 
      planes_out PLANES QUE SE DEBEN REINSCRIBIR EN COORDINACION
       planes_fecha PLANES QUE SE FILTRAN POR FECHA 
       planes_generacion PLANES QUE SE FILTRAN POR GENERACION 
*/ 
define ("PLANES_OUT", " "); 
define ("PLANES_FECHA", " "); 
define ("PLANES_GENERACION", " "); 
define ("PLAN_F_D1", " "); 
define ("PLAN_F_D2", " "); 
define ("PLAN_F_D3", " "); 
define ("PLAN_F_D4", " "); 
define ("PLAN_F_D5", " "); 
define ("PLAN_G_D1", " "); 
define ("PLAN_G_D2", " ");
define ("PLAN_G_D3", " ");
define ("PLAN_G_D4", " "");Define ("PLAN_G_D5", " "); 
$tabla01="alumnos"; 
/* FUNCIONES DEFINIDAS 
*/ 
function imprime_plan ($arr, $cve) 
{ 
 $num tuplas = count($arr);
  for (\$i=0; \$i \leq \$num_tuples ; \$i++)\{if (\text{Sarr}[\text{Si}][0] == \text{Scve}) { 
         echo "<font color='#0000CC'><p>CARRERA: </font>" . $arr[$i][0] . 
         " <b>" . $arr[$i][1] . "</b></p>"; 
        } 
  } 
}
```
function planes\_alumno (\$conex, \$numero, \$cve)
```
\{echo "$cve <br>";
if (<b>6</b> <b>2</b> <b>2</b> <b>3</b> <b>3</b> <b>1</b> <b>4</b> <b>5</b> <b>2</b> <b>6</b> <b>3</b> <b>6</b> <b>1</b> <b>6</b> <b>1</b> <b>3</b> <b>6</b> <b>1</b> <b>6</b> <b>1</b> <b>3</b> <b>1</b> <b>6</b> <b>1</b> <b>3</b> <b>1</b> <b>6</b> <b>1</b> <b>3</b> <b>1</b> <b>4</b>and"; \}\{\text{Since } a = \text{``alum carr.cve plan} = \text{``Scve''}else
         \text{Slinea} = \text{''};\{\rightarrow\{sq} = "select
                  plan.cve_plan, carrera.carrera
            from
                  plan, carrera, alum_carr, proceso
            where
                  alum\_carr.num\_cta = 'Snumero'and
                  status = 'A' and
                  Slinea
                  plan.cve\_plan = alum\_carr.cve\_plan and
                  (plan.vigente = '4' or plan.vigente = '2') and
                  (alum_carr.cve_exalum is NULL or alum_carr.cve_exalum = '20' or
alum_carr.cve_exalum = '11') and
                  processo.encurso = true and
                  (alum_carr.art_19_22 > proceso.periodo
                                                                         or
                  processo. processo = 'E') and
                  carrera.cve\_siae = plan.cve\_siae, "\pi resultado = pg Exec(\text{Sconex}, \text{Ssgl});
   $tuples = pg NumRows ($i \text{ resulted});
   for (\$i = 0 \; ; \; \$i < \$t tuplas ; \$i++)\{$arreglo[$i] = pg_Fetch_Array ($i_resultado, $i);
   ₹
   return $arreglo;
}
function formulario plan ($action, $nombre, $planes, $num id)
\{$tuples = count ($planes);echo "NOMBRE DEL ALUMNO: <b>$nombre</b>";
   echo "<FORM METHOD='post' ACTION='$action'><SELECT size='1' name='cve'>";
            echo '<OPTION value="">SELECIONE UNA CARRERA</OPTION>';
            for (\$i=0; \$i \leq \$tuples; \$i++)\left\{ \right.echo "<OPTION value="".$planes[$i][0]."'>"
                            .$planes[$i][0]." ".$planes[$i][1]."</OPTION>";
```
 $\}$ 

```
177
```

```
echo "</SELECT><br/><br/>t:
          echo "<input type='hidden' name=id value='$num_id'>";
           echo '<p> <INPUT type="submit" value="Enviar datos" name="env_cve"> 
                <input type="reset" value="Limpiar" name="B2"></p>'; 
           echo '</FORM>'; 
} 
function formato_correcto ($numero_cta, $fecha) 
{ 
   $numero_cta = trim($numero_cta); 
  $fecha = trim($fecha);$numero<sub>cta</sub> = 1trim($numero<sub>cta</sub>);
  $fecha = Itrim($fecha); $mensaje_error =''; 
   if (($numero_cta=='') or ($fecha=='')) 
  \{ $mensaje_error = 'ERROR. Faltan Datos.<br> Debe introducir tanto 
    Número de Cuenta como NIP.';
   } 
   else 
   { 
   $tipo_correcto = ((9 \equiv \text{strlen}(\text{Snumero\_cta})) and (8 \equiv \text{strlen}(\text{Sfecha})));
   \text{Stest\_num} = \text{Snumero\_cta};\text{Sets} num2 = \text{Sfecha};
     $tipo_num = settype($test_num, integer); 
     $tipo_num2 = settype($test_num2, integer); 
// echo "$tipo_num $test_num $tipo_num2 $test_num2 <br>";
   if ((!Stipo_correcto) or ($test_num==0) or ($test_num2==0)) {
       $mensaje error = "ERROR. En el Nú mero de Cuenta y/o en el NIP.";
     } 
   } 
   return $mensaje_error; 
} 
function carrera_motivo_noinscr ($id_conex, $numero) 
{ 
 \{sq} = "
        select 
               trim(carrera.carrera) || 'PLAN ' || trim(plan.inic_vigen),
                plan.cve_sistema, 
                alum_carr.cve_plan, 
                alum_carr.cve_exalum, 
                alum_carr.art_19_22, 
                alum_carr.status, 
                plan.vigente
```

```
from
                carrera, plan, alum_carr
        where
                (alum carr.num cta='$numero') and
                (plan.cve_plan=alum_carr.cve_plan) and
                (carrera.cve \text{ } size = plan.cve \text{ } size);\mathbf{v},\pi resultado = pg Exec(\text{sid} conex, \text{Ssgl});
  $tuples = pg NumRows ($i resultedo);for (\$i=0; \$i \< \$tuples; \$i++)echo "<br/>br> CARRERA: <b>".pg_result($i_resultado, $i, 2)." ".
                pg result($i resultado, $i, 0)."\langle b \rangle";
        sis = pg\_result(Si\_resultado, $i, 1);if (\$sis == 'A')echo "(Sistema Abierto) <br>";
        \{\{else
                echo "(Sistema Escolarizado) <br>>br>"; }
        \{\text{Scausa\_ex} = \text{pg\_result}(\text{Si\_resultado}, \text{Si}, 3);\text{Sart}_19 = \text{pg\_result}(\text{Si\_resultado}, \text{Si}, 4);sit = pg_result(si_resultado, si, 5);
        $vigencia = pg_result($i_resultado, $i, 6);
        if (($causa_ex != '20') and ($causa_ex))
        \{\text{Ssq12} = "select exalumno from exalumno
                           where cve exalum = '$causa ex'";
                \{sql2} id = pg Exec(\$id conex,\$sql2);
                \text{Scausa} = \text{pg} result($sql2_id, 0, 0);
                $mensaje = "Causa de exalumno: $causa_ex $causa";
        \left\{ \right\}elseif (($art 19 \leq periodo) and (proceso != 'E'))
                $mensaje = "Artículo 19"; }
        \{\text{elseif}(\text{Ssit} == \text{'B'})$mensaje = "Tercer aviso de dictámen";
                                                                    \}₹
        elseif (\text{Ssit} == \text{'}S)
                $mensaje = "Suspension temporal"; \}\{elseif (\text{Swigencia} == '0' or \text{Swigencia} == '1' or \text{Swigencia} == '3')
              $mensaje = 'Plan no vigente';
        \{echo "<br>Motivo: <b>$mensaje</b>><br>";
  \}\}
```
function inicializa\_sesion (\$conex, \$nombre, \$numero) {

 $\delta$ ident sesion = md5(uniqid( $\delta$ nombre. $\delta$ numero)); \$hora =  $time()$ ;  $\sin = \frac{1}{2}$ SGLOBALS["REMOTE ADDR"]; echo "ID:\$session id <br> TIME: \$hora<br>>br>ip: \$ip<br>";  $\frac{1}{2}$ 

//// asigna el contador correspondiente a la sesion a la que entro

```
\{sql} = "select count(*) from sesion where num_cta='$numero''';
  \{sql} id = pg Exec(\$conex, \{sql});
  \text{Snumero} sesiones = pg Fetch Row(\text{Ssql}_id, 0);
  \text{Snumero}_sesiones[0]++;
       cerrar sesiones anteriores que no habian sido cerradas
\sqrt{}\{sql} cierr = "update sesion SET hr termino = $hora,
                      causa_termino = 'UPD'where num_cta = 'Snumero' and
                      hr termino is null
                                             and
                      consec < $numero_sesiones[0]";
  \{sql} id = pg exec($conex, $sql cierr);
       \frac{1}{2}\{Ssql} = "insert into sesion(num_cta, consec, id_sesion, hr_inicio, ip)
       values('$numero', $numero_sesiones[0], '$ident_sesion', $hora,
       "Sip";
       echo "\sqrt{s}sql \text{Br}^{\text{}}";
  \frac{1}{2}\gamma = \gamma id = pg Exec($conex, $sql);
 return $ident_sesion;
₹
function guarda_sesion_plan ($conex, $id_sesion, $plan)
  \{sql} = "update sesion SET cve_plan = '\phiplan'
       where id sesion = 'Sid sesion';
  \gamma = \gamma id = pg Exec($conex, $sql);
 if (!Ssql id)\{echo "ERROR. El Sistema no puede responder por el momento.<BR>";
\mathcal{E}function datos_proceso ($conex)
```

```
\{sql} = "select * from proceso where encurso=true";
\gamma = \gamma id = pg Exec($conex, $sql);
```

```
if (!Ssq_l_id)\{echo "ERROR. El Sistema no puede responder por el momento.<BR>";
            echo "</body> </html>";
            exit;
   \}else
   \{\text{Sarr} = \text{pg\_Fetch\_Array}(\text{Ssq1}_id, 0);\}return $arr;
\left\{ \right\}function cierra_sesion ($conex, $id_sesion, $causa)
\{\sinh^{-1}(\sinh^{-1}(\cosh^{-1}(\cosh^{-\{sq} = "update sesion
          set hr_{\text{termino}} = \text{Shora},
                 causa termino = '$causa'
          where id sesion = '$id sesion'
         \mathbf{u}_\pm\gamma = \gamma id = pg_Exec ($conex, $sql);
  \{see_cerro = pg_cmdTuples (Ssql_id)};
  if ($se_cerro == 1)
         return true; \}\{else
         return false; }
  \mathcal{E}\}fu
nction mensaje_inscrito($claves)
\{\sin \theta = \text{count}(\text{Sclaves});
  echo "ERROR. Ya te inscribiste.<br>
            Cualquier modificación tendrás
        que realizarla en Semana de Cambios.<br/>>br>";
```
## $\}$

function formulario\_materias (\$action, \$ident\_sesion)  $\{$ echo " <FORM METHOD='post' ACTION='\$action'> <center> <table border='0' cellspacing='0' cellpadding='7'>

<tr><td align='right'> <b><font face='Arial,Helvetica,sans-serif' size='2' color='#666666'>CLAVE DE LA ASIGNATURA: </b></font> <td> <input type='text' name='cve\_asign' tabindex=10 size=4 maxlength=4><br> <tr><td align='right'> <b><font face='Arial,Helvetica,sans-serif' size='2' color='#666666'>CLAVE DEL GRUPO: </b></font> <td> <input type='text' name='cve\_gpo' size=4 maxlength=4 tabindex=20><br>  $\langle tr \rangle \langle \text{td align="center">**center**'\rangle$ <table border='0' cellspacing='0' cellpadding='7'> <tr> <td> <INPUT type='submit' value='ALTA' name='alta' tabindex=30></td>  $> |$ </table> </table> <input type='hidden' name=id value='\$ident\_sesion'>  $\le$ /center>  $<$ /FORM> <div align='center'><img src='../imagenesNvo/linea.png' width='469' height='5'> </div> "; }

?>

#### 11. MATERIAS.PHP

 $\langle$ ?php

```
define ("planes 8", " 0311 0326 0327 0328 0329 0837");
define ("cerrados",
" 0326 0327 0328 0329 0321 0322 0834 0303 0304 0305 0306 0307 0308");
define ("vjo nvo",
" 0310 0560 0309 0836 0311 0837 0316 0833 0317 1104 0325 1114");
# clasi filos hispa histo bibli latin
$carr vn['0309'] = '411';
$carr vn['0310'] = '419';
\text{Scarr\_vn}['0311'] = '414';
\text{Scarr\_vn}['0316'] = '412';
\text{Scarr\_vn}['0317'] = '402';
\text{Scarr\_vn}['0325'] = '409';
$carr vn['0560'] = '419';
\text{Scarr\_vn}['0836'] = '411';
\text{Scarr\_vn}['0833'] = '412';
$carr vn['0837'] = '414';
\text{Scarr\_vn}['1104'] = '402';
\overline{\text{Scarr}} vn['1114'] = '409';
function es_idioma($conex, $asgn, $num, $plan)
\frac{8}{10} \\ \text{Ssql="select count(*)
      from materia
      where materia.cve_asign ='$asgn' and
          materia.tpo_sub is not null and
         (materia.cve plan = 0312' or
          materia.cve_plan = 0313' or
            materia.cve plan = 0314' or
          materia.cve_plan = 0315' )";
 $sql_id=pg_Exec ($conex, $sql);
 \text{Stipo} = \text{pg} fetch Array($sql id,0);
 if (${\rm tipo}[0] == 0)
  return 2;
 else
 $sql="select count(*)
```

```
from seriac mod, materia
     where seriac mod.num cta = '\$num'and
         materia.cve_asign = '\asgn' and
         seriac mod.cve plan='$plan' and
          (materia.tpo sub = seriac mod.tpo sub ormateria.tpo sub <seriac_mod.tpo_sub)";
 $sql_id=pg_Exec ($conex, $sql);
 \overline{\text{Stipo}} = \overline{\text{pg}} fetch_Array($sql_id,0);
 if (\text{Stipo}[0] == 0)return 1; \frac{1}{2} // no procede
 else
  return 2;
 \{\mathcal{E}function es_mat_opta_hist($conex, $asgn,$gpo,$plan)
 \from materia, grupo
     where (materia.cve_asign ='$asgn' and
         materia.cve_plan ='0833' and
         materia.tpo_cred ='1' and
         grupo.cve_asign ='$asgn' and
         grupo.cve_gpo ='$gpo' and
         grupo.cve coord ='09' ) or
        ($plan
                      = 0833' and
           grupo.cve\_assign ='$asgn' and
         grupo.cve gpo ='\S gpo' and
         grupo.cve_coord !='09')";
 $sql_id=pg_Exec ($conex, $sql);
 $tipo = pg_fetch_Array(Ssq_l_id,0);if (\text{Stipo}[0] > 0)return 1; \frac{1}{2} optativa - no procede
 else
  return 2;
\mathcal{E}
```
function guarda\_inscr (\$conex, \$numero, \$plan, \$asign, \$grupo, \$prop\_comp)

Scupos = cupo\_grupo (\$conex, \$asign, \$grupo);

 $\{$ 

```
if (\text{Sprop\_comp} == \text{'}P)$tipo_cup = "cupo_prop";\}\{elseif (\text{Sprop\_comp} == 'C')
        $tipo_cup = "cupo_com";\{\{if (proceso == 'E')
        \text{Scupado} = 0; }
 \{else
        \text{Scupado} = \text{ocupacion} (\text{Sconex}, \text{Sasingn}, \text{Sgrupo}, \text{Sprop} \text{comp});
 \{\{\}if ($cupos["$tipo_cup"]>$ocupado)
 \left\{ \right\}\{sgl} = "insert into inser values
          ('$numero', '$plan', '$asign', '$grupo', '$prop comp')";
        \{sgl} id = pg Exec(\text{Sconex}, \text{Ssgl});
        \text{Gregistrado} = \text{pg\_cmdTuples} (\text{SsqL_id});\}return $registrado;
₹
function cupo_grupo ($conex, $asgn, $gpo)
\{\text{sgl} = \text{``select cupo\_prop, cupo\_com}from grupo, curso
         where cve_asign='$asgn' and cve_gpo='$gpo'
                 and curso.cve_curso = grupo.cve_curso";
 \gamma = \gamma id = pg_Exec ($conex, $sql);
 \text{Sarr} = \text{pg\_Fetch\_Array}(\text{Ssq1}_id, 0);return $arr;
₹
function ocupacion ($conex, $asgn, $gpo, $p_c)
\{\ssql = "select count(*) from inscr
         where cve asign='$asgn' and
                 cve\_gpo = 'Sgpo' and
                 prop\_comp = 'Sp\_c''';\gamma = \gamma sql_id = pg_Exec ($conex, $sql);
 \text{Sarr} = \text{pg\_Fetch\_Array}(\text{Ssq1}_id, 0);return \text{Sarr}[0];
\left\{ \right.function ya_seleccionada ($conex, $numero, $plan, $asig)
\{
```

```
if (proceso == 'E')
```

```
\{$tpo\_ext = processo.cve\_ext;\{sql} = "select * from inscr
        where num_cta = 'Snumero' and
                 cve\_plan = '\$plan' and
                 \text{cve\_asign} = \text{``Sasig''}and
                 cve\_gpo > '$tpo_ext'
        \mathbf{u},₹
 else
 \{sql} = "select * from inscr
        where num\_cta = 'Snumero' and
                 cve\_plan = '\$plan' and
                 cve\_asign = 'Sasig'\mathbf{u},\gamma = \gamma = pg_Exec($conex, $sql);
 $num = pg_NumRows ($sqL_id);if (\text{Shum} == 1)\{\text{Sarr} = \text{pg\_Fetch\_Array} (\text{Ssql_id}, 0);\left\{ \right.return $arr;
\}/* Esta funcion va a validar que el alumno ya no pueda inscribir
```

```
una asignatura que ya tenga aprobada en periodos anteriores
 (valida s/historia academica)
*
```

```
function asign_ya_acreditada($conex, $asgn, $num)
\sigma = "select count (*)
    from hist_acad
    where hist_acad.cve_asign = '$asgn' and
```

```
hist acad.num cta = '\$num' and
hist_acad.cve_calif = calif.cve_calif and
calif.aprob = 't' ";
```

```
$sql_id= pg_Exec ($conex, $sql);
\text{Sresql} = \text{pg\_fetch\_Array}(\text{Ssql\_id}, 0);
```

```
if ($resql[0] >= 1)
   return 1; // asignatura ya acredita - no procede
```

```
 else 
    return 2; 
} 
/* Esta funcion va a validar que el alumno ya haya registrado la misma 
   asignatura 2 o mas veces en periodo ordinario sin aprobarla (valida s/historia academica) 
*/ 
function asign_no_aprobada ($conex, $asgn, $num )
{ 
\ from hist_acad 
     where hist_acad.cve_asign = '$asgn' and
     hist acad.num cta = '$num' and
     hist acad.tpo exam = 'O' and
      hist_acad.cve_calif = calif.cve_calif and 
     calif.aprob = 'f'';
$sql_id= pg_Exec ($conex, $sql); 
$resql = pg_fetch_Array(Ssq_id,0);if ($resql[0] >= 2)
    return 1; // asignatura registrada 2 o más veces y no aprobada - no procede 
  else 
    return 2; 
} 
function planes_mat_escol ($conex, $asign, $grupo) 
{ 
  $sql ="select materia.cve_plan 
        from plan, materia, grupo 
        where grupo.cve_gpo = '$grupo' and 
               grupo.cve_asign = '$asign' and 
               materia.cve_asign = grupo.cve_asign and 
               plan.cve_plan = materia.cve_plan and 
               plan.cve_sistema = 'E' and 
              (plan.vigente = '2' or
               plan.vigente ='4')"; 
  $arr = extrae_tuplas($conex, $sql); 
  return $arr; 
} 
function carrera_mat_escol ($conex, $asign, $grupo) 
\{
```

```
 $sql ="select distinct carrera.cve_siae 
        from carrera, plan, materia, grupo
```

```
where grupo.cve\_gpo = 'Sgrupo' and
               grupo.cve\_asign = 'Sasign' and
               materia.cve asign = grupo.cve \text{asign and}plan.cve plan = materia.cve plan and
               plan.cve_sistema = 'E' and
               carrera.cve\_siae = plan.cve\_siae\mathbf{v},s = extrae_tuples(scone, s \cdot s);
 return $arr;
\}function planes_mat_escol_cerr ($conex, $plan, $asign, $grupo)
 $sql ="select materia.cve plan
        from plan, materia, grupo
        where grupo.cve\_gpo = 'Sgrupo' and
               grupo.cve\_assign = 'Sasingn' and
               \text{material.cve}_asign = grupo.cve_asign and
               materia.cve plan ='$plan' and
               plan.cve_plan = materia.cve_plan and
               (plan.vigente = '4' or
               plan.vigente =2")";
       echo "\sqrt{s}sql <br>";
/\!/\frac{1}{2}plan.cve sistema = 'E' and
 sarr = extrae_tuples(Sconex, Ssq);
 return $arr;
\mathcal{E}function checa carr($carreras, $seleccion)
\{\text{Sum\_tuples} = \text{count}(\text{Scarreras});for (\$i = 0; \$i < $num_tuples; \$i++)if ($carreras[$i][0] = $seleccion)
       \text{Scheca} = \text{''OK''};\{\mathcal{S}_{\mathcal{S}}return $checa;
\}function cancela_inscripcion ($conex, $num_cta, $plan)
 if (proceso == 'E')
 $tpo\_ext = processor.cve\_ext;\from inscr
        where num_cta='$num_cta' and
```

```
cve_plan='$plan'
                                       and
               cve_gpo >'$tpo_ext'
               \frac{1}{2}\left\{ \right.else
 \{\from inscr
        where num_cta='$num_cta' and
               cve plan='$plan'
                                       and
                                       \frac{1}{2}cve_gpo <'EA'
 \mathcal{E}\gamma = \gamma id = pg_Exec ($conex, $sql);
 \frac{12}{2} sborrados = pg_cmdTuples ($sql_id);
 if ($borrados > 0)
 \{return true;
                      \{ \}else
 \{return false; }
\}function cierra_sesion ($conex, $id_sesion, $causa)
\{\text{Shora} = \text{time}.
 \{sq} = "update sesion
        set
                hr_{\text{termino}} = $hora,
                causa_termino = '$causa'
        where id sesion = '$id sesion'
        \mathbf{u},\sigma = \pg Exec ($conex, $sql);
 \{see_cerro = pg_cmdTuples (Ssql_id);
 if ($se_c cerro == 1)\{return true;
                      \{else
       return false; }
 \{\}function formulario_materias ($action, $ident_sesion, $maxim)
\{echo"
 <FORM METHOD='post' ACTION='$action'>
<center>";
if (!$maxim)
```
<table border='0' cellspacing='0' cellpadding='7'>

 $\{$ echo"

```
<tr><td align='right'> 
 CLAVE DE LA ASIGNATURA: \langle b \rangle <td>
  <input type='text' name='cve_asign' tabindex=10 size=4 maxlength=4><br> 
<tr><td align='right'> 
 <b>CLAVE DEL GRUPO: </b>
</b>
  <input type='text' name='cve_gpo' size=4 maxlength=4 tabindex=20><br> 
<tr> <td align='center'>"; 
} 
echo " 
<table border='0' cellspacing='0' cellpadding='7'> <tr> <td align='center'>"; 
if (!$maxim) 
\{echo" 
  <INPUT type='submit' value='Alta' name='alta' tabindex=30></td> 
 <td><br/>>br></td>";
} 
echo " 
  <tr><td align='center'> 
 <INPUT type='submit' value='Cancelar Inscripci&#243;n' name='cancel'
tabindex=40></td>
  <td align='center'> 
  <INPUT type='submit' value='Terminar' name='terminar' tabindex=50></td> 
\langle \mathsf{table} \rangle ";
if (!$maxim) 
\{echo " 
</table>"; 
} 
echo " 
  <input type='hidden' name=id value='$ident_sesion'> 
\le/center>
Con base en el acuerdo del Consejo Técnico de fecha 3 de diciembre 
de 2002 los grupos correspondientes a asignaturas optativas o 
seminarios que no registren una inscripción minima de 3 alumnos, 
 serán cancelados. 
  </FORM> 
 ";
}
```
?>

#### **12. TPOS.PHP**

<?php /\*

> TODAS LAS FECHAS 'TMP' SON timestamp TODAS LAS FECHAS 'FCH' SON 'año-mes-dia hora-min-seg' tmp\_ini FECHA DE INICIO DEL PROCESO DE REGISTRO tmp\_fin FECHA DE FIN DEL REGISTRO dia1\_ini FECHA DE INICIO DEL DIA 1 dia1\_fin FECHA DEL FIN DEL DIA 1

\*/

define ("TMP\_INI", 1079622000 ); //1079967600 22 de marzo 2004 define ("TMP\_FIN", 1083171600 ); // 29 de marzo 2004 define ("FCH\_INI", "2004-22-03 09:00:00");

define ("TMP\_RZG\_FIN", TMP\_FIN); // 23 febrero 09:00 ?>

/\*define ("TMP\_DIA\_1\_INI", TMP\_INI); // 16 febrero 09:00 define ("TMP\_DIA\_1\_FIN", 1077028200 ); // 17 febrero 08:30 define ("TMP\_DIA\_2\_INI", 1077030000 ); // 17 febrero 09:00 define ("TMP\_DIA\_2\_FIN", 1077114600 ); // 18 febrero 08:30 define ("TMP\_DIA\_3\_INI", 1077116400 ); // 18 febrero 09:00 define ("TMP\_DIA\_3\_FIN", 1077201000 ); // 19 febrero 08:30 define ("TMP\_DIA\_4\_INI", 1077202800 ); // 19 febrero 09:00 define ("TMP\_DIA\_4\_FIN", 1077287400 ); // 20 febrero 08:30 define ("TMP\_DIA\_5\_INI", 1077289200 ); // 20 febrero 09:00 define ("TMP\_DIA\_5\_FIN", 1077324600 ); // 20 febrero 18:50 define ("TMP\_RZG\_INI", 1077325200 ); // 20 febrero 19:00 \*/

# **13. PLAN\_INC.PHP**

 $\langle$ ?php

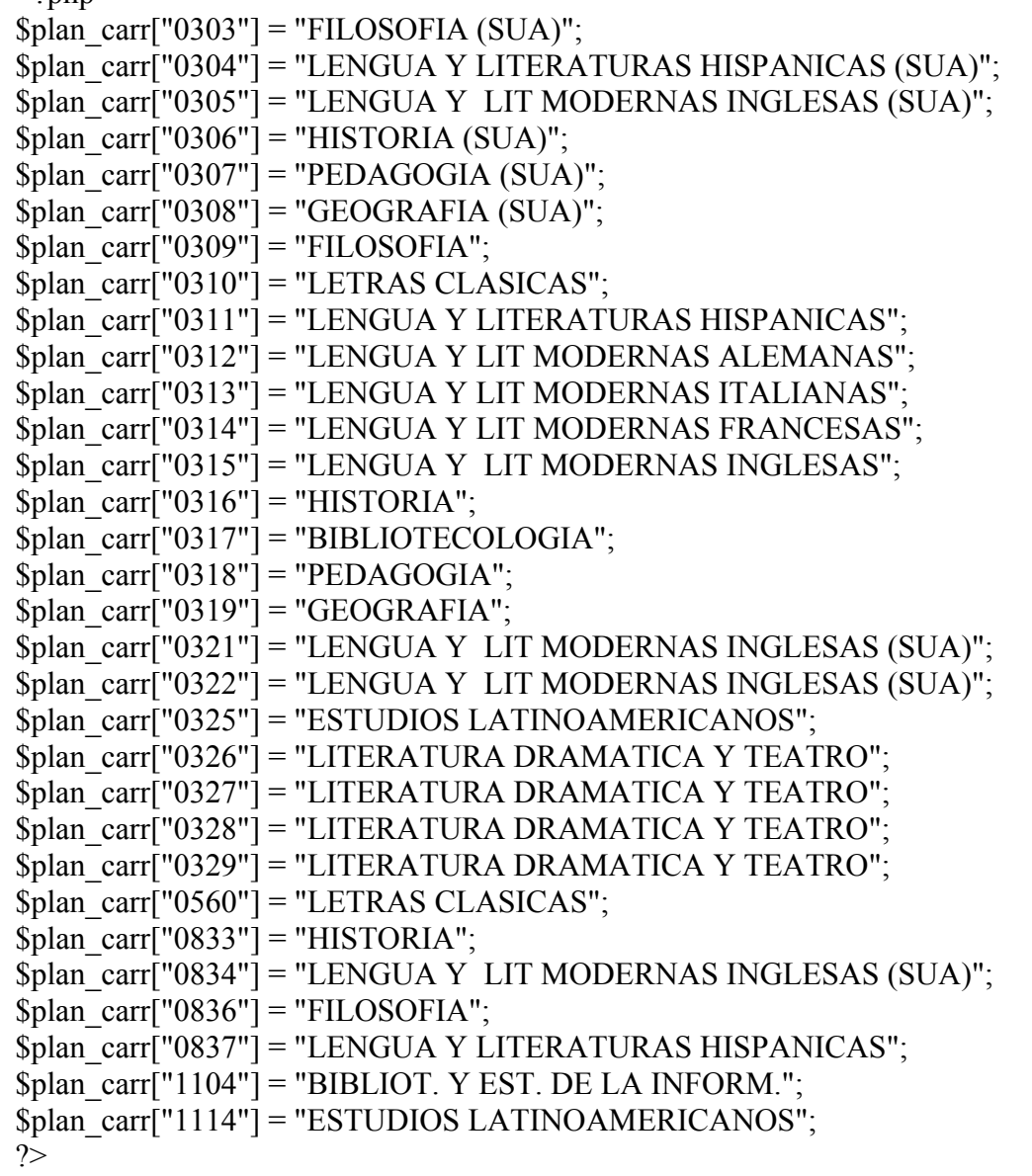

### **BIBLIOGRAFÍA**

Rasmus Lerdorf, Kevin Tatroe, and Peter MacIntyre. Programming PHP, Paperback, April 2006

Adam Trachtenberg and David Sklar. PHP Cookbook: Solutions and Examples for PHP Programmers Paperback, 2006.

David Powers. PHP Solutions: Dynamic Web Design Made Easy. Paperback, 2006

Neil Matthew and Richard Stones. Beginning Databases with PostgreSQL: From Novice to Professional, Second Edition (Beginning from Novice to Professional). Apress, 2005.

W. J. Gilmore and Robert H. Treat. Beginning PHP and PostgreSQL 8: From Novice to Professional (Beginning: From Novice to Professional). Apress, 2006.

Daniel J. Barrett. Linux Pocket Guide. O'reilly 2004

Tony Steidler-Dennison. Run Your Own Web Server Using Linux & Apache. Sitepoint 2005